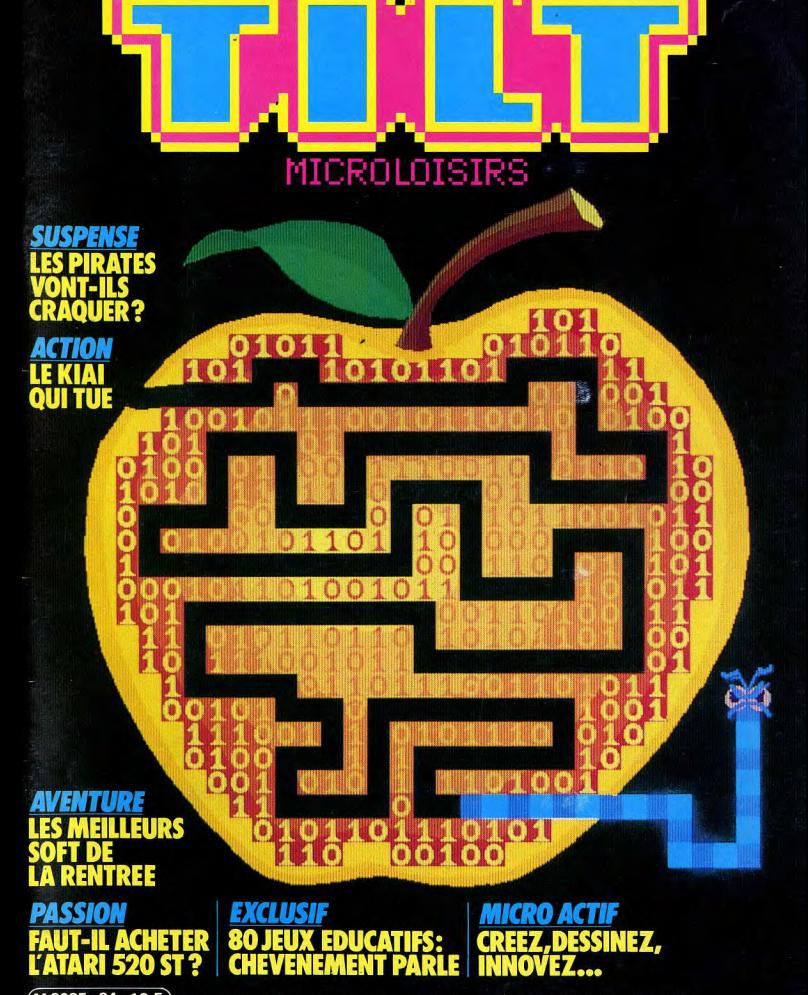

(M 3085 - 24 - 18 F) Nº 24 MENSUEL SEPT .1985 - 18 F -BELGIQUE: 130 FB -SUISSE: 6 FS -CANADA: 3 \$ CANADIENS - MAROC: 20 DH -ESPAGNE: 375 PESETAS

# **ON S'FAIT L'AMERIQUE?**

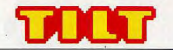

#### N° 24 SEPTEMBRE 1985

#### RÉDACTION Rédacteur en chef : Jean-Michel Blottière

Directeur artistique : Jean-Pierre Aldebert Secrétaires de rédaction : Francine Gaudard Fabrice Moskoff Rédaction : Véronique Charreyron. Patrice Desmedt, Nathalie Meistermann Ont collaboré à ce numéro : Jacques Harbonn, Olivier Hautefeuille. Jérôme Tesseyre, Charles Villoutrex Maquette : Christine Gourdal, Gérard Lavoir, Michel Longuet, Pascale Millet Secrétariat : Sylvie Lefebvre **PUBLICITÉ** Régimax, 1. rue Taitbout. 75009 Paris Tél.: (1) 824.46.21 Directrice commerciale de la publicité :

Fabienne Dexidour Directeur de la publicité : Dominique Bovio Chef de publicité : Marine Viquié Assistante : Christiane Martorell

**ADMINISTRATION - DIFFUSION** 2, rue des Italiens, 75009 Paris. Tốl : (1) 824 46 21 Ventes : Jean-Paul Biron, Michel Vincent 16.05.321.321, téléphone vert gratuit 24/24.

Abonnements : Bernadette Sermage France (T.T.C. 4 %) 6 numéros : 95 F. L an (10 numéros) : 145 F. ans (20 numéros) : 290 F. tranger: 6 numéros: 125 F. an (10 numéros) : 195 F. ans (20 numéros) : 390 F. es règlements doivent être effectués ar chèque bancaire, mandat u virement nostal (3 volets) BP 73 77310 Saint-Fargeau-Ponthierry.  $(6)$  065.45 Relations extérieures : Françoise Serre-Loutreuil

Promotion : Bernard Blazin Directeur technique : Guy Cuypers Fabrication : Jean-Jack Vallet ÉDITEUR Tilt-Microloisirs » est un mensuel édité par Éditions Mondiales S.A. au capital de 10 000 000 F. R.C.S. Paris B 320 508 799

Durée de la société : 99 ans à compter du 19/12/1980. Principal associé : Ségur Siège social : 2, rue des Italiens, 75440 Paris 9e Télex: 643932 F Edimondi Président directeur général : Antoine de Clermont-Tonnerre Directeur délégué : Jean-Pierre Roger La reproduction, même partielle, de tous les articles parus dans la publication (copyright Electronic Games et Tilt) est interdite les informations rédactionnelles publiées dans « Tilt-Microloisirs » sont libres de toute publicité. Couverture : Jérôme Tesseyre et Lucie vidéographie TILT

#### Microloisirs 2, rue des Italiens, 75009 Paris Tél.: (1) 824.46.21

OD. Tirage du numéro : 80 000 exemplaires.

BVP.

#### **TILT JOURNAL**

O Entretien avec Jean-Pierre Chevènement. Le ministre de l'Éducation nationale interrogé par Tilt, a rendu sa copie sur le plan « Informatique pour tous ». Nouveautés, indiscrétions... Le créateur et le Super flop du mois. Le coup d'œil sur les derniers logiciels. **TURES** 30 La sélection des meilleurs logiciels du mois impitoyablement<br>traités par les spécialistes de Tilt. Cassettes, cartouches et disquettes. **TILT PARADE** An The Newsroom, the Dambusters et Gem Draw. Trois logiciels qui ont mérité ce mois-ci les honneurs d'une étude approfondie au fronton du Tilt-Parade. **TAM TAM SOFT LE** L'actualité de la micro-informatique  $00$  en bref et en vrac. Le hit-parade des meilleures ventes. PETITES ANNONCES **66** Achats, Ventes, **SESAME** 61 Trois listing: Saclo film, Laser Oméga, Alpha jet pour MSX. Oric  $1/At$ mos,  $ZX 81 + 16$  Ko. **ACTUEL** 70 Fric crack : la fête est finie : et la chasse aux pirates est ouverte. Déplomber un programme pour s'amuser ou en tirer de substantiels bénéfices : l'amalgame n'est plus possible : la loi du 2 juillet 1985 fait la distinction. Un répit pour les éditeurs et les créateurs? **BANC D'ESSAL** 70 Atari 520 ST. Le quitte ou double d'Atari avec ce micro-ordinateur<br>au prix défiant bizarrement toute concurrence. En attendant les logiciels qui tourneront dessus, un test sans concession. **MICRO STAR** 00 ZX 81. L'étoile de la micro-informatique est un appareil d'initiation

OL irremplaçable. Tous les périphériques et les meilleurs logiciels pour la star du mois.

#### **DOSSIER**

06 Kid's school. A la veille de la rentrée, quatre-vingts softs éducatifs<br>00 ont passé l'examen. Beaucoup s'en tirent avec l'appréciation :« A des possibilités mais doit encore progresser ». Le tableau comparatif récapitule tout ce qu'il faut savoir.

#### **CHER TILT**

108 Le courrier des lecteurs. Vos idées,<br>108 vos suggestions et... vos critiques.

#### **CHALLENGE**

110 Kiaï. Le cri qui tue, le plaisir de se battre... Les six meilleurs logiciels de karaté et de kung fu en technicolor comme si vous y étiez SOS AVENTURE

O Métamorphoses. Le cri de l'aventure ! La bête du Gévaudan sur **10** Apple II, entrez dans la peau du monstre. Adventure construction set sur C 64 pour fabriquer vos propres aventures. Shadowfire sur Spectrum 48 K et C 64, faites donc un saut dans l'intersidéral. Cing softs en bref. Une solution complète envoyée par un lecteur.

Message in a bottle : Les Tiltmen s'entraîdent.

Ce numéro comporte un encart abonnement non folioté entre les pages 18-21 et 108-111. Code des prix utilisé dans Tilt : A = moins de 100 F ; B = 100 à 200 F ; C = 200 à 300 F ;  $D = 300$  à 400 F;  $E = 400$  à 500 F;  $F =$  plus de 500 F.

## THE GREAT<br>**MERICAN ROAD RACE** JOUR COMME DE NUIT, SOUS LE SOLEIL, LA NEIGE OU

A PLUIE, VOUS ENTAMEZ UNE COURSE INFERNALE AU-CONDE À PERDRE! MAIS IL FAUT SAVOIR SUR-VEILLER LE COMPTE-TOURS, CONTRÔLER LE NIVEAL<br>D'ESSENCE ET ÉCHAPPER AUX RADARS POUR AVOIR UNE CHANCE D'ENTRER DANS LE PALMARÈS DES CHAM

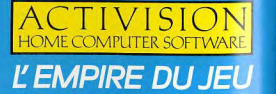

# **PERT**

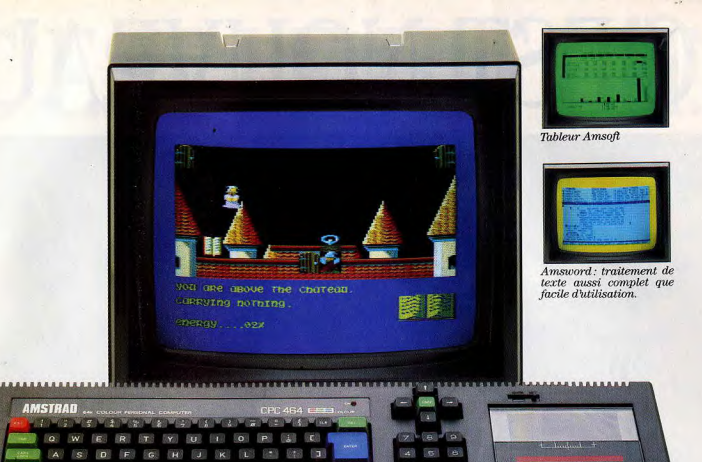

 $CPC464 = MONTEUR$ **DRDINATEUR + LECTEUR** 

\* Prix TTC avec moniteur monochrome. Avec moniteur couleur 3 990 F.

**ER** 

Le champion de la saison: en 12 mois, il a mis K.O. ses principaux concurrents et pris la toute première place sur son marché. Pourquoi 350000 utilisateurs enthousiastes pour une machine déjà légendaire?

Parce que le CPC 464, c'est toute l'idée qu'Amstrad se fait d'un ordinateur : une configuration complète comprenant l'ordinateur avec lecteur intégré, et un moniteur. Vous le branchez, ça marche tout de suite.

C'est aussi l'accès à une magnifique librairie de logiciels sous CP/M\*, édités par Amsoft, la division "logiciels" d'Amstrad (plus de 180 logiciels, les meilleurs jeux bien sûr, mais aussi gestion, tableur, traitement de texte, fichiers, éducation, etc.) et par les plus grands éditeurs qui ont naturellement suivi et accompagné cet énorme succès.

Pour exploiter ces milliers de program-

mes, un lecteur de cassettes à chargement ultra-rapide et la puissance de 64 Ko de mémoire vive RAM, dont 42,5 disponibles pour l'utilisateur. Dans les 32 Ko de ROM, un basic étendu et performant. Un affichage professionnel de 80 colonnes sur 25 lignes, permettant de définir jusqu'à 8 fenêtres indépendantes. Sur le moniteur couleurs 640 x 200 points, 16 couleurs affichables parmi 27 disponibles! Clavier confort : pavé curseur et pavé numérique re-définissable. Son symphonique : 3 voix, 8 octaves, stéréo et H.P. incorporé plus voix de bruitage et sortie hi-fi. Et toutes les interfaces utiles: plus d'un round à jouer, avec sortie Centronics imprimante parallèle, bus Z80 pour interface série RS 232 C et modem, manette de jeu... Ajoutons la possibilité de brancher un lecteur de disquettes interfacé (1990F) : une nouvelle dimension accessible, tout de suite.

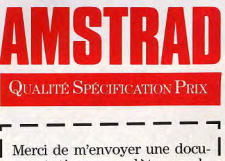

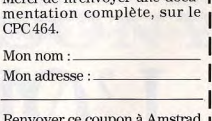

Renvoyer ce coupon a Amstrad France, 72-78 Grande-Rue, 92310 Sèvres. Trade Mark Digital Research

# C'EST NOUVEAU. C'EST LE HIT BIT.

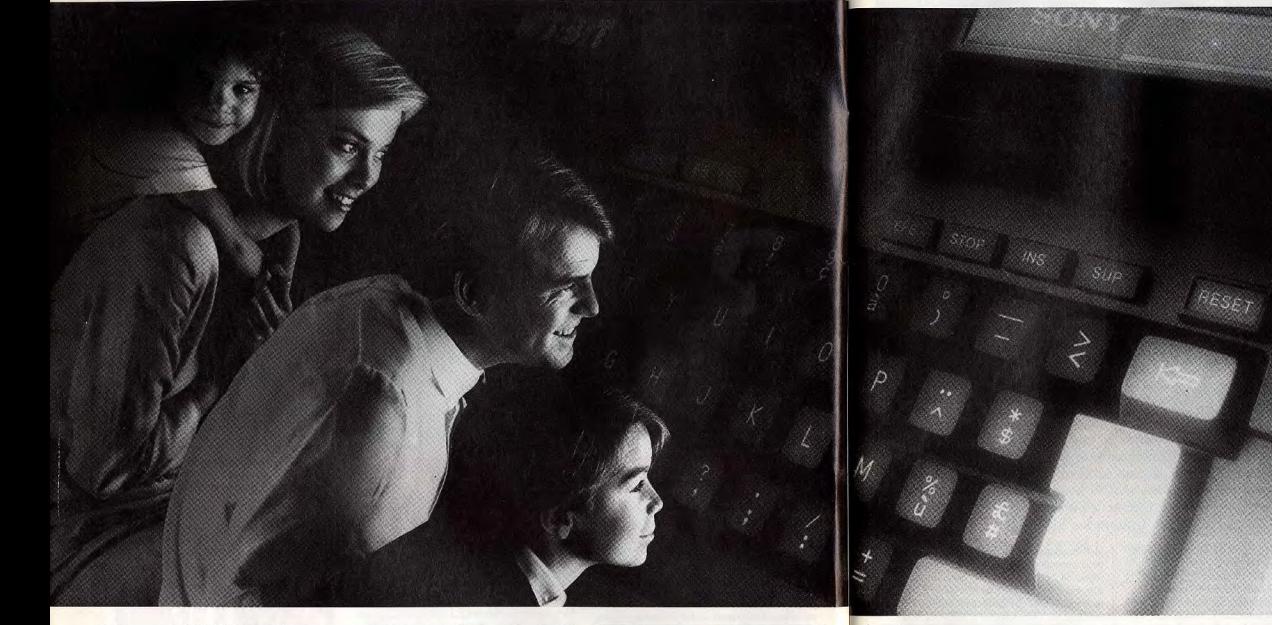

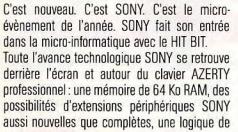

manipulation qui simplifie les modes d'accès, les fonctions graphiques, etc. Le HIT BIT utilise le nouveau standard international MSX, seul standard à pouvoir mettre tout le monde, et le monde, d'accord. En tout cas le seul qui puisse offrir aujourd'hui une compatibilité logicielle réelle, permettant de multiplier le choix des programmes existants ou à venir. Sans compter

#### **HB 75 F**

Microprocesseur Z 80. Mémoire: 80 K RAM, 32 K ROM, 16 K<br>dédiés au logiciel intégré. Logiciel : BASIC MSX et logiciel inté-<br>gré. (MSX est une marque déposée de Microsoft Corporation.) **Périnhériques** Lecteur enregistreur de programmes SONY, Lecteur de

disquettes 3 pouces 1/2 SONY, Table tracante SONY. Joysticks et ioysticks à télécommande inframupe SDNY. Loniciels Plus de 20 titres disponibles dont Lode Runner, Choplifter

(C) Brader Bund Software). Creative Graphics (C) Hal), etc.

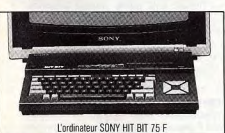

les 20 logiciels SONY déjà disponibles. Microordinateur personnalisé, le HIT BIT est aussi très personnel. Il a une mémoire à part. Un logiciel intégré de gestion qui prend des notes, sert d'agenda, tient des plannings et listes à jour. Un plus SONY qui devient vite une grande idée quotidienne. Et qui permet, dès la première utilisation, de comprendre en quoi le HIT BIT diffère

des autres micro-ordinateurs. Le HIT BIT c'est un ensemble de nouvelles technologies programmées vers l'avenir. C'est aussi une nouvelle philosophie de la micro-informatique. Autrement, il ne serait ni vraiment nouveau, ni vraiment SONY.

**SONY.** L'ORDINATEUR SELON SONY.

Micro-active, micro-plaisir, micro-loisirs, à Tilt, la micro-informatique va bien, merci! A l'heure où l'informatique familiale cherche désespérément son second souffle, nous poursuivons une évolution<br>inscrite dans le créneau que nous avions choisi lors du lancement de Tilt : le loisir. Jeux à cristaux liquides, jeux vidéo, vous nous avez suivis

d'emblée. Et puis, les micros sont arrivés : du jour au lendemain, le jeu a été plutôt mal vu. Fini de rire, la micro, c'est sérieux... L'image de marque de tous ceux qui avaient « joué le jeu », s'est dégradée à une vitesse intersidérale. Tilt, un journal de microinformatique? Allons donc. un journal de jeux électroniques peut-être, et encore... Inutile de le préciser : nous nous sommes posés des questions. Vous êtes toujours plus nombreux à nous lire maloré les ravages de la mode « micro-sérieuse » (microinforma-triste?) Votre abondant courrier est loin de traduire un mécontentement : sur les salons, les stands les plus courus sont encore ceux qui alignent des batteries de moniteurs et offrent, qui une guerre des étoiles, qui un simulateur de vol. qui un logiciel de boxe... ou de dessin assisté par ordinateur. C'est vrai : à moins d'être journaliste (traitement de texte), médecin (gestion de cabinet), industriel (gestion d'entreprise), un micro n'a pas d'utilité patente. Tenir à jour son compte en banque? La banque s'en occupe pour vous. Etablir le budget familial? Un cravon et une feuille de papier suffisent amplement et vous<br>économiserez de l'aspirine). Un ordinateur « parce que c'est l'avenir et qu'il faut que tu sois à la page mon fils ». fleure l'alibi culturel. Si cela peut décider vos parents à vous offrir le computer de vos rêves. n'hésitez pas à jouer cette carte! Néanmoins le micro-familial utile cherche toujours sa voie...

En revanche, pour le fun, c'est une autre histoire, et vous êtes plus de 250 000 à l'avoir compris d'instinct. Dans ce domaine, le micro est roi : aujourd'hui, au lieu de voir trois pixels en poursuivre un quatrième dans un duel dérisoire, l'ordinateur permet d'entrer de

plain-pied dans la querre des étoiles, de piloter un F15 où une formule 1, de créer images et musiques synthétiques dignes du Last Starfighter et même... de réaliser son propre journal!

Ce n'est qu'un début : de nouvelles technologies arrivent à la rescousse; écrans géants à cristaux liquides, laser, troisième dimension, tout est prêt pour le futur. Tilt, bien sûr, est aux premières loges. Toujours plus beau (et modeste!). avec une nouvelle maquette qui, nous l'espérons, vous plaira, des rubriques inédites, plus de couleur, plus de pages, plus de logiciels encore.

Parce que l'ordinateur reste un outil de loisir irremplaçable. Parce que la microfamiliale moribonde sera sauvée par la micro-loisirs. Un pari? Non : une certitude Jean-Michel Blottière.

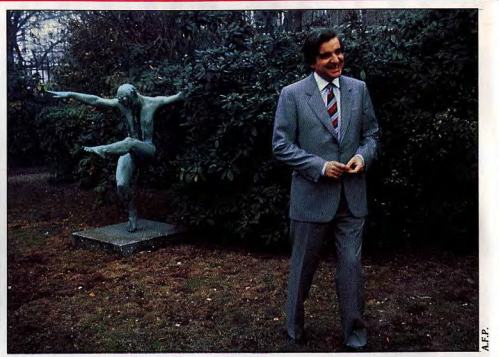

. L'informatique pour tous dans la joie... mais sur la pointe des pieds.

# **I.P.T.: y'a un micro dans** le potache

Derrière ces trois lettres sibyllines se cache le plan « Informatique pour tous ». Jean-Pierre Chevènement, ministre de l'Education nationale, a reçu Tilt. Sur le plan scolaire l'objectif est d'initier à l'outil informatique, dès la rentrée 85 les onze millions d'élèves des établissements publics et de former les enseignants à cette tâche. Les constructeurs français se frottent les mains.

En termes concrets : 35 000 micros-ordinateurs implantés dans les écoles fin 1984, 100 000 de plus en 1985 et 110 000 enseignants formés. Côté micro-ordinateurs familiaux Thomson livrerait 70 000 machines, Exelvision 9 000. Bull, Logabax, Persona, SMT, Goupil et Léanord se partagent le matériel professionnel avec quelques apparitions ponctuelles de marques étrangères. Pour ce qui est des logiciels. les choses semblent être moins au point. Il va falloir créer une véritable industrie du logiciel éducatif intégrant les enseignants pour répondre à la demande. Une tâche de titan... sous le signe de la qualité précise-t-on dans les hautes instances. Les réalisations seront-elles à la hauteur des ambitions? On ne peut reprocher à l'éducation française de ne pas se mettre à la page, de ne pas tenir compte des exigences d'un monde moderne qui passent par la connaissance et la maîtrise de l'outil informatique. Et pourtant les avis divergent à l'image de cette lettre que nous a envoyé François Lourbet de Coulommiers : « vouloir enseigner la programmation aux enfants ou aux adolescents, alors qu'on ne sait pas encore leur inculquer des bases de

mathématiques ou de français et que l'avenir de la programmation apparaît très bouché, relève de l'art de l'à propos. Comme moyen d'apprentissage et compte tenu de l'extraordtnaire médiocrité des didacticiels proposés aux enseignants, l'informatique à l'école demeure pour l'instant sans intérêt. Reste à démontrer le caractère formateur du Basic tel qu'il sera enseigné ». Devant un tel réquisitoire, Tilt a décidé de donner la parole à la défense en la personne de M. Jean-Pierre Chevènement, ministre de l'Education nationale

Tilt. - Comment, en termes concrets, s'organise la mise en œuvre du plan « Informatique pour tous » à la rentrée 1985? (nombre de machines, de professeurs formés, d'heures d'enseignement...) Jean-Pierre Chevènement. - La mise en œuvre du plan lui-même a commencé dès les congés de Pâques, qui ont vu les premiers équipements et les premières formations. Plus de 12 000 enseignants ont ainsi pu être formés aux utilisations pédagogiques de l'informatique. Le plan se poursuit jusqu'à la rentrée de septembre  $-$  plus de  $100000$  enseignants

auront été formés pendant les congés d'été. A l'automne tous les établissements seront équipés. Plus précisément, les écoles disposeront de 9 000 ateliers et 35 000 micro-ordinateurs. Chacun des 4 800 collèges et des 2 500 lycées et L.E.P. disposera d'un atelier informatique. Le nombre très important d'enseignants formés permettra une utilisation très rapide des matériels et des logiciels, au plus grand bénéfice des élèves.

Mais la mise en œuvre de ce plan implique des prolongements. Il ne s'arrêtera pas le 15 septembre.

#### Tilt. - Quel sera le suivi au cours des années suivantes, dans ce domaine où tout évolue particulièrement vite?

J.-P. C. - Avec « Informatique pour tous », le système éducatif prend en charge en un temps record les nouvelles technologies pour les introduire dans la formation des jeunes. Il ne s'aoit pas d'un effort de circonstance. Nous voulons faire de l'école un véritable fer de lance de la modernisation de notre société. Les maîtres vont devoir approfondir leur premier contact avec l'informatique. Pour cela se dérouleront pendant l'année scolaire 85-86 : des stages divers d'approfondissement ; des journées de « mise à niveau » qui permettront aux enseignants de connaître rapidement les logiciels nouveaux : et naturellement des stages d'une année, désormais ouverts à l'audiovisuel, destinés à former des enseignants formateurs.

#### Tilt. - Le marché de l'enseignement va-t-il s'ouvrir aux marques étrangères, qui offrent de meilleures performances?

J.-P. C. - Le plan I.P.T. s'est inscrit. s'agissant de l'achat des matériels, dans le droit fil des précédents marchés de l'Education nationale. Il faut remarquer que ces marchés sont établis après « appel d'offres » et que les matériels présentés sont longuement testés par des experts. Il s'est avéré que les matériels français supportaient bien la concurrence et qu'en conséquence il était naturel de les retenir. Cependant un appel d'offres complémentaire a permi une ouverture vers des matériels étrangers.

Tilt. - Vu la qualité relativement médiocre des logiciels éducatifs qui tournent sur Thomson et Exelvision. quelles mesures comptez-vous prendre pour redresser le niveau? Comment vont se répartir les 200 millions consacrés à l'achat de logiciels en 1985?

J.-P. C. - Le plan I.P.T. a prévu de réserver une part importante de son budget pour une relance de la politique du logiciel éducatif en France et une amélioration des bibliothèques existantes. 200 millions de francs sont consacrés à l'acquisition de logiciels, selon un dispositif original, qui concilie la nécessité, pour les établissements, de disposer d'un certain nombre de produits, immédiatement exploitables, dès l'arrivée du matériel, et la possibilité qui doit leur être laissée d'exercer un libre choix parmi les logiciels disponibles, selon la demande qu'engendrera l'utilisation pédagogique de l'informatique. Avec les matériels, arriveront donc dans les établissements des ensembles constitués sous forme de « valises », pour une

valeur totale d'environ 100 millions de francs Une centaine d'autres millions seront affectés aux établissements sous la forme d'un « droit de tirage » sur un catalogue de logiciels, à concurrence de 1 000 F pour les 45 000 écoles. 2000 F pour les 4 800 collèges et 4 000 F pour les lucées. Ce catalogue rassemble environ 700 logiciels français et francophones présentés de façon

documentée. Il témoigne de la vitalité de ce secteur d'activité, en même temps qu'il lui donne l'occasion de se développer, par l'enrichissement qu'v apporteront - qu'v annortent déjà - les enseignants, en concevant des applications pédagogiques diverses. Pour 70 % d'entre eux, il s'agit de logiciels éducatifs de qualité, qui couvrent la majorité des disciplines et permettent l'apprentissage, le contrôle de l'acquisition des connaissances, sans néoliger une dimension récréative qui facilite l'utilisation de l'ordinateur autant que la maîtrise de la discipline. Les logiciels « outils » professionnels en constituent 30 %, dans une double perspective : familiariser les élèves à l'utilisation de techniques qui leur seront, à brève échéance, indispensables dans leur vie professionnelle (traitement de texte, gestion de hases de données, tableurs...) : enrichir et renouveler la vie scolaire et la pédagogie par leur utilisation grâce au traitement de texte pour un journal de classe, l'aide à la création graphique, la gestion de bases de données pour toutes les activités qui nécessitent classement et recherche de documents... Dans tous les cas. ont été privilégiés les logiciels permettant aux enseignants et à leurs élèves de créer euxmêmes leurs applications. Parmi eux, figurent<br>les logiciels élaborés par le C.N.D.P. ou par les enseignants. La richesse et la diversité de la valise comme du catalogue sont le fruit de l'illustration des savoir-faire que les enseignants ont acquis dans le cadre des formations que, depuis plusieurs années déjà, le Ministère de l'Education nationale a mises en œuvre.

#### Tilt. - Pensez-vous que les enseignants seront capables et/ou prendront le temps de créer leurs propres logiciels dans un avenir à moyen terme?

J.-P. C. - C'est déjà le cas et le Ministère y contribue en attribuant des movens spécifiques pour de telles réalisations. L'actuelle bibliothèque

#### **Matériel**

Ecoliers, planoterez-vous sur un micro familial, un semi-professionnel, un terminal, ou pas du tout... nute de matériel ? Voyons voir... Pour les établissements d'enseignement primaire à<br>faible effectif et les 33 171 écoles à classe unique : un micro-ordinateur familial par unité, accompagné d'une imprimante de type professionnel, un téléviseur couleur et un mini K7. Le kit de base !<br>Pour 11 733 établissements, dont 9 040 écoles par groupe de 400 élèves et 2733 collèges : un au intégrant un micro-ordinateur 16 bits doté de deux lecteurs de disquettes 256 K avec support software (système d'exploitation MS Dos, Basic, Logo...), relié à six postes de travail de type<br>micro-ordinateur familial dont la capacité mémoire est étendue à 96 K. Pour 500 lycées : un nanoréseau comprenant huit postes de travail agrémenté de rois micros de type professionnel pour utilisation indépendante, avec imprimante. Pour les<br>universités : un lot de 3 500 micros de type professionnel à se répartir.

du CNDP qui comprend environ 400 logiciels est nour l'essentiel composée de produits créés par les enseignants. Naturellement, chaque enseignant ne créera pas l'ensemble des produits qu'il utilise. Mais il est important que les enseignants, pris collectivement dans leur ensemble, restent maîtres du contenu des logiciels.

#### Tilt. - Laurent Fabius dans sa note de présentation du plan « Informatique pour tous » indique que « l'accès à l'ordinateur au cours de la scolarité permettra une meilleure égalité des chances». Dans quelle mesure?

J.-P. C. - Cette préoccupation a un double sens. D'une part l'ampleur du plan - tous les établissements engagés - montre que notre objectif est l'accès de tous les élèves à l'ordinateur, et au-delà à la maîtrise de l'outil informatique. Il s'agit donc de réaliser l'égalité dans l'accès des futurs citoyens aux technologies qui vont jouer un rôle essentiel dans le monde de demain. L'utilisation courante de ces ordinateurs installe les jeunes dans un rapport immédiat et familier avec une technique et des matériels qu'ils rencontreront dans leur vie

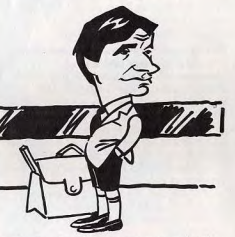

professionnelle. D'autre part, en tant qu'outil au service de l'enseignement, l'informatique peut faciliter l'aide aux élèves en difficulté. L'ordinateur est en effet un répétiteur inlassable, il respecte le ruthme de l'élève : il est donc à même de renforcer l'action du maître pour certains apprentissages tels que lecture, calcul, connaissances techniques. En cela, utilisé pour combattre les situations d'échec, il est un facteur de meilleure égalité des chances.

#### Tilt. - Concevez-vous l'informatique à l'école comme support d'enseignement ou comme initiation à la programmation?

J.-P. C. - Ces deux orientations sont pour nous inséparables, même si elles se réfèrent à des pratiques différentes. Il est vrai qu'un vif débat a opposé l'informatique « outil » et l'informatique « objet ». Mais, je vois mal pourquoi l'Ecole dissocierait ces deux aspects. Il existe toujours un rapport étroit entre une science, son apprentissage, et les outils qu'elle engendre. Le recours, dans une discipline à une banque de données, par exemple, apprend autant sur « l'objet » informatique que sur les informations consultées. On profite de son

usage en même temps qu'on établit une connaissance. Actuellement les utilisations de l'informatique dans l'enseignement sont multiples : traitement de texte, banque de données, calcul, activité de structuration, mais aussi enseignement assisté par ordinateur. Il s'agit d'un champ continu de pratiques, dans sagir d'un champ commu de pluiques, anno<br>lesquelles je précise que l'apprentissage des<br>hases scientifiques de l'informatique ne se réduit pas à la programmation.

#### Tilt. - Pensez-vous qu'avec une trentaine d'heures théoriques de travail sur ordinateur par an, un élève du secondaire va réellement évoluer?

J.-P. C. - Il évoluera certainement plus qu'en l'absence d'heures et de matériels. Il ne semble pas qu'il faille prendre la question sous l'angle d'une comptabilité. L'envisager sous celui des activités d'un élève utilisant avec son professeur dans le cadre d'une discipline, ou avec d'autres élèves dans le cadre d'un club est beaucoup plus important. Ce qui a été fait, c'est de créer les conditions d'une utilisation effective des nouvelles technologies, c'est de faire en sorte que les élèves puissent, à l'issue de leur scolarité, être des utilisateurs de l'informatique conscients et intelligents. Il ne s'agit pas de transformer tous les élèves en informaticiens, même si certains d'entre eux - une petite  $minorité - le deviendront plus tard.$ 

#### Tilt. - Face à l'échéance du baccalauréat et à un programme déjà chargé. l'informatique ne risque-t-elle pas d'être considérée par les élèves et les professeurs comme un à-côté?

J.-P. C. - Sur ce point, une enquête a été menée auprès des élèves de second cycle qui suivent l'option « informatique ». Et les réponses sont éloquentes : dans leur majorité les élèves ne perçoivent pas cet enseignement comme une surcharge, ni comme un à-côté, mais l'intègrent parfaitement dans leur cursus. Cela suppose évidemment que l'informatique soit toujours associée aux autres disciplines, dont elle traite la matière même.

#### Tilt. - Quelle a été la réaction du corps enseignant à l'annonce de ce plan?

J.-P. C. - La réaction des enseignants a généralement été très positive. Les demandes de stage ont été trois à quatre fois plus nombreuses que les possibilités d'accueil offertes. C'est sur ce point un succès incontestable.

#### Tilt. - Quel type de formation suivent les professeurs?

J.-P. C. - La formation de base des enseignants se déroule sous forme de stages d'une cinquantaine d'heures. Il s'agit avant tout de leur permettre de maîtriser l'usage des matériels et des logiciels de tous types dont ils disposeront désormais dans leurs établissements. Ensuite de les amener à réfléchir à la meilleure façon d'intégrer ces outils dans leurs pratiques pédagogiques, de les mettre sur la voie d'échanges pluridisciplinaires et de travaux d'équipe, et de les inciter à poursuivre et élargir cette initiation. C'est par le maniement et l'analyse d'outils logiciels de toutes sortes (traitement de texte, tableurs, dessin assisté, didacticiels,...) que sont abordés les différents domaines d'application de l'informatique.

#### Tilt. - Va-t-on profiter de l'occasion pour informatiser les établissements scolaires?

 $J.-P. C. - Cette information se fait en$ cohérence avec l'extension de l'équipement à tous les établissements. Certains personnels administratifs suivent parfois les stages d'initiation « Informatique pour tous » mais il existe par ailleurs à leur intention un plan spécifique de formation à l'informatique administrative

Tilt. - Peut-on envisager à long terme que les établissements d'enseignements secondaires développent un secteur prestations de services pour les associations, les entreprises? J.-P. C. - En ouvrant les ateliers à tout le

public. l'Ecole peut se trouver en contact avec

les demandes venant de partenaires extérieurs. Sans aller jusqu'à une « prestation de service » il faut noter que déjà certains établissements (notamment au niveau des B.T.S., ou dans le cadre de la formation permanente) ont pu répondre à des commandes précises de P.M.E. ou P.M.L., l'établissement prenant en charge la conception et la réalisation d'un produit. C'est aussi l'une des conséquences de rapprochement entre l'école et l'entreprise, en faveur duquel nous avons développé une  $politique$  de jumelage. Il  $\nu$  a là des voies de collaboration à explorer et préciser, en gardant à l'idée que l'objectif central est de fournir aux jeunes une formation plus vivante, plus empreinte des réalités économiques. Propos recueillis par Véronique Charreyron

extraordinaire qu'il ne faut pas laisser passer. » A l'image de tout le secteur informatique, un

standardiser les connexions pour assurer une indépendance vis à vis du matériel. Huit mois

de travail, cinq informaticiens, une tonne de

sous-programmes et de tests en vue des

adaptations futures en sont venus à bout. Savant, Loritel sait retourner un minitel dont la

vitesse de réception s'établit à 1 200 bits/s

flux d'information lors d'un dialogue entre

automatiquement à la ligne téléphonique.

Quand la communication est excellente. la

vitesse de transfert s'établit à 4 K/mn. Un

parisien avec un Apple marseillais, voire

grâce à une procédure qui s'adapte

charger, histoire de garder patience.

(bauds) et celle de transmission à 75 bits/s Un

protocole de téléchargement particulier gère le

micros. La fiabilité de la transmission est assurée

compteur informe du nombre de blocs restant à

Si Loritel permet de faire communiquer un Oric

d'envoyer un programme en Basic compatible à

un correspondant, il permet aussi - en mode

local - de le métamorphoser en mini-serveur.

graphismes). On crée ses propres pages, on en

L'outil est un éditeur pleine page, puissant,

de création de pages vidéotex (texte et

problème de fond se pose : comment

# *Microtélécommunication*

Cablé. Les minitels gratuits essaiment et le modem pénètre dans les foyers. Ce serait un crime de ne pas en faire profiter votre micro-ordinateur. Avec Loritel cela est désormais possible.

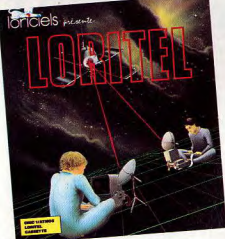

Pour 290 F, câble d'interface et logiciel de communication compris, vous allez pouvoir transformer votre Oric en star de la communication et de l'interactivité, du minitel intelligent au mini-centre serveur. Laurent Weill, directeur de Loriciels, constate : « La télématique constitue la prochaine aventure de la micro-informatique. C'est une ouverture

#### Le créateur du mois Patrice Guerlais

La passion, c'est dévorant. Patrice Guerlais, 22 ans, en est un vivant exemple. Etudiant en maîtrise d'informatique à Paris VI; collaborateur estival de Loriciels et de Priam pour qui il a réalisé deux utilitaires de dessin, l'un en Assembleur 650 L toumant sur<br>Oric adapté sur NOS, Lorigaph ; l'autre, plus professionnel, dans la lignée de Gem<br>Paint sur Atari 520 ST. Chercheur à ses heures avec Pant Sur Architect Corollation and The Constant Corollation and the system and point are particular point of the particular product of the particular product of the particular particular particular product of the particul Baueur at resussant ues anumesages nuculeus.  $\sigma$  at vous tante particular-transmitter and product properties are property and the product properties of conceptibility of the completent respective to the complete contribu le service national, dans l'informatique si possible!

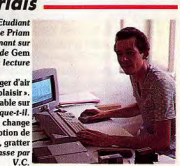

# **DANGEREUSEMENT VÔTRE**

## Le jeu sur micro-ordinateur.

3 jeux d'aventures-arcade à un rythme échevelé dont VOUS êtes l'acteur principal !

> **Jersions** pour: COMMODORE 64 (C-D) **RIC (C-DI-AMSTRAD (C-DI-SPECTRUM (C)** au prix de : 150 F (cassette) 200 F (disquette). En préparation : MSX (C) APPLE II (D) **ENTERPRISE (C)**

ALBERT R. BROCCOLI Presente **ROGER MOORE** lans l'œuvre de IAN FLEMING **JAMES BOND 0075 DANGEREUSEMENT VÔTRE** 

**COPYRIGHT** 

**DANJAQ S.A ALL RIGHTS RESERVED** 

Tél. (1) 281 20 02

Version française distribuée en exclusivité par

 $\frac{\partial f}{\partial \ell}$ 

TLX. 649 385 F

**Rue Victor Massé** 

**75009. PARIS** 

En vente chez votre distributeur habituel ou en retournant le bon cidessous à EUREKA INFORMATIQUE.

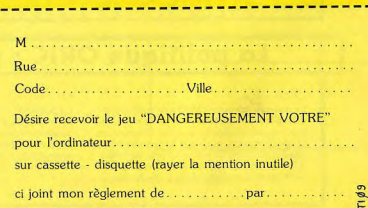

 $10$ 

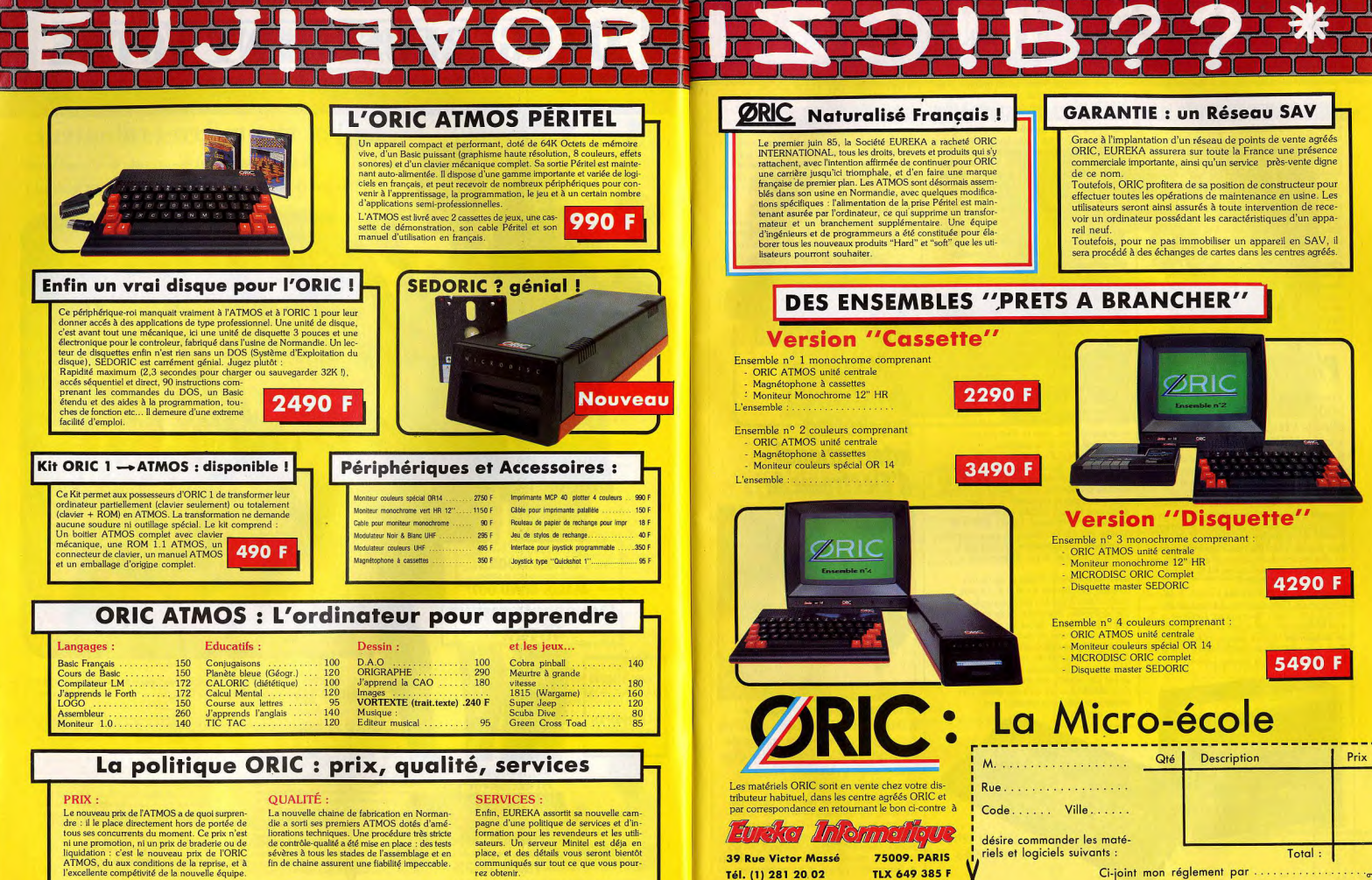

Tél. (1) 281 20 02

rez obtenir

l'excellente compétivité de la nouvelle équipe

modifie d'autres à sa quise... et cela marche sans pépins en accès séquentiel. Pas mal pour 290 F. Autres fonctions et non des moindres, la possibilité d'archiver les pages consultées par le réseau Télétel et de les imprimer ultérieurement (économies appréciables), de profiter de toutes les touches fonctions du micro et de son écran couleur (sauf dans le cas de l'Oric) pour proposer un minitel super-performant. Des lacunes, nous en avons cherché. Bien sûr, il ne s'agit pas du meilleur logiciel de communication en place sur le marché, mais certainement du plus accessible tant par son rapport qualité/prix que par sa simplicité et son universalité Nous décernons une mention à la notice particulièrement bien conçue, émaillée d'exemples et de schémas éloquents. Loritel existe actuellement pour Oric et Apple II  $(+, c, ...)$ r), sans éditeur sur ce dernier. Des versions Amstrad et MO5 devraient voir le jour cet automne. En attendant Loriciels compte développer des logiciels utilisant *Loritel*, traitement de texte, bases de données. Sur un futur centre serveur. Loriciels ne pipe mot.

# Playitagain,PhiI!

Tout arrive, voici l'arlésienne des MSX, celui que l'on n'attendait plus, le Philips VG 8020; le « vrai » MSX du géant européen.

Nous n'aurons pas l'ingratitude de présenter le 8010, fabriqué au Mans (France) depuis de nombreux mois, vendu en Allemagne et en Italie, et qui fait lui aussi son apparition sur notre territoire. 32 K de mémoire morte (merci de nous avoir épargné une version 16 K), clavier gomme, sans commentaires. Argument maison, le prix (moins de 2500 F). C'est vrai, c'est le moins cher. Mais pour quelques francs de plus, en cherchant un peu, il est possible de trouver chez un concurrent un 64 K, clavier « pro » à moins de 2 600 F.

En revanche, le 8020 n'a pas à rougir de la concurrence. C'est du béton. Passons sur les 80 K RAM signalés fièrement sur l'ordinateur. Ils sont effectivement au rendez-vous, à condition de compter les 16 K de gestion vidéo. Que les Basic-tans ne s'affolent pas. IIs auront droit à leurs 28 815 octets de riqueur. L'aspect

extérieur est réussi. Sobre et sérieux, tout dans les noirs et les ors. Alimentation intégrée, prise péritel (mais pas de prise antenne), clavier AZERTY classique, bien disposé, avec le défaut habituel aux « pseudo-mécaniques », une frappe trop douce, mais à laquelle on s'habitue. Prises pour manettes de jeu sur le devant (bravo, c'est la seule place intelligente), interrupteur sur le eblé, deux ports cartouche sur le dessus, cachés par un élégant capot. Tout le reste est derrière : périto), imprimante, magnétophone, reset Le port à broche, à la mode sur les premiers M. S. X., ne fait pas plus recette sur le Philips que sur ses principaux concurrents. Les portscartouche s'occupent de tout. Et pour n'oublier aucun détail, voyant de majuscule et de mise sous tension, mais absence de déconnexion automatique lors de l'introduction des cartouches. Philips n'aime pas les étourdis. Les étourdis aimeront-ils Philips? Le manuel pèche en son milieu. Le début est excellent. Simple, clair, propre à rassurer les débutants, tant pour les branchements et la mise en route que pour expliquer les bases du fonctionnement d'un micro-ordinateur Le présentation des fonctions fondamentales du Basic est de la même veine. Mais on passe trop rapidement aux annexes, très complètes, avec les indications de câblages, structure de la mémoire, etc. Il manque une véritable initiation au Basic, et un lexique complet du M.S.X. Basic. Bien sûr les ouvrages sur ce thème ne manquent pas, mais ce n'est pas une<br>raison pour esquiver la question. de presque aucun défaut majeur. Son principal raison pour esquiver la question.<br>Ce nouveau M.S.X. n'apporte rien de révolutionnaire, norme oblige. Mais il ne souffre atout ne provient pas d'une qualité intrinsèque, mais extérieure : la réputation et le réseau de distribution Philips, véritable rouleau-

compresseur commercial. Le VG 8020 a de grandes chances de toucher un nouveau public, qui viendra à l'informatique, sécurisé par la notion de standard et par la renommée de la marque.

Les responsables de Philips se disent très confiants dans l'avenir du M.S.X. La part d'intoxication à des fins promotionnelles n'est pas négligeable, mais force est de reconnaître que l'argumentation repose sur une certaine logique. « Citez-moi un exemple de standard adopté par autant de sociétés que le M.S.X., (les plus importantes du monde dans le domaine de l'électronique grand public), qui ne se soit pas imposé, demande Patrick Fauquette. Et le M.S.X. n'en est qu'à son début. Des développements extraordinaires sont

en préparation, particulièrement dans le pilotage d'appareils extérieurs. » Le M.S.X. II.

compatible avec son prédécesseur sera doté en particulier d'une très grosse augmentation de la mémoire vive affectée à la gestion vidéo, ce qui permettra d'obtenir une bien meilleure définition. La question de la concurrence est exécutée en quelques phrases assassines. Thomson serait moribond, achevé par la querre des prix et le succès d'Amstrad. Atari tenterait un pari perdu d'avance, qui le mènerait à la faillite, les petits constructeurs condamnés à disparaître inexorablement face aux quelques géants dont Philips — qui dicteront leur loi au marché. On en frissonnerait presque, si l'on ne conservait pas une once de scepticisme quant à l'avenir un standard vieux de plusieurs années, qui n'apporte jusqu'à présent rien de nouveau, pour un prix peu compétitif face aux derniers artivés. Patrice Desmedt

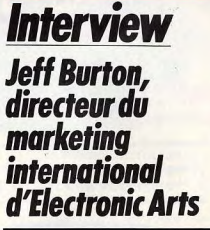

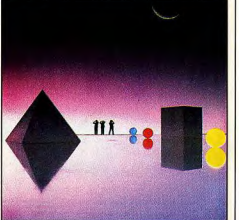

Première société de logiciels ludiques des Etats-Unis, avec un catalogue comportant moins de vingt titres, Electronic Arts, c'est entre autres Archon, Music contruction set, One-one-one...

Ce succès américain est relayé en Europe par Ariolasoft, qui distribue en France, en Grande-Bretagne et en Allemagne. C'est donc grâce à Ariolasoft que l'on trouve aujourd'hui les produits Electronic Arts sûr cassettes à des prix compétitifs, puisque ces cassettes sont fabriquées en Europe sous licence, ce qui est beaucoup

# ENTIONERSSIE

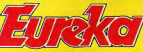

12073, To Moniteurs et Interfaces vidéo pour la micro-informatique.

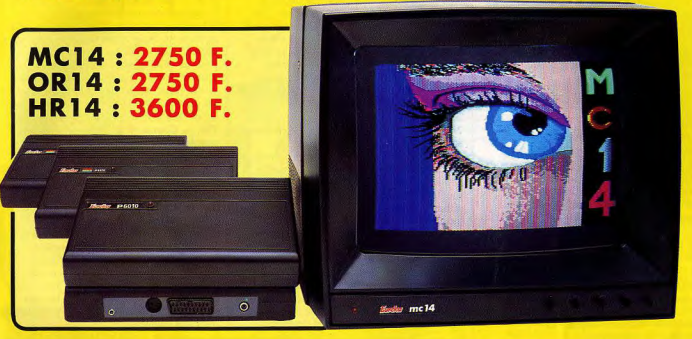

#### **Moniteurs**

L'affichage pour un micro-ordinateur exige 2 qualités majeures : définition d'image (contraste, saturation des couleurs, stabilités et absence de scintillement) et compatibilité, qualités impossibles à réunir avec un téléviseur, même d'excellente qualité.

EUREKA a concu, mis au point et fabriqué une gamme de moniteurs adaptés à la plupart des micros

Le MC 14 est un moniteur moyenne résolution. Il accepte les signaux de la plupart des micros, possède un circuit son et un mode monochrome vert pour l'affichage de texte. Le HR14 est destiné aux applications haute résolution (660 x 500 points).

#### Compatibilité directe :

MC14 : APPLE II avec carte RVB, APPLE 2C, ATARI Pal, Commodore 64 et VIC 20, DRAGON, EXCELVISION, HECTOR, LASER 3000, SPECTRUM, THOMSON T07 et M05, MSX et tous Executivation of the Italian of the Society of the BERITEL.<br> **HR14** : APPLE avec carte HR, IBM PC et compatibles, SINCLAIR les ordinateurs disposant d'une sortie sur prise PERITEL. QL et les ordinateurs haute résolution possédant une sortie sur prise PEKITEL.

OR14 : ORIC 1 ET DRIC ATMOS

Matériel en vente chez votre distributeur habituel, ou en retournant le coupon ci-contre à

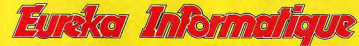

Fournisseur Officiel de l'Education Nationale pour l'opération "INFORMATIQUE POUR TOUS"

39 Rue Victor Massé 75009, PARIS Tél. (1) 281 20 02

#### **Interfaces**

Si vous n'optez pas pour la solution moniteur, vous aurez souvent besoin d'une interface pour brancher votre ordinateur sur tel ou tel téléviseur. Les interfaces EUREKA sont susceptibles de résoudre la plupart de vos problèmes de branchements de microordinateurs, avec la meilleure qualité d'image possible dans ces conditions,

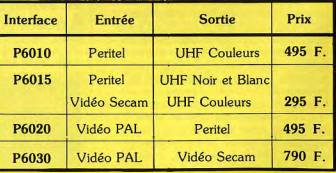

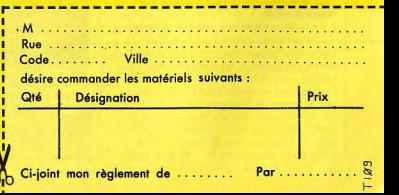

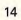

compte une vingtaine de membres

Nous sommes là pour assister, aider, mais

également pour stimuler. C'est très long et

ou douze mois de travail que cela nécessite.

l'auteur a toujours des baisses de régime, des

et le pousser à tenir jusqu'au bout. D'ailleurs

nous faisons confiance à nos auteurs, puisque

nous leur versons des avances sur royalties

dès le début du développement, pour leur

C'est bien sûr un risque, car parfois le

projet n'aboutit pas.

il aussi peu de produits?

permettre de travailler dans de bonnes conditions.

Tilt. - Pourquoi votre catalogue contient-

J. B. - Nous cherchons à réaliser les meilleurs

logiciels possibles, ce qui oblige à des durées de

développement très longues, parfois plus d'un

demandé deux ans de travail à une équipe de

huit personnes. C'est un jeu fantastique, où l'on

part dans l'espace à la découverte de planètes et

de leurs formes de vie. On assiste sur l'écran à

explique que Starflight ne tourne que sur I.B.M.

nombreuses nouveautés. Ce qui nous importe,

an. Notre dernière nouveauté, Starflight, a

l'atterrissage, et la simulation atteint un

incroyable niveau de complexité, ce qui

PC. Nous ne pouvons donc pas sortir de

c'est de créer un label de qualité, qui

moments de découragement. Il faut le soutenir.

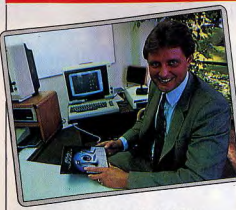

· Indolore et insipide... ça se dégonfle à l'usage

moins onéreux qu'une importation des Etats-Unis, Pour la France, cela permet également de traduire les modes d'emploi, et dans certains cas les logiciels eux-mêmes. « Murder on the Zinderneuf » est ainsi en cours de traduction Plusieurs titres sont disponibles sur l'Amstrad. Et l'on parle même de l'adaptation de certains titres sur Thomson (!). Mais laissons la parole à Jeff Burton.

#### Tilt. - Quels sont vos critères pour choisir un logiciel?

Jeff Burton. - Les logiciels doivent satisfaire à trois exigences principales. Simplicité, qualité dans l'utilisation originale de l'ordinateur et « profondeur ».

Quand je parle de simplicité, je ne pense pas « facilité », mais simple dans les règles. Il ne faut pas être obligé de lire pendant deux heures un épais mode d'emploi avant de commencer à jouer, et il faut également entrer rapidement dans le jeu, y prendre tout de suite du plaisir. Ensuite un logiciel doit être un jeu qui utilise vraiment les capacités de l'ordinateur, et non pas se contenter d'être une simple adaptation d'un jeu classique. L'ordinateur est interactif, c'est l'une de ses principales qualités. Un bon jeu utilise son « intelligence ». La « profondeur » est le dernier élément. Le joueur découvre progressivement la complexité et la difficulté du jeu. Prenez par exemple M.U.L.E., un novice en économie jouera dès le début avec plaisir. car les actions à entreprendre sont simples : acheter, produire, vendre, etc. Petit à petit, il apprendra, sans même s'en apercevoir, les rudiments de l'économie, et jouera plus finement. Et si un économiste se penche sur M.U.L.E., il ne sera pas déçu non plus, car il pourra utiliser son savoir pour tenter des opérations subtiles. Le jeu doit être également différent à chaque fois, comme dans les « Constructions set ».

#### Tilt. - Comment choisissez-vous vos futurs produits?

 $J. B. - Il \dot{v}$  a plusieurs possibilités. Il arrive que nous cherchions sur le marché le meilleur logiciel d'un certain type, et nous proposons alors à son auteur de venir travailler avec nous. Ou bien nous avons une idée, et nous nous tournons vers un auteur pour lui demander si cela l'intéresse de développer ce logiciel. Enfin des développeurs viennent nous voir avec un produit. Si celui-ci nous convient, nous le prenons. Mais dans tous les cas, il y a une collaboration étroite entre les auteurs et notre

équipe de recherche et de développement, qui fidélise les acheteurs. Beaucoup de gens achètent systématiquement nos logiciels. car ils nous font confiance. Tilt - Vous n'avez pratiquement pas de leux d'action. difficile de créer un logiciel. Au cours des neuf

J. B. - La plupart du temps, les jeux d'action ne demandent que de bons réflexes et une bonne coordination de la main. On s'en lasse rapidement. Nous voulons que nos jeux, même après plusieurs mois, conservent leur attrait. Nous ne développons un jeu d'action que s'il apporte vraiment quelque chose par rapport à ce qui existe. Skufox fut par exemple le premier jeu d'action à posséder d'excellents graphismes et un superbe effet 3 D sur Apple.

#### Tilt. - Comment choisissez-vous les machines sur lesquelles tournent vos logiciels?

J. B. - Les machines qui se vendent le mieux. La mise au point d'un produit coûte cher. très cher..

Tilt. - Combien? J. B. - Beaucoup, beaucoup d'argent... Tilt. - Combien devez-vous vendre de pièces pour amortir l'investissement? J. B. - Là non plus je ne peux pas vous répondre. Cela intéresserait nos concurrents. Mais il faut en vendre beaucoup, donc choisir des machines très répandues. Un hit, cela représente une vente égale à 10 % du parc de machines installées.

**Miventure Construction Set** 

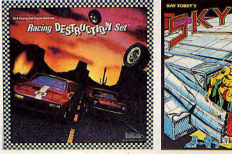

#### Le super flop: Aventures au château

Un logiciel d'aventure français. Inutile de vous dire que nous partions avec un a priori très favorable. Une jaquette azurée, dans le plus pur style « Saint-Georges

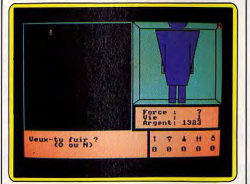

· Indolore et insipide... ça se dégonfle à l'usage. affrontant le dragon », matiné d'un zeste d'Ivanohé. Le chevalier qui sommeille en nous ouvrait un œil plein d'intérêt. Il s'est rendormi bien vite. Aventures au<br>château, c'est de la baudruche : ça n'explose pas, ça se<br>dégonfle à l'usage. Indolore et insipide. Même les res dessinés à la hache prêtent à sourire ; d'autant plus génant qu'on ne peut esquisser un pas sans tomber

mérite réflexion

personnage selon trois critères : force, vie et argent. La première surprise vient de la gauche où se trouve une lucarne vide à l'exception d'un damier de 36 points, figurant les angles des pièces... carrées, cela va sans dire. Pythagore n'aurait pas renié cette disposition assez Insolite pour un dédale. Au fur et à mesure que l'on progresse les murs se dressent et sur le côté droit s'affiche une vue en perspective de la pièce. Ne vous attendez pas à des merceilles, on ne voit qu'une porte, trop souvent bouchée par un Rody, Jega ou autre Syma clonés. Si, lors de vos périgrinations, vous tombez sur<br>des clés, une fiole, une arbalète ou un coffre bourré de<br>flèchettes ou d'or, vous ne les verrez jamais. Ah les pouvoirs de la suggestion. L'action se limite à répondre<br>aux questions « Dans quelle direction veux-tu avancer ? ». Avances-tu ?, et en cas de combat « Veux-tu fuir ? », Utilises-tu une arme?», « Laquelle?».

Soyons magnamines, ce logiciel possède à son actif une accessibilité à toute épreuve. Les seuls risques encourus sont d'être enmuré pour abus de fuites, de mourir d'épuisement ou d'ennui. Dommage pour les capacités d'eputement ou d'ennui. Dommage pour les capacités<br>graphiques de l'Amstrad laissées en jachère. Micro-<br>Application nous acati habitué à mieux tant dans<br>l'édition de monuels que de logiciels. (Prix : 145F).<br>Le droit de répo est jamais parvenu.

dessus. Le nœud de l'intrigue s'enroule autour d'une princesse éplorée (encore une), claquemurée au plus<br>profond d'un château truffé de monstres vilains. La laisserez-vous dans ce guépier? Non. Et pourtant, cela

nerite reflexion.<br>Tout commence normalement par la définition du

 $v.c.$ 

**EMPIRE** TOP CHRONO, course de voitures en 3D est également disponible pour Thomson.

# ses derniers

resente

님

**ATITISTI** 

**RALLY II** 

AVE CESAR crie la foule en délire qui vous acclame. Le jeu commence, et vous êtes à présent César d'une des 9 provinces au relief particulier que comporte ce monde. A la tête d'une petite troupe et de ses 3 consuls, vous disposez d'un stock de vivres, et au fil des saisons vous devrez, par l'intermédiaire des consuls, mettre économiquement en valeur votre province. Construisez moulins, écuries, forges... N'oubliez pas les catapultes, car yous devrez monter de grandes expéditions pour annexer des proinces voisines. Assiégez les cités ennemies, rédigez des traités d'alliance, sovez fort et rusé, afin de construire un Empire immense et invincible. Litisez au mieux l'accroissement démographique et veillez à l'approvisionnement de la population car la famine menace. Au fil du jeu, devenez un des plus grands stratèges de l'antiquité en recréant en une fresque passionnante les héroïques moments de l'histoire de l'humanité AVE CESAR1

#### 170 Frs<sup>\*</sup>

**ODE Ere Y** 

150 Fre\*

N'avez-vous jamais rêvé de participer à un de ces rallyes mondialement connus? Et au volant d'une superbe voiture de sport aux renrices fourtroventes devenir l'idole des foules en remportant la victoire ? Alors n'hésitez plus; chargez "Rally II", installez-vous dans votre sièce et bouclez votre barnais de sécurité car vous allez vivre des moments incubliables. Rally II est entièrement reconfigurable. Vous pouvez créer votre propre parcours. seveb augustus en densièrement et electricial de la citat fiumine. réussir nour terminer dans les witures classées Vous devrez traverser à toute allure des zones météorologiques et topographiques les plus variées qui influenceront sensiblement le comportement de votre engin. Très vite, la conduite sportive n'aura plus aucun secret pour vous et vous vous surpasserez en pilotage de nuit, sur la glace, sous la pluie, dans e désert ou même en plein brouillard. Jeu 100 % angage machine, où la route est représentée en 3D avec une rapidité étonnante. Le graphisme de ce ieu le place parmi les meilleurs du moment.

#### **3D FIGHT**

Superbe jeu d'action en 3D. A bord de votre vaisseau de combat intergalactique, vous voici aux prises avec des vagues successives de sisseaux puissamment armés aux abords d'une planète inconnue. Vous allez devoir les vaincre malgré les météoles qui se iettent sur vous, les toupies ennemies lancées du t les vaisseaux kamikazes pour enfin détruire la base ennemie. nombreux astronets tenteront de vous prendre à revers et votre eule chance de les éviter sera de bien observer votre radar qui aquera leur position. Vous pourrez aussi évoluer dans les profonds nyons ou dans les tunnels qui sillonnent la planète. Pour refaire lein de carburant, détruisez les bidons posés sur le sol. Essuvez sueur de votre front, agrippez-vous au manche et bon courage.

#### rix maximum autorisé version casse onible aussi sur disquette pour Amstrad

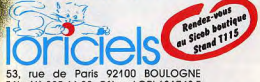

Tél.: (1) 825.11.33 - Télex: LORI 631748 F

#### Demandez "LORICIELS NEWS" Nº 1

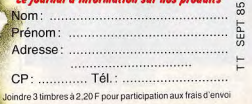

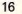

#### Tilt. - Développez-vous sur l'Atari 520 ST<sub>2</sub>

J. B. - Non, pas encore. Nous attendons de voir si cet ordinateur se vend. S'il perce, alors nous adapterons des jeux pour le 520. Mais nous anous donnons quelques mois pour<br>nous nous donnons quelques mois pour<br>observer le marché. Le développement d'un jeu<br>est déjà un risque. Nous devons minimiser celui que constitue le choix des machines.

Tilt. - Ne craignez-vous pas de vous faire prendre de vitesse par vos concurrents? J. B. - Non. ils n'auraient que peu d'avance. compte tenu de la durée de développement. Et nous croyons dans la qualité de nos produits.

Tilt. - Vous intéressez-vous aux M.S.X.?  $J. B. - Non, car les *M.S.X* ne sont pas$ présents aux États-Unis, et nous ne travaillons sur aucune machine bâtie autour du Z80. Et le M.S.X. ne possède pas une technologie d'aujourd'hui, il n'apporte rien de nouveau.

#### Tilt. - Que pensez-vous du marché européen?

J. B. - Il est actif et intéressant, et en plein devenir, avec l'implantation progressive du lecteur de disquettes. Les nouveaux venus à l'informatique exigeront un lecteur de disquettes, car ils voudront un ordinateur facile d'emploi. rapide et fiable. La cassette est incapable de remplir ce rôle. L'Europe peut devenir un très bon marché.

Tilt. - Croyez-vous au disque numérique? J. B. - Nous avons des idées sur le disque laser. Sa capacité de stockage est fantastique. Mais c'est pour le futur. Les prix doivent d'abord baisser.

#### Tilt. - Que pensez-vous des créateurs euronéens?

 $J. B. - IJv$  a certainement en Europe des auteurs de haut niveau, qui pourraient travailler avec nous. Ils profiteraient d'un label français, ce qui serait excellent. J'espère que cela pourra se réaliser un jour.

Propos recueillis par Patrice Desmedt

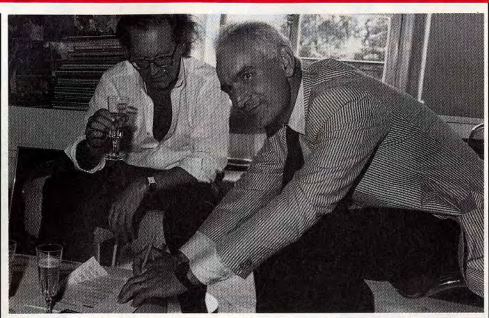

· En haut François Dacla, à gauche et Jacques Ferrari à droite. • Ci-contre Jean-Claude Verger.

#### Ils ont siané

 $\begin{tabular}{l|c|c|c|c|c} \hline \textbf{F} & \textbf{F} & \textbf{F} & \textbf{F} & \textbf{F} & \textbf{F} & \textbf{F} & \textbf{F} \\ \hline \textbf{F} & \textbf{F} & \textbf{F} & \textbf{F} & \textbf{F} & \textbf{F} & \textbf{F} & \textbf{F} & \textbf{F} & \textbf{F} & \textbf{F} \\ \hline \textbf{F} & \textbf{F} & \textbf{F} & \textbf{F} & \textbf{F} & \textbf{F} & \textbf{F} & \textbf{F} & \textbf{$ qui « managera » la nouvelle gamme de produits avec des<br>atouts de poids : un know how imbattable, une structure (celle du disque) parfaitement adaptée au marché du it and the state of the state of the state of the state of the state of the state of the state of the state of the state of the state of the state of the state of the state of the state of the state of the state of the sta avec les acheteurs (les particuliers peuvent téléphoner à<br>R.C.A. pour obtenir des infos sur les logiciels) et... la qualité des soft Epyx. Deux questions restent cependant<br>en suspens : Epyx a garanti un approvisionnement de la<br>France dès la sortie des titres aux U.S.A. pour éviter la création d'un marché parallèle ; le résultat sera-t-il à la<br>hauteur des désirs ? D'autre part, la signature d'un accord entre Epyx et U.S. Gold, redoutable société de distribution anglaise, ne pertubera-t-elle pas la politique

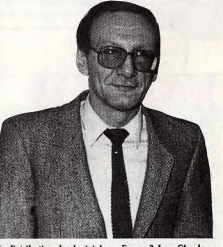

de distribution des logiciels en France? Jean-Claude Verger reste cependant optimiste : « le public viendra de plus en plus sur des titres forts et prestigieux, et, à cet égard, ni Activision, ni Epyx ne craignent grand chose...

· Stéphane Mullard 18

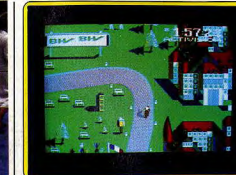

#### • Tour de France II a gagné

 $\begin{tabular}{l} \textbf{C'est Stéphane Mullard, 17 ans, qui a remporté le} \\ \textbf{premier prix du concours Electric Dreams, organisé par Tilt Gamma et Actiésion : um soyage aux U.S.A. à l'occasion du Consumer Electronic Shou de Chicago. \end{tabular}$ L'occasion de découvrir toutes les nouveautés Activisi et en particulier Tour de France, Le futur hit Activision en compagnie des meilleurs guides qui soient : Jim Lévy<br>Chairman d'Activision, et Danielle Henry, Directrice Générale d'Activision France... Tour de France sera,

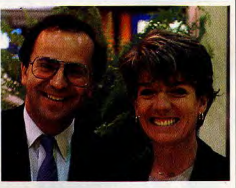

· Jim Lévy et Danielle Henry

selon Danielle Henry, le Ghostbusters français. « Je crois beaucoup, nous déclarait-elle, en des titres forts, seuls capables de s'imposer sur un marché aussi anarchique que<br>celui des softs de jeux, et Activision suivra résolument la politique inaugurée avec tous les «grands anciens » (Pitfall<br>et autres...). Nous ne faisons pas de compromis sur la<br>qualité des softs, qui, simples ou élaborées, restent toujours passionnants. Le temps des pionniers est révolu<br>et les « micro-maniaques » sont aujourd'hui de plus en plus exigeant : seules des sociétés puissantes, comm<br>Activision, pourront leur donner satisfaction ».

# **ANCIENS NUMEROS LES SIDR** Enfin! Tilt. jovau de votre biblio-

thèque a trouvé écrin à son pied. Cette superbe reliure est disponible dès à présent. Elle a été concue pour y insérer 10 numéros de votre magazine favori.

Tous à vos bons de commandes.

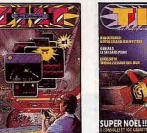

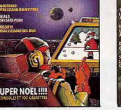

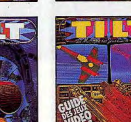

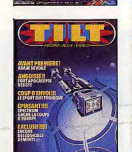

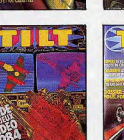

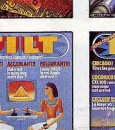

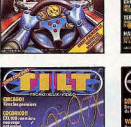

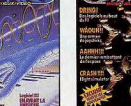

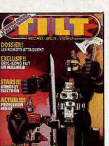

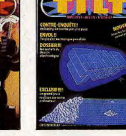

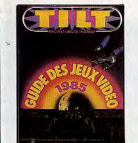

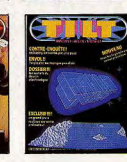

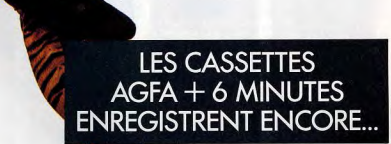

# QUAND LES AUTRES<br>ÉJECTENT.

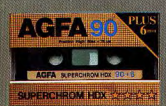

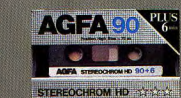

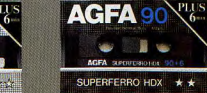

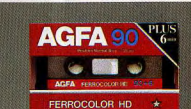

Avec les cassettes Agfa + 6 minutes, un solo peut décoller sans que les dernières mesures risquent de s'envoler. 6 minutes en plus, ce sont des performances et de la dynamique plus longtemps. Alors, enregistrez sur cassettes Agfa + 6 minutes et faites durer le plaisir.

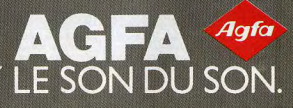

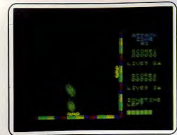

Twillight zone : vous devez parcourir les dix régions de l'espace en dépit des créatures mortelles que vous rencontrez sur votre chemin. Un jeu type Invoders, où l'on doit simultanément et difficilement contrôler un capon borizontal et vertical pour parvenir à ses fins. (K7 Thor, pour Spectrum 16 K. Prix: A. Intérêt:  $\star \star \star$ ).

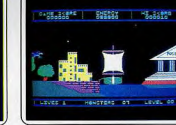

Titans : dans la Grèce ancienne, bien en selle sur Pégase, le cheval ailé, vous voici opposé aux forces du démon. De temples en palais, armé d'un lance cosmique, préparez-vous à des périls dignes des plus preparez-vous a des periis digites des pius<br>grandes odyssées de l'antiquité. Un logiciel trépidant. (Romik Software pour C64. Prix: A. Intérêt:  $\star \star \star$ ).

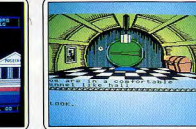

(K7 Melbourne House pour MSX. Prix: C.  $Intérêt: * * * * * *$ 

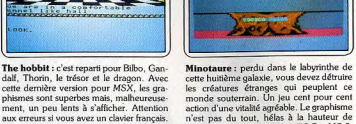

cette huitième galaxie, vous devez détruire les créatures étranges qui peuplent ce monde souterrain. Un jeu cent pour cent action d'une vitalité agréable. Le graphisme<br>n'est pas du tout, hélas à la hauteur de l'aventure. (K7 Loriciel pour TO 7 et MO 5. Prix: B. Intérêt:  $\star \star \star$ ).

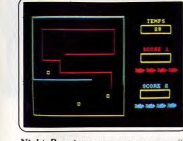

Night Boosters: une course poursuite dans la lignée de « Tron » où chaque pilote doit éviter les murs et les traces laissées par son adversaire sous peine de crash sanplant. Rapide (7 niveaux), mais des graphismes baclés. Décevant de la part de cet éditeur. (K7 Cobra soft pour Amstrad, Prix: B. Intérêt: \* \* \* ).

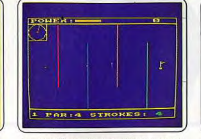

Crazy golf : première constatation : ce logiciel n'a rien à voir avec le golf ni rien de commun avec les autres golfs pour microordinateurs. Se veut fou mais reste plat. Mais à condition de nasser outre la médiocrité du graphisme, le jeu pourrait amuser un débutant. (K7 Amsoft pour Amstrad. Prix : A. Intérêt :  $\star \star$ ).

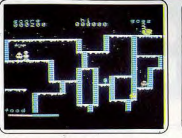

The snowman : pour faire un bonhomme de neige, prenez six boules, ramassez une écharpe, des yeux, un nez, un chapeau, des lunettes, une cravate, un ballon, un dindes et des gâteaux. Pensez surtout à vous méfier de tout. (K7 Quicksilva pour MSX. Prix: B. Intérêt:  $\star \star \star$ ).

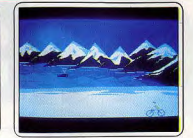

Katuvu : la star des jeux de mémoire passe de C 64 et TO 7 au MSX. Treize objets de la baleine bleue au pigeon, peuplent cinq paysages. A l'issue de dix décors, le joueur est questionné sur ce qu'il a vu et retenu. Les graphismes sont toujours aussi superbes. (K7 pour MSX, C 64 et TO 7. Prix : B.  $14 + 4 + 4 + 10$ 

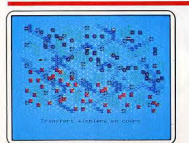

1815 : le retour de l'île d'Elbe et le début des cent jours... « Waterloo, morne plaine... » Réécrivez l'histoire du petit caporal avec ce wargame français et votre micro Thomson. Adaptez le terrain de manœuvre à votre stratégie. (K7 Cobra Soft pour TO 7/70, MO 5 et Oric/Atmos. Prix: B  $Intérêt: * * * * * *$ 

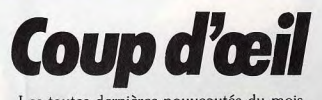

Les toutes dernières nouveautés du mois, en un bref panorama. Pour ceux qui veulent tout savoir et se doivent de tout essayer. Parmi ces logiciels tous ne sont pas promis au même avenir. Voici l'avis de nos spécialistes.

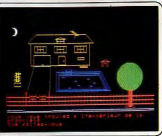

Arsène Lapin : une maison déserte pleine<br>de bijoux. Lapin, le roi de la cambriole, est ravi. N'oubliez pas le canigou... Quatre cents actions mais pas plus de deux mots par instruction pour ce jeu d'aventure qui passe d'Oric sur Thomson. (K7 Infogrames<br>pour TO /70, MO 5 et Oric/Atmos. Prix : B. Intérêt :  $\star \star \star \star$ ).

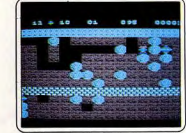

Boulder dash : Rockford creuse des galeries souterraines pour collecter le maximum de diamants. Attention aux éboulements et aux rencontres mortelles. Quatre tableaux qui débouchent sur un spécial de seize<br>caves. Nouveau sur MSX. (K7 Orpheus pour MSX, Atari, 600/800 XL et C 64.<br>Prix : B. Intérêt :  $\star \star \star$ .

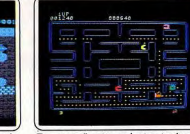

Pac-man : l'ancêtre ou le pionnier, le meilleur ou le moins bon, quoiqu'il en soit l'authentique Pac-man des machines d'arcade intègre le  $C$ 64. Un moment de nostalgie qu'il serait idiot de se refuser, malgré les rides de ces vénérables logiciels (K7 Datasoft pour Atari et C 64. Prix : B.  $Intérèt: * * * *)$ 

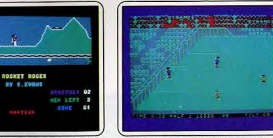

Rocket Roger : après avoir ramassé les quatre-vingt-dix-neuf cristaux éparpillés dans une structure complexe de trente zones, vous pourrez rejoindre votre fusée. Bien entendu, la planète est bourrée de méchants. Vous vous déplacez à pied ou dans les airs. Très moyen. (K7 Alligata pour  $C$ 64. Prix : B. Intérêt : \* \* \*).

Elve-a-side football : côté ambiance il n'u a pas à se plaindre : siffiements, hurlements, applaudissements et « here we go » scandés par les supporters. Côté jeu et graphismes, est nettement moins bien. Les trois footballeurs sont un peu lents malgré trois<br>niveaux de jeu. (K7 Anirog pour C64.<br>Prix : A. Intérêt :  $\star \star \star$ ).

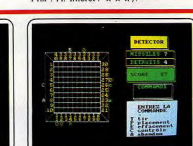

mission detector: une bataille navale accommodée à la sauce spatiale où les bases ennemies remplacent les croiseurs et les missiles troqués contre des torpilles. Subtilité : les tirs sont déviés par des écrans protecteurs à la manière de gilets pare-balles. Il fallait y penser. (K7 Cobra soft pour Ams-<br>trad. Prix: B. Intérêt:  $\star \star \star$ ).

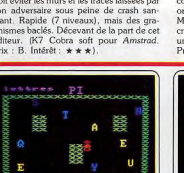

Micro saniens : départ sous le sane du Pac-man ; capture de lettres sous la menace d'un enzyme glouton ; suite dans le genre « Le mot le plus long » : confection d'un mot connu du dictionnaire chargé par l'ordinateur, en moins d'une minute. Seul ou à quatre. (K7 Ere informatique pour Amstrad et  $C$  64. Prix : B. Intérêt :  $\star \star \star$ ).

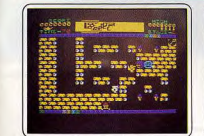

Quackshot : pardien de nuit, yous devrez effectuer votre ronde habituelle dans les seize salles du magasin. Mais les jouets se sont réveillés et vous attaquent. Abattez-les sans merci sinon vous y passerez. N'oubliez pas la clé qui, seule, vous permettra de prooresser. (K7 Thorn Emi pour Spectrum 48 K. Prix : B. Intérêt : \* \* \*).

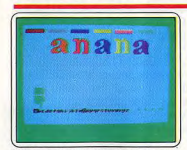

Nebster- the word game : pour les anglitistes, voici un jeu de pendu sans potence. L'ordinateur choisit un mot, parmi les sept cents mis en mémoire, à reconstituer en temps limité à partir d'une lettre affichée. Plus le niveau grimpe, plus les mots s'allongent. (K7 CBS software pour C 64. Prix : B. Intérêt :  $\star \star \star \star$ ).

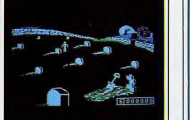

Randamn : les dieux vous ont choisi nour remplacer le demi-dieu Randamn. Vous devrez faire vos preuves en conquérant sept mondes où vous combattrez un nombre croissant d'adversaires, choisis au hasard, attaquant tous différemment. Aventure garantie. (Disquette Magnum pour Apple II. Prix : F. Intérêt : \* \* \*).

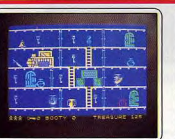

Booty : Jim va parcourir les différents pont. du bateau pour s'approprier des trésors. Pour passer d'une pièce à l'autre, il devra prendre la clé correspondant à la porte. De combreuses difficultés émaillent sa route. Un très bon rapport qualité-prix. (K7 Firebird pour Spectrum 48 K. Prix : A. Intérêt :  $\star \star \star \star$ ). Existe pour C 64.

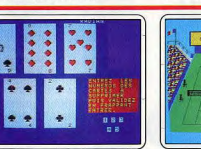

Exel poker : un poker rudimentaire où les rois et les valets sont mal dessinés. Agréable malgré les systèmes d'annonce pas toujours très cartésiens et les adversaires mal définis. Un petit plus pour le banco final où il vous faudra trouver la couleur de la carte suivante. (K7 Electron software pour EXL 100. Prix: B. Intérêt: \* \*).

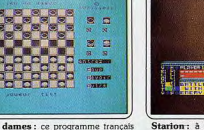

Jeu de dames : ce programme trançais dispose de six niveaux, tous jouables en partie normale en dehors du dernier. Il pratique un jeu correct, capable parfois de combinaisons puissantes, mais ne sait pas sacrifier des pions pour aller à dame! (K7 Loriciels pour Spectrum 48 K. Prix : B.  $ntérèt : \star \star \star \star$ ).

Starion: à bord d'un vaisseau spatial. comme d'habitude décimez les ennemis sur les différents quadrants de l'espace. Récunéses au bon moment la carraison fune let. tre) du vaisseau marchand. Les lettres du secteur emmagasinées, trouvez leur signification. (K7 Melbourne pour Spectrum 48 K. Prix: B. Intérêt:  $\star \star \star \star$ ).

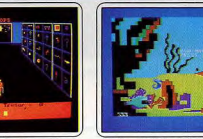

Cheops : pilleur de tombes en Egypte, Seahorse hide'n seek : l'éducatif se niche dans le terrible dédale des pyramides : les partout. Un petit jeu de cache-cache sousmygales, les scorpions, déchiffrer les hiémarin où l'enfant apprendrait les couleurs, roglyphes, jouer au passe-muraille, trouver les relations de taille et d'espace grâce à un hippocampe caméléon cherchant sa maison le grand magicien, ce n'est pas une sinécure. Une aventure graphique jolie mais parmi les coraux, les poissons carnivores, monotone. (K7 No man's land pour Amsetc. (Disg CBS software pour C 64. Prix : trad. Prix: B. Intérêt:  $\star \star \star \star$ ).  $hat{x} + \pm i$ 

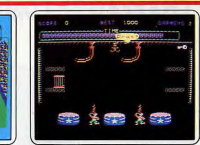

Super tennis : cette nouvelle adaptation Bigtop Barney: clown acrobate de Balle de match pour TO 7 et MO 5 conserve toutes les subtilités de jeu des versions précédentes. Lobes et passinos shots sont d'un réalisme enthousiasmant et les possibilités de tir agrémentées de commentaires de l'arbitre. (K7 Answare pour TO 7 et MO 5. Prix : B. Intérêt : \* \* \* \* \* \* ).

voici confronté à quatre épreuves de haute voltige où adresse et sang-froid sont de<br>rigueur. Saut périlleux sur un fil tendu, promenade à vélo dans les mêmes conditions et autres péripéties de clown et d'agilité. (K7 terceptor Sofware pour C 64. Prix : A. Intérêt :  $\star \star \star$ ).

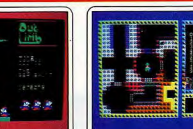

Out on the limb : prenez « Jack and the beanstalk », remplacez les superbes tableaux par du tout à fait banal, rajoutez un géant qui parle dans sa barbe et vous avez ce logiciel. Même tige de haricot, même château (23 salles), même géant, loi on ramasse ceufs, harpes et sacs d'or. (K7 Anirog pour  $C64.$  Prix: B. Intérêt:  $\star \star \star$ ).

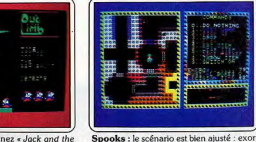

cisme d'un manoir infesté de vampires en récupérant les huit morceaux de la « Marche de la Mort » enfermés dans des boltes à musique... sans oublier de mettre les horloges à minuit. Les graphismes sont laids et gåchent tout. (K7 Mastertronic pour C 64. Prix: n.c. Intérêt:  $\star \star \star$ ).

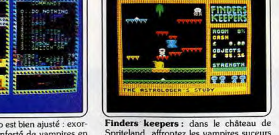

Spriteland, affrontez les vampires suceurs d'énergie, troquez vos trésors contre de l'argent à des commerçants fantômes pour devenir chevalier de la table polygonale. Un jeu d'aventure graphique qui aurait séduit il y a trois mois. (K7 Mastertronic pour Spectrum. Prix: B. Intérêt:  $\star \star \star \star$ ).

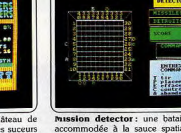

# EVASION **PREVISION REVI SION**

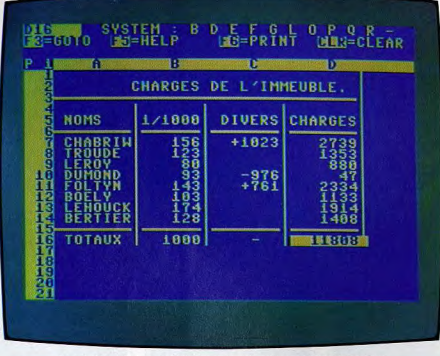

Logiciel: Calc result advanced<sup>®</sup> Édition Procep. Exemple choisi parmi les logiciels de finances

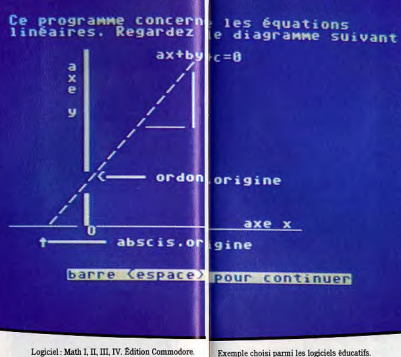

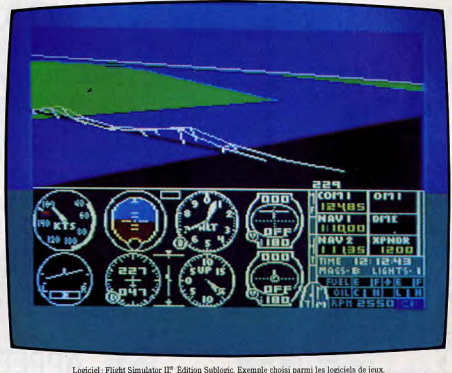

Logiciel: Math I. II. III. IV. Édition Commodore.

**CONCLUSION CHAPEAU LE COMMODORE 64!** 

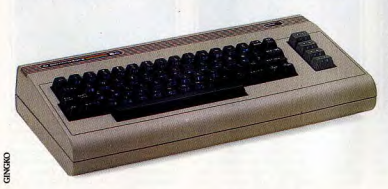

Pour prévoir, réviser, vous évader, le Commodore 64 met à votre disposition des milliers de logiciels de gestion, d'éducation, de musique, de graphique, de jeux, etc. En tout, plus de 6000 logiciels.

Avec le Commodore 64, votre seul risque : devenir un fan de la micro-informatique.

Vous vous en servirez pour tout et tous s'en serviront. C'est parce qu'il sait si bien s'adapter que le Commodore 64 a autant d'adeptes : plus de 4 millions de machines installées.

COMMODORE Nº 1 MONDIAL EN MICRO-INFORMATIQUE. Présent dans 60 pays, un chiffre d'affaires dépassant le milliard de dollars en 1984. Plus de 6 millions d'ordinateurs vendus dont 250 000 systèmes professionnels, des usines dans 7 pays notamment en Allemagne et en Grande-Bretagne. Commodore est le Nº 1 mondial en nombre de micro-ordinateurs vendus.

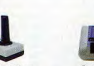

COMMODORE : LA GAMME\* LA PLUS COMPLÈTE DU MARCHÉ. Nº 1 Commodore l'est aussi de par sa gamme qui va de l'ordinateur à 2 000 F jusqu'aux micro-ordinateurs<br>professionnels haut de gamme. Débutant, confirmé ou professionnel, chez Commodore, vous trouverez toujours l'ordinateur qui s'adapte le mieux à vos besoins au prix le plus

Micro-ordinateurs personnels : Commodore 64 (6000 logiciels dans tous les domaines). Plus/4 (initiation à la bureautique). Commodore 128 (compatible C 64 - Basic 7/0 - CP/M). Micro-ordinateurs professionnels : PC 10, PC 20 (compatibles IBM PC).

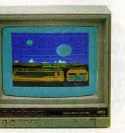

performant.

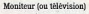

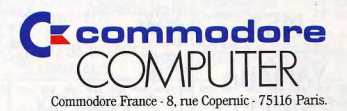

**CHAPEAU COMMODORE** 

Manette de jeux

Lecteur de disquettes

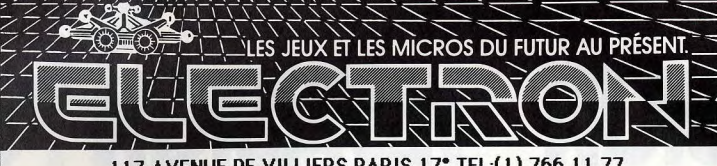

117, AVENUE DE VILLIERS PARIS 17° TEL:(1) 766 11 77 METRO PEREIRE. BUS 83 . Ouvert du lundi au samedi de<br>10h à 20h sans interruption et dimanche de 14h à 18h

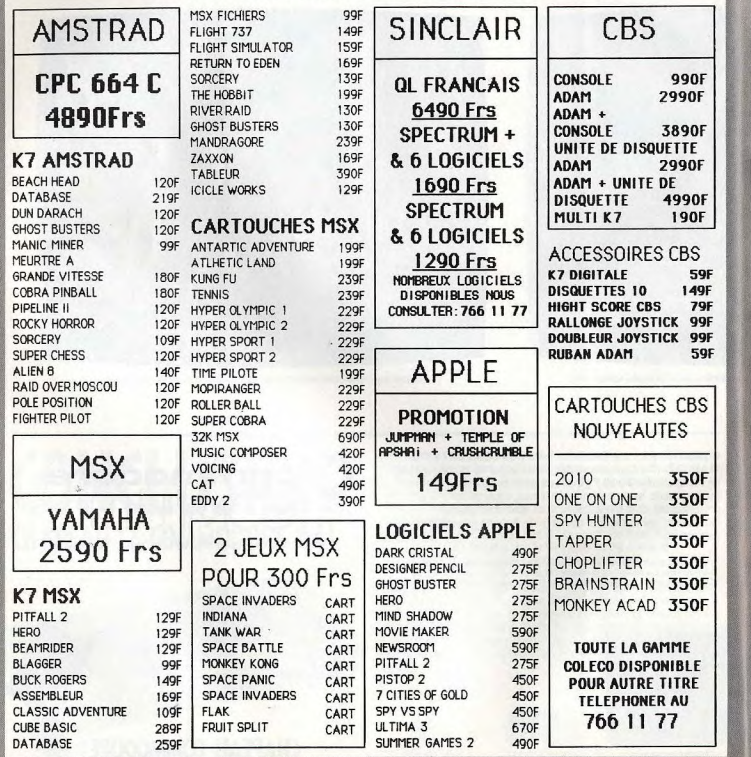

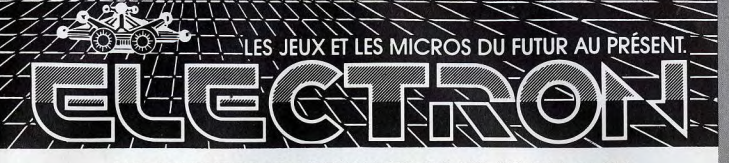

#### 117, AVENUE DE VILLIERS PARIS 17° TEL:(1) 766 11 77

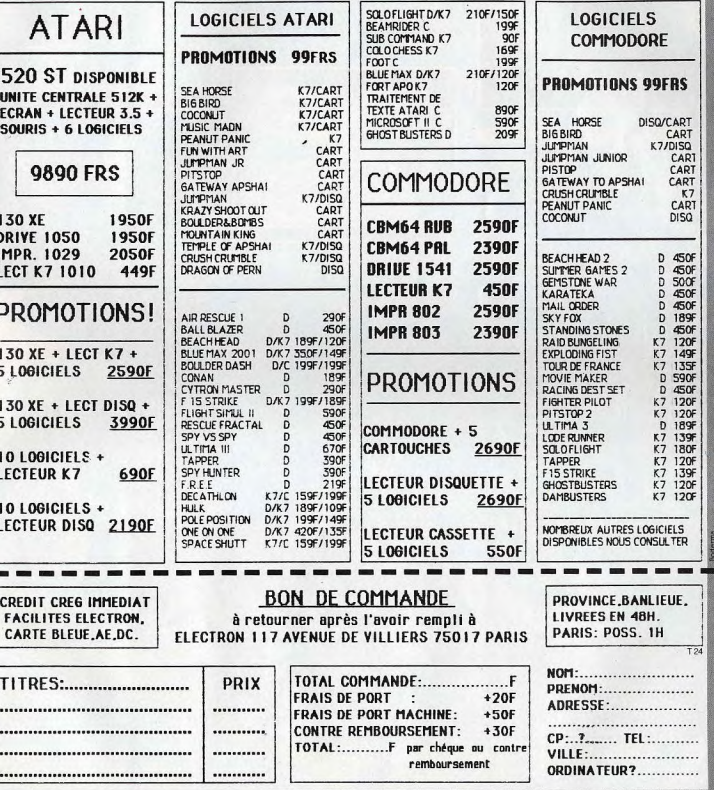

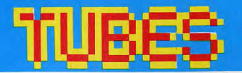

#### Cassettes, cartouches, disquettes: la sélection du mois

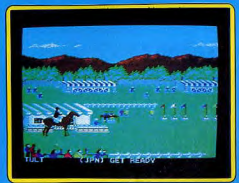

#### SUMMER GAME II La tête et les jambes

Deuxième version de ce superbe jeu d'arcade qui avait déjà remporté, au début 85, le Tilt d'or pour son graphisme sensationnel. Epyx relève son propre défi, Summer Game *II* surpasse son prédécesseur. Pour ces nouveaux jeux olympiques, les huit participants auront à faire preuve de talent, tant au niveau de l'action qu'au niveau de la stratégie : escrime, équitation, javelot ou kayak, la lutte risque d'être chaude... L'animation des joueurs gagne encore en réalisme et la présentation du jeu décuple les possibilités offertes par la preuple les possibilités offertés par la pre-<br>re version. Entraînement intensif et centration, ia tete travalle autain<br>jambes... (Disq. Epyx pour  $C$  64.) concentration, la tête travaille autant que

les jambes... (Disq. Epyx pour C 64.)<br>Les renseignements concernant les versions pour d'autres ordinateurs n'ont pu être

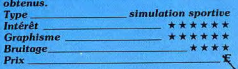

#### **SQUASH** Rebondissements

Seriez-vous partant pour une partie de squash avec un ami ou contre l'ordinateur qui dispose de quatre niveaux ? Au service, la durée d'appui sur la touche « feu » conditionne à la fois la hauteur de la balle et sa direction. Un service comptant comme bon doit frapper le mur frontal entre

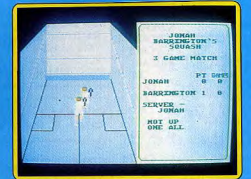

les deux lignes rouges horizontales et atterrir du côté de votre adversaire pour marquer des points. Sur votre service, vous devez essayer de faire atterrir la balle entre les pieds de votre partenaire. Renvoyez-là, en vous plaçant de manière à être parallèle à sa trajectoire, comme au tennis, puis appuvez sur la touche « feu ». La trajectoire de la balle, sa force et sa hauteur dépendent de votre placement et du moment où

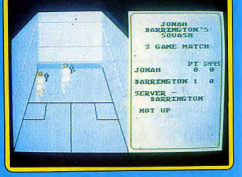

vous la tapez. Vous pouvez prendre la balle avant le rebond sur le sol ou la laisser rebondir une fois. Vous gagnez un point si, étant au service, votre adversaire laisse

mêmes conditions, il y a seulement un changement de service, comme au volley-ball. Vous marquerez des points en envoyant des balles très basses lorsque votre adversaire est mal placé ou en renvoyant juste

rebondir deux fois la sienne, ou l'expédie sur la zone grise du mur frontal ou encore au-dessus de la ligne rouge supérieure. Si c'est lui qui se trouve au service dans les

en face de vous, car vous le génerez alors

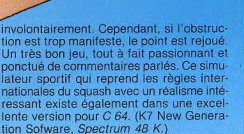

Les renseignements concernant les versions pour d'autres ordinateurs n'ont pu être htenus

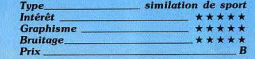

#### SUPERSTAR CHALLENGE

#### Bon pied, bon oeil

J'espère pour vous que vous tenez la forme, car vous allez vous engager dans huit épreuves sportives assez différentes les unes des autres. Pendant la course cycliste, le 100 mètres, le canoë et la natation, le chrono sera fonction de votre rapidité à manœuvrer le joystick ou de votre agilité 6 appuyer alternativement sur deux touches. Quant à la natation, vous devrez de plus respirer régullérement. Aux barres parallèles, tentez le plus possible d'appuis tendus avec comme seule aide le contrôle de la verticalité du mouvement. Pour la

markech tech  $-100$  $0.2311$ 

Notices and state diagnons are accelerated to the system of the special state diagnons and state diagnons and excel-<br>
Baral existed state and the system of the system of the system of the system of the system of the syste sieurs fois l'équerre, les mains sur le sol. Dans l'épreuve de tir à l'arc la vitesse de déplacement de la cible est variable. Il est conseillé de régler l'inclinaison verticale de votre arc, et de tirer un peu avant que la cible ne se trouve en face de vous, afin de laisser à la flèche le temps d'atteindre la cible. La dernière épreuve sera le football où il faudra dribbler autour de quatre cônes et tenter de tromper le gardien. Vous disposerez de trois essais et d'un temps limité à deux minutes.

Si le graphisme de ce jeu est correct, l'animation en revanche l'est moins. Le choix<br>de deux touches de contrôle très espacées est peu ergonomique, car il nécessite l'usage des deux mains. De plus, la plupart des épreuves ne sont pas très passionnantes. (K7 Martech, Spectrum 48 K.)

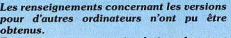

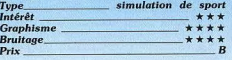

### WORLD SERIES BASEBALL

contre l'ordinateur (bon partenaire), soit contre l'un de vos amis ? Selon la période. vous quiderez le batteur ou « l'attrapeur » et leurs coéquipiers. Quand vous conduisez e batteur et tentez de frapper la balle envoyée par le lanceur, suivez bien sa pro-

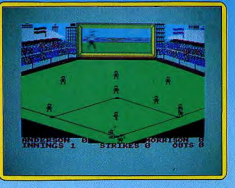

gression sur l'écran du haut qui vous montre une vue rapprochée. Vous devez appuyer sur le bouton « feu » un peu avant que la balle ne soit à votre niveau, de manière à permettre au batteur d'effectuer son swing. Vous pouvez contrôler la vitesse et la hauteur du retour en manœuvrant le joystick respectivement horizontalement et/ou verticalement. Votre batteur sera éliminé s'il rate trois balles. S'il renvoie la balle orrectement, le coureur pourra alors correctement, le coureur pourra alors<br>s'élancer autour du « diamant ». Il doit être<br>de anteur august que le belle pe popilionne de retour avant que la balle ne parvienne à la première base et éviter d'être touché entre deux bases. Lorsque ce sera votre tour de lancer, vous contrôlerez le tir avec le joystick comme pour le batteur. Puis vpus *•* 

# Le swing du joystick

Que diriez-vous de jouer au baseball, soit

30

## TIRES

aurez le contrôle du joueur situé le plus près de la balle. Il devra aller la ramasser et la lancer à ses partenaires pour qu'elle parvienne finalement au « rattrapeur ».

Une fois assimilées les règles de ce sport peu connu en France, le jeu devient passionnant. L'ambiance est particulièrement bien rendue et le réalisme poussé jusqu'aux publicités passant sur l'écran vidéo ; même les majorettes défilant pour encourager leur équipe y sont. Un très bon jeu, aux graphismes de qualité. (K7 Image, Spectrum 48 K.) Les renseignements concernant les versions pour d'autres ordinateurs n'ont pu être

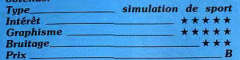

#### **ROCKY** Frappé

Quatre boules de cuir tournent dans la lumière du ring sous les cris de la foule. J'encaisse son coup droit, il esquive mon

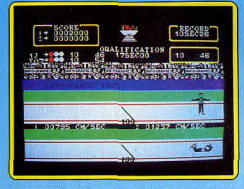

swing et me répond d'un uppercut J'enchaîne un direct du gauche et du droit La mâchoire de Cimbel Lin, un poids plume de 105 livres se tord en craquant, sa tête plie sous la violence du coup. Trop tard c'est mon tour, avec un sourire et un regard sadiques, il parachute un swing qui pulvérise ma défense gauche. Le « zzilipp » du coup vrille mes oreilles. De rage, je lui en envoie trois au travers de la figure et je gagne le round. Son niveau d'énergie s'est épuisé avant le mien. Je dois m'épargner. Encore deux K.O. avant de pouvoir lever le poing définitivement et affronter: Ted Matare, un 125 livres, Jansen Sino, un poids moven et le lourd Fighter Bull au physique d'étrangleur.

La route qui mène au championnat du monde est dure. Non, Rocky ce n'est pas romancé. Tout se passe ainsi à la différence près que les coups : attaque et défense gauches et droites, partent du clavier et font mal mentalement. Le réalisme est total, des expressions du visage, à la sonnette stridente qui marque la fin du match, en passant par les trajectoires des coups et la musculature des boxeurs, comme si une caméra était braquée en gros plan sur les deux adversaires. Le joueur est toujours de dos. On ne peut que faire deux reproches

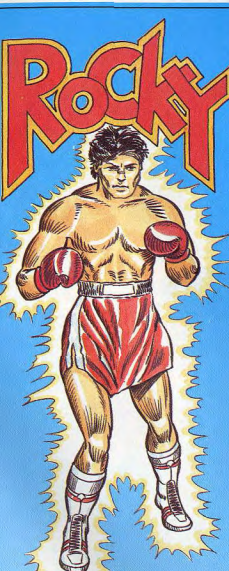

à ce logiciel surprenant : si les vignettes situées en bas de l'écran présentent la tête et les caractéristiques de chaque boxeur (nom. catégorie, poids), la figure en mouvement est toujours la même. Plus gênant, l'aspect dynamique du combat, en particulier le jeu de jambes est complètement éludé. C'est renoncer à une partie du plaisir: (K7 Gremelin Graphics pour Spectrum.) Les renseignements concernant les versions

pour d'autres ordinateurs n'ont pu être obtenus.

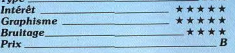

#### **LES DIEUX DU STADE** Olympique

Paris-1992 : la flamme olympique brille sur le Parc des Princes où se déroulent quatre épreuves d'athlétisme. Deux concurrents s'alignent dans leurs couloirs, avancent vers le starting-block, s'agenouillent. Les signaux lumineux s'éteignent progressive-

ment Faux départ. On recommence, C'est parti pour un 100 mètres plat : qualification assurée à 17 s. Accrochez-vous au joystick et pulvérisez les records, 10 s 04, la foule se lève ovationne le vainqueur alors que e perdant se roule par terre de rage.

Deuxième épreuve : le saut en longueur. Trois essais pour dépasser les 5.80 m fatidiques. Une foulée et un poignet souples. une accélération, une impulsion juste avant la ligne, un angle de saut judicieux (environ 45-50°) réglable par une pression savante sur le bouton action... Carl Lewis n'a plus qu'à bien se tenir. Au 400 m tout repose sur l'endurance, en réalité comme en simulation, 60 secondes, c'est long quand on actionne un joystick et que la disqualification yous quette à chaque pas. Dernier effort, une envolée sur le dos (foxburry) à 1.50 m, pour le saut en hauteur. Même topo que pour la longueur : déterminer le meilleur moment pour l'impulsion et l'angle d'attaque de la barre le plus efficace avec le bouton action sous peine de finir assommé.

Au fil du jeu, la qualification devient de plus en plus difficile pour que l'un des joueurs

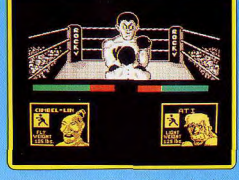

perde pied. Un logiciel sportif dans les deux sens du terme qui souffre de graphismes assez communs. Mais ne faisons pas la fine bouche: il ne sont pas si nombreux à tourner sur Thomson. (K7 Infogrames, pour MO 5/TO 7.)

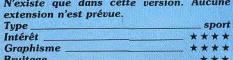

#### **GRAND NATIONAL** Selle de cheval...

Prix.

Ce peut être le début d'une grande carrière de jockey, puisque vous disputerez différentes épreuves de Grand Prix.

Parmi les quarante chevaux au départ, seuls certains sont encore disponibles, les autres ayant déjà été sélectionnés par d'autres jockeys. Le choix de votre cheval s'établit en fonction de plusieurs critères. Tout d'abord, son terrain de prédilection, qui doit correspondre à celui de la course. Ensuite, ses résultats, dont la cote des paris est un reflet. Puis sa forme actuelle, donnée de 1 à 10. Enfin, ses qualités propres pour chaque moment de la course : départ,

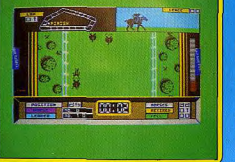

milieu d'épreuve, arrivée. De plus, vous pouvez parier, sur des chevaux, de 1 à 5. dont le vôtre. Vous disposez au début d'un capital de 1 000 livres.

A vous d'en faire bon usage. Le favori est une valeur sûre, bien qu'il lui arrive de perdre de temps en temps.

Vous allez maintenant disputer la course. Vous contrôlerez votre cheval latéralement Cravacher le fait aller plus vite ! Il faut absolument que votre cheval aille vite si vous voulez lui faire sauter avec succès les obstacles nombreux de cette course. Evitez de toucher d'autres chevaux sinon vous risquez une pénalité, plus ou moins importante. Conduisez votre cheval en fonction de sa manière de courir et, surtout, surveillez son énergie pour ne pas l'épuiser prématurément. Un bon jeu assez varié. (K7 Elite, Spectrum 48 K.)

Les renseignements concernant les versions pour d'autres ordinateurs n'ont pu être ahtanue.

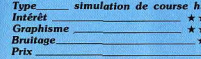

#### **RAID SUR TENERE** L'aventure

Pour participer à ce rallye au fin fond du désert, il n'est guère nécessaire d'être un as de la route ! En effet, ce logiciel porte la majeure partie de ses capacités dans les préparatifs de la course. Tout d'abord, la recherche de « sponsors » est indispensable pour payer l'équipement. Huit firmes vous proposent leur aide financière, et les subventions ne vous seront accordées qu'après plusieurs épreuves..

C'est ainsi que la multinationale Michelin contrôle vos connaissances en matière de distances de freinage et que l'association des éleveurs vous pose de délicieuses « col-

les » de calcul mental. Selon la difficulté de la question posée et le bien fondé de votre réponse, vous voici à la tête d'un capital de quelques millions. Il vous faut dès lors choisir votre équipement. Du tacot au 4 x 4 de compétition, conservez quelques francs pour manger, acheter de l'essence et... réparer la casse. Les 1 500 km qu'il vous faut parcourir dans le Ténéré sont découpés en étapes plus ou moins longues selon

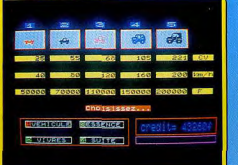

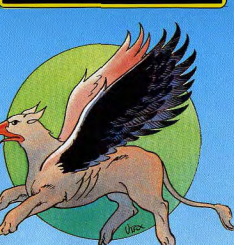

vos goûts. Malheureusement, le graphique est tout au long de la course d'une simplicité déroutante et pour une fois, on retire plus de satisfaction à s'équiper qu'à rouler dans le sable.

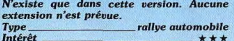

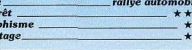

**Gra** 

Brui

Prix

#### **GRYPHON Cauchemardesque**

Dans le pays des rêves et des légendes vit Gryphon, étrange animal ailé, chargé d'une mission divine : transporter à travers le pays une barre d'or... Dans un décor grandiose de temples, forêts et ruines étranges, cette créature mythique va se heurter aux délires fantastiques d'un pays imaginaire. La

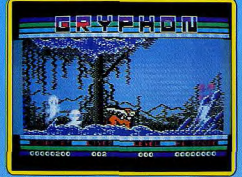

nature prend l'apparence d'une jungle: l'eau des rivières s'est transformée en poison, les barrières invisibles freinent sa course et toute une armée de fantômes se ance à sa poursuite. Dès lors, la vie de Gryphon prend l'allure d'un véritable cauchemar. Fort heureusement, ce dernier possède deux ailes vigoureuses qui lui permettent dès qu'il court, de s'élever dans les airs. Evitant ainsi quelques obstacles, à vous d'utiliser avec habileté le rayon magique qui détruira sans problème vos ennemis les plus proches.

Ce logiciel présente une animation graphique de tout premier ordre : le décor de votre aventure est mis en relief par une judicieuse superposition de plans.

Les fantômes qui peuvent surgir aussi bien du ciel que des profondeurs de la terre vont ici entamer une véritable partie de cachecache. Le jeu en retire une spontanéité captivante. (K7 et disqette Quick Silva, pour  $C64.$ 

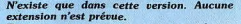

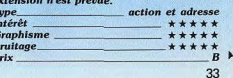

# THRES

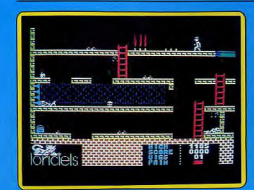

#### **INFERNAL RUNNER Fil d'Ariane**

Une fois de plus un labyrinthe infernal... Sur un thème très classique, Infernal Runner prend tout son intérêt par la complexité de l'aventure. Echelles et plate-formes, saut acrobatique ou chute vers la mort... jusque là, rien d'exceptionnel ! Mais quel esprit diabolique a bien pu mettre au point ces pièges tous plus cruels les uns que les autres : bassin d'acide, pieux électrifiés ou pilons compresseurs, il n'est pas un tableau qui ne réserve quelques désagréables surprises... Le but est tout d'abord de survivre. Pour cela, sachez atteindre les délicieuses pommes et coupes de vins fins qui vous redonneront force et viqueur. Ensuite il serait souhaitable de sortir du labyrinthe... Or, les cinq coffres sacrés de la liberté, tous fermés à clé, bien entendu, renferment à coup sûr le secret de votre fuite. Mais ne perdez pas courage, l'heure est à la réflexion. Le nombre impressionnant de tableaux proposés risque de compromettre votre fuite sans un plan précis des lieux. Aventure ou arcade, la stratégie se mèle à l'agilité dans une animation graphique démente. (K7 Loriciels pour C 64.)

N'existe que dans cette version. Aucune extension n'est prévue.

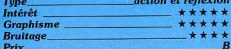

#### **ROLAND'S RAT RACE** Seuls les rats survivront

Roland le rat doit, comme chaque matin, se rendre aux studios de TV afin d'y mettre en place son show télévisé. Mais comme tout

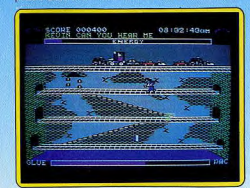

rat qui se respecte, c'est par les égouts que at qui contre héros, des égouts interminables et lugubres infestés d'égoutiers peu scrupuleux en ce qui concerne la vie des pauvres rongeurs...

Armé d'un pistolet à glue, Roland doit tout d'abord découvrir la seule porte qui lui donnera accès aux trottoirs tranquilles de Londres. Dès lors, l'aventure va se compliquer. Maloré les délicieux hamburgers et les nommes sayoureuses abandonnés ca et là. notre pauvre rat n'est pas au bout de ses peines: son énergie s'amenuise et sa réserve de glue tend à disparaître. D'un graphisme agréable, ce logiciel d'arcade propose un scénario sympathique. L'animation n'a rien d'exceptionnelle. Mais elle s'appuie

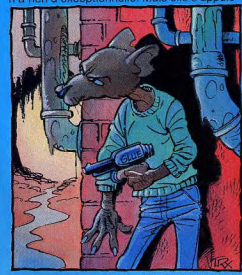

sur un décor éloquent. Les égouts de Londres en retirent un certain charme. (K7 Océan pour C 64.)

Les renseignements concernant les versions pour d'autres ordinateurs n'ont pu être

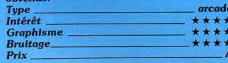

#### **DISC WARRIOR** La troisième zone

Désespérement seul vous progressez dans l'univers tridimensionnel d'un complexe informatique : un véritable maillage de murs, de grilles, au sol parfois électrifié dans lequel patrouillent des gardes androïdes, des boules de haute-tension et des robots canins dressés pour tuer. Votre but : détruire sa CPU (Control Processing Unit). En d'autres termes, recomposer la clé maîtresse et le radar, dénicher les cellules énergétiques, les trois clés ouvrant les portes et enfin attraper la méga-bombe. Pas si facile quand on est simplement armé d'un disque-boomerang électronique et que chaque rencontre avec un obstacle diminue votre potentiel de force. Pour traverser les vingt-six zones décrochez le travel disc du mur ou grimpez sur le téléporteur. Un logiciel qui combine action et aventure à un

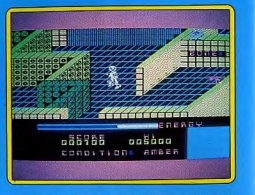

niveau de difficulté assez élevé. La troisième dimension est bien maîtrisée. On peut regretter un certain manque de cohérence dans les actions et les déplacements qui procurent parfois une impression de digantesque pagaille. Disc Warrior se joue u clavier ou au joystick. (K7 Alligata pour **I X2M** 

Les renseignements concernant les versions pour d'autres ordinateurs n'ont pu être

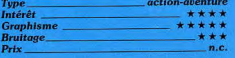

#### OLÉ!

#### Prends garde à toi

Le taureau entre dans l'arène. Se dégourdit les jambes, de-ci, de-là. Et charge l'« Et c'est l'heure où les épiciers se prennent pour Garcia Lorca »... N'en déplaise à monsieur Brei, dans Olé ! il faut d'abord se prendre pour un toréro. La muleta à la main, il s'agit de réussir des passes, sans se faire encorner, puis d'aller accrocher des cocardes entre les cornes. Plus facile à écrire qu'à faire.

Olé ! est un jeu original, tant par le thème que par la forme. Au premier abord, le graphisme peut apparaître moyen pour le Commodore 64. En fait une grande partie de la mémoire a été utilisée pour l'animation, particulièrement subtile. Le toréro se déplace dans huit directions, avec trois vitesses de course. Il saute, s'accroupit, peut ramasser une muleta perdue ou une cocarde, réaliser des passes, et se fatiguer au fur et à mesure de la partie, surtout s'il court beaucoup. Mais le clou de ce logiciel, c'est le comportement du taureau. A chaque début

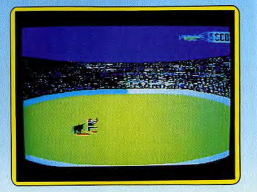

de partie, il est différent, selon son caractère. Puis son humeur change en fonction de l'attitude du torero, des réactions du public. Le maniement de la manette de leu demande pas mal d'entraînement, car la technique de déplacement du personnage est inhabituelle. Mais ensuite, il est possible de réaliser de superbes parties, accompagnées par des musiques originales de Jim Guomo, qui collent parfaitement aux différentes phases du jeu. Olé / est un logiciel abouti qui renouvelle avec intelligence le jeu d'action. (K7 Jawx/Vifi-Nathan pour Commodore 64.En préparation pour Amstrad et  $MS.X$ )

#### N'existe que dans cette version. Type<br>Intérêt

**Graphisme** 

**Bruitage** 

**Prix** 

action \*\*\*\*\* \*\*\*\* \*\*\*\*\*\* A VIEW TO A KILL 007 en péril Il ne manquait plus que lui dans la photo de

famille des héros cinématographiques qui font un tour sur ordinateur, i'ai nommé le plus beau, le plus fort, le plus tombeur : James Bond 007. Votre but : découvrir quel plan machiavélique manigance Max Zorin, magnat de l'industrie électronique européenne et l'empêcher de le mener à bien. L'aventure vous entraîne d'abord dans les rues de Paris à la poursuite de Mayday, une espionne qui s'est parachutée de la tour Eiffel. Arrivez avant elle à son point d'atterrissage et extorquez lui les informations top-

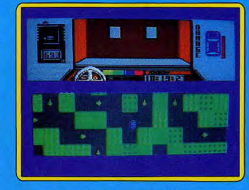

secret. Grimpez dans votre Renault bleue et lancez-vous sur l'asphalte, un œil sur le compteur de vitesse, un autre sur le paysage qui défile devant le pare-brise et un troisième (!) sur le système radio indiquant sa position et son altitude. Le vent change sans cesse de direction et les flics ne supportent pas de vous voir emprunter des sens interdits. Pas de merci, si vous rencontrez un véhicule errant, tirez dessus. Au bout de dix minutes vous deviendrez un as des virages au frein à main, des accélérations démentes. Un petit problème : on rebondit contre les murs et la chasse prend plus souvent l'allure d'une partie d'autostamponneuses que d'une course poursuite. Cela se conclut très rapidement par une voix d'outre-tombe déclarant« you failed. Bond ». Pas question de tricher et de passer à la deuxième aventure : l'incendie du City hall de San-Francisco, le sauvetage de

Stacy bloquée dans l'ascenseur et le déverouillage de la porte de sortie, car on vous demande gentiment le code que Mayday a du vous remettre

Même topo pour la troisième aventure où Bond découvre que Zorin veut s'emparer du marché des microprocesseurs et faire sauter Silicon Valley, Pour sauver l'Amérique, il n'est qu'un seul moven : s'enfourner dans la mine où a été placée la bombe. retrouver Mayday, la persuader de passer du côté de l'oncle Sam et de vous aider dans le travail de désamorçage. De l'action en perspective.

Surprise : Bond n'est pas bardé de gadgets. tout ce qu'il utilise, il le ramasse, torche ou passe, extincteur ou compteur Geiger. Un logiciel sans répit qui marie « Mad Max ». « la Tour Infernale » et « Superman », Résultat : variété, difficulté, humour et crampes à la main garanties. Il est particulièrement énervant de ne pouvoir passer d'étape en étape à son gré (les mauvais pilotes sont nettement handicapés), mais cela fait partie du jeu. Les graphismes sont bien... sans plus, en revanche, la musique du film nous fait vraiment craquer. (K7 Domark pour  $CFAV$ 

N'existe que dans cette version. Aucune extension n'est prévue.

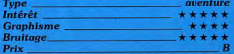

#### **SPY HUNTER** Tirez pas sur les civils

Vous êtes le meilleur chasseur d'espions ayant jamais existé. A bord d'une voiture turbo dernier modèle, vous vous lancez à leur poursuite. Votre voiture est équipée au départ de mitrailleuses et la réserve de munitions est suffisante pour que vous n'ayez jamais à vous en préoccuper. Vous devrez arrêter les fugitifs qui sont en voiture ou à moto, soit en les poussant dans

# **CHESS**

Amateurisme distingué Ce logiciel est l'un des trois grands jeu d'échecs sur Apple, avec Sargon III et *Mychess.* Le sens de l'échiquier s'inverse (blanc en haut). l'ordinateur peut donner des conseils et accepte de dire, pendant son temps de réflexion, la pièce qu'il compte jouer. Le retour s'effectue facilement jusqu'au début de la partie. En complément de cette option, il est possible de faire relouer tous les coups un à un, soit manuellement, soit automatiquement, ce qui est tort utile pour analyser une partie. A tout moment, le programme peut donner l'évaluation des positions. Ce score est donné très simplement en décimal, un pion réprésentant un point. L'estimation est assez exacte, sauf en cas de jeu essentiellement positionnel. Ce programme dispose, de plus, d'une option unique qui permet de jouer à l'aveugle (les pièces ne sont plus représentées sur l'échiquier).

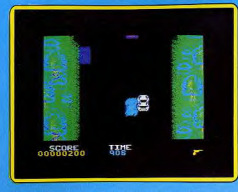

le décor, soit en leur tirant dessus. Mais prehez garde à ne pas vous-même sortir de la route, à cette vitesse, il ne resterait pas grand chose de votre voiture. Ne tirez pas sans discernement sur tous les véhicules. certains en effet sont conduits par des civils innocents et en bonne justice, cela vous ferait perdre des points.

Par endroit, la route bifurque en deux bran-

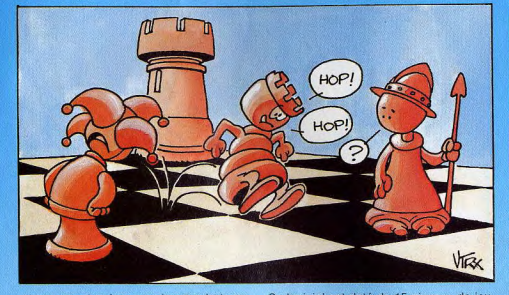

ches, attention à ne pas heurter le terre. Ce logiciel est doté de 15 niveaux de jeu, plein central. Parfois, avant une bifurcation, une inscription sur le sol vous renseignera sur le côté à prendre (de l'autre la route est barrée). Cela pourra éventuellement vous conduire à un changement de véhicule (hors-bord..-) la poursuite se continuant sur l'eau. De temps à autre, un camion d'armes va s'approcher derrière vous, laissez-le doubler, puis rejoignez-le. Un transbordement d'armes nouvelles aura alors lieu : teles que des rockets (indispensables pour détruire les hélicoptères), de l'huile dérapante ou de la fumée écran. Ce jeu rapide et difficile au second niveau, est servi par des graphismes de qualité. (K7 Sega, pour Spectrum 48 K.)

Les renseignements concernant les versions pour d'autres ordinateurs n'ont pu être

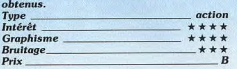

mais seuls 11 d'entre eux sont jouables en parties normales. Deux niveaux supplémentaires sont réservés aux problémistes : analyse infinie et recherche de mat. La bibliothèque d'ouverture est correcte et omprend près de 7 000 positions. En milieu de partie. le programme développe u bonne force tactique mais manque déses-

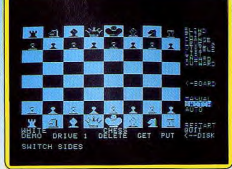

pérément de stratégie. Enfin, les finales sont très movennes. Ce logiciel, aux pièces bien représentées, conviendra parfaitement aux amateurs moyens et offre de plus une bibliothèque de 40 parties célèbres et situations particulières. (Disq Odesta, Apple II.) Les renseignements concernant les versions r d'autres ordinateurs n'ont pu être<br>
obtenus.<br>
Type réflexion<br>
Intérêt<br> **the state of the state of the state of the state of the state of the state of the state of the state of the state** 

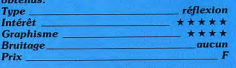

#### VIN SUR VIN Bonjour les dégâts

Avant même d'introduire la cassette dans son lecteur, l'esprit est en ébullition. Penet d'alcool. Le rêve, et tant pis pour les grin sez donc, un logiciel qui ne traite que de vin cheux, qui trouvent qu'un verre... Ils ont raison d'ailleurs. Pour boire peu, il est indispensable d'apprécier. Donc, apprécions. La

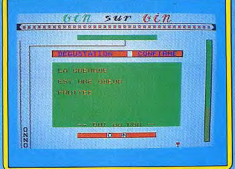

connaissance des appellations. de la dequstation, des cépages, du travail du vin. des eaux-de-vie, des climats et de la vigne aide à savourer les plus beaux fleurons de nos terroirs. Tel est le propos de Vin sur vin, un logiciel original mis au point en collaboration avec M. Pulsais, président de l'Académie internationale des œnologues.

La réussite d'un logiciel de ce type tient de la gageure puisque l'on attend de lui qu'il soit complet, pédagogique et amusant. Pour tenter de concilier l'inconciliable, la forme du quiz a été retenue, avec des séries de questions « vrai-faux ». Pour être franc, au premier abord nous fûmes plutôt déçus. Peut-être parce que nous attendions trop de ce logiciel annoncé depuis plusieurs mois. Il déroute pendant les premières minutes d'utilisation, car les bonnes réponses n'apparaissent jamais en clair, ce qui provoque une certaine frustration. Mais à la longue, on se laisse prendre au jeu, et les paries deviennent acharnées, pour accéder aux niveaux supérieurs, puis aux autres chapitres. Et l'on se rend compte petit à petit que l'on découvre les réponses exactes, et qu'on les mémorise sans efforts. Vin sur vin propose 1 100 questions réparties en huit chapitres, dont la plupart possèdent trois niveaux de difficulté. Lors du chargement, il est possible de commencer par n'importe quel chapitre, mais une fois

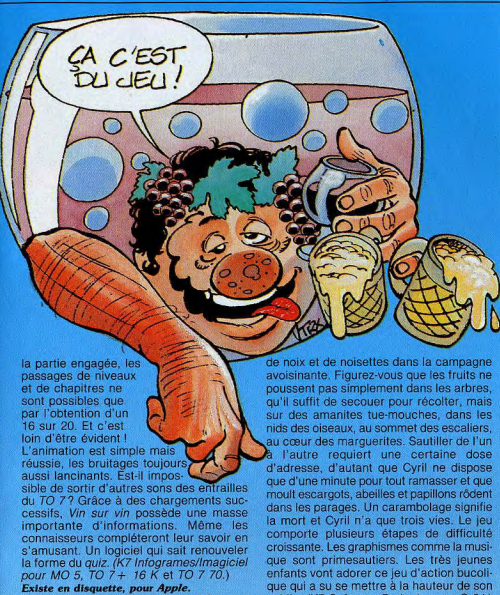

Type logia didacti**q**u**e**  \*\*\*\* **Graphisme**  $sme$  \* \* \* \* Bruitage\_<br>Prix Prix B public. (K7 Software Projects pour C 64.) Les renseignements concernant les versions pour d'autres ordinateurs n'ont pu être obtenus. Typa amen

Intérêt e \* \* \* G—Ifl e \*\*\*\*\* Bruitage \*\*\*\* Prix B

#### NUTCRAKA

Intérêt

Casse-noisettes Cyril est un écureuil prévoyant. Avant de regagner ses quartiers d'hiver il fait le plein

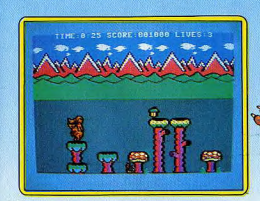

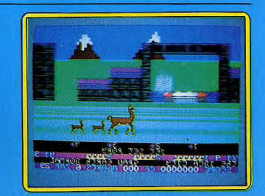

#### MAMA LLAMA

Le retour des lamas

Si Mama Llama a passé un long été sur nos étagères en instance permanente de critique, la faute en revient à sa notice : du chinois compliqué de considérations métaphysiques. Jeff Minter, le papa des lamas, rappe décidément très fort. Une chose est Gre, Mama Llama restera dans les anales de Tilt comme un jeu bizarre. Pour assoule but du jeu est de protéger Mama Llama vir votre curiosité grandissante, sachez que et ses deux petits des attaques sans merci de monstres en tout genre (parmi lesquels des bisons volants), grâce à un petit « killdroïd » contrôlé par un fluide télépathique pu plus simplement au joystick. Pas si clair qu'il n'y paraît.

Vous pouvez choisir dans une grille la force et le nombre des ennemis ainsi que les paysages où évoluera Mama Llama, tel que, Egypte ancienne, cité Inca, colonie lunaire à basse gravité... Certains écrans sont des puzzles. Le joueur peut donc modifier entièrement l'environnement et la structure du ieu en fonction de son niveau. Les graphismes comme le bruitage brillent par leur originalité. Seul point noir, et de taille : la notice. (K7 Llamasoft pour CBM 64.)

Les renseignements concernant les versions<br>pour d'autres ordinateurs n'ont pu être obtenus.

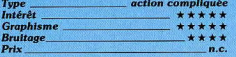

#### PICTOR AMSTRAD **Dessiner**

Un outil graphique conçu par des créateurs et non par des informaticiens. Un maîtremot : la rigueur. Loin des traditionnels logiciels d'aide é la creation qui — s'ils permettent de se faire plaisir gentiment avec des dessins hauts en couleur — restent néanmoins très grossiers, Pictor propose une série de fonctions nouvelles ouvrant les potentialités de l'Amstrad (dont ses trois modes graphiques) aux professionnels de 'image, artistique ou technique. Pour peaufiner les graphismes : un zoom super puissant. Chose rare, on peut accélérer le déveoppement de la fenêtre et inverser son contenu. Pour effectuer des frises ou confectionner des modèles de tissu : neuf  $\blacktriangleright$ 

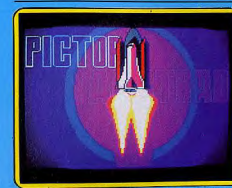

matrices redéfinissables avec possibilité de sauvegarde.

Pour mettre un peu d'animation : un clignotement à partir de deux couleurs aux fréquences variables. Sans oublier dans le cas de la duplication, un mode incrustation de l'image et un compilateur d'images particulièrement innovant afin de réduire le nombre d'octets utilisés pour la sauvegarde. Attention l'image ne pourra être relue qu'avec Pictor. Si le nombre d'octets économisés ne s'avère pas intéressant, l'utilisateur peut conserver le mode de sauvegarde normal, soit 16 400 octets par image. La mise en œuvre est beaucoup moins compliquée qu'on ne pourrait le craindre les commandes s'effectuent conjointement au clavier et au joystick. Au bout d'une journée de manipulation on arrive à composer les instructions de tête. Enfin un outil de création d'images intelligent qui dépasse le stade des gribouillages. L'Amstrad explose. (K7 Jawx/Vifi-Nathan pour Amstrad.)

Les renseignements concernant les versions pour d'autres ordinateurs n'ont pu être obtenus.

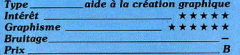

#### **ASTRO-COUPLE** D'amour et d'étoiles

Vous hésitez entre Dominique et Claude mais vous aimez bien Maxime. Plus besoin d'étriper des poulets, de répandre du marc de café ou d'aller consulter une voyante, votre TO 7 se charge de tout. Contre les dates, les heures et les lieux de naissance des partenaires, il vous pond un thème astral - signe du zodiaque, ascendant, milieu

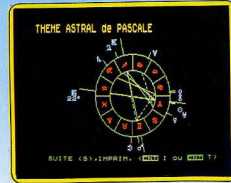

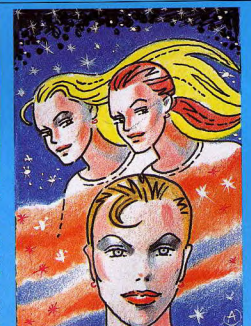

du ciel et tutti quanti -, un tracé des planètes et des aspects de chacun ainsi qu'une synthèse des rapports disharmoniques et harmoniques du couple. Les thèmes abordés vont de la vie professionnelle à la vie sexuelle en passant par l'épanouissement intellectuel. On en apprend de belles. Vous restez sceptique ? Sachez que la fameuse astrologue Elizabeth Tessier cautionne Astro-couple. A l'heure où les sciences divinatoires passionnent le public, ce logiciel devrait en satisfaire plus d'un. On y croit ou on n'y croit pas, mais en tout cas on s'amuse. Un seul regret : les clés pour l'interprétation du thème astral de chacun ne sont pas exposées dans la notice. Il faudra quand même allez voir un professionnel ! (K7 Answare pour TO 7, TO 7/70 et  $MO$  5.)

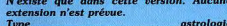

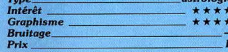

#### **SCOPE** Arcade à la carte

Décidément chez la Sofitec, l'imagination est au pouvoir. Après les petites histoires de Adventure writer, vous pouvez maintenant créer vos propres jeux d'arcade, des Zaxxons et Space invaders en pagaille. La subtilité de Scope : le programme tourne en code machine avec à la clé une vitesse d'exécution impressionnante ; vous programmez dans un langage similaire au Basic : le Scope 64, composé de 46 instructions REM incluant graphiques, couleurs, musique et animations. Une fois le programme tapé, ce qui nécessite des rudiments de Basic de la part de l'opérateur. il est compilé et réécrit dans la partie mémoire qui lui est réservée. Sa sauve-

garde se fait en langage machine. Toutes les variables sont numériques, entiers de 0-25 pour les bytes simples et 0-65535 pour les doubles bytes. Un logiciel qui simplifie amplement la vie du programmeur amateur et lui permet de se faire plaisir sans passer des journées à apprendre le code machine. Ne yous attendez pas cependant à du tout cuit. Il vous faudra d'abord digérer la notice en anglais. (Disq. ou K7 Sofitec pour CBM 64.) L'éditeur arrête la production.

#### création de jeux d'arcade Type<br>Intérêt \*\*\*\*\* **Graphisme**  $***$ \*\*\*\*\*\* **Bruitage Prix**

#### **JEU DE TAROTS**

**Garde sans chien** 

« Prise », « garde », « garde sans chien » ou « contre », yous allez yous faire peur face à trois adversaires très discrets contrôlés par le VG 5000. Qu'on ne le taxe pas de partialité : vous pouvez changer la main comme yous l'entendez, provoquer une donne aléatoire, voire choisir les cartes de vos compagnons de jeu si la stratégie n'est pas votre point fort. Vous prenez ? le chien s'affiche. Concoctez quelques coupes et singlettes pernicieuses, annoncez votre poignée (les blancs d'atouts et d'habillés ne comptent pas).

Le jeu commence fidèle à la réalité. L'ordinateur, moins idiot qu'on ne serait porté à le croire, ne joue pas ses rois d'entrée. En revanche, la chasse au petit ne rentre pas dans ses cordes. Pas question de tricher: sur l'atout, on monte. Un détail décevant : impossible de voir le dernier pli. A la fin de la partie s'affichent le nombre de points réalisés ou chutés ainsi que les scores. Un jeu

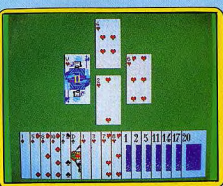

rapide et agréable aux graphismes soignés qui s'adresse aux débutants ou aux joueurs en mal de partenaires. Les surprises sont rares. Pas de règles dans la notice et un seul niveau de difficulté, dommage. (K7 Nice Ideas pour VG 5000.) Existe en disquette pour MSX.

leu de cartes Intérêt  $***$ **Graphisme** ..... Bruitage\_  $P_{\text{r}}$ 

#### **MUSIC MASTER Mélomanes**

Plus besoin de s'appeler Mozart ou Eric Clapton pour composer comme un dieu, ni même pour savoir écrire la musique sur les portées. Music master est concu pour vous assister dans l'exploration de l'univers musical du Commodore 64. Vous pourrez même découvrir les joie du trio puisque trois instruments peuvent être utilisés simultanément. A vous de choisir entre le piano électrique, la clarinette, la flûte de Pan, les deux batteries, le violon, le banio, la basse et le synthétiseur, soit au total neuf instru-

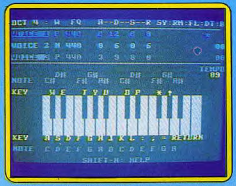

ments. Qu'il s'agisse de cordes ou de percussions, c'est le clavier du CBM 64, sorte de synthétiseur monophonique, et votre oreille qui vous guident. Tous les accords sont permis. Vous pouvez vous déchaîner sur trente-quatre rythmes automatiques et sept octaves et régler les attaques, les fréquences, les tempos... Un logiciel suffisamment simple d'utilisation et très performant, qui donne un effet bœuf à la moindre ritournelle. (K7 et disquette Supersoft pour Commodore 64.)

N'existe que dans cette version. Aucune<br>extension n'est prévue.

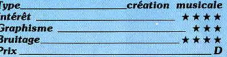

#### L'ANNEAU DE L'UNION **Sacré Malempire**

Un ieu d'aventure sur Exelvision, cela se salue même s'il ne brille pas par une originalité à toute épreuve. Tolkien inspire encore les foules. En deux mots : le roi de Lythurcie, seul détenteur de l'enchantement retenant prisonnier Malempire (fallait y penser) agonise. Chevalier sans peur et

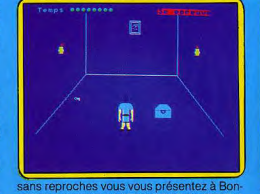

castel pour sauver l'Empire. Votre habilité se mesurera à trois épreuves initiatiques du type apprivoiser une boule magique, décripter un message secret et retrouver un anneau magique caché dans une pièce en un temps limité. Alors, et seulement alors. commence la lutte contre le mai, la quête de l'anneau gravé par les elfes qui est caché au plus profond du château de Malempire. Les graphismes ne se distinquent pas par des détails inutiles, les déplacements se font au joystick. Les habitués du genre n'y verront qu'un amuse gueule. (K7 Initiel pour EXL 100.)

.<br>Les renselgnements concernant les versions pour d'autres ordinateurs n'ont pu être

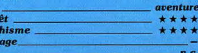

Tune

Inté

Gra<br>Bru<br>Pris

#### **CHILLER Vade retro**

Ça ne rate pas, votre petite amie s'est encore fourrée dans le pétrin : prisonnière dans une maison hantée. Sous un clair de lune démoniaque, encerclé d'araignées, zombis et autres esprits, vous écumez la forêt (deux ou trois arbres méchamment stylisés) pour faire la cueillette des cina crucifix bleus. Gare

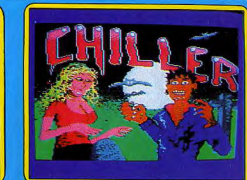

aux ponts de lianes peu solides et à un niveau d'énergie provoquant des chutes vertigineuses. Un mot d'ordre : prendre son temps. Les étapes suivantes vous font progresser du cinéma au ghetto, du cimetière à la fameuse maison hantée dans un crescendo de monstres et de croix.

L'aventure ne s'arrête pas là, vous devez ramener votre chérie à la douce quiétude de votre coupé resté dans la forêt, en ramassant, comme c'est original, le plus de crucifix possibles. Pour corser le tout, votre amie récupère les roses et vous les bleus. Rien de très passionnant. On devrait, paraitil, se transformer en loup-garou et hurler sous la lune (j'attends). Les graphismes sont très colorés mais peu originaux. Un ogiciel à ne pas mettre entre toutes les mains (entendez celles des enfants de plus de 10 ans). (Disq. Mastertronic pour C 64.)

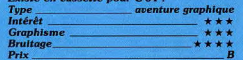

#### **LA CITE PERDUE Pour Tintin confirmé**

Prenez-vous pour un journaliste de talent. en permanence à l'affût d'un scoop, et prêt à tout pour y parvenir. Un message du professeur<br>Mac Dowell vous invite à le rejoindre au plus

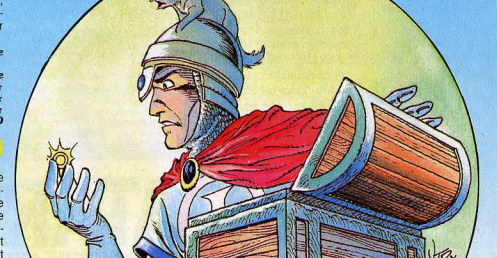

# $128K = 2000F^*$ MIEUX VAUT LE SAVOIR **AVANT D'ACHETER UN**

\* Prix public conseillé - version PAL

# NOUVEL ATARI 130 XE

Vous *voulez* acheter un ordinateur personnel? Un 64 K *fera l'affaire, pensez-vous.* Et bien, *ne* faites rien avant *d'avoir* lu ceci: Atari lance Is 130 XE. Une puissance de 128 K pour 2 000 F seulement.

Un cerveau *grand* comme ça. *Vous avez* sous les yeux un modèle d'esthétisme et de *confort.* Son cerveau? Un microprocesseur 6502 C avec accès direct on bus (possibilité d'extensidn mémoire, connexion disques *durs...).* Et pour augmenter sa puissance de traitement, 4 microprocesseurs en appoint: *gestion* couleurs (256 couleurs), gestion graphiques (17 modes graphiques), gestion sons (synthétiseur 4 *voix), gestion mémoire* (disque *virtuel ou* mémoire continue), tout est *là* pour vous simplifier la tâche.

Que faire avec 128K? Tout *ou* presque. Plus de *mémoire,* c'est plus *d'uti*lisations. Que vous *fassiez* du traitement de texte, de la gestion de fichiers, du graphisme, des jeux ou de la programmation, le 130 XE, ses 128 K et son basic intégré *vous ouvriront* plus largement Is champ de vos possibilités. *Main*tenant, *avouez*-le 1 *Vous* ne pensiez pas an avoir autant pour 2 000 F.

PLUS DE PUISSANCE POUR VOTRE ARGENT.

de cassettes ou de disquettes,<br>tablette tactile et imprimantes. Le 130 XE accueille tous ces périphériques et vous *permet*  l'accès à une bibliothèque de centaines de titres. Lecteur de disquettes 1050: 2050 F. Imprimante matricielle 1029 : 2100 F.

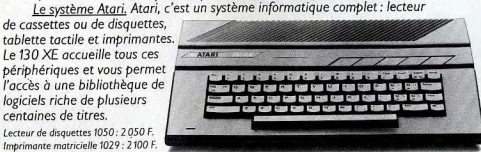

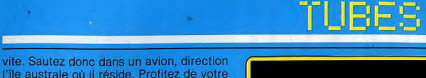

voyage pour examiner les papiers en votre possession, ils vous seront bien utiles. A l'arrivée, an chauffeur vous attend. Bien que son aspect soit fort peu engageant, vous devrez le suivre. Evidemment il vous conduira tout droit à un quet.apens. Pour sortir de ce mauvais pas, une seule solution, l'assommer. Pour ce faire donnezlui des coups de poings aux endroits sens' bles (à vous de les trouver). Essayez de ne pas prendre trop de coups, car vous ne disposez que d'un capital de 100 points de vie votre ennemi terrassé, vous pourrez libreour l'ensemble de l'aventure. Une fois ment fouiller la voiture (c'est très intéressant), puis yous rendre à la demeure du professeur. Celui-ci gît inanimé à l'étage. En se réveillant, il vous racontera qu'il a

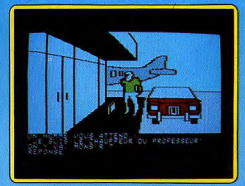

trouvé une étrange pierre dotée de vertues très particulières. Peu de temps après, vous mesurerez l'étendue du mystère aui entoure cette pierre at vous devrez faire preuve de beaucoup de logique et de sang-froid pour l'éclaircir. Le dialogue avec l'ordinateur s'effectue sans problème. Les graphismes sont variés, et souvent agrémentés d'animations de qualité. Un très bon jeu d'aventure en français, d'un genre nouveau. (Disq Excalibur pour Apple II.)

Les renseignements concernant les versions pour d'autres ordinateurs n'ont pu être obtenus.

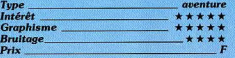

#### LE CRIME DU PARKING Un caddy bien rempli

La belle Odile Conchoux a été trouvée morte dans un caddy, sur le parking du supermarché, dans la tenue d'Eve qui plus est. Chargé de l'enquête, vous rencontreez de nombreux personnages qui, à gremière vue, paraissent anodins. Mais quelques questions pertinentes révéleront rapidement leurs tares. La plupart de ces individus sont vénaux et seul un petit cadeau saura leur délier la langue. Au cours de vos investigations, vous réaliserez qu'Odile était en relation avec des trafiquants de drogue. L'examen minutieux de son corps vous aurait d'ailleurs déjà orienté sur cette piste.

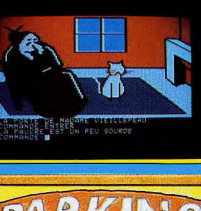

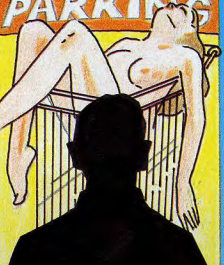

La concierge d'Odile pourra vous donner quelques renseignements intéressants, si vous savez faire montre de courtoisie. Sa surdité sera la bienvenue pendant le défoncage de la porte de l'appartement d'Odile. Une fois dans les lieux, récupérez la cassette magnétique qui s'y trouve. Mais comment l'écouter? Un magnétophone traîne justement par là, malheureusement le fil d'alimentation sur secteur est coupé et vous n'avez rien pour réparer. L'audition de la bande est donc remise à plus tard. Ne l'oubliez pas pour autant, vous y découvrirez plusieurs points capitaux. Tâchez de mettre la main sur les vêtements d'Odile, leur fouille pourrait révéler des indices importants. Le dialogue avec l'ordinateur peut s'effectuer à l'aide de phrases normales et le programme comprend près de 300 mots. Un très bon logiciel d'enquête, où l'ambiance sordide est bien rendue. (Disq Froggy Software, Apple ll)

#### Les renseignements concernant les versions pour d'autres ordinateurs n'ont pu être

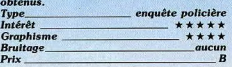

#### **METABOLIS**

**Birdy** 

Décidément l'aventure graphique a le vent an poupe ainsi que les errances sans fin dans des royaumes ou chateaux tordus. Ine drôle de chose vient de vous arriver: d'homme vous vous métamorphosez an petit oiseau fragile — problème cardiaque et énergie défaillante — mais au courage d'aigle. N'écoutant que votre sens de la liberté vous vous proposez de débarrasser e pays des despotiques Kremlins. Vos soula pièce où se cache le sérum qui vous cis seront chronologiquement de découvrir retransformera an homo sapiens, puis de débusquer le magicien-guérisseur, de ramasser les quatre barils de fuel nucléaire, de les transporter dans la pièce du réacteur et enfin de prendre vos jambes à votre cou

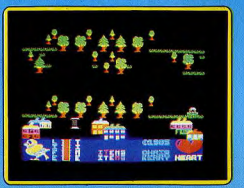

pour ne pas exploser avec le reste. 150 écrans il ya de quoi perdre la 161e entre les forets de sapins, les villages de briques et les cases africaines. Malheureusement on passe une grande partie du temps sous terre dans un décor peu réjouissant à la recherche d'une tranche de gateau sous peine de voir le petit oiseau de vie situé en bas de l'écran se transformer en squelette. Un conseil : dessinez un plan numerate car les chevauchements ne sont pas toujours évidents. Mignon mais un peu futile. (K7 Gremelin Graphics pour Spectrum.)

Les renseignements concernant les versions pour d'autres ordinateurs non[ pu Oie., Teen I'ypen~ aventure graphique

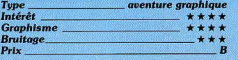

#### ORBITAL MISSION Prêt à décoller

« Retrouver le vaisseau orbital mystérieusement disparu dans l'espace, commandant ! Utilisez votre navette spatiale. » Plutôt laconique. Mais en fait la mission consiste à découvrir une étrange planète et ce malgré les assauts forcenés des Orglubs, les pirates intergalactiques. Avec une sobre efficacité le tableau de bord affiche numériquement vitesse et direction et l'écran radar à lui seul permet de mener à bien votre mission. Définissez le cap puis actionnez les réacteurs. Le vol se concrétise à l'écran en ▶

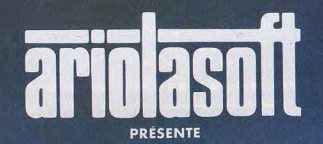

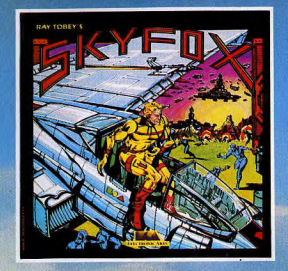

- 15 scénarios différents
- 5 niveaux de difficultés
- 1 graphisme exceptionnel (photos d'écran)

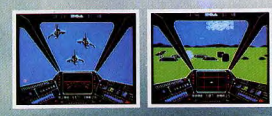

Disponible: en cassette ou disquette pour Commodore C64,<br>en disquette pour Apple, en cassette pour Amstrad\* (bientôt disponible).

**ARCHON** 

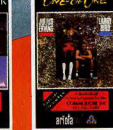

**HARD HAT MACK** 

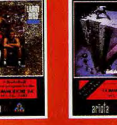

**ONE ON ONE** 

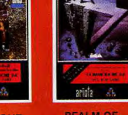

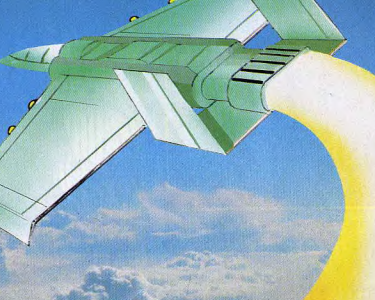

**Disponibles:** en cassette ou disquette pour Commodore C64 et Atari 600/800 XL et 130 XT. en cassette pour Amstrad, en cassette pour Sinclair/Spectrum.

**REALM OF<br>POSSIBILITY** 

**TAN EXECUTE AL AVENUE ALBERTEINSTEIN**<br>**TELL: 865.14.24 - TÉLEX: 213 116 F.** 

un quadrillage de points qui s'illuminent à votre passage. Lorsque l'un de ces repères est remplacé par un chiffre, placez-vous en mode de combat. Le laser est d'une redoutable efficacité et l'ennemi succombe vite sous son tir. Bien plus dangereux sont les trous noirs et orages magnétiques risquant à tout moment de vous placer en situation délicate. N'hésitez pas à utiliser alors les fonctions « bouclier » et « SOS ». Enfin la planète mystérieuse est en vue... Quelques barrières d'énergie, une petite pluie de météores et c'est le succès assuré ! Sans s'apparenter à un simulateur de vol, ce programme ne manquera pas d'attrait auprès des navigateurs en herbe. (K7 Coktelvision pour MO5/TO7.)

N'existe que dans cette version. Aucune extension n'est prévue.

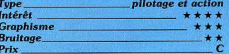

#### **JUMP JET**

Voilà la chasse! Appareil à décollage vertical, le Jump Jet

en état d'alerte est prêt à fondre sur la chasse ennemie. La première vue du programme permet de visualiser le pont du porte-avions ainsi que le tableau de bord. Celui-ci est très simple : altimètre, horizon artificiel, compteur horaire et témoin de vitesse, auxquels s'ajoute le radar indispensable pour le repérage de l'ennemi. Le propre de ce simulateur est le mode de propulsion de l'appareil : les tuyères peuvent être orientées vers le bas pour le vol stationnaire, ou inclinées à 45° pour une accélération. En position horizontale, les réacteurs donnent au Jump Jet toutes les capacités d'un avion à réaction conventionnel. Le décollage effectué, l'écran se modifie : dans le bas, subsiste le tableau de bord tandis qu'apparaît, dans la moitié supérieure, le paysage vu du cockpit. Repérez dès maintenant l'ennemi et, à l'aide du radar, prenez-le en chasse. Quatre missiles sont embarqués et la destruction d'un avion ennemi s'avère très facile. Pointez donc dans la mire puis tirez avec une certaine souplesse dans le maniement du manche, c'est aussi simple que ça. Bien plus ardu par contre, le retour sur le porte-avions semble être la seule véritable épreuve de votre mission. Le vent souffle fort et la houle

rend la manœuvre difficile. Vos exploits seront rarement sanctionnés par la perte de votre appareil. Seules des pénalités accordées en cas de fausses manœuvres peuvent compromettre le succès de votre mission. Ce programme comporte cing niveaux de difficulté qui ne lui donnent cependant pas l'intérêt d'un simulateur haut de gamme. (K7 Anirog pour C64.)

Les renseignements concernant les versions pour d'autres ordinateurs n'ont pu être

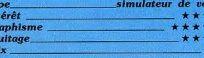

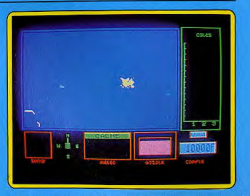

le morceau. Le client qui est roi, comme chacun sait, s'avère exideant et les affaires ne se concluent pas facilement. Si tout marche bien, investissez dans un chalutier plus important afin de ne plus risquer la panne sèche ou les mortes saisons. Un logiciel distrayant dont les modes de jeux, différents sur chaque tableau, agrémentent l'intérêt de façon satisfaisante. (K7 Loriciel nour  $TOZ$  et  $MO5$ )

N'existe que dans cette version. Aucune extension n'est prévue.

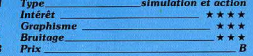

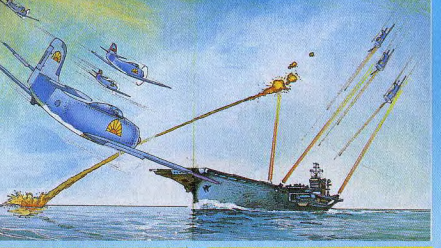

#### **CAP HORN** ... A la sardine ... au hareng

Sur une mer des plus houleuses, vous voilà parti pour une sensationnelle partie de pêche. La sortie du port est hasardeuse mais bien vite les fonds marins se révèlent riches en merlans, harengs et turbots. L'écran radar vous signale la proximité d'un banc de poissons. Le cap est pris, filets prêts à être tendus. Une fois sur les lieux, un nouveau tableau représente votre chalutier de profil, surplombant l'océan. L'habileté au joystisk est de rigueur pour éviter de terribles orques qui dévoreront les filets et pour esquiver des mines qui éventreraient les cales. De retour au port, c'est le marché à la criée,

sorte de vente aux enchères. Assis parmi vos concurrents, vous tâcherez d'emporter

#### **JET COMBAT SIMULATOR Apocalypse now**

Ce simulateur de vol fait de nouveau appel au F 15, chasseur d'une puissance et d'une maniabilité surprenantes. Le poste de pilotage offre une présentation agréable. L'angle et la profondeur se manient au joystick, la puissance et les divers instruments au clavier. Quatre missions vous sont pronosées : entraînement au décollage et au vol, deux niveaux de combats aériens. Le maniement de votre chasseur est aisé. Le décollage s'effectue sans surprise et la stabilité du vol repose sur les indications fort précises des instruments de bord (vitesse verticale, horizon artificiel et compas). La stratégie de la mission dépend bien entendu de la géographie des lieux et des positions ennemies. Pressez sans tarder la touche ▶

43

# **SOFT& MICRO** invente<br>l'ordinateur du futur

## ORDINATEUR ET COMMUNICATIONS DU FUTUR

**TÉLÉPHONE DU FUTUR:** 

NUMÉRO **SPÉCIAL** 

Prévoir l'évolution de l'informatique at de ses applications d'ici la fin de ce siècle, définir les besoins des futurs utilisateurs, appréhender le développement de l'Intelligence Artificielle, anticiper le bouleversement des communications, devancer les immenses possibilités des logiciels de demain ont toujours été les préoccupations permanentes de la rédaction de SOFT & MICRO. Aujourd'hui, SOFT & MICRO présente on fantastique numéro spécial; son numéro de 1995: ORDINATEUR ET COMMUNICATIONS DU FUTUR.

#### Au sommaire de ce numéro ORDINATEUR DU FUTUR : COMMUNICATIONS **DU FUTUR : les** les partenaires vidéocommunications

intelligents personnels

*Cn vente dès le 29 Août* 10 GICIELS DU FUTUR :<br>chez tous les marchands les Soft-Paks les lieu **LOGICIELS DU FUTUR :** les Soft-Paks les liaisons audiomatiques

# TUBES

M: voici la carte détaillée du champ d'action. Sur ce territoire, quatre bases permettront le ravitaillement. Votre jet est symbolisé à l'écran, ainsi que tout appareil ennemi en vol. Outre votre position, l'écran radar précise à tout moment les coordonnées exactes de is base amie la plus proche ou de Is chasse ennemie.

La poursuite s'établit selon les seules indications de votre tableau de bord et ne se visualise qu'à l'approche de l'adversaire. Ici, seuls comptent la précision et le sangfroid : le F 15 réagit avec nervosité... maniez Ie manche tout en douceur et sélectionnez sans tarder le mode « combat ». Pour les pilotes Chevronnés, Jet Combat Simulator a prévu quatre niveaux de difficulté qui crottrons la rapidité des chasseurs ennemis. De même, il vous est possible d'effectuer des vols par brouillard maximum (visibilité nulle) ainsi que par vent fort. Avec une animation graphique fort agréable, ce logi-

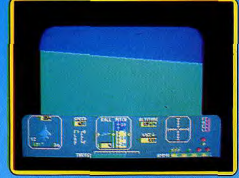

ciel atteint un juste compromis entre l'action et le réalisme des manœuvres. (Disq. Epyx pour  $C$  64.)

N'existe que dans cette version. Aucune nslon n'est prévue.

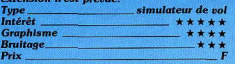

#### IMPERIALIS Tigres en papier

Ce simulateur retrace la guerre froide ou la paix chaude auxquelles s'adonnent les deux grandes puissance mondiales. Vous assumez la destinée de l'un des deux « grands » ; l'autre (éventuellement l'ordinateur...) a les mêmes prétentions que vous : élargir son influence dans tous les états du globe et peut-être même vous éliminer... Chaque étape du jeu se déroule en trois périodes : tout d'abord, la décision. Parmi dix possibilités d'action le choix s'opère : selon trois critères généraux : la défense de vos positions, l'infiltration des zones sous contrôle ennemi et l'intervention armée. s'affiche à l'écran : vos positions y sont C'est au cours de la deuxième période que se définit la stratégie. Une carte du monde signalées ainsi que celles de l'adversaire. Les pays en voie d'annexion clignotent à votre couleur et vos bases, terriennes et navales, sont autant de points fixes sur le

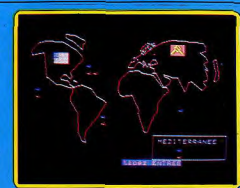

globe. Définissez alors votre objectif at développez une guérilla. Un espion pourrait s'avérer utile ; son bilan « top secret », communiqué dans les informations générales de la 3e période, ne doit être lu que par le joueur qui, l'a réclamé. Peu à peu, votre puissance s'accroît. Selon le budget militaire autorisé par le PNB, votre influence pourra s'étendre sur le pays tout entier. Mais qù un succès partiel n'engendre pas la griserie: une action directe sur l'URSS ou les USA provoquera toujours la destruction atomique du globe. (K7 Coktel vision pour TO 7 et MO 5.) N'existe que dans cette version. Aucune<br>extension n'est prévue.

Type\_\_\_\_\_\_\_\_stratégie politique et guerrière<br>Intérêt \_\_\_\_\_\_\_\_\_\_\_\_\_\_\_\_\_\_\_\_\_\_\_ \* \* \* \* \* Graphisme \*rt\*\*  $B$ ruitage  $\frac{1}{\text{Brultage}}$   $\frac{1}{\text{Brutage}}$   $\frac{1}{\text{Brutage}}$  $Prix$   $\qquad \qquad B$ 

#### EMPIRE Veni, vidi, vici

Seriez-vous une réincarnation du grand Jules César ? Pour l'instant, vous débutez dans la carrière comme empereur d'une petite province, impatiente de recevoir vos ordres pour repousser ses frontieres. Empire est un wargame de bon niveau. Comme Is majorité des logiciels Thomson, ce programme est d'une maniabilité surpre-ante. Le monde ici est partagé en neuf provinces à travers lesquelles vont se débattre quatre puissances. Première étape, localisez votre patrie, sa position géographique n'a guère d'importance, pour peu que vous sachiez vous éloigner suffisam-

ment de vos adversaires. Lorsque les qua-

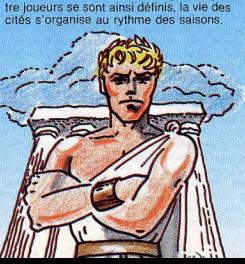

Chaque participant est aidé par quatre personnages très influents : l'Agro-consul, tout d'abord, sera responsable de l'approvisien nement en vivres, puis l'Equs-consul contrôlera la fourniture des chevaux pour l'armée tandis gun) Indus consul sera mai' tre des forges de l'Empire. Les fonctions de ces ministres recouvrent l'intendance et la logistique de l'armée. Enfin, il revient à César de conquérir les contrées avoisinantes pour assurer la suprématie humaine et financière de son fief. A chaque tour de jeu, es consuls peuvent effectuer deux actions successives : s'équiper en hommes et en chevaux puis rejoindre leur lieu d'approvisionnement par exemple, et, la saison suivante, charger Is marchandise pour rapporter dans la cité. La première préoccupation de l'empereur doit être à tout moment l'approvisionnement an denrées de son armée . La famine est sans aucun doute le danger le plus redoutable dans la conduite

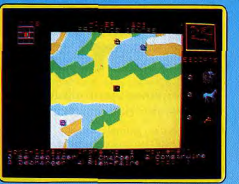

de la guerre. Après avoir assuré la puis sance de l'Agro-consul (50 hommes et soldats au minimum), préoccupez-vous de vos forces de destruction. César peut construire des catapultes (selon l'approvisionnement en métal) et ainsi conquérir d'autres terres. Son escorte doit comporter un mini mum de 30 hommes.

Les provinces annexées sont immédiatement fonctionnelles pour is pays conqueant.. Les trois consuls doivent venir y développer leur industrie. respective. Le développement de votre expansion est ainsi fonction de la rapidité de vos déplacements. Les reliefs géographiques ralentissent votre course et les invasions seront bien plus efficaces l'été que l'hiver... Enfin, il arrive toujours un moment où les deux grandes puissances s'affrontent. Avant d'assiéger l'ennemi, faites le bilan des forces en présence. Quant au combat, de la maniabilité de vos troupes dépend le succès. Empire est un jeu de longue haleine.

La richesse de son scénario et la fiabilité de son maniement le placent en tête de la ludothèque pour Thomson (K7 Loriciel pour TO 7 at MO 5.)

#### N'existe que dans cette version. Aucune nsion n'est prévue.

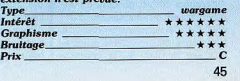

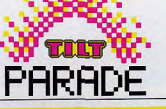

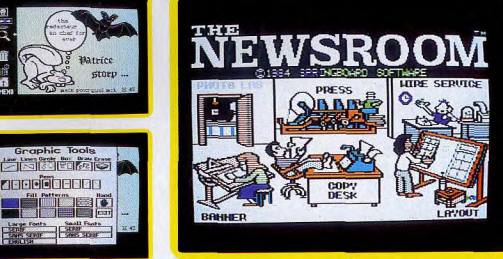

# $-The$  newsroom  $\longrightarrow$   $\blacksquare$ Canard aux pixels **Canardau Canardau /**

Simultanément journaliste, illustrateur, maquettiste tionner chacun des graphismes architecture de rédaction et imprimeur ? Facile ! le positionner sur l'écran. secrétaire de rédaction et imprimeur? Facile!

ble. Sur une plus petite échelle, ce particulièrement avec les programme de création journalis- possibilités graphiques. programme de création journalis-<br>tique vous initie aux différents tratique vous initie aux différents tra-<br>vaux d'illustration, de mise en avant tout sur son contenu rédacvaux d'illustration, de mise en avant tout sur son contenu rédac-<br>page et d'impression de votre tionnel, la présentation de ce derfutur organe de presse. De la carte | nier n'est certes pas de moindre de visite au grand quotidien. | importance, Sur ce point, Newsde visite au grand quotidien, importance. Sur ce point, News-<br>Newsroom n'attend plus que vous room semble avoir tout mis en pour faire tourner les machines.<br>
Entre la salle de rédaction et **sur les deux faces d'une** disquette « bibliothèque », ces Entre la salle de rédaction et<br>l'imprimerie, voici représentés peaux », le choix des illustrations, la maquette ; et de là directement l'impression. Ces cinq possibilités sélectionnent à partir du menu par simple commande du joystick. Chacune d'elles correspond à un travail bien particulier que nous Vous allez donc être amené à utiétudierons en détail plus loin. liser toutes les techniques journalistiques de Newsroom. Aucune méthode particulière n'est à retenir. A vous de définir de quelle façon vous allez progresser dans votre travail. L'indépendance des différentes étapes procure à l'utilisateur une entière liberté d'action. De même, vous pouvez fort bien constituer une petite équipe, tant sur le plan de la création

La création d'un journal nécessite, que sur celui de l'élaboration.<br>dans la réalité, un investissement Quoi qu'il en soit, familiarisez-Quoi qu'il en soit, familiarisez-<br>vous avec votre logiciel, et tout technique et financier considéra-<br>hie Sur une plus petite échelle ce particulièrement avec les multiples

room semble avoir tout mis en

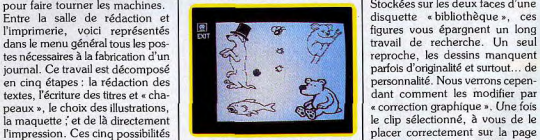

ceuvre pour vous satisfaire. La création graphique est en fait le cheval de bataille de ce logiciel. Elle apparaît dans l'élaboration des titres et le choix des photos, aussi bien que dans la mise en place des textes. Pour en étudier les différents aspects, placez-vous en mode « photo ». Vous allez mettre au point les illustrations nécessaires à votre journal. Une fois sélectionnée sur le menu principal, cette phase fait apparaître à l'écran une fenêtre de bonne dimension. Sur la gauche, neuf symboles témoignent des no breuses possibilités qui vous sont met à votre disposition plus de cent tableaux sur lesquels se trouvent, en moyenne, cinq figures<br>différentes. Animaux de tous gend'épouvante, vous pouvez sélec-<br>tionner chacun des graphismes et

RICK SCIENCE épreuve,<br>
de votre<br>
de votre<br>
complet,<br>
par poin<br>
vous correction<br>
ordre des<br>
giner de

placer correctement sur la page figures vous épargnent un long<br>travail de recherche. Un seul le clip sélectionné, à vous de le

retourner, mais vous ne pouvez écran. Il vous est possible de le aucunement en modifier la diretourner, mais vous ne pouvez<br>aucunement en modifier la di-<br>défaut). Bien plus créative, l'op-<br>défaut). Bien plus créative, l'op-<br>tion « crauon » laisse libre cours à defaut). Bien plus creative, i<br>tion « crayon » laisse libre cou:<br>... l'imagination

Newsroom vous offre neuf tracés différents pour quelque cinq options de dessin : segments simples, segments multiples, cercles, parallépipèdes et, bien entendu, tracé continu. Ce dernier cas vous maniement du joystick. La définipermet de dessiner au simple tion est bonne. Seule la lenteur du curseur pose parfois problème.

Placez-vous en un point de l'écran : pressez la gâchette, le graphe est agréable et très précis. Dix fonds quadrillés donneront du relief à l'ensemble. Les espaces désignés se remplissent de façon classique. Comme toujours, n'oubliez pas de « fermer » vos tracés avant d'u mettre un fond, sans cés avant d'y mettre un fond, sans<br>quoi l'écran se remplirait uniforment. Four un graphisme<br>ssi, la meilleure solution reste mément. Pour un graphisme encore de cumuler les figures préprogremmees à vos propres créations. Il existe ici toute une série d'options, soit pour corriger modifier volontairement une des d'éventuelles erreurs, soit pour figures sauvegardées. La<br>« gamme », tout d'abord est d'un usage particulièrement ntéressant. De même que pour le desn, l'épaisseur de votre « effaceur » reste à définir : du point large pour les retouches Importantes au tracé fin pour un travail plus précis, la modification des « clips » s'avère fort agréable et permet de personnaliser les dessins trop sou-.<br>vent dénués d'originalité. La correction est d'une efficacité à toute épreuve, grâce à la « loupe » qui

fait apparaître une portion minime de votre œuvre et ce, sur un écran ompler, pour les retouches point par point. Au bas de la fenêtre, vous contrôlez à tout moment la correction sur une miniature de votre dessin. On ne pouvait imaginer de moyen plus complet. Enfin, si vous venez de rajouter un clip à votre photo et que le résultat ne vous satisfait point, plutôt

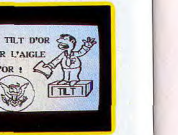

que de l'effacer, activez la fonction « Oops ». Cette option annule systématiquement la dernière manœuvre effectuée.

Une fois comblé par le résultat obtenu, équilibre des formes, fonds appropriés... signifiez à l'ordinateur que votre photo est complète. Pointez votre curseur sur le symbole représentant la éra : ce dernier clignote, vous allez maintenant cadrer votre photo à l'aide du joystick. L'amorce du cadrage se fait en bas à gauche de l'écran. Elargissez ensuite votre rectangle jusqu'à obtenir le résultat voulu. Une pres-

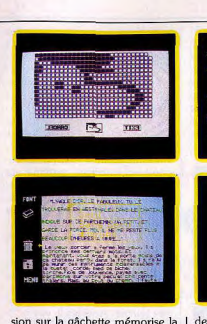

« poubelle »!) et créer votre l

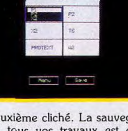

sion sur la gâchette mémorise la deuxième cliché. La sauvegarde<br>photo, Mais attention, il faut sans de tous vos travaux est d'une photo. Mais attention, il faut sans de tous vos travaux est d'une<br>tarder sauvegarder votre travail importance capitale. Qu'il s'agisse

tarder sauvegarder votre travail importance capitale. Qu'il s'agisse<br>sur disquette. Appelez l'option de textes, de photos ou de titres. sur disquette. Appelez l'option de textes, de photos ou de titres,<br>« disqlcou » et entrez la photogra- vous ne pouvez travailler sans dis-« disgleou » et entrez la photogra- vous ne pouvez travailler sans dis-<br>phie en mémoire. Vous pouvez quette vierge. En effet, l'appel du phie en mémoire. Vous pouvez quette vierge. En effet, l'appel du<br>dès lors effacer l'écran (fonction menu général efface systématidès lors effacer l'écran (fonction menu général efface systémati-<br>« poubelle » !) et créer votre quement tous les travaux en

**THT** 

les yeux,

hemin, vous serez riche<br>er l'esprit clair et ne

aa ip TILT INFO GRAPHIQUE

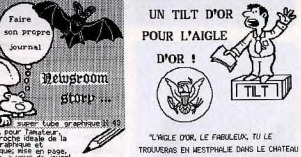

NDIQUE SUR CE PARCHEMIN, VA PETIT, ET GARDE LA FORCE, MOI, IL NE ME RESTE PLUS

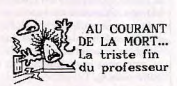

ariste nistoire que ceil<br>bre specialiste de l'atoi de puis

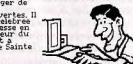

cours. Ainsi, prévoyez avant la l mise en marche de Newsroom, de quoi sauver et classer les divers éléments qui constitueront votre travail. II en va de m@me pour les textes.

Ceux -cl s'effectuent dans In rubrique « copydesk » (rédaction) visible sur le tableau principal. Pour bien comprendre le maniement de cette fonction, il est nécessaire d'envisager dès maintenant les possibilités de maquette offertes par Newsroom. Les différents éléments de votre journal, représentés par un écran plein lors de leur création, vont en fait recouvrir le plus souvent 1/8 de la surface totale de votre page. Cette dernière se découpe donc en huit encarts (parfois dix) de tailles identiques. En mode texte, un encart contient environ 800 espaces. Vous devez donc définir, selon la longueur de votre article, le nombre d'encarts qu'il occupera. Cette notion est très importante si vous désirez que le texte s'enchaîne sans « blancs » à l'impression. Pour composer vos articles, vous

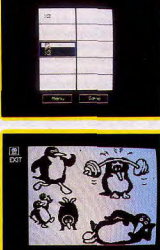

avez le choix entre cinq caractères de tailles et de styles différents. Le maniement du clavier est aisé. Le curseur peut à tout moment être libéré du mode « écriture ». Cela vous permet d'espacer vos titres du texte, par exemple, sans avoir recours à un usage abusif de la barre d'espacement.

Nous en sommes maintenant à l'incorporation des photos. Faites appel à la disquette correspondante et chargez votre cliché. Lors de son positionnement, il est possible qu'un texte déjà présent disparaisse de l'écran. Rassurezvous, il réapparaîtra si vous dégagez quelque peu la photo.

La conception des titres et des têtes de page» est bien plus. rapide. En effet, texte et graphismes se marient simuitanement,<br>sans mise au point préalable de mes se marient simultanément. l'un ou de Iautre. La surface de travail est plus étendue puisqu'elle représente la « tête de page » dans toute sa largeur. Cependant, celte surface, le double d'un encart, ne se travaille que sur un écran. Le graphisme y est donc moins bien défini et perd quelque peu de sa netteté. Les possibilités de composition sont exactement similaires au travail en mode photo et texte réunis. Hormis la lenteur du curseur, le travail est agréable et la correction des erreurs éventuelles toujours aussi facile. Une fois ter miné, vos « bannières » seront elles aussi sauvegardées sue disquettes afin de permettre la dernière phase de votre travail.

Reste à concrétiser le tout dans une maquette agréable. Quatre gabarits de maquette vous sont proposés selon le nombre d'encarts et la présence d'un titre ur la surface prévue. La disposition des divers éléments se fait de facon fort simple par le placement des articles sur une page type. Le résultat de votre travail n'apparaîtra, quant à lui, qu'à l'impression de la première épreuve. Vous pouvez, quoi qu'il en soit, modifier à tout moment la maquette de votre journal.

Ainsi organisée, l'élaboration d'une simple page nécessite une très agréable riqueur. Définissez toujours clairement le but de votre publication. La multitude des possibilités graphiques risque fort, en effet, de compromettre la logique de votre travail. Newsroom n'est pas un simple logiciel de création graphique. Vous devez à tout moment tenir compte de l'incorporation de chaque partie dans l'ensemble final. Pour un travail collectif, l'échange de documents entre ordinateurs reste toujours possible. Si vous possédez un Modem, la compatibilité est assurée entre IBM PC, Commodore 64 et Apple. La richesse de ce logiciel et la facilité d'emploi dont il fait preuve le rendent accessible à tout genre de travaux. Loisirs ou amateurisme éclairé, Newsroom semble avoir trouvé un juste équilibre. (Disquette Spring-<br>board pour Apple II + , IIe, IIe,<br>IPM PC, IPM PC, IP , C 64. board po ur Apple ll+ , IIe, IBM PC, IBM PC JR, C 64.)

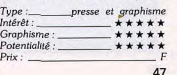

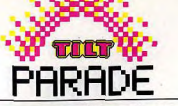

écrans. Votre appareil s'y concré-

tise ainsi qu'un curseur qui, une

fois positionné vous indique le cap

à tenir pour atteindre l'objectif que

vous vous serez fixé Symbolisé

par des figures de formes et de

couleurs différentes, les industries.

les agglomérations et les installa-

tions militaires ennemies apparais-

sent disséminées sur le territoire

allemand. Il vous faut dès ce

moment définir une stratégie de

vol qui vous fera éviter au maxi-

adverse. Pour cela, deux manœuvres sont possibles : si votre Lan-

caster vole à basse altitude, il ne

sera pas repéré par les radars

ennemis mais risquera par contre

de percuter le relief. Pour un vol en altitude, vous servirez sans

# **The dambusters Raid sur la Ruhr**

La destruction des trois plus importants barrages de la Ruhr a joué un rôle décisif dans l'issue de la seconde guerre mondiale. Vous y étiez!

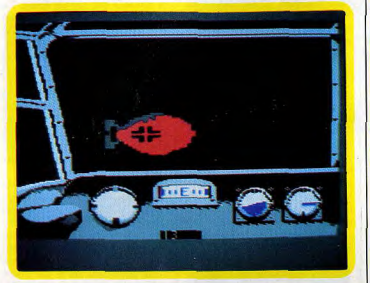

C'est le 11 avril 1943 que fut mise au point par l'aviation britannique une nouvelle stratégie de combat qui allait jouer un rôle prédominant dans le dénouement de la seconde guerre mondiale. Plutôt que de bombarder les agglomérations et bases militaires allemandes, le sous-comité aux cibles aériennes porta tous ses efforts sur la destruction des trois plus importants barrages de la Ruhr.

Ce simulateur de vol va vous permettre de revivre cette mission avec un réalisme technique et historique parfait. Vous voici donc

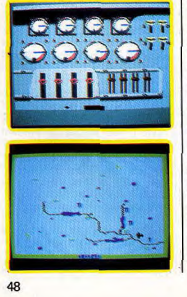

aux commandes du bombardier Lancaster. L'appareil nécessite un équipage de sept personnes occupant les fonctions suivantes : poste de pilotage, mitrailleuse avant et arrière, poste de bombardement, poste de navigateur ainsi que deux salles de machines. Chacun de ces rôles correspond, sur l'écran, à une vue différente sélectionnée sur le clavier. Le tableau le plus utilisé est sans aucun doute le poste de pilotage (vue n° 1). Le tableau de bord se compose d'un altimètre, un compteur de vitesse, un compas et l'éternel horizon artificiel. Au travers du cockpit défile le paysage inquiétant d'un vol de

nuit. Une ligne pointillée vous permet à tout moment de stabiliser votre course. Quant aux manœuvres, elles

s'effectuent au joystick. Le premier point délicat de votre mission se révèle être le manie-

ment des moteurs du Lancaster. La vue nº 6 fait apparaître la salle des machines. Ici, quatre curseurs commandent la puissance des gaz, quatre autres modifient le « pas » des hélices. A vous de calculer judicieusement ces deux données afin d'obtenir de votre appareil un rendement maximum sans pour autant faire chauffer les moteurs

Deuxième impératif : définir avec aucun doute de cible aux chasprécision votre plan d'attaque.

Pour cela, pressez la touche 5, | votre choix, vous n'esquiverez pas une carte de l'Europe apparaît totalement l'engagement et les alors. Cette carte remplit en fait six dangers qui en découlent.

La force allemande va vous opposer trois types d'armes, les barrages de dirigeables, la chasse aérienne ainsi que les tirs de DCA. Vous serez averti d'une éventuelle attaque par l'inscription en bas d'écran d'un chiffre clignotant, vous indiquant la vue qui correspond au meilleur système de défense. Pour cela, les mitrailleu-

ses avant et arrière sont très effi-

caces. Une fois mis en place sur le tableau correspondant, le curseur de visée se manie au joystick et le tir reste toujours d'une précision fort rassurante, Cependant, si l'appareil ennemi n'est pas détruit dans les plus brefs délais, l'un de vos moteurs pourrait bien être touché: Appelez la vue nº 6 et actionnez aussitôt l'un des quatre extincteurs. Le rééquilibrage du Lancaster n'est pas une mince affaire. Outre la variation de puissance donnée au moteur opposé à celui de l'incendie, vous devrez sans aucun doute faire jouer le gouvernail de compensation et, bien entendu, continuer le combat...

Vous voici maintenant au beau milieu de la Ruhr et votre objectif final requiert toute votre attention. L'approche des barrages se fait, à l'aide de la carte, sans grande difficulté. Par contre, les conditions de largage de la bombe sont draconiennes. Pour une vitesse de 232 miles/heure (370 Km/h) et une altitude de 18 m (!), vous devez simultanément actionner le déclencheur de rotation de la bombe et régler avec exactitude vos projecteurs altimétriques. Quand les faisceaux de ces derniers ne forment plus au'une seule et même tache au sol, faites venir la vue nº  $2$  et pressez au bon moment le bouton de tir. D'une animation superbe, la bombe rebondit sur le lac et percute, dans le meilleur des cas, l'armature du harrage. Première de vos victoires, ne vous emballez pas! Il faut encore anéantir deux cibles analoques pour achever votre mission et remporter les honneurs dus à votre courage!

mum les défenses de l'armée Il vous faudra sans aucun doute bien des vols d'entraînement pour arriver sans encombre au terme de votre épopée.

Avant l'assaut final, Dam Buster vous offre à ce propos un vol d'essai pour acquérir les capacités nécessaires au maniement du Lancaster ainsi qu'un entraîneseurs ennemis. Ainsi quel que soit | ment basé uniquement sur le

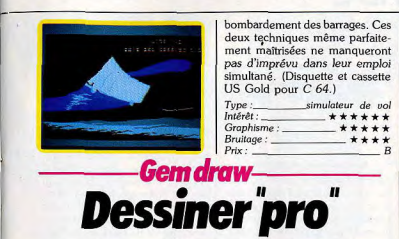

Gem Draw semble briquer le marché du dessin technique et industriel en s'attachant davantage à l'information graphique qu'à la création

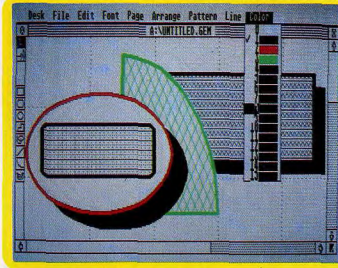

Les multi-facettes de Gem Paint

plans, les organigrammes...

#### Gem Draw très « pro » sur 520 ST

A peine sorti des forges d'Atari, le 520 ST s'attaque à la création graphique grâce à deux logiciels concus par Digital Research tournant sous Gem. Gem Paint, un Mac Paint en technicolor (512 couleurs dont 16 affichables simultanément en basse résolution) accompagne la machine à l'achat. Outre un rapport qualité/prix imbattable, le jeu de Gem Paint contient trois atouts maîtres : un zoom hyper puissant contrôlable au point près, une rapidité et une nervosité remarquables, une option de travail en pleine page. Nous en reparlerons bientôt. Dans la même ligne, Gem Draw

se place à la confluence des logiciels de la nouvelle vague : un zeste de Mac Draw pour MacIntosh côté inspiration, une base de Gem Draw pour IBM PC côté réalisation. Deux grosses innovations, par rapport à ces fameux pères. La couleur et la possibilité du

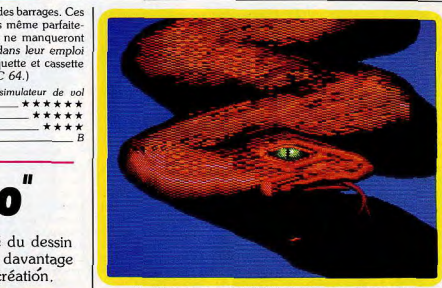

Gem Paint accompagne le 520 ST à l'achat. Rapport auglité/prix unique

le mode 16 couleurs  $(320 \times 200)$  | avec pixels carrés. A l'instar de Mac Draw, les éléments graphiques y sont connus du programme comme objets et non comme nuages de points. A la clé, la possibilité de les grouper. de les superposer et permuter dans différents plans, de les compresser et étirer, de les déplacer, et de les remplir de 38 patterns (motifs) différents. Dès lors on raisonne en image logique (répondant aux normes graphiques ANSI) et non en bit map. La complexité extrême, de l'objet, au-delà de laquelle il n'est plus validé, est relativement vite atteinte. Le mot « Hello » dessiné sans lever le pinceau (ici la souris) s'avère trop compliqué pour un seul objet.

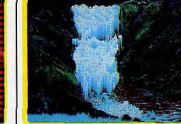

512 couleurs et travail pleine page

transfert d'image sur toutes les Solution : le décomposer en deux machines tournant sous Gem (PC, Apricot...) d'une part ; une vitesse de traitement quadruplée d'autre part. Gem Draw semble briguer le marché du dessin technique et industriel en s'attachant à l'information graphique plus qu'à la création artistique. C'est l'outil idéal pour les schémas, les Nous l'avons vu travailler en mode quatre couleurs (résolution  $640 \times 200$ ) avec pixels rectangulaires. La version définitive intègre

figures plus complexes! La sélection des objets s'effectue très simplement avec la souris. En cas de conflit de zone », l'objet retenu est celui placé au premier plan. Le travail s'opère sur une page quadrillée de format normalisé (environ  $24 \times 36$ ) en prévision de sorties sur imprimante. Paradoxalement, l'accès à la pleine page se révèle impossible dans cette version de Gem Draw au grand dam de tous les photographes d'écran. Manque donc un petit bout d'utilitaire que les développeurs de logiciels se feront un plaisir de concocter. Maillée et zoomée (20 fois), la page permet des tracés précis et des raccords propres. Le point valide d'un trait ou le point final se placent automatique-

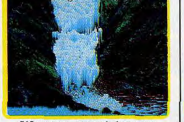

objets que l'on fond ultérieurement en un seul. Est-ce clair? Un constat se dégage, sur le terrain de la manipulation, ces fameux objets monopolisent une partie du temps pour devenir parfois un handicap. Un exemple s'impose. Dessiner un simple carré rouge à bordure verte est une opération délicate qui comprend deux étapes ; le tracé d'un carré vert, puis d'un rouge plus petit, que l'on insère à l'intérieur. Imaginez les manœuvres pour des

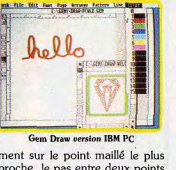

proche, le pas entre deux points dépendant du zoomage retenu. Plus la maille est grossie, plus les points sont espacés. Cette fonction « snap », optionnelle, confère au logiciel un caractère décidément très « pro ». Attention aux erreurs, les principales fonctions, dont le groupement des objets pour gagner de la place, s'organisent sur la page réelle et non sur la page virtuelle.

Côté présentation, pas de dépaysement en perspective pour l'habi- ▶

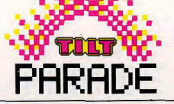

tué du travail sur Mac Draw. En haut : menus déroulants. A gauche : fonctions. Les premiers comprennent la gestion des fichiers (File), l'édition avec duplication, la sélection générale. la retranscription et l'élimination (Edit) ; le traitement de texte (Font) avec des caractères gras, italiques, normaux ou soulignés de taille variables  $(10 \times 10 \text{ a } 72 \times 72 \text{ points})$ , le travail des pages avec le passage en pages normales, pleines et zoomées, ainsi que la gestion de la grille et du « snap » (Page), le travail des objets avec alignement à gauche, à droite ou central, les groupements et positionnement devant ou derrière (Arrange). Si la permutation des objets dans les plans constitue une ouverture fantastique, elle est aussi une source de confusion. Le droit à l'erreur est exclu. En clair, si vous insérez un objet A du premier plan entre B et C et désirez soudainement le remettre à sa position initiale par la démarche inverse, cela ne marchera pas. A finit irrémédiablement derrière. Le procédé supportable avec trois objets devient particulièrement éreintant lorsqu'il

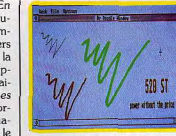

v en a sept. Ce n'est pas un jeu de cartes. Douze modèles de tracés sont proposés (Line), fléchés, pointillés, grossis... Un détail navrant : le type de trait sélectionné n'est pas affichable directement à l'écran lors du tracé du dessin. Résultat : on dessine sans connaître le rendu final, les spécificités du modèle choisi n'apparaissant qu'une fois le tracé validé. « Pattern » déroule trente-huit motifs de remplissage classiques plus une ombre. Il ne tient qu'à l'utilisateur d'en charger d'autres pour élargir sa palette. Seule la couleur de la trame est modifiable, le fond du motif correspond au fond en place sur la page. Des

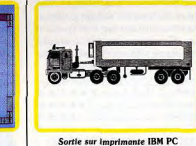

dans une page blanche... n'v pensez pas. Nouveauté appréciable pour les habitués des « micrologiciels » graphiques : les surfaces ouvertes peuvent être remplies. Fini les débordements généraux dus à un petit raccord raté. Les fonctions appelables à gauche ressemblent étrangement à celles du Mac Draw avec quelques tentatives de démarcation pour les icones. En d'autres termes le gribouillis qui tient lieu de symbole de la fonction dessin sur Mac est remplacé par un autre gribouillis tout aussi expressif mais plus compliqué! Outre les sempiternels cercles,

ellipses, droites, carrés, courbes chevrons rouges sur fond jaune | (tout bêtement un quart d'ellipse), Gem Draw affirme sa vocation d'utilitaire graphique fonctionnel par le biais d'une option polygone à hout arrondi (c'est tellement plus joli dans les schémas) et une fonction traitement de texte pour les légendes, les appréciations.

A la pratique Gem Draw est particulièrement agréable, la souris vole, les fonctions sont rapides, le zoom puissant et le « snap » smart. Les objets se déplacent aisément (heureusement d'ailleurs vu l'usage constant qu'on en fait). Atari estime qu'au bout d'une journée de rodage, l'utilisateur sera capable de maîtriser les trucs et ficelles d'un Gem Draw qui brille par sa simplicité.

Nous pouvons en témoigner. Un très bon logiciel, en dépit des quelques restrictions faites précédemment, qui, à l'image de la machine, met le professionnel à la portée de la bourse de l'amateur. (Disquette Digital Research pour Atari 520 ST.

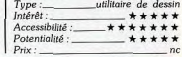

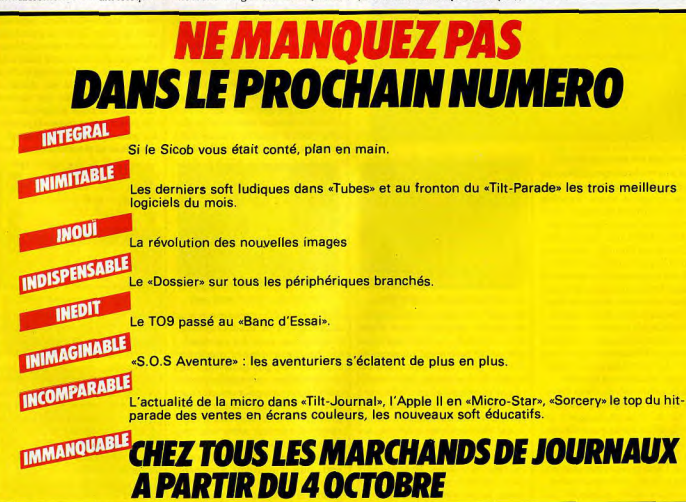

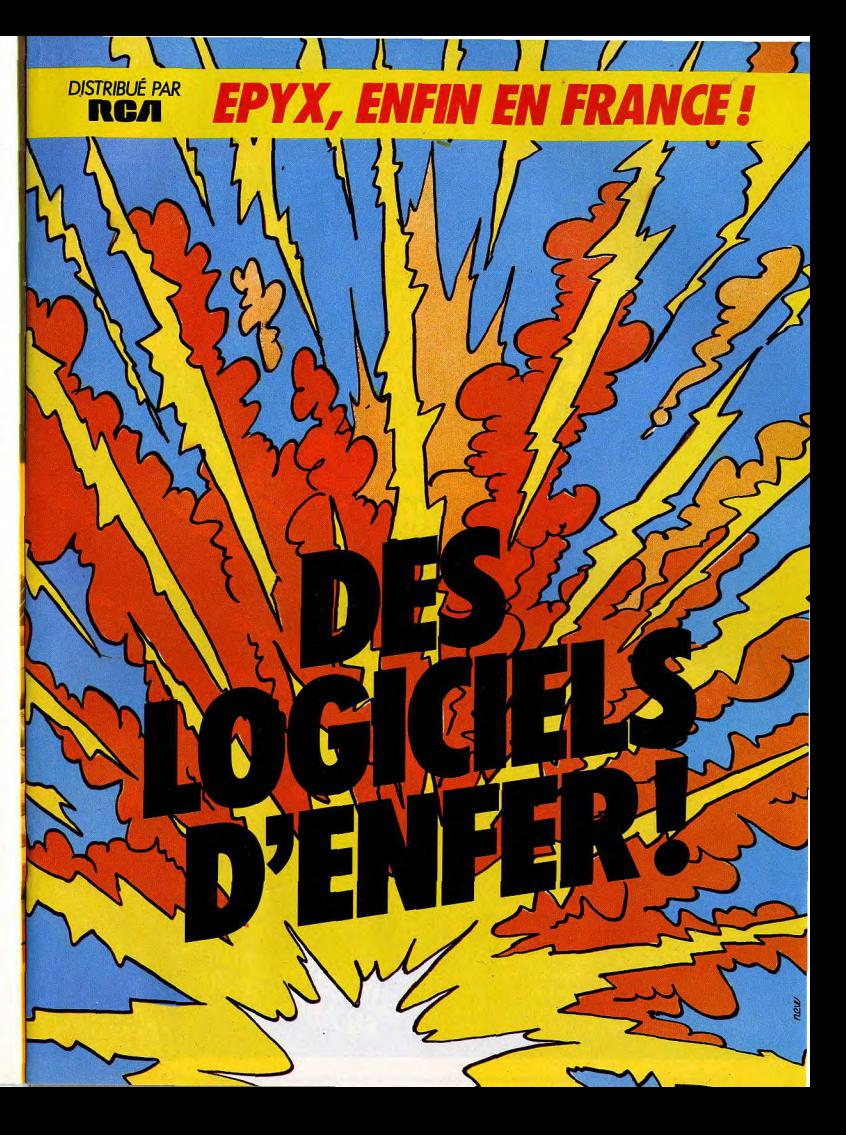

# **EMINIPOSSIBLE MISSION AU BOUT DE L'ENFER!**

Votre agent de mission 4125 doit déjouer un horrible complot. Elvin, le scientifique fou, détient le monde en otage, sous la,. menace de la bombe nucléaire. Faites l'impossible pour éviter

le désastre. Pénétrez dans son repaire, composé de 32 salles, neutralisez ses défenses: 90 robots différents toujours plus redoutables, et trouvez les éléments du code de sécurité. Soyez prudents. Cette mission est dite impossible.

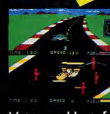

Avec PITSTOP Il, premier jeu vraiment digne de la Formule 1,<br>
c'est l'émotion, l'excitation, le<br>
suspense d'une vraie course sur<br>
sur des plus cronds circuite six des plus grands circuits, de Brands Hatch à Vallelunga.

Votre seul but, faire le meilleur temps I Mais il n'y a pas que les adversaires, le circuit ou le chrono. Comme en Formule 1, attention à l'état de vos pneus ef à votre niveau d'essence. Mais le temps

perdu au stand peut vous coûter la victoire. Pour gagner, il ne faut pas seulement conduire vite mais intelligemment.

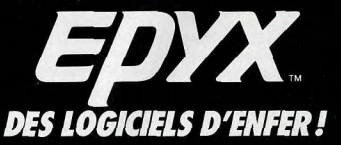

**WEPOURSUITEINFERNAUF!** 

DISTRIBUÉ PAR RCA: DES LOGICIELS D'ENFER!

 $\frac{1}{2}$ 

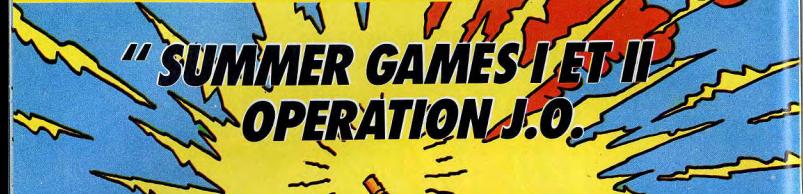

146 R

La flamme traditionnelle vient de s'allumer. Les colombes s'envolent. Que les jeux olympiques commencent! Saut à la perche, plongeon, relais  $4 \times 400$  mètres, sprint de 100 mètres, gymnasti-

que, relais nage libre, 100 mètres nage libre et tir au pigeon d'argile, vous allez être mis à l'épreuve, à toutes ces épreuves dans SUMMER GAMES I. Vous êtes bien entraîné, passez à SUMMER

GAMES II, encore plus excitant, plus passionnant, plus difficile. A vous de vous dépasser, de vous

surpasser et de battre les records olympiques dans 8 nouvelles disciplines. Un peu de silence, votre hymne national retentit

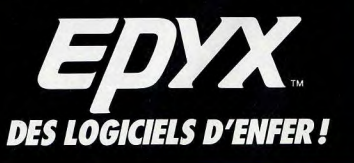

# TAM-TAM SUA

#### TECHNOLOGY NETWORK

Les nouvelles images, deux mots qui font rêver. Grace à Technology Network, ces m onstres du high-tech sortent des ordinateurs pour envahir les murs des chambres à coucher. Trois Francais, Olivier Simon, Alain Hugues et Gérard Massé maitres de la création graphique sur ordinateur avec une technique composite intégrant des effets analogiques, numériques et chimiques sont à l'origine d'une collection de cinq posters (voir Tilt n°22). Coloris piochés dans une palette de vingt-huit millions de teintes, saturation exceptionnelle des couleurs effets de texture et de matière, résolution de 1200 points au pouce: vue plongeante sur un aviateur du XXIième siècle Manhattan vert et violet ou incrusté dans un jet de feu, ça dégage. Technologie Network (association loi 1901) s'est fixé deux objectifs. Promouvoir les nouvelles technologies auprès du entreprises de création les grand public et aider les utilisant à des fins artistiques. Technologie Network, 54 rue Saint-Lazare, 75009 Paris. (prix: 23F le poster, 99F les quatre plus 9F de port).

#### CORRESPONDANCE

A la rubrique carnet rose, notons la naissance d'une société de vente de logiciels par correspondance. Dif-Log édite un catalogue d'un millier de titres -dont 80% de jeux et d'éducatifstournant sur les grands noms de la micro-informatique familiale (Atari, Commodore, Thomson, Amstrad, Oric, Sinclair, standard MSX). Une extension IBM PC et MacIntosh est prévue en fonction de la demande. Pas de hardware au catalogue mais des "consommables" du type disquettes vierges et listings.

Dif-Log base son succès sur la qualité de son choix et sur les services: une lettre mensuelle informe des nouveautés, un système de bonus cumulables donne accès à des logiciels gratuits, les délais de livraison sont réduits au maximum. Dif-Log, 16 rue des Champs, 78570 Chanteloup-les-Vignes. <31974 .32.09.

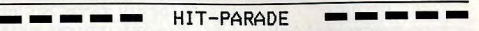

Les dix meilleures ventes de logiciels du mois.

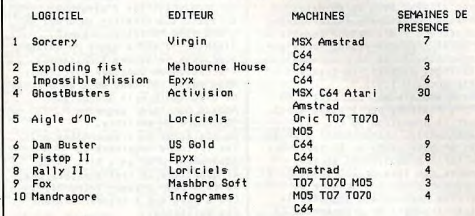

Les magasins suivants ont participés à la réalisation de ce Hit-Parade:

Majuscule-Informatique: 129 rue Jean Jaurès 29200 BREST; Ludo: 27 rue de la République 13200 ARLES; Boutique Informatique: 6 rue de Buzanval 60000 BEAUVAIS; Alpha Systeme: 8 rue Fardaudege 33000 BORDEAUX; Tandy-Nantes: 68 Bd Jules Verne 44000 NANTES; SAtti Informatique: 7 rue Saint Cdne 17000 LA ROCHELLE; Tandy-Lille: 163 Au de Dunkerque 59000 LILLE; Editions du PSI:5 place du Colonel Fabien 75010 PARIS; Music-Lab: 64 Bd Beaumarchais 75011 PARISI Microstory: 14 rue de Poissy 75005 PARIS; J.B.J.Electronics: 163 Av du Maine 75014 PARIS; Coconut: 13 Bd Voltaire 750011 PARIS; Les magasins FNAC LYON et FNAC LILLE.

#### J'Y PENSE ET PUIS J'OUBLIE

Devinette: mon premier tourne sur | Vous rentrez une adresse, une<br>Macintosh 128 K et 512 K, mon | idée, une phrase sur le Mac qu second coute 750 F, mon troisième stocke dans sa mémoire. Quand le a été presenté avec prand succès à besoin s'en fait sentir. vous la a été presenté avec grand succès à<br>Apple Expo en juin dernier, mon quatrième est édité par Infogrames "Remember" met moins de<br>et mon tout est une seconde trier 5000 notes et est et mon tout est une seconde<br>mémoire. Qu'est ce? Il s'agit de entièrement compatible avec les mémoire. Qu'est ce? Il s'agit de | entièrement compatible<br>"Remember", un logiciel de pestion | fichiers de logiciels "Remember", un logiciel de gestion | fichiers de logiciels<br>des connaissances, Fini les petits | professionnels tels que des connaissances. Fini les petits | professionnels tels que

idée, une phrase sur le Mac qui la<br>stocke dans sa mémoire. Quand le rappelez par un mot quelconque.<br>"Remember" met moins de 30 s pour papiers qui trainent de partout, "Macwrite", "Jazz" ou "CX Macbase".

#### POUR LES MORDUS, LES SCORES DU MOIS

Voici les meilleurs scores réalisés par les lecteurs de Tilt:

CBS Colecovision: Wing war: 178 025 points, Steve Raballant et Gael Gihaud, 49300 Chalet.

Zaxxon: 542 200 points, Turbo: 216 818 points, Manuel Franqueira, 75005 Paris.

Buck Rogers: 219 593 points, Mikael Mahler, 76400 Fécamp.

Atari BOB XL: Drop Zone: 167 390 points, Blue Max: 12 940 points, Quasimodo: 209 200 points, Frédéric Bazin, 77420 Noisiel. Bruce Lee: 3 094 500 points, Francais Garcia, 75007 Paris.

CEM 64: Summer Games: 18,8 points en gymnastique (certifié par photo),. Alain Hespérine, 94160 Saint-Mandé. Genesis: 78 600 points (vague 6), International Soccer: 5-1 (niveau 91, Fort Apocalypse: 67 287 points, Frédéric Martino, 94240 L'Hay-les-Roses.

Amstrad: Harrier Attack: 134 860 points, Rally II: 41 920 paints, Ghostbusters: 49 700 \$, Yann Michot, 60150 Machemont.

# TAM-TAM SOFT

#### **REVUES**

Le succès foudroyant de l'Amstrad a engendré des magazines spécialisés. Dernier en date, "Amstrad mapazine", entièrement consacré à l'ordinateur vedette de l'année. Périphériques, technique, logiciels, trucs de programmation, listings. Mensuel, 18 francs ( Référence: M 1157). Moins ambitieuse, la "Lettre du CPC", réalisée par l'association pour la promotion du CPC est bimensuelle. L'abonnement d'un an est proposé jusqu'au 30 septembre au tarif promotionnel de 120 francs (au lieu de 200 francs). Et à partir du mois d'octobre un service réservé aux abonnés, le téléchargement de programmes. La lettre du CPC, 109 rue Gaston Lauriau 93 100 Montreuil. Les M.S.X. n'en sont toujours ou'au stade des promesses. Et pourtant deux revues se consacrent exclusivement à ce standard. "M.S.X. magazine" est le frêre d'"Amstrad magazine", et reprend les mêmes rubriques. Mensuel, 18 francs (Réf. M-2067). "Standard M.S.X." joue la carte de la qualité, avec un très beau papier glacé et des illustrations couleurs à profusion. Au sommaire, toutes les nouveautés logiciel. matériel, les conseils de programmation, les applications du M.S.X. etc. Bimestriel, 28 francs (Réf. M-2404).

#### LE 520 EN COULEURS

Electron, le spécialiste des importations en avant-première, présente sa moisson de nouveautés. L'Atari 520 ST en configuration couleur, accompagné de logiciels inédits (tableur, traitement de texte anglais), et le Commodore 128, tous deux en import direct. Pour les M.S.X., un adaptateur pour cartouches de jeu au format Coleco est disponible. Côté logiciels, "Wintergames" pour C64 est certainement la nouveauté la plus marquante. Pour Coleco des cartouches parlantes ("Squish'em", "Sewer Sam") ou non ("Blocked runner"), A remarquer également un générateur graphique de jeux d'aventure.

Enfin pour fêter la rentrée, Electron offre à tout acheteur de matériel des logiciels gratuits, de cinq à dix titres selon la configuration achetée, et brade des logiciels Epyx à 49 / 99 francs (K7 / disquette). Electron. 117 av. de Villiers 75 017 Paris. Tél. (1) 766 11 77.

#### RESULTATS DU GRAND JEU CONCOURS TILT-ACTIVISION-GAUMONT "ELECTRIC DREAMS"

En découvrant les 6 passions d'Edgar, l'ordinateur amoureux du orand film "Electric dreams". Stéphane Mulard a gagné un voyage pour deux personnes à Chicago à l'occasion du Consumer Electronic Show gui s'est tenu du 2 au 5 juin dernier (voir Tilt .journal), Arnaud Garvinier gagne un Commodore SX portable. Du troisième au cinquantième prix les lecteurs recoivent un abonnement d'un an à Tilt et du cinquantième au centième prix une reliure pour classer leurs Tilt. Les 6 passions à trouver étaient los suivantes. 1:Steve Barron 2:1e violoncelle  $3.711t$ 4:Madeline 5:Activision 6:Gaumont Vous avez été très nombreux à trouver les bonnes réponses et conformément à l'article 5 du réglement (voir Tilt n°20) les concurrents ont été départagés par l'ordre chronologique d'arrivée de

PREMIER PRIX: Stéphane Mulard. Neuilly-en-Thelle DEUXIEME PRIX: Arnaud Garvinier, Reims

leur courrier.

TROISIEME AU CINQUANTIEME PRIX: Franck Hernandez, Saint-Vallier: Frédéric Lecroc, Saint-Malo; Alain Garray, Bar-sur-Seine; Bernard Six, Ostwald; Georgette Nitschke, Otswald: Thierry Creusier, Mayenne; Laurent Cluzel, Cheny: Alain Bourat, Thiverny: Jean-Christophe Prandini, Feyzin; David Dischly, Sélestat; Alain Mermet, Corbelin: Laurent Burel, Saint-Vallier-sur-Rhône: Hervé Noiret, Aubervilliers; Eric Wattecant, Vierzon; Laurent Léger, Blaye; Olivier Boutaud, Vigneras; Patrice Duval, Marionane; Didier Houillon, Armentières; Eric Belugou, La Courneuve; André Mathieu, Lyon; Christophe Boudin, Saint-Denisenval; Jean-Luc Vella, 1'Union; Christophe Souetre, Dinard; Serge Guillemin, Chambéry; Pascal Chapon, Saint-Christol-les-Ales; Jean-Paul

Naveau, Brest; Michelle Ghio, Tende; Pierre Ravry, Pare; Alain Tougourdeau, Niort; Hervé Jacquemet, Bar-le-Duc; Thierry Salziger, Béhonne; Marie Chastagner, Strasbourg; Philippe Jovard, Saint-Priest; Stéphane Bonnell, Mérignac; Richard Gallifa, Aubervilliers; Nathalie

Vincent, Longueau: Nathalie Bonnell, Bordeaux: Nicolas Schabanel, La Varenne Saint-Hilaire: Guillaume Texier, Saint-Maur: Yves Rosnoblet. Arenthon-la-Roche; Laurent Bonnet, Amiens: Eve Gless, Seichamps: Ivan Sourbier, Les Fondeaux; Francois Guionnet, Monteuron: Gérard Poncie, Marseille: Pierre Jouan, Quintin; Nicolas Didrit, Rueil; Jean-Marie Konieczny, Belfort; Augustin Chane Nah, Paris; Jean-Christophe Coedic. Tournan-en-Rrie. CINQUANTE ET UNIEME AU CENTIEME PRIX: Maryse Rouzier, Paris: Emmanuel Joulot, Aubusson; Erik de Crevecoeur, Thiais; Pierre de Crevecoeur, Thiais; Vincent Carel, Saint-Cloud: Michael Boulan. Aubervilliers: Jean-Francois Carrière, Pontoise; Benott Dumontet, Pontoise: Fabrice Colin, Pontoise; Jean-Louis Decout. Pontoise; Olivier Maski, Paris; Arnaud Leroy, Maisons-Alfort: Richard Perinetti, Montauban; Alain Pham, Saint-Cloud; Catherine Lizon au Cine, Dreux; Charlotte Sauvet, Vitry-sur-Seine; Pascal Lepape, Vitry-sur-Seine; Yvonne Moullec, Vitry-sur-Seine: Jérôme Serre, Vitry-sur-Seine; Samuel Moullec, Fay-de-Bretagne Blain; Pascal Marteno, Grenoble: Aido Russotto, Strasbourg; Frédéric Malsert, Saint-Etienne; Ghislain Moullec; Thierry Jugniot, Lavelanet: Jean-Marc Daumont, Lodève; Cédric Petit. Aix-en-Provence: Mathieu Prat, Fourqueux; Laurent Zanzouri. Paris; Loic Lesage, Pont-Sainte-Maxence: Dominique Couvreur, Beauvais; Laurent Chakarian, Marsellle; Thierry Eliza, Tremblay-les-Gonesse; Caroline Flahault, Paris; Denis Moisan, Tours; Emmanuel Paris, Feuguières-en-Vimeu; Georges Aprahamian, Paris; Boris Decout, Pontoise; Franck Chastenet, Mareuil-Genevilliers; Georges Chakarien, Marseille; Patrick Krepper, Dunkerque; Laurent Martin, Targon; David Lantran, Choisy-au-Bac; Laurent Loubière, Créteil; David Sinelnikow, Pont 1'Evêque; Philippe Genre, Marseille; Chantal Divrit, Mygait; Yann Cossonnet, Sainte-Genevieve-des-Bois; Philippe Niel, Paris; Jean-Christophe Balekdjian, Le Raincy; Michel Laroche, Les Clayes-sous-bois; Muriel Khayat, Paris; Yves Bellanger, Angers.

## **VENTES**

 $V67/061 - Vends micro Exchrision EXL 100 + menerles +$ VIXT ROM + livres d'utilisation + magnétophone + prop.<br>K7. Prix à débattre, minimum 2 300 F. Gérard MOREAU,<br>Villers le Château, 51000 Châlons sur Marne. Tél.: (26) Villers-lo<br>eo 47.17

V07/002 - Atari vends cirive 810 modifié cheap, bon état.<br>DELBARRE, 97, ruo Pierro-Brossolette, 95200 Saecollos.<br>Tál.: (3) 419.08.54.

W07/003 - Vends ZX Spactrum, état neuf, année 84,<br>1 200 F et VCS Atari + 4 K7, année 83, très pau servis,<br>le 1out 500 F. Christian BUDEX, 51, bd du Lyoée, \$2170 Vanyos, Tél.: 736.13.76.

V07/004 - Vends CBS Colecovision + 3 K7: Zaxxon,<br>Donkey-Kong, Subroc the, le tout 1 200 F. Pascal<br>LANDRY. 22 rue Capitaine Arrachard, 39000 Lons-le-VISTING - Vends Ated 800 + lecteur de discussitos, 810

avec una trantaine de joux + un magnétophone. Le tout<br>2 600 F. Jean FLEURY, 222, rue Nationale, 59800 Lille. Tél.: (20) 057.91.28 METING - Mande Anni 800 VL Pal + 64 K + Ouisland 2

verword – verwa wan out Auren + 94 K. + Uarcsshot 2<br>+ 2 kwes + les 100 meilleures jeux K7 (P. Pos., F. Apo.<br>Selo Fight, L.A. 84, Night Missicn, etc.). Tbs, 1 800 F.<br>Didier FILBING 3, rue de Speabourg, 67800 Hoenheim.<br>Tél.: V07/007 -- Vends Atari 600 XL + extension mémoire +

Ischeur de K7 + 1 joystick + nombreux jeux + livres basic.<br>Prix 3 000 F. Christophe LEROUX, 3, rue des Alouettes,<br>93330 Neuilly-sur-Marne. Tél.: (01) 308.76.85. V07/008 - Vends Atari VCS + 8 K7 (Decathlon, Zaxxon, Pitfall, Tenris, Pole Position, etc.). 1 200 F, le tout sous<br>garantie et en bon état. Denis GIARD, 73, rue Curial, 76019 Paris TAI - 200 56 96

V07/009 - Urgent ZX Spectrum 48 K + ZX 1 + microdrive + Alphacom 32 + interface Turbo compatible Kemps-<br>ton/Sinclair + Quickshot 2. Valeur 5 210 F, vendu 3 700 F.

Frédéric CRANCÉE, 47, rue des Morillons, 75015 Paris.<br>Tél.: 250.02.18.

V07/010 - Amstrad CPC 484 + logiciels + 3 livres + écrem<br>mono + nombreux programmes. 2 500 F ou échange contre<br>un Apple cu Adam + imprimente. Jean-François<br>AZZOUG, 381, bd Marius-Bremond, 13170 La Gavotte Warseille, Tél.: (91) 51.14.56.

 $V87/811 - CBC + Rocky + Front Line + Buck Rogers$ Way Will - CBU + Hocky + treat Line + burst nogens<br>+ Wing Was, valeur 2 950 F, prix vendu 1 960 F. Vic 20<br>+ imprimante + magnitro + jeux + K7 + livres et<br>manuals, valeur 6 800 F, prix vendu 2 400 F. Beams CHER-<br>RUAULT, 38, 479 31 70

V97/012 - Vends Videopsc G 72000 écran incorporé, por verretz- vends videoped to ratio externational pos-<br>sibilité branchement TV couleur + 2 manettes + 8 K7<br>(rr= 1, 4, 13, 22, 32, 33, billard et Pacman), valeur 2 100 F, vendu 900 F. Stáphane GODEST, 64, rue Domremy,<br>75013 Paris. Tél.: 583.79.80.

V07/013 - Vends CBS Coleco en très bon état + 7 K7 en très bon état. Prix de l'ensemble: 1 100 F. Patrick BEAUSSE, 69, rue des Chardons, 93110 Rosny-sous-Bois. BEAUSSE, 69, rue des Chardons, 33110<br>Tél.: 894.60.70 (entre 19 h 30 et 21 h).

V07/014 -- Vends ou échange logiciels Amstrad anglais<br>(Admiral Graf Spee, Gems Stradus, Flight Path 737...) et<br>fisposis (certains avec listing basic). Friddelne DUMAS, La<br>Gavotte Povret, bat. 2, 13240 Soptomee-lee-Vallons, (81) 65.45.47

V82/015 - Vends Ateri 800 XL Pal + imprimante 1020 Logiciels. Prix interessant ou dolarge pro sur Atari en K7,<br>disquattes ou cartouches. Sébastien CARCONE,<br>19-21, place de la Nation, 75011 Paris. Tél.: (1) 373.01.23. V07/016 - Vends moniteur + support Apple II mers 85 1 900 F, vends programmes jeux et utilitaires. Jean-François 380.99.77

V07/017 - Vends ou échange ordinateur d'échecs Mophisto 2 modulaire, bon état avec batteries. Pour 800 F<br>on étudierais toutes proposit. Pour l'équivalent. Thierry<br>BOURRE, 10, rue Louis-Blanc, 95600 Eaubonne. Tél.: (03) 416.53.26

V07/018 - Vends Spectravideo SV 318 (8/84) + lecteur K7 12/85) : 2 200 F et adapteur Coleco (9/84) + Quickshot 3 :<br>600 F : Tennis : 300 F : Zaxxon, Decathlon : 200 F neuves. Alain WOLF. 67, avenue Potier, \$3380 Pierrefitte.

V07/019 - Vends pour Thomson: Stanley: 100 F,<br>Rocky 2:90 F, Algle d'Or: 150 F, calculatrice (cartouche) V67/029 - Incrovable sacrifié ZX 81 16 Ko + alimentation Verwal – moroyese sacres as a more and so the content of the codon's TV et magneto. H lives Basic et 70 pro-<br>grammes. Sans mangnéto. N.B. + K7. Prix: 590 F. Paul<br>GUDDEMI, rue de l'Horboge Villand Benoît, 38530 Pont-<br>charra 200 E. Winnestor: 100 E. Vari : 100 E ou la lot ROL E. Chale 200 F, entrinator : 100 F, Teti : 100 F ou le lot 500 F. China-<br>tophe COUESNON, 17 ter, rive du Pont-Colbert, bat. C3,<br>78000 Versrilles. Tél. : 963.92.95.  $V07/030 - Vends$  console Atari 2600 avec 17 K7 + love

V07/020 - Vends Spectrum 48 Ko Péritel + modulateur N.B. + 5 logicies (Mugaytant Attack, Knight Lore, Psytron, Bleck, Crystal) pour 900 F. Jean-Claude BERTRAND,<br>Bleck, Crystal) pour 900 F. Jean-Claude BERTRAND,<br>11, avenue d'Orvilliers, 03000 Moulins. Tél.: (70144.35.05. tick + Paddie, valeur : 2 500 F, vendu : 1 300 F, état Jeanine BARTHELEMY, 4, square Eugène Pottier,<br>\$1390 Morsang-sur-Orge, Tél.: (6) 904.07.02.

V67/031 - Vends Vectrax : 800 F + 12 K7 : 110 F pièce ou  $V07/021 - Vends$  console  $C.B.S. + 5 K7$  très peu servies 2000 F le tout. Vends Atari 2600 : 500 F + 18 K7 : 100 1 600 F état impeccible garanti (cause ordinateur), frais de port à ma charge. Jean-Philippe DECOSSIN, 29, rue d'Artois. 59000 Lille. Tél.: (20130.61.41 ou 20.30.86.27. pièce cu 2000 F le tout lou échange conne CBS + 7 K7 80100 Abbaville. Tél.: (22) 24.82.46. V07/022 - Dément | Dément | Vends nombreux logiciels<br>pour Spectrum. Jean-Philippe DECOSSIN, 29, rue

V07/022 - Vends ieux nour Atari 800 XL ; Zaccon, Decath 1, Bruce Lee, Blue Max et Spitfire Ace: 300 F le lot ou V07/023 - Vends Apple Ile (3-84), t.b.e., 2 drives, 1 éveil. 50 F chaque, Jéré

Percy. Tél.: 1331 61.21.22. 1 porte-parole, 200 disciple for combreux accessories. Valeur<br>neuf : 28 000 F, vendu : 20 000 F à débattre. Jean-Claude V07/033 - Vends CBS Coleco + 10 cartou Decathlon, Pitfall 2, Pistop, Looping 3, Rogers, Rock'Rope<br>Hero, etc. Valeur 6,000 F, prix 3,000 F, Urgent, Pasce

MORDE - Vande Coastrom ABY Rédail & monitour ver

+ magnéto (Sanyo TRC 1550) + ampli + nombreux pr

COLL, 33, avenue : 20 000 F a 08081119, Jean-Claude<br>OIOU, 33, avenue Jean-Jaurès, 90000 Belfort, Tél.:<br>(B41.29.81.34, GOURA, Les Clairettes Meillac, 35270 Combourg. Tél.: V07/024 - Vends Colecovision garantie: 8 mois **B71 65.45.5** 

6 cartouches : Tarzan, Subroc Time, Pilot Venture, Decethion, Donkoy-Kong. Prix neuf : 3 000 F, sacrifié : 1 500 F.<br>Karim BENSERAOJ, 18, rue Clairaut, 75017 Paris. Tél. : **VIDIRM - Vende CR4 + 1541 + mannéto + invetick** vuonna – venas Cos + 1591 + magneto + joystek +<br>cartouches Tool, Forth + Pascal + 100 logiciels (joux et<br>uril 1 + Rikees + revues: RRM F. Didier ARNAL 13. ruo  $(11.226, 22.27)$ de Sèvres, 75006 Paris. Tél.: (1) 544.49.17.

**V07/025** - Vectrex super état  $+2$  poignées  $+$  10 certouches. Le tout pour  $2.000$  F. Marc SAENKO, 31. rue A.-Baut. 35590 Presies. Tél.: (3) 470.06.61.

d'Artois, 58000 Lille.

grammes (Spytron, Bruce Lee, etc.) + nombreux livres.<br>Prix à débattre. Michel SAENGER, 81, rue Lulli, 25200<br>Montbéliard. Tél.: (81) 90.19.23. W07/026 - Vends console C.B.S. + 8 K7 dont Zaxxon, Bc's Quest, Subroc, Q\* Bert etc. avec possibilité d'adaptateur<br>UHF, le tout à 1 600 F. A débattre Sud-Est si possible. Jean-V07/036 - Vends Atari 800 XL 900 F; lecteur disg. 1 000 F; Luc GACH, Quartier Plavignal, chemin des Milles,<br>84400 Apt. Tél.: (90) 74.06.72. lecteur care, 250 E - impri, 450 E - moni, zánith vort 500 l

tecteur cass. 250 P ; impri. 450 P ; mont. 2010) Vercious P.<br>18blette tactile 250 F. Urgent. Alain BARAL, 188, rue Seint.<br>Julien, 76100 Rouen. Tél.: (35) 03.05.76. **MOTHOT** - Dramon 32. Vende nombeauses K7 opiningles Verriez - bragon az. Venus nominetales N7 originales<br>(avec bolte et instruction) et récentes (Manic Miners, Jet<br>Set, Willy, Football, etc.). Prix: 40 à 125 F. Boris LEBLANC. 1, rue de la Sourde, 95170 Douil-la-Barre. Tél. (3) 983.46.18.

**V07/028** - Vends imprimante GLP 3101 80 col. limerf.<br>Parra, + sériel 2 000 F. Spectravideo SV 318 + K7 SV 904<br>2 000 F. Yéno DPC 64 (MSX) + K7 2 800 F. Jacques PEREIRA, 8, réaldence du Val-de-Bièvre, 94260 Fresnes.<br>Tél : (1) 668-13.28.

V07/037 - Vends Aquarius + programmes 0e tout état<br>naufi : 600 F à débattre. Emmanuel NOAILLY, route de<br>Saint-Romain-de-Lerps, 07130 Saint-Perzy. V07/038 - Vends console CBS + 5 K7 dont Hero, James Road, Freezy, Donkey Koon et Junior : 1500 F. Canade Bond, Frenzy, Donkey Kong et June : Foor F. Consen<br>pratiquament neuve. Prix d'une K7 : 200 F. Christophe<br>NGUYEN, 59, rue d'Ascq, Bilt. C, Esc. 5, 95100 Argen

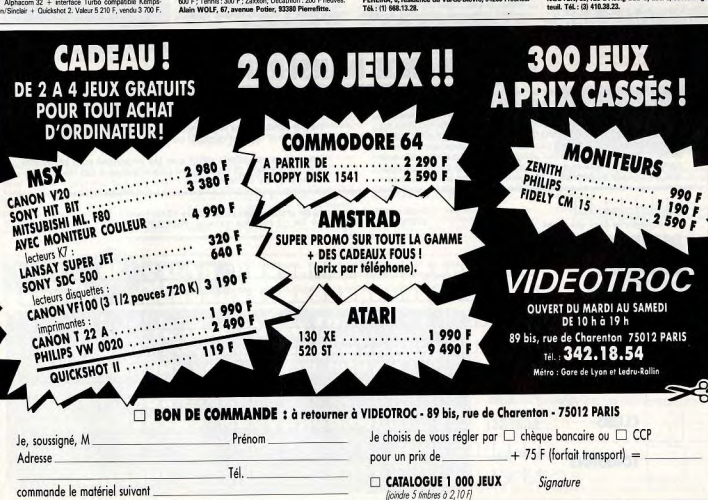

# V07/040 - Vends jeu vidéo Mattel marque Intellivision<br>scheté fin 84 + 2 K7, Prix: 300 F. David ZERBO,<br>10, avenue du Général-Leclerc, 83190 Livry-Gargan, Tél.:<br>251.14.27.

W07/041 - Vends jeu Atari sous garantie + 14 K7 2500 F<br>dont Millipede, Enduro, River Raid, Asterix, Obelix, Crystal<br>Castles, Moon Patrol, Tennis, etc. Stéphane ALLEMAND, 2. place de Valmy, 38130 Echirolles, Tól.: (76) 22,35.94

V07/042 - CRS 1000 F + turbo et K7 500 F + super control 500 F + Donkey Kong Junior 200 F + Venture 200 F +<br>L. Bug 200 F + T. Pilote 300 F + Cab. Pat. KI DS 300 F<br>ou le tout 3 000 F. Pascal DESTERCKE, 91, rue Baudrez-Rivery, 80000 Amiens, Tél.: (22) 81.55.31.

**UNTINGS Addition | Months Constitution AD M at Industries that's** + tris nombreuses revues anglaises avec plus de 300 logi-<br>ciels sous geranne. Le tout 2 500 F. Eddy POULIN, 50, avenue de la République, 95400 Amountile-les-Gonesse. Tél.

V87/044 - Vends Rasic étendu nour TI 99 4A sous garant teritors = venus past eternu pour in so an sus year-<br>tie, jamais servi, état neuf. Marc JOURDANET, 138, village<br>du Soleil. 13540 Punnicard. Tél.: (42) 92.16.37.

W07/045 - Vends console CBS Colecovision avec K7<br>Donkey-Kong, Cosmic Avenger, Zaxon, Décathlon, Oméga<br>Race, Damm, Lichtfoot 2000 F, Vends K7 Tennis, Pittfall II 400 F los 2. Thirry RABBÉ, 10, run des Osiers, 93420 Vilepints. Tél.: 880.46.90.

V67/046 - Vends Dragon 32 Ko + Péritel + Moniteur NB + lecteur K7 + câble imprimante + nombroux logicials<br>jeux et utilitaires, valeur neuf 5 600 F, cédé 2000 F. Olivies<br>ROUSSEL, 10, rue Riquet, 75019 Paris. Tél.: (1) 208.36.43.

V07/047 - Vends C 64 + unité de disquettes (2-85) + jeux et utilitaires (60) + livres, Valeur neuf 12 000 F, vendu<br>5500 F. Michael DEMANDRE, 148, bd de La Rochelle, Bar<br>1e-Duc, Tél.: (29) 79.00.72.

V07/048 - Vends TI 99/4 A avec manettes de jeux + adaptateur sur tous magnétophones + 2 livres de programma-<br>tions + la découverte du TI 99/4 A 1700 F. Stéphane<br>DOIDI, 11, rue de la Grand'Maison, 86000 Poitiers. Tél. 491 45.16.92

V07/049 - Vends console de jeux Atari TBE + 11 K7 + es d'accompagnement, le tout 1000 F à 1200 F. Pour

plus de renseignements me téléphoner. ROSSIGNOL. Tél.:<br>(90) 87.30.18.

V07/050 - Vends Hector HR complet 48 K + 14 logiciels + Evrop achetés 5000 F (fact.), vendu 1 990 F, très bon état<br>Jean-Marie CIPRIANO, H.L.M. bêt. B 2, rue Les Ray - prise Ferrier + exepteneur N/B + Int. joyoyox + jeast<br>divers, le tout bon état 1800 F, à débattre. Gilles SADAT,<br>17, rue Saint-Fargeau, 75020 Paris. Tél.: 382.83.85. monds 26220 Dissilate TAL: (75) 48.82.24 (sprint VIZANE1 - Vends Sinclair Spectrum + neuf + microcher

Twiss period of the annual spectrum + neut + microche,<br>prize period, 3 programmes, lecteur K7, le tout 3900 F,<br>garantie 1 an. Urgent, François MAUGUERET, 48, route<br>de Lisses, 91100 Corbell-Essonnes. W07/051 - Vends synthétiseur Moog Libération 5000 F et<br>werds Mattel + 3 K7 (Mission X, Boxe, Donion et Dragon) 1800 F, prix à débattre. Gilles AMAR, 61, ruo Erlanger, W07/062 - Vends Tl 99 + cordon magnéto + Pole Posi-<br>tion (M), Demon Attack (M), Chasse Wunpus (M), Tombs

V07/062 - CBM 64 vends accélérateur de chargement pour disg. X 5. complément du dos CBM 64. Echange de proasq. A b, complement au dos CBM 64. Echim<br>grammes sur Atari XL et CBM 64 (disq.). Vend Star pour impr. Gemini. Marie-France PRADES, 30, av.<br>Respail, 94250 Gentilly. Tél.: (1) 672.84.88.

V07/053 - Vends Laser 200 + 16 K Ram + livres sur Lase + 20 logiciels (Echec, Othello, Poker, Sous-marin, etc.).<br>Prix: 1750 F (à débettre), Vincent DHEYGRE, 43, avenue<br>Evariste de Parny, 95250 Beauchamp. Tél.: (2) 960.45.15.

V07/054 - Vends console CBS Coleco + 3 K7 Donkey-Kong, Cosmic Advenger, Pepper II + adaptateur VHF, le<br>tout 1000 F. Jean-Philippe PATALANE, 81, avenue des<br>Perdrix, 93370 Montfermell. Tél.: 332.83.73.

V07/066 - Vends Atari 800 XL + monit. Philips vert + lect. www.com = verse Australian Mark + 5 fwres program, garat-<br>tie 9 mois, vendu 3 200 F. Jean-Luc VILHEM, Résidence<br>Audéphree, 82, rue du Général-Leclerc, 92270 Bois-<br>Audéphree, 82, rue du Général-Leclerc, 92270 Bois-<br>Colombes

V07/068 - Vends ordinateur Atari 600 XL, Péritel 24 Ko. Rom 16 Ko Ram très bon état, sous garantie, prix 1 190 F.<br>Pascal COMBEAU, 181, rue des Frères-Jamain, 17300<br>Rochefort. Tél.: (48) 87.51.51.

V07/057 - Vends Adam + console CBS complet très bon<br>état + 4 cart. + 2 K7, le tout 4500 F. J.-François PERES, 43, rue de l'Ancienne-Mairie, 92100 Boulogne-Bill.<br>Tél. : 803.81.89.

V07/058 - Vends Vectrex + 11 K7 + lunette 3 D avec 2 K7 + crayon optique avec 2 K7, achat 84 très bon état, prix<br>1 800 F. Pierre DELBART, 7, rue M.-Berteaux, 78540 Vernovellet T41 - (3) 971 15 77

7 jeux : Tennis, Foot, Sincibad Myatery, Lode Runner, Safari<br>Roce, Pop Flamer, Exerion, 5500 F neuf, vendu 4 000 F.<br>Cadrice EURIM, La Combe-de-Jouvernex Margencel,<br>74200 Thomos. T4L : [50] 72,71.04. V07/058 - Stop affaire ! Vends CBS comme neuf avec cartouches: Donkey-kong, Donkey-Kong-Jr, Zaxxon,<br>Fathom, Décathion, valeur réelle 3 200F, vendu 2 000 F, Lio-

V08/007 - Vends Spectrum 48 K avec 4 K7 1 600 F + 2X nel FERNANDES, 11, rue François-Couperin, 83110<br>Rosny-sous-Bois. Tél.: 854.82.47. VOROUT - VANGES DROOM - N. NOVEMBER 100 F = 2.<br>1800 F = Microchive 600 F + cl. mec. 600 F cu vends<br>Atsri 2 800 avec 4 K7 600 F. Christophe NIGAUD, 59, rue<br>Henri-Brisson, 78500 Sertrouville. Tél.: 914.94.15. V07/060 - A saisir | Vends Lynx 48 K (12/84) + manue - prise Péritel + adeptateur N/B + int. joysyick + ieu

**V08/08 -** Vends console de jeux Atari 2 600  $S + 2K7$ : Combats. Video Chess + 2 paires de manettes + transfo. Compats, video Chess + 2 perus of<br>Bon état 700 F. **François BOSI, 2**<br>BARNA Villabel: Tél : (1) 678.24.98. L. BOST 25 nie J.B.Climent

VOSTOS - Venda Atari 800 XL Secam sous garantie vespréto + 2 manuels récents + 6 jeux (Encounter, Solo<br>Fight, River Raid...), le tout 2200 F. Thierry MORNET,<br>26, rue G. Clémenceau, 85220 L'Alguillon sur-Vie. Tél. (51) 22 81 58

VISITO - Affaire exceptionnelle | Vends Ti 99 + 1 K7 + magnéto + 1 câble périosi + interface TV, la tout câble magnéto + 1 catés person + mbre 84. Sébastien<br>1800 F, ordinateur état neuf décembre 84. Sébastien<br>LETESSIER, Route de Coniie, 72480 Tennie. Tél.:

V68/011 - Vends Spectrum + avec ZX 1 + Microdrive + magnéto K7 + 35 logiciels (Tasword, Masterfile, Devpec, AYRAUD, 22, ax 14, ayanua Almé-Martin, 06200 Nio TAL: (93) 88.88.97.

W80012 - Vends MO 5 + contrôleur lectrur de disquet<br>tes état neuf 5000 F. Michel BELIEN, 49, rue Gérard<br>Philipe, 95100 Argenteuil. Tél.: (3)981.45.85 (après

V08/013 - Vends Coleco sous garantie avec 5 K7 et Super Controller + Attach dest march + 13 K7 In trust 3000 E rs Coleco 2 100 F et Atari 1 000 F. José TEIXEIRA, 43, rue de Layle, 75017 Paris, Tél - 764.07.07

V08/014 - Vends CBS Colecovision + K7 Donkey-Kong<br>+ Schtmumnfs 900 F. David SCHELLING, 38, av. du Platane, 67300 Schiltighelm. Tél.: (88) 62.08.05

V08/015 - Vends CBS Coleco + K7 Donkey-Kong + Zacoon + Rocky + Football + Super Controllers en très bon état, le tout 1700 F. Eric HUSSELSTEIN, 1, rue Cham

VOLUTE - Vends CBS + 9 K7: Donkey-Kong, Donkey Kong-Jr. Zaxxon, Pitfall, Decathlon, Frogger, Q\* Ber Goust Buster, BC'S Quest for Tires. Urgent I Valeur 3 000 F,<br>vendu 2 000 F. Jean-Marc BOUCHER, 50, avenue Gas<br>tollier, 77120 Coulommiers. Tél.: (8) 403.33.57.

V08/017 - Vends K7 CBS Colecovision: Franzy Avenger 150 F pièce et Q\* Bert 110 F. Olivier GALLAIS,<br>10, avenue de Bellevue, 91120 Palaissau. Tél.:<br>(8) 010.03.63. VISO18 - Urgent cause départ vends Coloco console module turbo + 12 K7 (War Games, Anshai, Star Trel etc.), le tout pour 4.000 F, très bon état. Jerry HAHN 102 av. du Gén.-de-Gaulle, 92250 La Garenne-Colombe TAL - 795 76 94

V08/019 - Vends Casio PB 700 : 16 K Ram + Fa 10 imp + CM 1 magnéto + malette et fournitures. Prix à débot-<br>tre. André MOTA, Cabanes Labastide-l'Evêque, 12208<br>Villafranche-Dorgua. Tél.: (65) 45.49.15 (houres des

**VORISSO - Mande nous Angle Ils. carta 80 colonizat : 300 F** J.P. GODARD, 8, rue Marcal Bourgogne, 95140 Garges-<br>Me-Gonesse. Tél.: 986.70.82. (la sciri)

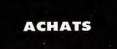

A07/001 - Mattel achète extension mémoire pour module informatious Mattel Intellivision. Guy CLEMENT, collège Mermoz, B. P. 52, 68310 Wittelshe

A07/002 - Achitte pour Colaco CBS « Montezuma<br>Revenge » et pour Mattel « Tresor of Tarmin ». Didier<br>HEROUARD, 9, Clos des Coquelloots, 78280 Guyancourt. T44 - 043.51.78

A07/003 - Oric/Atmos achète modulateur N/B + magnéne + livres + K7. Donnez prix, réponse assurée Khiev HUA, 1, rue Berthelot, 01100 Oyonnax. A07/004 - Achète 800 XL Secam péritei + lecteur dise + progms récents 2000 F + K7 Coleco à l'unité 70 F en<br>lot 7 K7 500 F, Moniteur ou télé péritel 1200 F couleur.

Jacky BIDOUX, 18, rue Bertrand-Bonin, 93130 Noisy-le-<br>Sec. Tél.: (1) 847.95.29.

#### **ÉCHANGES**

E07/002 - Echange Videopac G 7401 + 2 K7 contre Spe trum 48 K ou Oric/Atmos. Christophe DURAN, Lieu dit<br>« Les Cammas » Pompertuzat, 31450 Toulouse. Tél.: (61) 81.71.19.

E07/003 - Cherche possesseurs 800 XL résidant exclusiv ment dép. 14 ou 61 pour contacts sympas et échange biées.<br>Vendeurs civers s'abstenir. Merci. Claude MATHIAS, La<br>Butte, Nonant-le-Pin, 61240 Le Merlerault. Tél.:

E07/004 - Echange VCS Atari + 2 K7 (Vanguard, Combat) contre lecteur de K7 Atari 1010. Réponses préférées

E07/006 - Echange ou vends K7 CBM 64: Decathion,<br>Beach Head, Solo Flight; cartouches: Wizard of Wor,<br>Omega Race, Jupiter Lander VS on Court Tennis et FS. she DAVID, 4, rue Papillon, 75009 Paris. Tél.:

500 XL/800 XL sur disp. ou K7. Emmyer yos listes, la

57 rue de Berthaucourt, 08000 Charloville-Mézieres. provided .... Room's Libraria. Illustrated to annie et leure nous sont lecteur à disquettes, me contactor et joindre liste de logi-93612 Aulnay sous-Bois.

E07/008 - Echange nombreux programmes pour Atari + de 600. Je recherche imprimante et originaux ainsi qua trucs<br>pour jeux d'aventure. Laurent DUFOUR, 74, rue David-d'Angere, 75019 Paris. Tél.: 206.58.06.

E07/009 - Possesseur d'Atari 800 XL + drive recherche correspondant pour échange de programmes uniquement<br>sur disquettes (je recherche de tout). Jérôme PEYRON,<br>14, rue du Clos. Tél.: août: (1) 371.27.11 (à partir de 19 h) E07/010 - Possesseur d'une dizaine de programmes pour

VG 5000, l'almerais en échanger avec un autre possesseur.<br>Jérôme CAGNONCLE, 1, rue Ingres, 91000 Couroouron<br>nes. Tél.: (6) 077.22.92, après 18 h 30.

F07/011 - Febange negativnmes nour Alice + extension 16 Ko. Gilles RIVIÈRE, 21, square Nemo, 95470 Fosses. ERTIBER - And COD VI - a disc delegans incidents into util Itaires... Vendours s'absterir. Pascal RAFIS, 10, rue Dante Alichiani 20200 Brast Tél - (98) 45.42.20.

F07/013 - Angle IIe, cherche, correspondantie) échange amical programmes jeux et autres, dens tout l'héaa-<br>gone et Benelux. Envoyer liste. Paul LAUER, 11, rue des<br>Alcuettes, 57134 Distroff.

E07/014 - Echange Spactravideo 318 + magnéto 8 logiciels + 5 livres + 20 programmes sug X7 sous embal<br>bge centre Sanyo PHC 28 MSX. Stéphane HEIMOUN<br>63, rue Jean-le-Galleu, 94200 livry. Tél.: 670.09.73.

E07/015 - Atmos échange programmes sur K7 (jeux, util and Column States The Mobile atc. Stephane ALIGE 2, rue de Montramé, 77650 Soisy-Bouy. Tél.: (6) 400.50.65.

E07/016 - Echange Subroc, Cosmic Avenger, Gorf Space<br>Fury pour Coleco contre River Raid, Pistop. Philippe MIL-<br>LETTE, 7, place Hector-Barlioz, 94510 La Queue-en-Brie. T41 - 576 37 99 E07/017 - Echange VG 5000 + ext. mem. + mod. Secam

+ nombreux lives + nombrouses K7 + 2 manettes con-<br>tre Commodore 64 + lect. disg. ou vends le tout 7000 F,<br>à débattre. Jean-Patrick LEFEBVRE, 1, rue du Baronau commodule ov + noct. deg. ou venus le tout 7 000 F,<br>Haussmann, 95570 Bouffemont. Tél. : (3/991.80.90, après<br>Haussmann, 95570 Bouffemont. Tél. : (3/991.80.90, après

Schtroumpts ou Donkey-Kong-Jr contre Rock'n Rode ou<br>Hero ou front Line ou Frogger, Pierre MESNIER, 2, rue<br>du Château-Vieu, 07200 Aubenas, Tól.: (75) 93.67.76. ESTIMA - Cherrha necessore nous debanger leux nous Drie/Atmos. J'en ai une vingtaine (Starter 30 D, Ultima-<br>2010, Ultima-<br>2010, Oric Munch, Doggy, Tristhion, Defence Forcel. Bertrand ROLLIN, 12, boulevard de Harbeau, 40000 Mont-E07/035 - Echange programmes sur disq. pour Atari 600 900 YL. Jam ARLASOUL 78 Poissy, TAL - 074 54.14.

E07/019 - Amis du Commodore 64 řéchange 700 programmes de haute qualité sur disquettes. Envoyez-moi von 11 C, rue de l'Espérance, 08160 Nouvice-sur-Meuse. Tél. (24) 54, 65, 40.

E07/020 - Echange amicalement tous programmes sur Extracts on Orio (sur K7 ou disq. Jasmin) et sur Atari (disq.<br>
cely). Envoyer liste, réporse assurée. Marc MELICIANI,<br>
35, rue de la Coudriette, 78310 Elancourt. Tél.

Jaurès, 01250 Ceyzeriat.

E07/022 - Echange clavier pro + mémoire 64 K pour ZX 81<br>contre logiciel Amstrad CPC 464 (The Hobbit, Tripots, etc.), surtout des jeux de rôles + joysticks. Christian PREDOT,<br>41. rue Lavoisier, 77000 Melun. Tél.: (6) 058.91.74.

Ball, Philippe BOUY, gare de 53700 Premery. Tél.: 1003 37 90 23

> **E07024 - Echange Super Cobra pour CBS contre BC'S** Quest for Tires ou Cosmic Avenger CBS. Christophe<br>SIMOND, 21, rue Barrier, 69006 Lyon, Tél.: (7) 885,05.24.

**E07/026 - Fchange G 7400 + ext. 16 Kg +6 K7 control** E07/042 - Pour CRM 64 - possible délà + de 1300 programmes sur deg. uniquement. Recherche personne ayent<br>même nombre de programmes pour échange sérieux et<br>durable. Eric MATUSZAK, 68, rue de Libercourt, 62220 petit ordinatour IZX 81 + 16 K ou autres). Robin SAUZET, 39, rue des Têtes, 63110 Beaumont, Tél.: (73) 27.49.29 E07/026 - Echange K7 Donkey, Cosmic Venture, Zaxxon Carvin. nour CBS contra K7 Ametrad 2 ou 3 loux channa K7 pour Cas comre K/ Amstrad 2 ou 3 jazz criaque K/.<br>Echange K7 Amstrad contre autres K7 Amstrad. Pierre<br>CARTAYRADE, 6, rue St-Germain Widensolen, 68320 E07/043 - Echange CBS + 3 K7 + Atari + 4 K7 contre<br>1 MSX de 64 K, Nicolas GIOVANNELLI, 1889, av. de la Nésistance, Necolas GIOVANNELLI, 1889, av. de la<br>Résistance, Le Cap-Brun, 83000 Toulon. Tél.<br>(94) 46.18.42.

Muntzenheim. Tél.: (89) 71.52.12. E07/027 - Super | Echange VCS Atari + 6 K7 (Popeye Carrival, lista sur demonda) + jou vidéo 6 fonctions con-Lamivar, issue sur committer = you vices o introduce to com-<br>tre 1 CBS + Donkey-Kong-Jr + 1 K7. Christian<br>CLOUARD. 1. Carré de Saxe. 39100 Rennes.

E07/028 - Echange Amstrad CPC 464 Monoch +<br>3 lociciels + 3 livres 3/85 contre Adams + K7, Apple, Sin 3 logicass + 3 livres areo contre Adams + N7, Appel, Sin-<br>clair QL (français). Jean-François AZZOUG, 381, bd<br>Marius-Belmond, 13170 La Gavotte. Tél.: (91) 051.14.56.

Tours Tél - (47) 67,52,83.

**SOGNO. Tél.: (76) 31.61.53.** 

(1) 250.82.73.

E07/045 - Recherche possesseur de Vic 20 région Aniche cu alentours pour échange de programmes. 38, bd Brion<br>59580 Aniche, Tél.: 86.51.49. E07/029 - Spectrum 48 K échange programmes (75) dont

Beach Head, Pole Position, Mugay, Zaccon, Sabre Welf, Designer, Spancil, Ghos Buster, 3 D Space War, Franck, RONIN, Les Chaberts, 38250 Villard-de-Lane. Tél.: E07/046 - Stop affaire | Echange logicids pour Oric/Atmos et celui (cu celle) qui me donnerait des renseignements sur<br>l'assembleur serait récompensé par 10 pags. Merci<br>FRANÇOIS, 78, rue de Molpas, 59710 Merignies. Tél. **1300 34 61 30** 

(1) 702.84.95

Tél: (6) 996.34.01

E02030 - Febange 1 CBS Colecovision contra 1 Monitour couleur (prise péritel). Si je suis satisfait, j'offre 4 jeux en E07/047 - Echange pour TI 99/4 A programmes en BE su Environment Countries (Contract Automatic Contracts of the methods of the minimism of St. Kongress and St. Kongress of St. Kongress and St. Kongress of St. Automatic Countries, This are proportional proportional and the pr Vialmaisce. Tél.: 708.57.03.

E07/031 - Echange programmes pour Atari 800 XL sur disq.<br>Sébastien PINET, 16, rue de Normandie, 37300 Joue-les-E07/048 - Echange jeux pour Atari 600, 800 XL sur K7 ou disq. (Encouter, Zaccon, Submarine Comander, etc.). Jean E07/032 - Cherche donnateur de Tilt, Micro 7, disquettes mm-Saine, TAL - 1161 682 34 33 pour n'importe quel ordinateur, drive et téléphone touche.<br>Stéphane RONDU, 21, rue Lakanal, 75015 Paris. Tél.:

E07/049 - Echange Atari VCS + 3 K7 bon état (2/85) sous Newtonie Contempt Must Video T a Ry Durant Mari 800 XL<br>System is Context 1 lecteur de disq. pour un Atari 800 XL<br>Urgent I Contactez-moi vite. Frédéric JASKIEWIEZ, Rés.<br>Amazonia, rue du Monthabor, 2000 Ajaccio.

47, avenue de la République, 91600 Savigny sur-Orge

E07/041 - Amstrad CPC 454 échange + de 60 logiciels<br>Idont certains sont très bons II. Fabrice BERGEAT, 1, allée<br>de Corso, 91300 Massy. Tél.: (6) 920.53.66.

E07/044 - Echange programmes Spectrum 16/48 K jaux

ou utilitaires sur K7, possède 90 progs. Recherche ordina-<br>teur de poche contre ZX 81 très équipé. Vincent BOUTI-NEAU, 17, avenue Alsace-Lorraine, 92160 Antony. Tél.:

E07/050 - Echange nombreux progs et decs, joux, utilit res, simulateurs, assembleurs, etc., pour Apple IIc, Ile. Grée<br>goire DRONNIKOV, 87, av. Maurice-Thorez, 94200 hvy E07/034 - Echange pour CBS K7 Cosmic Avenger ou sur-Seine, TAL: (1) 670.21.17 (après 18 h).

E07/051 - Echange jeux et utilitaires pour C 64 sur disque ter/wat - Echange youx of dializates pour C or survived<br>tes (Gi Joe, Stealth, Zaga, Spyus Spy, etc.). Jean-Louis<br>PEREIRA, 77, rue Jean-Jaurès, 77270 Villeperisis. Tél. (6) 477.14.69

**CLUBS** 

B07/052 - Echange jeux en disq. pour Ateri 800 XL. J'ai E07/036 - Echange K7 pour Atari 2600, K7 O-Bert + 1 jeu Pitstop II, Ghostbusters... Cherche Summer Games II e diectronique contre la K7 Hero ou échange jeu Echec Electronique contre la K7 Hero ou échange jeu Echec Electronic contre Hero. Xavier CROMBEZ, 18, rue du 8 Mai (après 19 h). Ablain Saint-Nazaire, 62133 Souchez, Tél.: (21) 45.22.82.

E07/037 - Echange K7 CBS contre autres K7 CBS : BCS Quest for Tires, Subroc, Fathom, Zaxxon, Venture, Cos-<br>mic Avenger. Philippe LEFEBVRE, 73, rue d'Etriel, 44480<br>Saint Nicolas-de-Redon. Tél.: (40) 71.42.93.

E07/033 - Echange revues modélisme 79 à 85, modèle mag.<br>mdiomodélisme adente MPM 86 à 121 kit plastique Picsou

Spi contre Spectrum 48 K ou ZX 81 + 16 K. Pierre

E07/038 - Echange pour Atari VCS 2600 soit Q\* Bert ou Pôle Position ou Jungle Hunt ou Vangard contre K7 Decath Ine-Rosse T41 - 598 84 44

E07/039 - CBM 64 échange logiciels sur K7 (+ 200) et cher-<br>che nouveautés (cherche Pitstop II s. Gemes II Raid over Moscow) et autres. Jean-Luc DARROUX, 30, rue de Cler mont, 95400 Amouville, Tél.: (3) 985.55.68. E07/040 - (Apple lieléchange logiciels de toutes sortes +

C07/001 - Club Ovni, CMB 64, Atari, Sinclair, cours pro gram. 1600 logiciels. Echange, prêt, concours mensuel. Club<br>OVNI, 30, rue Saint-Jacques, 13006 Marseille. Tél.: C07/002 - Club propose solutions à 24 jeux de rôles (Dark<br>Crystal, Mascerade) Guillaume PIERRE, 71, rue du Rane-<br>Isah, 75016 Paris. Tél.: 647.62.70. intéressé par nouveautés. Possède environ 150 logicials dont

(91) 81.95.63.

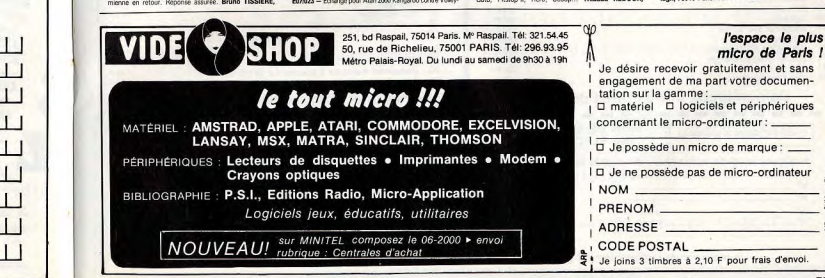

#### <del>---------<u>---------------</u>---->&</del> **DEMANDE D'INSERTION**

Pour toute insertion, écrivez dans les cases ci-dessous en ca ractère d'imprimerie le texte de votre annonce (une lettre pa case, une case pour chaque espacement, avec un maximum de 8 lignes). Les petites annonces ne peuvent être domiciliées au journal : yous devez donc inscrire yotre nom, yotre adresse ou toutes autres coordonnées permettant de vous contacter directement. Nous sommes dans l'obligation de vous demander une participation forfaitaire aux frais de 65 F pour toutes les catégories de petites annonces. Vous joindrez donc pour toute an-

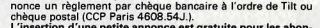

L'hiser don à une petite annonce est gratuite pour les abon-<br>nés, à condition qu'ils joignent à leur envoil 'étiquette d'axpédi-<br>tion de leur dernier numéro ou une demande d'abonnement à TILT.

Nous vous rappelons enfin que les annonces sont réservées aux particuliers et ne peuvent être utilisées à des fins professionnelles ou commerciales

**PART 1999** à retourner accompagné de votre règlement avant le 15 du mois précédent la parution à Tilt : 2 rue des Italiens. 75009 Paris Ne rien inscrire dans ces cases **RUBRIQUE CHOISIE: ACHATS VENTES ECHANGES CLUBS TOURNOIS** 

tone City (M) + 2 logicials sur K7 + 2 joysticks + livre<br>pour 1300 F. Eric CHAPEL, 6, rue de l'Industrie, 94300

V07/063 - Vends CBS + module turbo + super poignée

+ polynie Spectra III + 20 K7 cause instillation, lists sat-<br>demande, 2000 F. Yves MAINTOUX, 17, rue Basly, 92230<br>Gennevilliers. Tél.: (1) 793.76.94 (après 20 heures).

V88001 - Vends Dragon 32 + joysticks + lecteur K7 trait.

veature - venus pragon az + prysocks + actuar Kr det<br>texte Tolewriter + interpréteur Forth + livres programmé<br>tion + jeux (Zacuon 3 DI, Katerpillard) 2500 F le tout. Ber

Untilties - Vende Vic 20 + educations N/R + and 16 Km VISUALZ - Venos VIC 20 + acaptateur N/B + ext. 16 No.<br>+ Superex Pander + 2 livres. Prix 2 100 F. Banalt HORCK.<br>MANS 23 min Molière. 62220 Carvén. Tél. : (21) 74.32.20.

V08/003 - Vends K7 C 64 40 F (Bruce Lee, Beach Head,

Zaccion, Pole Position, Pitstop II, Fort Apo, One on One

Fabrice DELLA-BELLA, 40, rue René-Appere, 92700<br>Colombes, TAI - 794 19 40

V08/004 - Exceptionnel | Vends Atari 800 XL (péritel) +

magnéto + joystic + 7 K7 (Pola Position, Bruce Lee, Pit<br>fall II, etc.), parfait état à 1 650 F, à débattre. Nicolas MAR

SON, 8, Grande-Rue Gaillon s/Montcient, 78250 Median

V08/005 - Vends Vectrex avec 7 K7 et 4 jeux électroniques

dont 1 Microvision avec Casse-brique et Puissance 4 pour<br>1 700 F. Stéphane HAEM, chez M. Pré, 10, rue Traver<br>sière, Ozoir-le-Ferrière. Tél.: 029.70.21.

V08/006 - Vends Yeno SC 3000 B 32 K, libre, manette

Vincennes, Tél.: (1) 374,46.03.

trand PETE. Tél.: (23) 69.22.40.

bes. Tél.: 784.18.49.

TAL - 099.73.77

d'envoi.

et sans

E07021 - Cherche personne possédant Laser 3000 X pour<br>échanger ou acheter logiciels. Eric BERTHELON, rue Jean-

# (3) 050.05.91, après 20 h.

974 97 98 E07/006 - Echange nombreux logiciels pour Atari 400/800/

(33) 39.92.04 per écrit. Stéphane ZIBI, 36, rue Popincourt, 75011 Paris.<br>Tél.: 808.33.56.

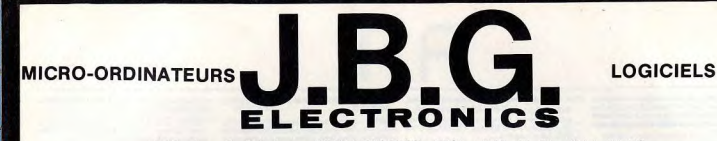

#### 163. Av. du Maine - 75014 PARIS - Tél.: 541.41.63 - 541.44.53 Ouvert de 10 h à 20 h du lundi au samedi

490 F 290 F

2890F

4490 F 5990 F 210F 160 F<br>160 F<br>160 F<br>160 F<br>160 F<br>160 F<br>180 F

3490F 2690F

240 F<br>240 F<br>240 F<br>240 F<br>240 F<br>240 F<br>950 F

160F<br>320F<br>180F 950 F

1269F

350 F

790 F 250 F

420 F 370 F<br>370 F<br>350 F<br>390 F<br>350 F<br>270 F

390 F

140 F 2590F

201

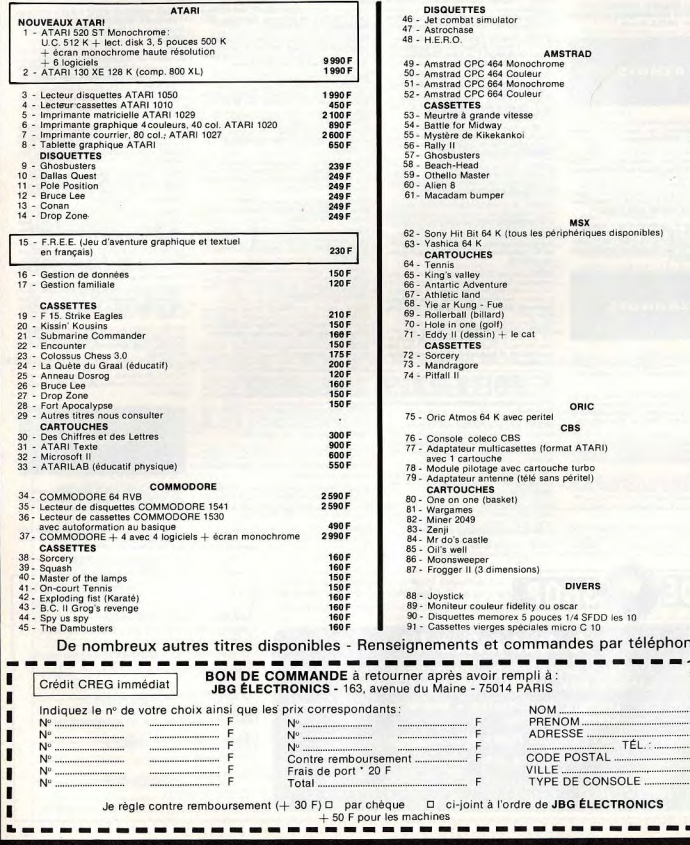

# ORIC1/ATMOS **Laseroméga**

A bord de votre vaisseau intergalactique, détruisez les météorites qui déboulent de plus en plus nombreux dans le ciel de votre écran. Une reprise d'un fameux jeu d'arcade écrite essentiellement en langage machine. Décharges d'adrénaline garanties. Pour quider le vaisseau, utilisez les touches « < » pour aller à gauche et « > » pour aller à droite et « SPC » pour tirer.

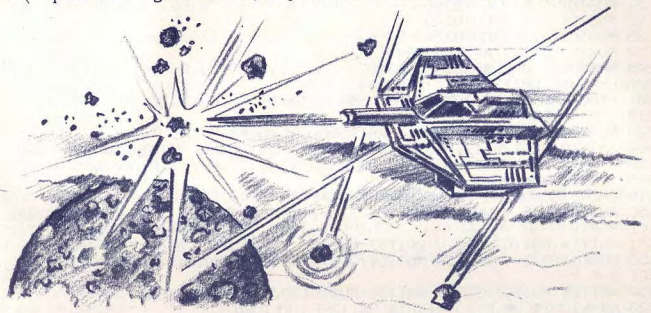

2650 REM// LAB 6// @ CLS: A=0: V=8: P=0: I=7: PRINTCHR\$(17); CHR\$(6) 1 PRINT"VEUILLEZ PATIENTER 13 S" 10 DATA, 4, 4, 14, 31, 4, , , , 8, 7, 6, 5, , , , , 2, 6, 31, 6, 2, , , , 5, 6, 7, 8, , , , , 4, 31,  $14, 4, 4, 4, 1, 1, 10$ 11 DATA10.6.14.1.,,,8.12.31.12.8...,1.14.6.10.....14.17.17.10.27...  $1,12,12,11,0$ 12 DATA21, 14, 31, 14, 21, , 32, 32, 32, 32, 32, 32, 32, 32, 1, 1, 1, 1, 1, 1, 1, 1, 1, 1, 1,  $1,163,63,18$  $1, 1, 1, 30, 33$ 14 DRTR45, 45, 33, 30, 1, 1, 1, 1, 1, 1, 1, 1, 2, 2, 2, 1, 40, 80, 80, 80, 40, 1, 1, 4, 4, 1  $111118418$ 20 FORR=46856T046935 READBPOKER, B:NEXT:FORR=46344T046431 READB:POK EA, B: NEXT 21 FORA=#400TO#40F:READB:POKEA, B:NEXT:FORA=46936T046999:READB:POKEA , B: NEXT 22 FORA=#B000T0#B33D:READZ\$:Z=VAL("#"+Z\$):POKEA,Z:NEXTA 30 Н=1Е5: D\$="++++++++++++": U\$="аааааааааааа: G0Т01000 38 S=1E5:F=5:L=250:CLS:POKE#426,0:GOSUB500 39 POKE#B2C4, 15 40 DOKE#420,48410+20\*INT(RND(8)+,5):POKE#412,4:DOKE#410,10241:DOKE# 424,48000

41 FORR=1T038+PLOTR, 0, 36+PLOTR, 26, 37+NEXT+FORR=1T025+PLOT1, R, 34+PLO T38.A.35 42 NEXTR: POKE#431.1 50 PLOT13, 11, "CCCCCCCCCCCC": PLOT13, 12, "&++LASER+i++"" 52 PLOT13, 13, "&SCORE: "+MID\$(STR\$(S), 3, 5)+"' 53 PLOT13, 14, "&HI+SC: "+MID#(STR#(H), 3, 5)+"'" 54 PL0T13, 15, "&"+F\$+"'":PL0T13, 16, "))))))))))))))))" 55 ZZ=PEEK(#82C4)+5: IFZZ<110THENPOKE#82C4, ZZ:POE#82CD, ZZ+20:POKE#8  $2D1, 22+21$ 100 CALL#B000:IFPEEK(#417)=1THEN400 120 IFPEFK(#416)=1THEN300  $125 M=11$ 130 0NMG0T0245, 245, 245, 131, 245, 245, 245, 132, 245, 245, 245, 133, 245, 245, 245, 134 131 MUSIC1, 2, 5, V: G0T0245 132 MUSIC1, 2, 6, V: G0T0245 133 MUSIC1, 2, 5, V: G0T0245 134 MUSIC1, 2, 3, V: M=0: G0T0245 245 R=RND(1):CALL#B230:GOT0100 300 EXPLODE: WAIT30: POKE DEEK(#424), 32 301 PING:F=F-1:IFF<>0THENGOSUB500:GOT040 310 IFH<STHENH=S 320 PLOT14,15," GAME OVER ":WAIT500:GOT01000 400 S=S+10:PLOT20,13,MTD\$(STR\$(S),3,4):CALL#B2F8:IFPEEK(#427)=1THEN  $120$ 405 IFF<12THENF=F+1 410 LEL-5: GOSUR500: POKE#426, 0: FOR8=1T03 450 MUSIC1.3.5.V:WAIT14:MUSIC1.3.3.V:WAIT14:MUSIC1.3.5.V:WAIT14:MUS  $TC1, 3, 6, V$ 451 WAIT14:MUSIC1, 3, 8, V:WAIT57:MUSIC1, 3, 1, V:WAIT20:NEXTA 453 MUSIC1, 3, 5, V: WAIT14: MUSIC1, 3, 6, V: WAIT14: MUSIC1, 3, 5, V: WAIT14: MUS  $IC1, 3, 6, V$ 454 WAIT14:MUSIC1,3,3,V:WAIT40:MUSIC1,3,1,0:CLS:GOT040 500 F#=RIGHT#(U#,F-1)+RIGHT#(D#,12~F):RETURN 1888 CLS: PRINT: PRINTCHR\$(4); CHR\$(27); "P"; CHR\$(27); "G"; CHR\$(27); "N"; SPC(13); 1002 PAPERP:INKI:PRINT"9 LASER i c";CHR\$(4):PRINT:PRINT:PRINT"VOTR E MISSION:" 1012 PRINT:PRINT"NETTOYER LE CHAMP DE FORCE":PRINT:PRINT"NOMENCLATU RE: " PRINT 1030 PRINT" ";CHR\$(33);" ...... 10 PT":PRINT" \* ....... MINE IN DESTRUCTIBLE 1040 PRINT" a ...... VOTRE VAISSEAU": PRINT: PRINT: PRINT: PRINT"COMM ANDES: ": PRINT 1050 PRINT" < ...... TOURNE VERS LA GAUCHE": PRINT" > ....... TOU RNE VERS LA DROITE 1060 PRINT" C ....... COMMANDE DU REACTEUR":PRINT" SPC....... TIR 1070 PRINT" P ...... COULEUR DU FOND":PRINT" I ....... COULEUR D ES OBJETS 1075 PRINT" V ....... VOLUME 1080 PRINT" D ....... DEPART DU JEU 2000 GETAS: IFAS="D"THENMUSIC1, 1, 1, 0: GOT038 2010 IFA\$="P"THENP=P+1:P=-P\*(Р<>8):PAPERP:GOTO2000<br>2020 IFA\$="I"THENI=I+1:T=-F\*(Г<>8):PNKI:GOTO2000<br>2020 IFB\$="U"THENI=U+1:J==U\*(V<>16}:MUSTC1.3.5.V 2030 IFA#="V"THENV=V+1:V=-V\*(V<>16):MUSIC1,3,5,V **2040 GOTO2000** 3000 DATAA2, FF, E8, 85, 00, 9D, 1A, 04, BD, 20, 04, 95, 00, E0, 05, D0, F1, A0, 00, 8  $C, 16, 04, 8C, 17$ 

3001 DATA04, AD, DF, 92, 80, DF, 92, 09, AE, 00, 06, CE, 12, 04, 40, 30, BR, 09, AC, D **A.AF.FF.12.A4** 3882 DATABD .12 .84 .29 .87 .80 .12 .84 .40 .85 .B8 .09 .03 .08 .46 .RE .12 .84 .18 .B D. 88.84.60.18 3003 DATA04, C9, 02, D0, 03, R9, 01, 80, 10, 04, 4C, 62, 80, 30, 03, R9, 02, 8D, 10, 0 4,4C,62,80,8C 3004 DATA10,04,BD,03,04,13,6D,11,04,C9,50,D0,03,A9,28,8D,11,04,4C,D F.B0.30.08.89 3005 DRTR50, 8D, 11, 04, 4C, DE, B0, 8C, 11, 04, 4C, DE, B0, C9, R0, D0, 55, R9, 01, 8 D.15, A4, AE, 12 3006 DRTR04, 18, 88, 69, 68, 80, 13, 04, 80, 00, 04, 70, 08, 04, 80, 14, 04, 65, 00, 8  $5.02.05.01.69$ 3007 DATA00, 85, 03, 38, A5, 02, E9, 29, 85, 02, A5, 03, E9, 00, 85, 03, B1, 02, C9, 2 0.00.0F.89.20 3008 DATA91, 04, A5, 02, 35, 04, A5, 03, 35, 05, 40, E5, 80, C9, 21, D0, 07, A9, 20, 9  $1.02.4C.1F.B2$ 3009 DRTRSC, 15, 04, 4C, 26, 82, 89, 01, CD, 15, 04, D0, 45, 18, 85, 04, 6D, 14, 04, 8  $5.02, 05.05, 69$ 3010 DRTR00, 85, 03, 38, R5, 02, E9, 29, 85, 02, R5, 03, E9, 00, 85, 03, B1, 02, C9, 2 0.00.14.89.20 3011 DATA91, 04, A5, 02, 85, 04, A5, 03, 85, 05, AD, 13, 04, 91, 04, 40, 2A, B1, 40, 1 B. 82, FA. EA. EA.  $1, 04, 65, 00, 85$ 3013 DATA02, A5, 01, 69, 00, 85, 03, 38, A5, 02, E9, 29, 85, 02, A5, 03, E9, 00, 85, 0  $3.9E, 12.04, B1$ 3014 DATA02, C9, 20, D0, 08, A5, 02, 85, 00, A5, 03, 85, 01, 4C, FA, B1, C9, 21, D0, 0 3,4C,03,B2,C9 3015 DATA22, D8, 08, A9, 02, 8D, 10, 04, 4C, FA, B1, C9, 23, D0, 06, 8C, 10, 04, 4C, F  $B, B1, C9, 24, D0$ 3016 DATA08, A9, 50, 80, 11, 04, 40, FA, B1, C9, 25, D0, 06, 80, 11, 04, 40, FA, B1, 0  $9,26,00,13,80$ 3017 DATA10,04,38,A5,02,E9,01,85,00,A5,03,E9,00,85,01,C,FA,B1,C9,2  $7,00,15,09,02$ 3018 DATASD, 10, 04, 13, A5, 02, 69, 01, 85, 00, A5, 03, 69, 00, 85, 01, 4C, FR, B1, C  $9,28,00,13,80$ 3019 DATA11,04,38,A5,02,E9,28,85,00,A5,03,E9,00,A5,01,4C,FA,B1,C9,2  $9,00,15,09,50$ 3020 DATASD, 11, 04, 18, 85, 02, 69, 28, 85, 00, 85, 03, 69, 00, 85, 01, 4C, FR, B1, C 9,2A, FØ, ØC, 4C 3021 DATA26, B2, 18, 8A, 69, 61, 91, 00, 4C, 08, B2, A9, 01, 8D, 16, 04, A2, FF, E8, B  $5,00,90,20,04$ 3022 DATABD / 1A / 04 / 85 / 00 / E0 / 05 / D0 / F1 / 60 / 00 / C9 / 21 / D0 / 07 / A9 / 20 / EE / 17 / 0 4,91,02,89,20 3023 DATASC 15, 04, 91, 04, 4C 2R B1, R0, 03, B1, 9C 18, 6D 31, 04, 90, 01, 60, C 8,81,9C,8D,30 3024 DATÃ04,18,69,E8,90,09,38,AD,30,04,E9,18,4C,3E,B2,A2,00,8E,32,0 4,8E,33,04,E8 3025 DATA18, AD, 32, 04, 69, 28, 80, 32, 04, AD, 33, 04, 69, 00, 80, 33, 04, EC, 30, 0 4, DØ, E9, 18, RD 3026 DATA32,04,69,F6,8D,32,04,AD,33,04,69,BA,8D,33,04,C8,B1,9C,8D,3  $0,04,18,69,0E$ 3027 DRTR90,09,38,AD,30,04,E9,22,4C,82,B2,6D,32,04,8D,32,04,AD,33,0  $4,69,00,80,33$ 3028 DATA04, A5, 02, 8D, 22, 04, A5, 03, 8D, 23, 04, AD, 32, 04, 85, 02, AD, 33, 04, 8  $5,03,00,00,81$ 3029 DRTA02, C9, 20, D0, 1F, EE, 26, 04, AD, 26, 04, C9, 19, 10, 05, A9, 21, 4C, DA, B  $2, C9, 32, 30, 08$ 

Π

3030 DRTRR9, 33, 80, 26, 04, 40, DC, B2, R9, 2R, 91, 02, R0, 22, 04, 85, 02, R0, 23, 0 4.85.03.60.00 7,04,85,02,8D 3832 DBTB22, 84, 85, 83, 86, 23, 84, 89, 86, 85, 82, 89, 88, 85, 83, 18, 85, 82, 69, 8  $1,85,02,05,03$ 3033 DRTR69, 00, 85, 03, B1, 02, C9, 21, D0, 06, EE, 27, 04, 4C, DC, B2, R5, 03, C9, B F, DØ, E1, A5, 02 3834 DATAC9, EA, DA, DR, AD, 26, 84, C9, 19, 18, 81, 4C, 22, 83

#### COMMENTAIRES :

Ligne 10 à 15 : Datas des caractères graphiques Ligne 20 : Changement des caractères graphiques Ligne 21 à 22 : Changement en mémoire du langage machine Ligne 30 & 54 : Dessin du jeu à l'écran Ligne 55 à 500 :Programme principal Ligne 1000 & 2040 : Présentation du jeu Ligne 3000 à 3034 : Datas du langage machine

# **ZX81+16K Alphajet**

Tout commençait pour le mieux. Tour operator de luxe, vous convoyez de nombreux touristes vers une planète sauvage. La routine. Soudain une puissance étrange s'empare de votre jet spatial pour le faire dévier. Parviendrez-vous à éviter le crash final et les jets d'eau fous qui menacent votre petite virée ? Les déplacements de l'avion s'effectuent à l'aide des touches d'édition du clavier.

1 REM 2X81<br>2 REM XXXXXXXXXXXXXXX<br>3 REM PROG.STAREX 4 REM XXXXXXXXXXXXXXXX 6 REM INITIALISATION 10 LET  $I \approx 4$ 14 LET J=31 15 LET  $L=1$ 20 LET K≈3 25 LET  $\times$   $\times$  7 30 LET y=7 35 REM **PRESENTATION** 40 CLS 45 FOR G=0 TO 21 50 PRINT AT G, 12; "STAREX" 55 PAUSE 4 60 NEXT G

70 FOR G=0 TO 21 80 PRINT AT G. 12;" 90 PAUSE 4 100 NEXT G 150 REM ><><><><><><><><><><><><><>< OOOOOOOOOOOOOOOOO 160 REM AFFICHAGE'DE L'ECRAN 170 REM XXXXXXXXXXXXXXXXX 200 PRINT AT 21.0; " WASHINGTON THE 210 GO SUB 1400 300 PRINT AT 0.0;"₽ 400 PRINT AT 1,31;" " 410 PRINT AT 1.0. "1" 550 REM GESTION DES TOUCHES 600 REM XXXXXXXXXXXXXXXX 650 REM 800 IF INKEY\$="7" THEN GO SUB 1100 810 IF INKEY\$="6" THEN GO SUB 1000 820 IF INKEY\$="5" THEN GO SUB 1300 840 IF INKEY\$="8" THEN GO SUB 1400 850 GO TO 9000 865 GO TO 8000 900 GO TO 800 910 REM XXXXXXXXXXXXXXXXX<br>940 REM - AFFICHAGE DU VAISSEAU OOOOOOOOOOOOOOOO 990 REM ><><><><><><><><><><><><><><<><<>< 1000 IF x>18 THEN RETURN 1005 LET X=x+1 1010 PRINT AT x-1,9;" 1020 PRINT AT X292 " HOME" MAIL 1030 PRINT AT x+1,9;" \*\*\* 1040 RETURN 1100 IF x<4 THEN RETURN 1105 LET  $\times$ = $\times$ -1 1120 PRINT AT x, y; " man" al" 1130 PRINT AT x+1,9;" \*\*\* 1140 PRINT AT x+2,9;" 1250 RETURN 1300 IF 931 THEN RETURN 1315 LET Y=Y-1 1320 PRINT AT x, y; "mm "M 1330 PRINT AT x+1,9;" 1340 RETURN 1400 IF 9725 THEN RETURN 1416 LET Y=Y+1 1420 PRINT AT x, y-1;" see "M" 1430 PRINT AT x+1, y-1;" \*\*\* 1450 RETURN OOOOOOOOOOOOOO 7050 REM OBJETS ET OBSTACLES 7100 REM XXXXXXXXXXXXXXXX<br>8000 IF K≈21 THEN GO TO 8500 8005 LET K=K+1 8010 PRINT AT K.L. "Y" 8020 PRINT AT K-1,L;" " 8030 IF K\*X THEN GO TO 8300

tr.

8040 IF K=K+1 THEN GO TO 8300 8100 GO TO 870 8300 IF L=Y THEN GO TO 9400 8310 IF L=Y+1 THEN GO TO 9400 8320 IF L=Y+2 THEN GO TO 9400 8330 IF L=Y+S THEN GO TO 9400 8340 IF L=Y+4 THEN GO TO 9400 8350 GO TO 8100 8500 PRINT RT 21, L; "#" 8505 LET L=INT (RND\*31) 8510 LET K=3 8520 GO TO 8100 9000 IF J=31 THEN GO TO 9500 9005 LET J=J+1 9010 PRINT AT 1, J;">" 9020 PRINT AT 1, J-1;" " 9030 IF I=X THEN GO TO 9300 9040 IF I=X+1 THEN GO TO 9300 9100 GO TO 860 9300 IF J=Y THEN GO TO 9400 9310 IF J=Y+1 THEN GO TO 9400 9320 IF J=Y+2 THEN GO TO 9400 9330 IF J=Y+3 THEN GO TO 9400 9340 IF J=Y+4 THEN GO TO 9400 9350 GO TO 9100 9400 GO TO 9900 9500 PRINT AT 1,31;" " 9505 LET I=3+INT (RND\*15) 9510 LFT J=0 9520 GO TO 9100 9900 REM INCHES IN THE REPORT OF THE RESERVE 9910 REM FIN DU JEU 9920 REM HARRISTER STATE 9930 CLS 9940 FOR X=0 TO 12 9945 PAUSE 4 9950 PRINT AT X, 13; "FIN" 9970 NEXT X 9980 FOR X=0 TO 12 9985 PAUSE 4 9990 PRINT AT X-1, 13;" 9995 NEXT X 9999 GO TO 1

#### COMMENTAIRES :

Lione 10 A 30 VARIABLES : I ET J =POSITION DES OBSTACLES HORIZONTAUX K ET L =POSITION DES OBSTACLES VERTICAUX X ET Y = POSITION DU VAISSEAU Ligne 31 à 90 : Présentation du jeu. Ligne 100 à 430 : Affichage des décors. Ligne 500 à 900 : Test du clavier. Ligne 910 à 1450 : Routine d'affichage du vaisseau. Ligne 7000 à 9520 : Affichage des objets et 'tests collisions. Lione 9900 à 9999 : Fin de la partie.

# **Chatefsouris**

Speedy aime le fromage et le chat aime Speedy. Ce qui pourrait être une belle histoire d'amour à trois, se transforme en un chassé-croisé sans répit. Pour faire trottiner Speedy il vous suffit d'utiliser une manette de jeu ou la touche d'édition du clavier.

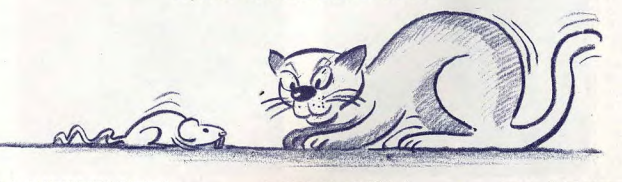

100 ' \*\*\*\*\*\*\*\*\*\*\*\*\*\*\*\*\*\*\* \* CHAT ET SOURIS \* \* Par Sablatou  $*$  Claude  $*$  $\ast$ \*\*\*\*\*\*\*\*\*\*\*\*\*\*\*\*\*\* 110 120 SCREEN1, 2, 0: KEYOFF: COLOR15, 1, 1: POKE & HFBB1, 1 130 CLS.INPUTPCLAVIER OU JOYSTICK ";A#<br>140 IF A#="CLAVIER" THEN KY=P:QOTO 160<br>150 IF A#<>"CLAVIER" THEN RUN ELSE KY=1<br>150 A#="010CLC56S6FFFEFEFFFFFFFFFFF83BSF3F000000800C02737FFF00000000FFFCC000000000 170 B=14336 GOSUB 230 180 R\$="000000001C3CE3E3E000000001F07001E3F73B5B7BE7D7FCF0F1E1E7CF8C00000000000 190 GOSUB 230 200 VPOKE 6915, 13 VPOKE 6919, 15 VPOKE 6923, 9 VPOKE 6927, 15 210 GOTO 400 220 230 ' \*\*\*\*\*\*\*\*\*\*\*\*\*\*\*\*\*\*\*\*\*\* \* DEFINITION CARACT. \* \*\*\*\*\*\*\*\*\*\*\*\*\*\*\*\* \*\*\*\*\*\*  $240'$ 250 FOR I=1 TO LEN(A\$)-1 STEP 2 260 VPOKE B, VAL("&H"+MID\$(A\$, I, 2)) 270 B=B+1:NEXT I-RETURN 280 REM 290 REM####MORT SOURIS#### 300 SQUND 3,0:SOUND 5,0:SOUND 9,10:SOUND 10,10:SOUND7,&B11111000 310 FOR I=CX TO 0 STEP -2 320 SOUND 2, I+60 SOUND 4, I+50 330 VPOKE 6920, I VPOKE 6924, I 340 NEXT I SOUND9, 8: SOUND 10, 0 350 SOUND 7,0:SOUND 3,2:SOUND 9,10:FOR I=255 TO 0 STEP -6 360 SOUND 2.1 NEXT I 370 SOUND 9,0 380 R=STRIG(0): IF R=0 THEN 380 ELSERUN 390 END 400 REMXXXXXXDERUTXXXXXX 410 SX=100:SY=120:CX=80:VC=4:SC=0:INTERVAL ON:TIME=0:ON INTERVAL=800 GOSUB 940 420 VPOKE 6924, SX: VPOKE 6925, SY 430 VPOKE 6920, SX: VPOKE 6921, SY

440 VPOKE 6912, CX-VPOKE 6916, CX 450 FOR CY=0 TO 120 STEP 2 460 VPOKE 6913, CY: VPOKE 6917, CY 470 NEXT CY 480 CLS:LOCATE 10,0:PRINT"SCORE:";SC:PRINT"H(((H)((H) <-- froma9e' 490 PRINT" (H(H(H((()" 500 PRINT"HOHECHCC" 510 PRINT"(H((H((()" 520 PRINT"HHH(H(((" 530 PRINT"HHH((H(" 540 PRINT"HH((((" 550 PRINT"(((H(" 560 PRINT" (H(" 570 PRINT"(":PP=68 588 FOR SY=120 TO 220 STEP4 590 SX=SX+SIN(SY/10)\*10 600 PUTSPRITE 2,(SY, SX), , 2 610 PUTSPRITE 3,(SY,SX),,3 620 NEXT SY: SX=136 630 SOUND 7, &B11111000 PLAY"V8S11M11T25503CEEGBB04C", "V6S11M11T255L64CCFFARFFCCO  $3C''$ 

#### 648 REM

650 IF RND(TIME)).8 THEN 690 660 IF SYDCY THEN CY=CY-(CY<255)\*VC 670 IF SYKCY THEN CY=CY+(CY>0)\*VC 680 GOTO 710 690 IF SX>CX THEN CX=CX+VC 700 IF SXKCX THEN CX=CX-VC 710 VPOKE 6912, CX: VPOKE 6913, CY<br>720 VPOKE 6916, CX: VPOKE 6917, CY 730 REM\*\*\*MOUVEMENT HOMME\*\*\* 740 A=STICK(KY) 750 IF A=0 THEN 840 760 Y=(A=7)-(A=3):X=(A=1)-(A=5) 770 SY=SY+Y\*8 : SX=SX+X\*8 780 IF SX>184 THEN SX=184 790 IF SXK8 THEN SX=8 800 IF SYK8 THEN SY=8 810 IF SY>240 THEN SY=240 820 VPOKE 6920, SX VPOKE 6921, SY 830 VPOKE 6924, SX: VPOKE 6925, SY 840 IF SY>CY-16 AND SY<CY+16 AND SX>CX-16 AND SX<CX+16 THEN 290 850 PL=VPEEK(6144+SX\*4+SY/8) 860 IF PL(>8 RND PL(>219 THEN 900 870 SOUND 7,&B11111101:SOUND 9,16:SOUND 2,100:SOUND 12,10:SOUND 13,1 880 VPOKE 6144+SX\*4+SY/8,42 890 SC=SC+5 LOCATE 10,0 PRINT"SCORE : "; SC : GOTO 650 900 IF PL<>42 THEN 650 910 VPOKE 6144+SX\*4+SY/8,32:PP=PP-1 920 SOUND 7,8B11111000 SOUND 2.0 SOUND 12.10 SOUND 9.16 SOUND 13.1 IF PP=0 THEN 488 930 GOTO 890 940 REM#AUGMENTATION VITESSE#### 950 SOUND 7,&B11000000 SOUND 9,16 SOUND 3,4 SOUND 12,20 SOUND 13,5 960 VC=VC+1:TIME=0:RETURN

#### COMMENTAIRES:

Ligne 120 : Initialisation à l'écran Ligne 130 à 150 : Choix du clavier avec Joy-Stick Ligne 160 à 180 : Redéfinition des caractères graphiques Ligne 230 à 270 : Chargement des caractères Ligne 290 à 390 : Mort de la souris Ligne 400 à 720 : Programme Principal Ligne 730 à 930 : Mouvement du chat Ligne 940 à 960 : Augmentation de la vitesse

# **CHAPEAU LE "PRO." CHAPEAU LE PRIX**

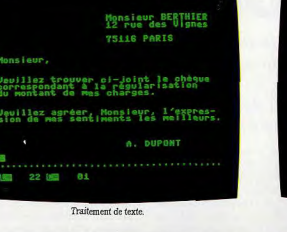

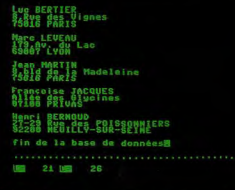

Gestion de fichier

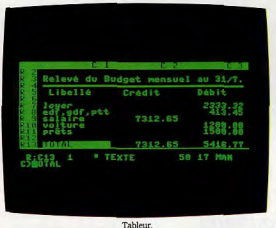

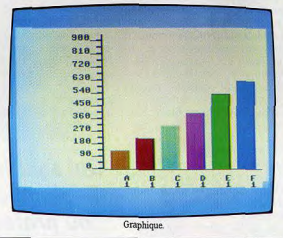

#### LE COMMODORE PLUS/4: UN CONCEPT UNIQUE.

Il est petit, il est puissant (64 Ko RAM de mémoire centrale). Avec ses 4 logiciels intégrés, il fait à la perfection ce dont vous avez le plus besoin: courrier, fichiers, tableaux, graphiques. C'est un "pro" à la maison.

Ses logiciels sont interactifs, son basic permet une définition graphique aussi puissante que sur un micro haut de gamme. Doué pour les graphiques scientifiques, il l'est aussi pour les graphiques artistiques. Après avoir joué les Pythagore, vous pourrez jouer les Renoir.

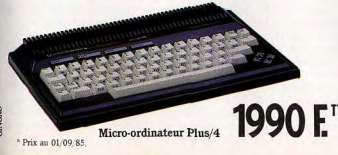

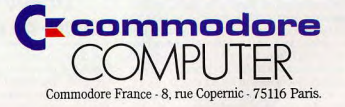

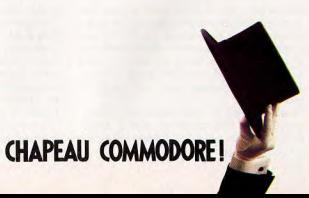

# **ACTUEL Fric crack:** la fête est finie

La grande époque des pirates du logiciel est révolue. De héros, ils deviennent parias. Une loi interdit la copie. les éditeurs se regroupent, les coupables de contrefaçon sont traqués. Le piratage, c'est le ver dans le fruit. Il se nourrit des logiciels, mais les tue lentement. La complaisance n'est plus de mise. Tilt explique pourquoi.

Il était une fois deux jeunes anticonformistes, t-shirt, jeans et chaussures de tennis, qui inventèrent au fond d'un garage un microordinateur qui allait révolutionner le monde de l'informatique. Les légendes ont la vie dure. Et la micro, encore très jeune pourtant, a engendré ses mythes. L'un des plus florissants met en scène les pirates, auréolés de la gloire du bidouilleur, parés du caractère rusé et nonconformiste du gaulois qui s'attaque victorieusement à un pouvoir soupconné injuste. La victoire du faible contre le fort grâce à l'intelligence. Ces déplombeurs, artistes de la disquette, ont été largement présentés par la presse avec une sympathique indulgence. La réalité est loin de cet idullique tableau. Les pirates sont des voleurs, le piratage un cancer qui peut tuer la création de logiciels de qualité. Aujourd'hui, le développement d'un logiciel demande des mois de travail à une équipe de créateurs. Pour amortir l'investissement, ce dernier doit se vendre à un très grand nombre d'exemplaires, si l'on veut conserver un prix de vente raisonnable. Que survienne un piratage organisé, et les ventes chutent. Ni l'auteur, ni l'éditeur ne rentrent dans leurs frais. Une larme de perte dans un océan de profits, penseront certains. Les sociétés de logiciels sont riches à millions, leurs directeurs roulent en voitures de sport, les auteurs vedettes roulent sur l'or. Stop! Là encore, la fiction tend à se substituer à la réalité. En France, bien peu d'auteurs vivent de leur art. Et si ceux qui ont

eu la chance de signer un grand succès gagnent des sommes rondelettes, ce ne sont que des exceptions. Mais avant toute chose, il s'agit de bien définir ce que l'on entend par « pirate ». Car le mot

lui-même prête à confusion. Dans notre imaginaire, ce terme possède une connotation plutôt positive. De pirate à corsaire il n'y a qu'une bordée, et voici donc surgir Surcouf, Jean Bart, personnages reçus au Panthéon de nos héros.

De plus, malgré le vague recouvert par cette appellation, elle bénéficie d'une facilité d'emploi et d'un succès médiatique qui ne laissent pas présager son abandon.

La plupart du temps, on confond pirate et déplombeur. Le déplombeur n'est pas forcément un pirate, et un pirate n'est qu'exceptionnellement déplombeur. L'acte de déprotection n'est pas répréhensible. Pour un passionné d'informatique il semble tout à fait légitime de s'attaquer à la protection d'un logiciel, à condition que les résultats de cette activité ne dépassent pas sa chambre. Un « pirate » est donc quelqu'un qui échange ou vend la copie d'un logiciel. La récente loi du 2 juillet 1985 est claire : « Toute reproduction autre que l'établissement d'une copie de sauvegarde par l'utilisateur d'un logiciel non expressément autorisée par l'auteur ou ses ayants droit est passible des sanctions prévues par ladite loi». (Art. 38 septies.) La loi est donc très stricte. Il est parfaitement légal de possé-

#### **Qui sont les pirates?** Déplombeurs privés ou professionnels. La nouvelle loi tente de les cerner.

der chez soi une copie de sauvegarde d'un logiciel, à condition de posséder également l'original. Si celui-ci fait défaut, la copie possédée est une contrefaçon.

Mais il est bien sûr possible d'établir une classification dans le piratage. D'abord en daux grands niveaux, amateur et professionnel. Côté amateur, il y a ceux qui copient des logiciels grâce à un programme spécialisé, afin d'effectuer des échanges entre amis. La loi interdit fermement ce procédé, il s'agit donc d'une certaine forme de délinquance. Mais reconnaissons que celle-ci est bénigne dans le lot. D'autres se procurent, souvent grâce à un réseau organisé, des copies déplombées. L'avantage est certain. Un logiciel sur disquette se copie alors en quelques secondes, alors que de longues minutes sont nécessaires à un programme de copie à partir d'un logiciel protégé. De là et devant l'accroissement rapide de la taille de la logithèque, il devient tentant de faire fructifier son fond, grâce à des échanges organisés. Clubs informatiques et petites annonces dans la presse spécialisée représentent des movens forts prisés. Et puis on demande « une participation » : « afin de ne pas passer mon temps à ne faire que des copies. J'avoue ne pas y puiser un plaisir fou » comme l'écrit un « sympathique » annonceur qui propose plusieurs centaines de titres, doux euphémisme pour signifier vente contre espèces sonnantes et trébuchantes. On tombe là dans la contrefacon. Le vendeur réalise un bénéfice au détriment de l'auteur et de l'éditeur qui ont investi du temps et de l'argent. Le développement d'un logiciel de jeu de qualité demande plusieurs mois de travail, celui d'un progiciel encore plus. Cette vente pirate est du vol. Il y a également la contrefaçon commerciale ou professionnelle. Dans les grandes entreprises, la distribution, et au niveau industriel (on est alors plus très loin de l'espionnage). Selon Maître Alain Bensoussan, avocat spécialisé dans les affaires concernant l'informatique, la vraie bataille se situe là. L'agence pour la protection des programmes (A.P.P.), association présidée par M. Daniel Duthil, a d'ailleurs ouvert la chasse depuis plusieurs années et mené deux cent cinquante opérations, presque toutes orientées vers des produits professionnels. Pour les entreprises, la recette est d'une simplicité confondante. On achète un progiciel, coûteux, à un seul exemplaire. Mais comme bien sûr, on possède plus d'un microordinateur, on réalise autant de copies que nécessaires. Dans la distribution, des logiciels viennent parfois en « cadeau » lors de l'achat de matériel. Avec des variantes, forts subtiles, mais tout aussi illégales. Le vendeur prête un logiciel à l'acheteur d'un ordinateur, afin qu'il « puisse se faire une idée ». Comme par hasard, ce logiciel est déplombé... Encore plus fort : l'acheteur reçoit une carte de club (animé par la boutique). Et dans ce club, il circule des copies ! Les vendeurs véreux se donnent ainsi une illusoire bonne conscience. Cela n'empê-

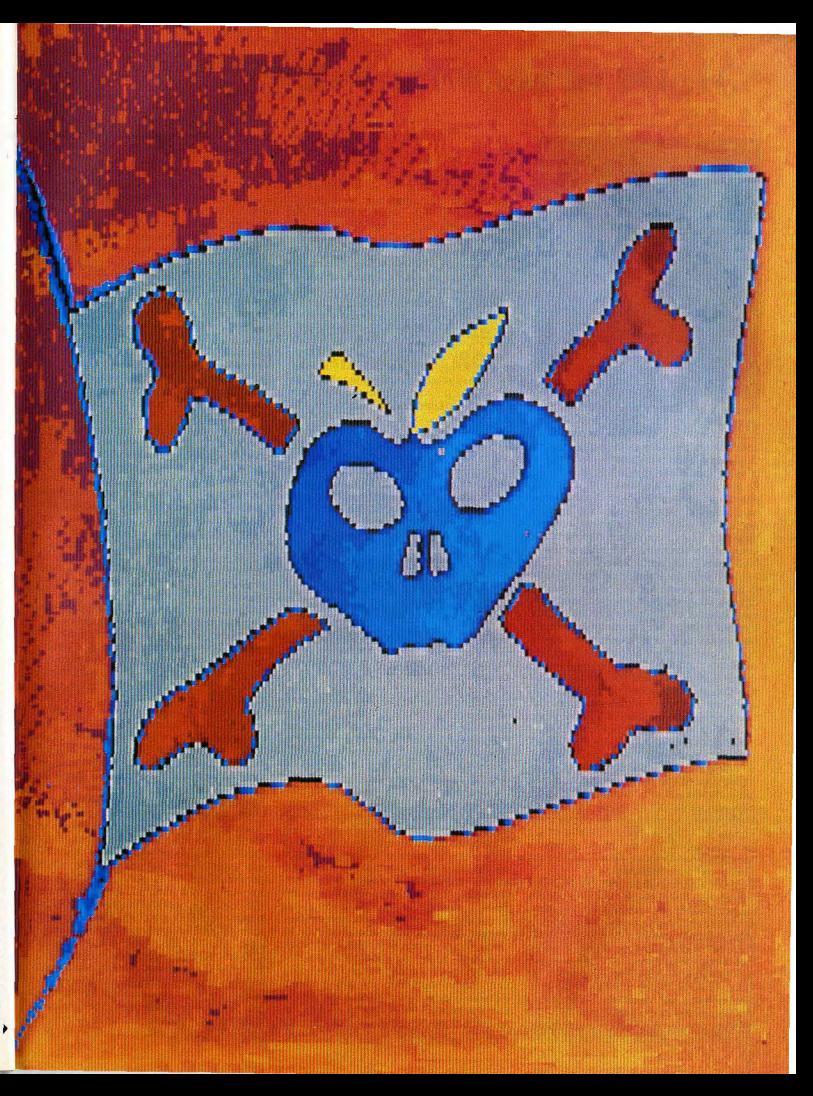

## **"Branché de la Micro"**

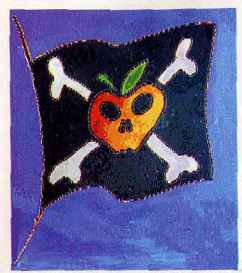

che pas le délit d'être tout à fait réel. Le piratage industriel enfin touche surtout des salariés qui quittent leur entreprise, en emportant avec eux un peu plus que leur expérience. Quelques disquettes peuvent en dire long sur le savoir faire d'une société.

En ce qui concerne la cession de copie par des vendeurs, le nom d'Apple revient fréquemment. Dans le cadre d'Apple expo, en juin dernier, un débat avait justement eu pour thème le piratage. Aldo Reset, présent en chair et en os, à découvert, y fut acclamé par la foule. Daniel Duthil, sifflé. Alain Calmon, nouveau directeur général d'Apple France, interpelé à plusieurs reprises, affichait, en quise de réponse, une position de principe fort peu con vaincante : « Les pirates ne font pas gagner d'argent à Apple, nous avons toujours poursuivi les pirates, la copie est dangereuse pour nous. Nous luttons contre les pratiques des vendeurs qui donnent des logiciels pour vendre du matériel ... » Pieuses déclarations émaillées d'aucun exemple concret, d'aucune présentation d'actions anti-pirates. Face à l'ampleur du phénomène, et à la gravité de l'accusation — car derrière les circonvolutions rhétoriques, l'assertion est bien « vous utilisez<br>le piratage pour vendre des ordinateurs » la défense d'Alain Calmon parait terne. Reconnaissons que le phénomène Apple est très particulier. Là se trouvent les réseaux les mieux organisés, et l'on estime que pour un logiciel vendu, au moins une dizaine circulent sous forme de copies. Bien sûr, la plupart des gens qui possèdent une copie n'auraient jamais acheté le logiciel. Mais la perte pour l'auteur demeure indéniable.

Face à ce phénomène, les réponses sont variées. Aux Etats-Unis, la copie autorisée par l'auteur possède des adeptes. C'est le système du free ware. Le programme n'est pas protégé, et l'auteur pousse même les utilisateurs à donner des copies à leurs amis, mais en disant « si ce programme vous a plu, envoyez moi un chèque ». Outre-Atlantique, cela fonctionne! En France, les quelques essais de ce type ne furent pas concluants. La probité ne semble pas être notre qualité première. Les éditeurs français cherchent d'autres voies. Froggy software, dirigé par Jean-Louis Lebreton, a pris l'initiative la plus originale : baisse des prix de 50 % (nouveau prix public conseillé 190 F) et disquettes non protégées. « Il est inutile de protéger les disquettes, puisqu'aucune protection ne tient face aux déplombeurs. Nous avions passé beaucoup de temps pour protéger Paranoïak. Or j'ai une copie de ce titre quec une date de déplombage postérieure de deux jours seulement à celle de la mise en vente. Depuis la baisse des prix, nous avons doublé nos ventes. Financièrement. l'affaire est neutre. Mais les acheteurs sont plus satisfaits, nous nous faisons mieux connaître ». Laurent Weill, directeur de Loriciels a jeté l'éponge dès la première reprise sur Apple. «Scoop était notre premier jeu pour Apple. C'est un jeu d'aventure de qualité, reconnu par tous. Mais quelques semaines après sa sortie, les ventes se sont effondrées. Les réseaux pirates avaient pris le relais. Nous ne sommes pas rentrés dans nos frais. Nous ment de nouveaux logiciels sur Apple ». Lauavons donc décidé de ne plus sortir actuellerent Weill regrette certainement de devoir prendre de telles décisions. Les amateurs français de jeux de qualité, encore plus. Certaines sociétés cherchent à répondre avec

des armes très différentes. Les responsables d'Ediciels estiment que le piratage ne leur porte pas trop préjudice. Leurs logiciels sont à « uti-

#### **Le nom d'Apple revient trop souvent dans les cessions de copies par les revendeurs**

lisation longue », souvent accompagnés d'une épaisse notice. « A moins d'être un spécialiste des jeux de rôle, il est presque impossible de jouer à Sorcellerie sans le mode d'emploi, qui est assez volumineux», remarque Marc Bédouelle, responsable du marketing. Chez Infogremes, on insiste particulièrement sur Is qualité du réseau de distribution et sur celle de la présentation du logiciel. Bruno Bonnell considère que « les logiciels les plus piratés sont bouvem ceux que i on nouve le plus difficile souvent ceux que l'on trouve le plus difficileponible immédiatement sur de très nombreux points de vente dans toute la France, que la jaquette est réussie, et que l'on trouve sur la boîte toutes les informations sur le jeu, photos d'écran, type du jeu, âge de l'utilisateur, etc., alors ce produit, s'il est bon, se vendra ». L'acheteur doit être « récompensé » de son achat. 11 doit trouver plus que le logiciel lui même. Par exemple recevoir la carte de Mandragore. Ces services là, aucun pirate n'est en mesure de les assurer. Et contrairement à Marc Bédouelle, le directeur d'Infogrames pense que les logiciels ont une durée de vie limité, et qu'une nouveauté doit être rapidement rentabilisée. Ensuite, tant pis si les pirates s'emparent des miettes... Mais tous les éditeurs restent préoccupés par la contrefaçon. Certains n'hésitent pas à mener des actions de contre-

piratage, en écoulant des copies de leurs propres logiciels, astucieusement « boquées », afin de discréditer les réseaux pirates.

Jusqu'à présent, aucune action d'envergure n'avait été entreprise, à l'exception de celles menées par l'A.P.P. (Association pur la protection des pogrammes), qui se terminent dans 80 % des cas par des arrangements à l'amiable. Les entreprises attrapées le main dans le sac préfèrent, la plupart du temps, dédommager financièrement l'auteur lésé plutôt que de connaître les affres de la justice. Cela n'a pas empêché l'A.P.P. de réussir des « coups » spectaculaires, dont le plus célèbre fut mené dans un club Microtel, à la suite d'une plainte de la société Tandy. A la suite de cette saisie, les dirigeants de la fédération Microtel ont déclaré publiquement qu'ils prendraient den mesures efficaces pour lutter contre le pira-

au sein de leurs clubs. Une autre affaire vient de se conclure, après plusieurs années de procédure. Un pirate, qui vendait des copies sur catalogue, vient d'@tre condamné. 11 devra payer 3 000 francs de dommages at intérêts et faire publier à ses frais les arrêtés du jugement dans plusieurs magazines spécialisés. Ce jugement est le premier du genre, et pourrait être suivi par d'autres

A l'Initiative de Till, les principaux éditeurs français se sont en effet réunis, et ont décidé de créer une association, le Groupement de Défense des Logiciels (G.D.L.). Cette association a pour but de luter contre le piratage. Les premières enquêtes ont déjà commencé, et ont toutes les chances de débusquer des pirates s'adonnant aux fins lucratives de la contrefaçon. Pourtant aucun des membres de ce groupement ne se sent une âme de Flic. Plus d'un trouve les déplombeurs sympathiques, car ils sont, comme eux, des passionnés de micro-informatique. Sympathiques, à condition que leur art ne profite qu'à eux-mêmes, à leurs proches amis. Car quand on leur parle des « pro », qui éditent de véritables catalogues, avec description des logiciels et leurs prix, ils commencent à voir rouge. « Ceux-là, nous allons les attaquer en justice dit l'un d'eux, reflétant bien l'avis général. Et nous pas agréable de se faire voler soi-même, mais serons très méchants. C'est du vol. Ce n'est lorsqu'on vole un auteur qui m'a donné sa confiance, c'est pire ».

La plupart de ceux qui supportent les pirates affirment que si les prix des logiciels étaient meins élevés, lea copies causeraient moins de ravages. Mais alors quel serait le juste prix? Quand on peut se procurer un objet ou un service gratuitement, son prix de vente officiel paraît toujours trop élevé. Et celui-ci ne peut être compressible à l'infini. Le développement d'un logiciel de qualité coûte très cher. « Il faut compter 200 000 à 800 000 francs explique Laurent Weill, et parfois six à huit mois de travail. Pour Scoop, nous avons dépensé 150 000 francs uniquement en publicité ». Loriciels est une société de taille déjà importante, avec plusieurs salariés, de vastes locaux et des charges fixes assez lourdes. Un petit éditeur parvient à réaliser des programmes à moindre coût. Mais ses ventes risquent également d'être beaucoup plus faibles. Un édi

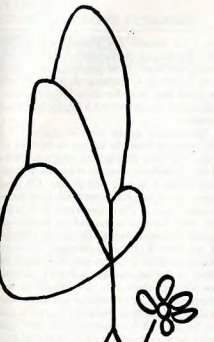

•Sur : Apple II/IIe/II° - Atari 600/800 XL - Amstrad Commodore 64 - Oric - MSX - ZX81 - Sinclair Spectrum - Thomson M05/T07/T07.70.

Vous souhaitez choisir tranquillement vos logiciels de jeux, de programmes éducatifs, d'utilitaires familiaux.

#### • Un **catalogue** détaillé et illustré

vous propose :

• Des centaines de **références constamment renouvelées** 

*DIP-LOC* 

• Une possibilité d'obtenir des logiciels **gratuits**  grâce à une formule de vente originale.

#### **Incroyable mais pourtant vrai** !

Pour en savoir plus retournez le coupon ci-dessous.

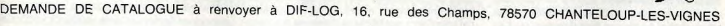

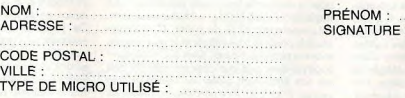

Souhaite recevoir le catalogue ainsi que le tarif et les conditions DIF-LOG. Ci joint un règlement<br>de 15 F par chèque ou mandat-lettre à l'ordre de DIF-LOG.

# **ACTUEL**

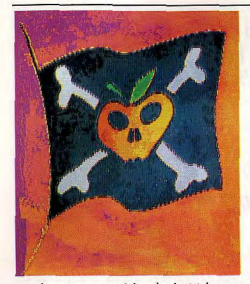

teur de ce type, qui réalise des logiciels pour Apple, nous a ouvert ses comptes. Voici combien lui coûte un jeu (base d'un minimum de mille exemplaires produits) : pochette 8 F, disquette 8 F. manuel 2 F. couverture 3 F. soit un total de 21 F pour le seul produit « physique », auxquels il convient d'ajouter 2000 F pour le dessin de couverture et 2 000 F de frais divers. Soit un total de 25 000 F pour un tirage de mille exemplaires. Pour un prix de vente public toutes taxes de 200 F, l'éditeur touche environ 100 F. Conclusion (optimiste) de notre interlocuteur ; il faut en vendre 250 pour amortir. C'est peu, très peu. Et tout à fait insuffisant. Dans ce cas de figure l'auteur n'a rien gagné - qui accepterait de travailler plusieurs mois sans aucun salaire? -, l'éditeur non plus. Ce qui signifie en réalité qu'il a perdu de l'argent, à moins d'avoir travaillé dans sa propre chambre pour économiser un loyer, de n'avoir jamais utilisé le téléphone, de ne s'être déplacé qu'à pied ou à vélo, etc. Cet éditeur vend en moyenne chaque titre à 750 exemplaires, ce qui oblige son directeur à conserver un travail annexe. Sans piratage, il estime pouvoir vendre jusqu'à 5 000 exemplaires, ce qui correspond à environ 5 % du parc d'Apple en France.

Si la contrefacon fait rage sur l'Apple, les autres ordinateurs ne sont pas épargnés, loin s'en faut. Des réseaux organisés existent pour le Commodore 64, le Spectrum. L'Amstrad, malgré sa jeunesse, est en train de grimper quatre à quatre les marches du hit-parade des pirates. On a même vu à Paris des individus proposer des cassettes à la porte de boutiques de micro. Une provocation inadmissible, et qui va se révéler de plus en plus dangereuse. Les moyens de lutte contre la copie de cassettes ne rassemblent pas tous les suffrages. Car plus les protections se renforcent, plus la difficulté de chargement augmente. L'une des méthodes consiste à entrer un code à partir d'une grille en couleur. Les pirates sont obligés de reproduire à la main la grille complète. Peu dissuasif pour les plus acharnés, ni très pratique pour les utilisateurs, surtout s'ils sont daltoniens (ne riez pas, cela existe !). Pour l'Oric, certains éditeurs avouent effectuer la duplication de manière à obtenir une qualité limite,

qui interdise toute duplication de cassette à cassette. Là encore, l'acheteur de bonne foi n'est nas à la fête, quand il doit se battre avec un logiciel qui ne charge pas... Cette petite « quérilla » sert surtout à décourager les pirates du dimanche, qui préfereront acheter un jeu une centaine de francs plutôt que perdre leur temps sur une copie.

Autre moven de lutter contre ce genre de contrefacon. l'éducation du public. « C'est une question d'éthique et de moralité, explique Maître Bensoussan, Jusqu'à présent, il y quait un doute sur la protection, la copie n'était pas ressentie comme une faute. Aujourd'hui, c'est plus clair. Personne ne se vantera d'avoir volé 50 F dans la poche de quelau'un, alors qu'on se vante de posséder plusieurs centaines de programmes. Il faut espérer que la nouvelle loi provoquero à la fois une remorglisation et la peur de se faire prendre. Pour cela il faudra quelques affaires retentissantes, qui feront prendre conscience aux gens des risques qu'ils courent ». Cette moralisation est encore loin d'être atteinte. Preuve en est la popularité des déplombeurs, souvent à l'origine de réseaux d'échanges. Et ceux-ci continuent à déplomber, à faire profiter leurs amis de leurs exploits avec une parfaite candeur. « Attention de ne pas tout confondre, insiste Yog-Sothoth, du Cthulhu Mythos Software, je suis un crackeur,

#### Les utilisateurs seront-ils les vrais gagnants de la désorganisation des pirates?

pas un pirate. Si je déplombe, c'est par plaisir. Et tous les crackeurs sont dans ce cas. Je suis avant tout un hobbyste. Je ne tire aucun profit de cette activité, je n'ai donc rien à craindre. Et je suis tout à fait d'accord avec vous pour condamner ceux qui tirent des revenus de la vente de copies pirates. Mais ceux qui croient pouvoir gagner de l'argent en créant des programmes sont des imbéciles, puisqu'ils savent très bien que leur création sera piratée. Ce n'est peut-être pas normal, mais c'est comme ca. Aucune protection ne tient. La seule solution serait une protection hard, mais cela coûte trop cher ». Si Yog-Sothoth cracke par plaisir, cela ne l'empêche pas de faire circuler les copies dans des clubs, après y avoir inscrit son nom, et rétabli un plombage partiel interdisant aux béotiens d'enlever son nom pour y metttre le leur, mais permettant une duplication ultra-rapide. « Mettre son nom, cela représente 90 % du plaisir. C'est également la partie la plus difficile et la plus longue, souvent plusieurs heures, alors que le déplombage ne dure que quelques minutes. Et cela me fait également plaisir de distribuer mes copies. C'est peut être narcissique, mais c'est comme ca. En plus, je rends service à beaucoup de gens, des jeunes qui n'ont pas les movens de mettre 600 F dans un logiciel. Moi, je ne joue pas avec les logiciels que je pos

sède ». La plupart des éditeurs lancent un appel auprès des déplombeurs : « Venez traugiller chez nous, yous gagnerez de l'argent grâce à votre art ». Réponse de Yog-Sothoth « Je veux bien travailler dans l'informatique. mais le soir je continuerai à déplomber pour le plaisir ».

Et maintenant, quelle sera l'évolution? Ce n'est pas une nouvelle loi qui va tout transformer d'un coup de baquette magique, même si celle-ci clarifie la situation et fourbit de nouvelles armes à la lutte anti-pirates. On peut espérer du public plus de maturité. C'est indispensable pour le développement de la création. Actuellement le marché du logiciel en Grande-Bretagne connaît de grosses difficultés, en partie à cause du piratage. De nombreuses sociétés d'édition sont menacées de faillite. Si rien ne change, la France pourrait bien subir le même sort. Les éditeurs en ont conscience, eux qui se disaient souvent préoccupés par le piratage, mais qui n'avaient que peu de temps à y consacrer. Pourtant, une simple lettre rappelant la règle du jeu est souvent efficace, particulièrement vis-à-vis de magasins pratiquant la location de logiciels, ce qui n'est pas autorisé. D'une part, parce que ces loueurs « oublient » de reverser des royalties à l'auteur, et d'autre part c'est la porte ouverte au piratage, puisqu'il n'est même plus nécessaire de connaître un réseau pour se procurer la « matière première ». Preuve est faite qu'un simple avertissement est parfois suffisant. Une « moralisation » serait donc possible. Surtout si elle est soutenue par des initiatives d'auteurs et d'éditeurs, L'A.P.P. à déjà une bonne expérience, la G.D.L. s'intéresse de près à la situation dans le domaine ludique en collaboration avec l'A.P.P. et la S.C.A.M. (Société Civile des Auteurs Multimédia) pourrait bien également monter au créneau La S.C.A.M. concerne tous les auteurs créant

des œuvres plastiques, littéraires, cinématographiques, vidéo. Elle s'est penchée depuis plus de deux ans sur le logiciel et a mené une expérience avec le groupement d'auteurs Jawx. « Il y a deux ans, nous n'avions pas été pris au sérieux par les institutionnels, explique Béatrice de Vallavieille, juriste à la S.C.A.M. Heureusement, les mentalités ont changé. Jusqu'à présent, nous sommes restés discrets, car nous attendions que la loi soit votée, afin de ne pas donner des illusions aux auteurs. Mais maintenant, nous allons proposer aux auteurs de logiciels d'adhérer à la S.C.A.M. Nous avons bien sûr un rôle de gestion et de négociation avec les éditeurs, mais nous apportons également une assistance juridique et judiciaire, et nous avons une bonne expérience en ce domaine ».

De plusieurs horizons, les victimes de la contrefacon s'organisent. Il était temps, et la nouvelle loi vient à point. Les utilisateurs seront les vrais gagnants si les réseaux pirates sont désorganisés. Les éditeurs pourront à la fois investir sans arrière-pensées dans des créations de grande qualité et diminuer le prix de vente. N'est-ce pas le souhait de tous les amateurs de micro-informatique?

Patrice Desmedt.

#### SPECIALISTE CONSOLES DE JEUX **MATTEL INTELLEVISION CBS COLECOVISION ATARI VCS ACHATS REPRISES ECHANGES**

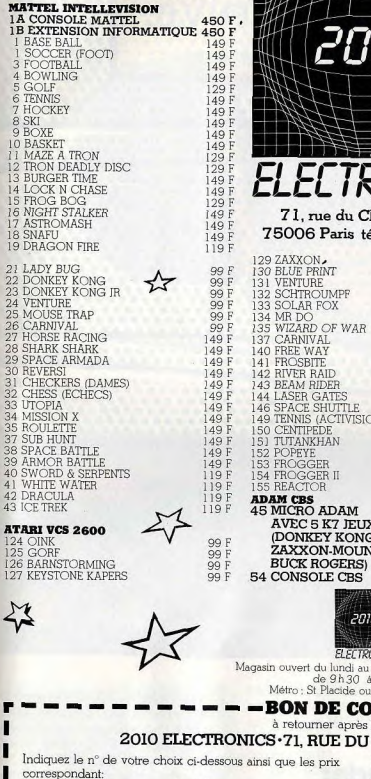

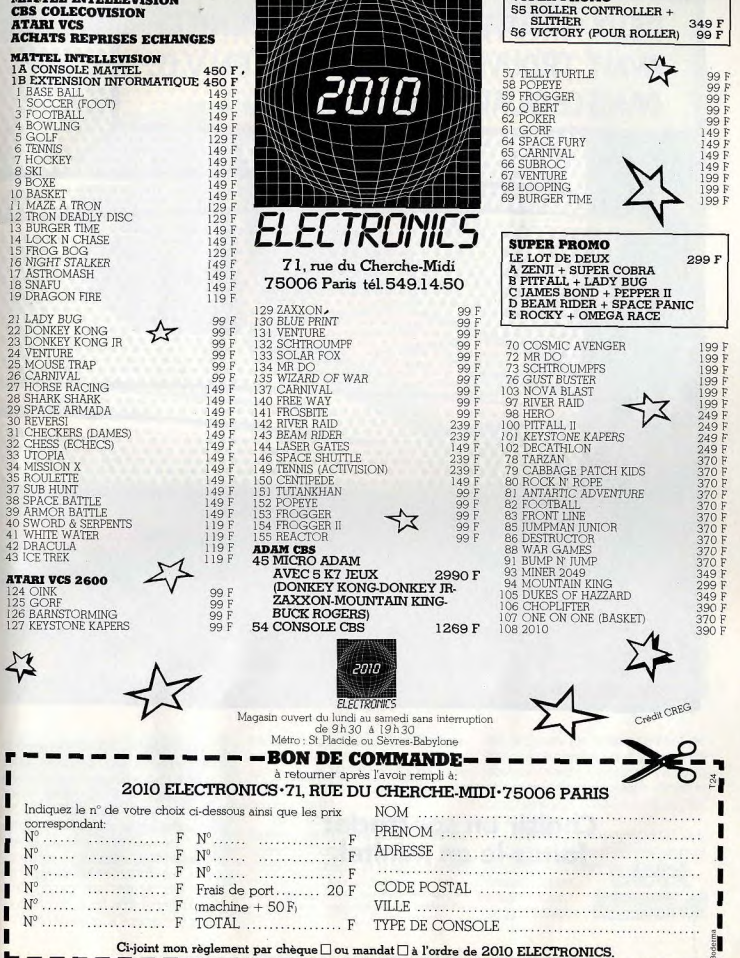

**SUPER PROMO** 

 $74$ 

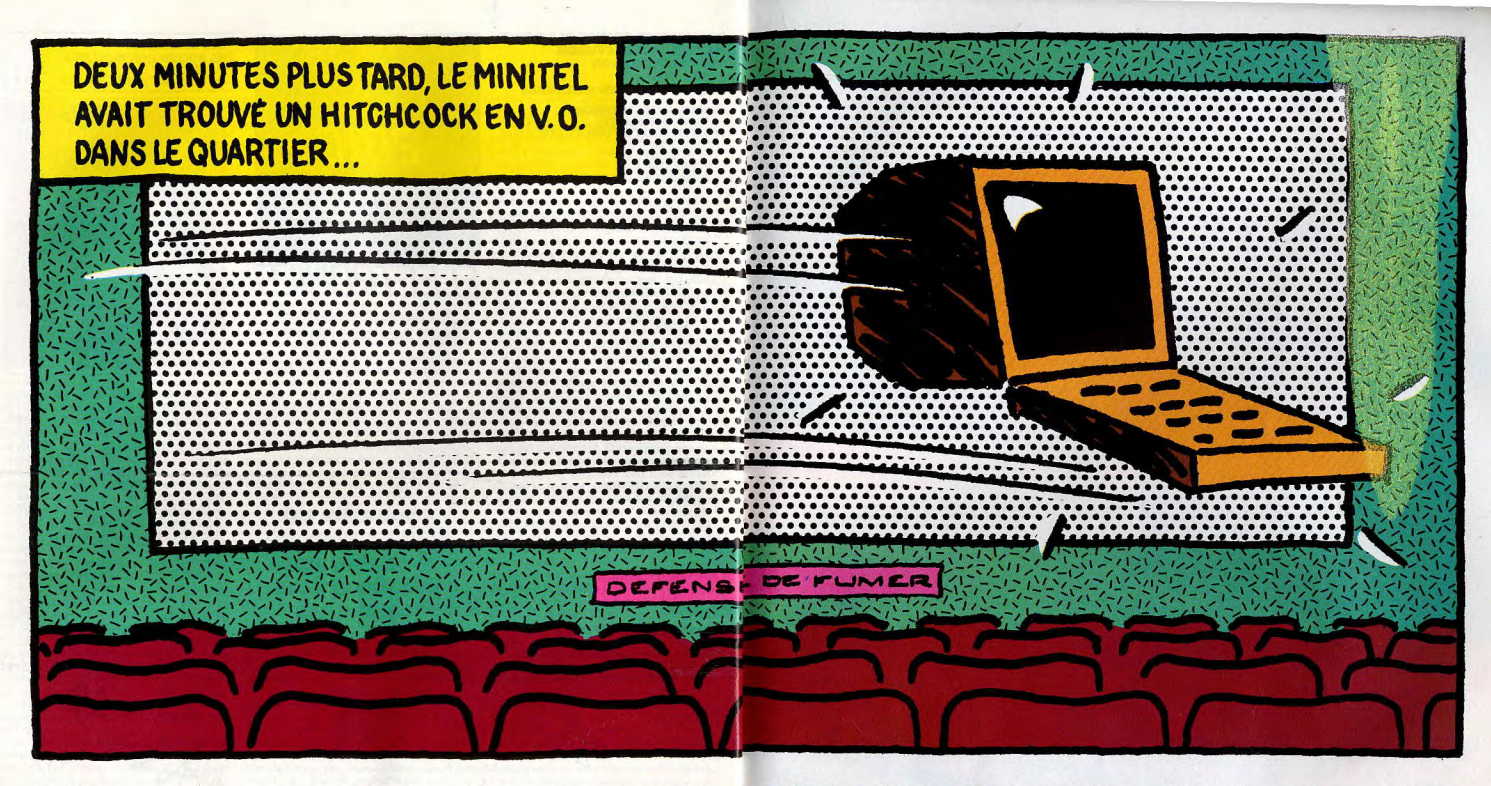

**Choisir un spectacle:<br>faites-le en Minitel.** 

Le Minitel, c'est un petit terminal branché sur le téléphone qui permet de faire toutes sortes de choses en direct: disposer à tout moment des programmes de spectacles; retrouver quelqu'un rapidement n'importe où en France avec l'Annuaire Electronique; consulter son compte bancaire, les horaires des transports; faire des achats sur catalogue... C'est tellement pratique, qu'on a toujours un service à lui demander.

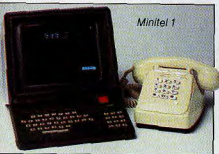

Certains de ces services sont gratuits, d'autres payants; tout

dépend du fournisseur. La communication, elle, ne coûte en général qu'une taxe téléphonique de base toutes les deux minutes aux heures de plein tarif\*.

Vous pouvez louer un Minitel (à partir de 85 F/mois) dans toutes les Agences Commerciales des Télécommunications. Et là où le Minitel \* Pour le service Annuaire Electronique, là où le Minitel est proposé en remplacement de l'annuaire papier, les trois premières minutes sont gratuites (accès par le 11)

est proposé en remplacement de l'annuaire papier, vous pouvez en obtenir un sans supplément à votre abonnement téléphonique, Alors, la prochaine fois, préparez vos sorties en Minitel

Appelez gratuitement le N° Vert 16.05.10.20.10 pour obtenir de plus amples renseignements, notamment sur les coûts de Télétel

La puissance de l'informatique, la simplicité du téléphone.

# **BANC D'ESSAI**

16757051

 $\label{eq:1}$  La dernière bombe micro-informatique est parmi nous. Événement ou pétard mouillé ? Avec le ST, Atari joue à quitte ou double. Mais la bête est bien séduisante.

ARTART

**ATARI** 

ALBERT 1979T

# Banc d'Essat

ou trois ans encore, le 520 aurait été considéré

définition, lecteur de disquettes, possibilité de

connecter un disque dur, etc. Du solide. Mais

aujourd'hui. la querre des prix ajdant, cette

Rannelez-vous, le 800 était proposé nu à

7500 F. Le 520 est vendu 10 000 F avec

logiciels de traitement de texte et de dessin.

Moins cher qu'un bon vieux Apple Ile, qui

apparaît soudain bien dépassé. Mais pas de

précipitation, voyons de plus près ce que

moniteur monochrome, lecteur de disquettes et

Informatique et gymnastique

A l'ouverture de la boîte, c'est la surprise. Pour

peu, on aurait l'impression de jouer avec des

poupées gigognes. Il y a l'unité centrale, le

lecteur de disquettes (jusque-là, rien

d'extravagant, encore que le Macintosh

d'alimentation de l'unité centrale, le boîtier

entendu les cables afférents. Il ne manque

comparer le 520 à... l'Oric! Dire que ces

ordinateur dont l'une des vocations est

alimentations extérieures dénotent, pour un

d'alimentation du lecteur de disquettes, et bien

qu'une alimentation extérieure de Péritel pour

professionnelle, semble bien faible. Et si unité

possèdent tous trois un interrupteur pour la mise

sous tension, ceux-ci brillent par leur absence

Tramiel, grâce à vous l'informatique reste un

sport complet. Pour éviter la surchauffe, il faut

aller se mettre à quatre pattes sous la table afin

clavier, on oublie ces détails agaçants, envoûté

générales du XE. Gris moyen, coins arrondis.

Du classique, agréable, qui saura s'adapter dans

n'importe quel intérieur. Le clavier est AZERTY

(bravo) et sans reproche, les touches tombent

bien sous les doigts, le bloc numérique n'a pas

nombreuses : curseur, insert, help, undo. Seule

la frappe ne paraît pas idéale, car un peu molle.

Le clavier n'est pas véritablement mécanique et

Côté sorties, tout est là. Prises pour manettes de

jeu et souris sur la droite, porte-cartouche sur la

gauche (cartouches de 128 K de mémoire

cela se sent. Mais, avec un peu d'habitude, la

frappe ne posera pas de problème.

été oublié, et les touches de fonction sont

centrale, lecteur de disquettes et moniteur

sur les transformateurs. Merci, Monsieur

Heureusement, une fois installé devant le

par la souris et la très haute définition.

Extérieurement, le ST reprend les lignes

de débrancher les différentes prises.

possède un lecteur intégré), le boîtier

petite merveille est proposée moins cher que

comme un ordinateur professionnel.

l'Atari 800 lors de son lancement.

propose le 520 ST?

Microprocesseur 16 bits, écran très haute

Il est là! Nous l'avions découvert à Las Vegas touché à Hanovre, et le voici maintenant sur notre table. Atari mène sa nouvelle politique commerciale au pas de course. Le 520 ST. confirme le virage effectué par la société depuis son rachat par Jack Tramiel. L'époque de Pac-Man et de la console de jeu semble remonter à la préhistoire. Qu'on se le dise. Atari, ce n'est plus le jeu. Précisément, voici un ordinateur véritablement polyvalent, qui refuse tout à priori. « Nous vendons un ordinateur, dit Jack .<br>Tramiel, les utilisateurs s'en servent ensuite comme bon leur semble » De fait il u a deux

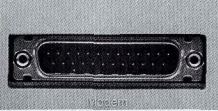

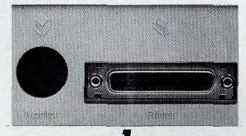

La touche « Reset » est à la fois facile d'emploi et à l'abri de toute erreur de manipulation. Les prises « Midi »<br>permettent le raccordement à un synthétiseur.

2 L'interface modem est intégrée, il n'y a plus qu'à ancher. Les symboles sont universels, plus<br>besoin d'apprendre l'anglais. Bravo l

3 Le moniteur monochrome, fourni avec l'unité centrale,<br>se raccorde sans difficulté. La sortie imprimante est une interface parallèle.

morte), et le reste de la batterie au dos de l'appareil. Touche reset, interrupteur, alimentation. « MIDI » (musical instrument digital interface) qui permet le raccordement d'instruments de musique électroniques, moniteur imprimante (interface parallèle). modem ou tout autre appareil muni d'une interface standard RS 232 C. lecteur de disquettes, disque dur. Du solide. Tout comme ce qui se passe à l'intérieur. Microprocesseur 68000 (16 bits, architecture interne 32 bits) avec une fréquence d'horloge de 8 MHz, 524 K de mémoire vive (524 288 octets nour les pointilleux) et 16 K de mémoire morte (16.384 octets). La mémoire morte est si faible car, dans cette première version disponible du 520 ST, aucun logiciel ni aucun langage n'est présent en mémoire morte.

#### Quand la couleur viendra...

Si la taille mémoire est impressionnante. la résolution graphique ne l'est pas moins, avec  $640 \times 400$  en monochrome,  $640 \times 200$  en quatre couleurs et  $320 \times 200$  en seize couleurs. La palette quant à elle contient 512 couleurs (!), mais le moniteur couleur ne sera disponible qu'à la fin de l'année. Le générateur sonore comprend trois voix, de 30 Hz aux ultrasons, soit plus que les capacités de l'oreille humaine. Pas tout à fait aussi fort que le Mac, avec ses quatre voix, mais très respectable. Le lecteur de disquettes est un 3,5 pouces, le format est en train de s'imposer comme le nouveau standard. Ses avantages sont indéniables. Pratique, une disquette tient dans une poche ; fiable, le disque magnétique est protégé entièrement par un boîtier en plastique, et puissant, la capacité est de 360 K par face formatée.

Mais allumons enfin le 520. Là, deux attitudes sont possibles, selon votre personnalité. L'air émerveillé ou l'air blasé. Enthousiaste : c'est vraiment extraordinaire, on n'a jamais vu ça sur une machine de ce prix. La définition de l'écran est tout simplement prodigieuse, la souris c'est génial. On peut même déplacer, agrandir ou réduire les fenêtres, les superposer. En quelques minutes on maîtrise un logiciel, tout devient plus simple. A côté, l'Apple II, qui vaut 50 % plus cher, semble complètement dépassé. Sceptique : mais c'est un plagiat pur et dur du Macintosh ou, plus exactement, de ses logiciels. Car tout le monde s'est extasié sur le Mac, en confondant simplement machine et logiciel. Aujourd'hui, on trouve des souris sur l'IBM PC ou l'Apple II, avec des logiciels utilisant également des fenêtres. Le ST n'apporte rien de nouveau... Les champions de ces avis contradictoires ont tous deux raison. Le 520 n'est pas un micro révolutionnaire, si ce n'est par son prix. Rappelons aux étourdis qu'il est en couleurs en version de base (mais il est proposé avec un moniteur monochrome). L'Apple Ile a besoin d'une carte coûteuse, le Mac reste désespérément gris. L'écran du ST est légèrement plus grand que celui du Mac, sa définition un peu supérieure (640 × 400 contre  $512 \times 342$ ) et nettement moins agressif pour les yeux qu'un moniteur classique. Le 520 ST dont nous disposions pour ce banc d'essai était l'un des tout premiers disponibles en France avec le clavier AZERTY.

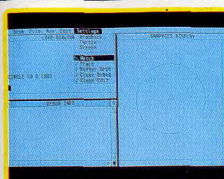

Malheureusement les logiciels vendus avec l'unité centrale n'étaient pas encore complètement terminés. Nous ne disposions donc que de la disquette T.O.S. (système d'exploitation du lecteur de disquettes) avec le « bureau G.E.M. » (système d'exploitation), qui permet la mise en œuvre des fonctions principales du ST (utilisation de la souris, des icônes, des fenêtres, formatage des disquettes, etc.) et du langage Logo, le tout en anglais. Des éléments suffisants pour nous mettre l'eau à la bouche... et nous frustrer. Pas de Basic, pas de traitement de texte ni de « GEM Paint », logiciels entièrement francisés qui devaient être disponibles dès la sortie de l'ordinateur, au mois d'août. Et, pour la fin de l'année, Atari annonce la version définitive avec le Basic, le TOS et le GEM en français toujours, mais en mémoire morte cette fois. Bravo d'avance si les délais sont tenus, ce serait certainement une première dans le monde de l'informatique. Mais, avec ce que l'on a pu voir, le ST semble très prometteur. L'utilisation des fonctions offertes par le bureau GEM est d'une simplicité désarmante. Plus besoin de revenir continuellement à un volumineux mode d'emploi. Le logiciel explique tout, sans que cela paraisse lourd. Grâce à la souris, l'utilisateur

expérimenté travaillera très rapidement. Le Logo adopte une présentation avec un écran en deux parties. A gauche les instructions, à droite le dessin correspondant. Avec, à tout moment, la possibilité de faire apparaître des menus grâce aux fenêtres. Trivial.

#### Ludique, familial, pro...

Avec le 520 ST, Atari détruit un peu plus la  $barr$ ère — en partie artificielle — qui existe entre familiaux et professionnels. Il est désormais possible de s'offrir un ordinateur très performant sans trop se ruiner (attention cependant à ne pas oublier d'ajouter une imprimante et un deuxième lecteur de disquettes). Au risque d'énoncer un truisme, un ordinateur, aussi performant soit-il, ne vaut que par ses logiciels. Mais reconnaissons que le 520 ST ne manque pas d'atouts, ce qui devrait lui assurer un bon démarrage commercial. Les sociétés de logiciels miseraient alors sur cette machine. En ce qui concerne les loisirs, il suffit de se tourner vers la logithèque du Macintosh pour se rasséréner. Les jeux représentent 30 % du total et les aides à la création graphique ou musicale sont particulièrement performantes. Seule ombre au tableau, le développement sur un ordinateur comme le ST est plus difficile que sur les actuels micros familiaux. Il n'est pas

certain qu'en France nombreuses soient les sociétés canables de produire des logiciels nour lui. Atari annonce, pour sa part, de nombreux logiciels professionnels et familiaux. Les plus grands noms sont cités : CBS. Microsoft. Ashton Tate, digital Research, Infocom et ses jeux d'aventure. Ateri, Namco et Williams pour les adaptations des grands classiques du jeu d'action (mais n'est-il pas un peu triste de jouer à Frogger, Pole Position ou Moon Patrol sur un ordinateur 524 K). Toujours de source Atari, plusieurs sociétés françaises s'apprêtent à des développements pour le ST, dont Hatier, Norsoft, Initiel. Loriciels, Micro Application. Souhaitons que toutes ces potentialités se concrétisent, car actuellement rien n'existe En lancant le 520 ST. Atari joue gros. Il doit imposer une nouvelle image de marque et vendre beaucoup. Car, même si une simplification de l'architecture interne et de nouveaux modes de fabrication permettent de baisser les coûts, la marge bénéficiaire que s'octroie Atari n'est certainement pas très élevée. Lors de la sortie en France du Macintosh, en avril 1984, son prix de 25 000 F avec l'imprimante pour la version 128 K paraissait particulièrement compétitif! Aujourd'hui, des concurrents d'Atari confessent d'un ton faussement navré que, selon eux, la société de Jack Tramiel court à la faillite. Sans les suivre jusqu'à ces extrémités, où la désinformation a sa part, on peut cependant conseiller la prudence. Dans quelques mois, la situation sera plus claire. Le 520 sera alors proposé dans sa version définitive et l'on pourra se faire une idée de la qualité et du nombre des logiciels pour cet ordinateur qui possède bien des attraits. En attendant l'arrivée du disque numérique qui pourrait transcender ses possibilités. Atari joue un redoutable quitte ou double, mais il possède un bon atout dans sa manche.

Patrice Desmedt.

#### **RADIOSCOPIE**

Origine: Etats-Unis Connexion T.V. : analogique RVB, haute résolution, monochrome et audio Microprocesseur : 68000 (unité centrale) et 6301 **(clavier** 

Mémoire vive: 524 K Mémoire morte : 16 K (première version) Mémoire utilisateur Basic : non communiqué Haute résolution : 640×400 Son : 3 canaux de 30 Hz aux ultra-sons Couleurs: 512 Entrée cartouche : oui, cartouches de 128 K de mémoire morte Prix : 9 900 F avec moniteur monochrome, lecteur de disquettes, logiciels TOS, GEM, Basic, Logo, GEM write et GEM paint. Importateur : Atari France.

#### **TILTOSCOPE**

Nous avons aimé: son prix ; sa très haute définition ; sa facilité d'emploi.

Nous avons regretté : les alimentations extérieures ; le « touché » du clavier ; l'absence (actuellement) de logiciels.

Esthétique: \* \* \* \* \* Prise en main:  $\star \star \star \star \star$ Clavier:  $\star \star \star \star$ Graphisme:  $\star \star \star \star \star \star$ Son: \*\*\*\* Ludothèque: \* Bibliographie: \* Manuel:  $\star \star \star$ Qualité/prix: \*\*\*\*\*\*

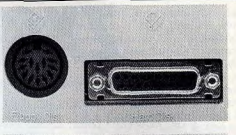

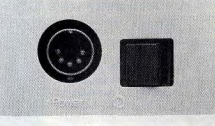

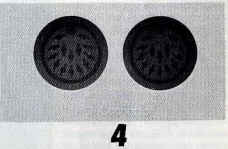

A côté de la prise pour le lecteur de disquettes (le second lecteur se raccorde au premier), la sortie<br>pour disque dur. Le ST est aussi un erai pro.

Le lecteur de disquettes possède un interrupteur, mais pas d'alimentation intégrée. Le diamètre de la prise est différent de celui de l'unité centrale.

## Ō

L'une des prises du lecteur de disquettes est destinée au raccordement avec l'unité centrale, l'autre au raccordement avec un second lecteur.

81

# MICRO STAR

tant « la référence » en la matière.

**ZX81** Ordinateur d'initiation par excellence. le  $ZX81$  a conquis en quatre ans plus de 200 000 fans. Et ce n'est pas fini! Ce mini micro reste toujours d'actualité. Atouts-chocs : un rapport qualité-prix imbattable et des périphériques étonnants...

Sinclair, est le successeur du ZX80. Ce dernier ne possédait au départ qu'un Basic de 4K, très insuffisant, que l'on pouvait remplacer par la suite par un nouveau Basic occupant 8K en ROM et nettement plus puissant. Mais l'un des gros problèmes du ZX80 était son affichage. En effet, le microprocesseur, un Z80A, devait tout gérer. Mais ne pouvant conduire deux onérations de front, il était contraint d'abandonner la gestion de l'écran pendant qu'il effectuait ses calculs. Ainsi, les jeux d'arcade étaient obligatoirement limités car les sauts d'images engendrés étaient difficilement supportables longtemps. La sortie du ZX81 en septembre 1981 est venue résoudre une grande partie de ces problèmes et son prix de lancement était même inférieur à celui du ZX80. Il a été doté d'emblée d'une ROM de 8K, contenant un Basic bien particulier, nous y reviendrons, mais pourvu de la majorité des fonctions d'un Basic évolué. LE ZX81 possède deux modes de

gestion d'écran. Dans le mode « slow ». l'ordinateur peut assurer simultanément le contrôle de l'écran et la réalisation de calculs, permettant ainsi tous les jeux d'arcade. Le mode « fast » correspond au mode du ZX80, mais permet en revanche d'accroître la vitesse de traitement de l'ordinateur d'un facteur quatre. Au programmeur de savoir s'il préfère vitesse ou confort visuel, le passage de l'un à l'autre s'effectuant de toute façon aisément par simple appel d'un mot-clé Basic. La survenue sur le marché de l'informatique familiale, alors peu étendue, d'un ordinateur digne de ce nom dans la gamme des 1 000 F a conduit des centaines de milliers de personnes à s'initier au Basic et à l'informatique en général. A l'époque on ne trouvait en effet que l'Apple (déjà lui), au prix prohibitif (plus de 10 000 F), ou le

Le ZX81, digne produit du génial TRS 80, un peu moins cher. On peut dire, sans risque de se tromper, que la sortie du ZX81 a constitué un grand tournant de l'histoire de l'informatique familiale, au même titre que celle du premier Apple en 1977. Actuellement, 1 300 000 ordinateurs ZX81 ont été vendus dans le monde, dont près de 200 000 en France. Les ZX81 qui sont vendus maintenant sont strictement identiques à ceux qui étaient disponibles en 1981, à une petite modification de ROM près. Les premiers possesseurs de ZX81 avaient un comportement assez particulier. Amoureux de leur machine au point d'en faire une idole, ils passaient allègrement sur ses défauts, comme faisant partie intégrante de l'appareil mais vantajent à qui voulait l'entendre toutes ses qualités. Car le ZX81 est une machine pleine de contrastes. A côté de certaines lacunes du Basic (absence de « read », « data », « restore », de « if then », « else », de « on goto », « on gosub», « on error » et de « print using », d'autres fonctions s'avèamère.

rent très efficaces. Ainsi la gestion des chaînes de caractères est à la fois plus simple et plus puissante que son équivalent en Basic microsoft, lequel constitue pour

Les « goto » et « gosub » accentent dre de longues minutes, pour peu qu'un tableau important ait été des expressions complexes. Les mots-clés sont entrés le plus soucréé, pour sauvegarder ou recharvent par l'appui d'une seule touger un très court programme che. Cette possibilité, associée à Basic. Cette sauvegarde simultanée du programme et de ses un contrôle immédiat de la syntaxe, facilite grandement la vie variables donne d'ailleurs de très du débutant. L'éditeur de ligne est mauvaises habitudes aux proassez complet et très simple d'utigrammeurs, qui risquent d'être lisation, bien supérieur à certaines ensuite fort décontenancés en utimachines beaucoup plus coûteulisant d'autres ordinateurs. Autre défaut de la gestion cassette : la ses (Apple pour ne pas la nommer). Le clavier est le premier fiabilité. On ne peut certes pas dire point noir. Il se compose de touque c'est le point fort de la machine. Chaque chargement ches sensitives, sans aucun relief. La frappe rapide est totalement constitue une épreuve intiatique impossible, d'autant que les touassez difficile à endurer. Il faut ches sont très proches les unes des s'assurer que l'azymutage de la autres du fait de la miniaturisation tête de lecture est bien réglé, ainsi de l'ensemble. De plus, vu que le volume de sortie, et que l'absence de toucher franc, imposseul l'un des deux jacks est connecté pour éviter les boucles sible d'être sûr que l'appui a été de feedback. L'aiustement du pris en compte, ce qui oblige à volume est le point le plus délicat. une gymnastique incessante des yeux entre le clavier et le contrôle En effet, comme le signale le manuel, les aigüs devront être sur l'écran. Mais ce défaut est compréhensible dans l'optique qui poussés au maximum dans la plua présidé à sa création. Appareil part des cas, et le volume réglé à un niveau assez fort, mais sans d'initiation. Clive Sinclair pensait sans doute que ses utilisateurs ne rendre bruvante la partie silencieuse. Certains magnétophones taperaient que de courts programmes Basic. C'est peut-être aussi la s'entendent mieux avec le ZX 81 raison de l'absence cruelle de que d'autres, sans que celà soit mémoire vive de la machine de obligatoirement les modèles les base : tout juste un K, servant à plus onéreux, bien au contraire. Les magnétophones stéréophonila fois au stockage du programme et de ses variables et à la mémoireques sont à prescrire d'emblée, car existe très souvent une difféécran. Le second défaut majeur touche à la gestion des cassettes. rence de phase entre les deux canaux, à laquelle l'oreille Sur le papier, rien à dire car les humaine n'attache que peu instructions sont simples d'emploi, et nermettent de nommer les prod'importance mais qui perturbe complètement l'ordinateur. Si grammes et même leur démarrage automatique après chargement. cependant vous voulez à tout prix Mais la réalité est beaucoup plus vous en tenir à cette solution, prenez au moins la précaution de Tout d'abord, la vitesse de transn'utiliser qu'un des deux canaux. fert est ridiculement faible, tout le gauche de préférence. Toutes juste 250 Bauds. De plus, la sauces précautions prises, il vous fauvegarde concernant à la fois le dra encore prier d'abondance le

Eric Bompard, P.-D.G. de Direco International, importateur de Sinclais

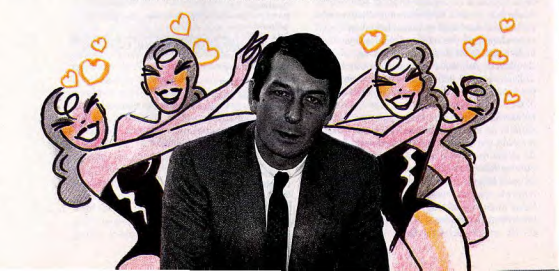

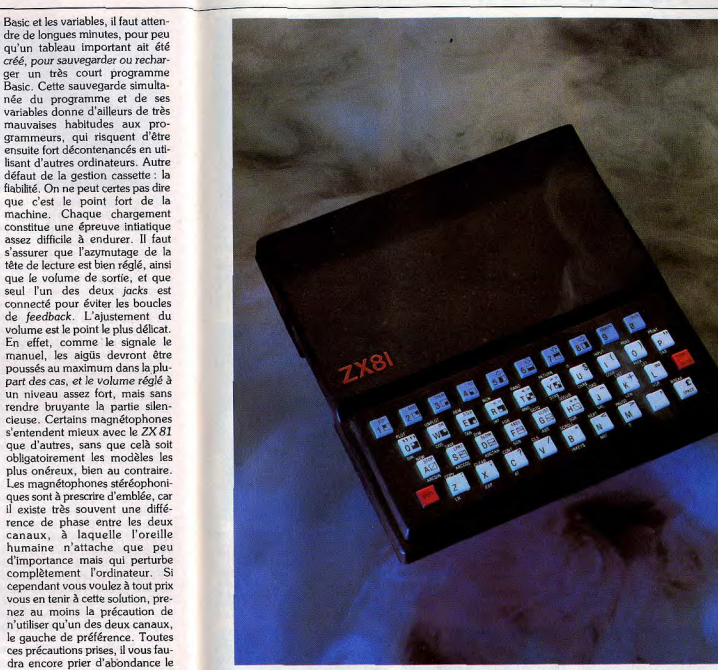

Le ZX 81 équipé d'un clavier. Le modèle de base est fourni avec des touches sensitives, sans aucun relief.

dieu Ordinateur, en espérant que le temps n'est pas orageux, qu'il ne fait pas trop chaud, que vous n'avez pas de moquette chez vous, que le voisin ne mettra pas sa perceuse en route à ce moment, et j'en passe. N'allez pas croire cependant que tout chargement soit impossible. Avec un peu d'habitude, vous parviendrez au succès huit fois sur dix. Le chapître des doléances prend fin pour qui utilise la machine de base. Mais nombreux sont ceux qui ont fait l'acquisition d'une mémoire RAM auxiliaire. Dès lors se pose le nouveau problème de fauxcontacts au niveau du connecteur arrière. Rien de plus horripilant en

effet que de voir son cher appareil planter alors que vous venez de passer plusieurs heures à taper un programme. Ces risques sont encore accrus du fait qu'avec la fatigue, la pression sur le clavier se fait plus brutale. La seule issue raisonnable consiste à sauvegarder réqulièrement le programme en cours. Certains n'ont pas hésité à coller, voire à souder l'extension-mémoire pour éviter tout problème. Certaines mémoires semblent d'ailleurs plus sujettes à ce phénomène que d'autres, sans doute à cause de leur forme. La grande diffusion du ZX 81 a incité les constructeurs d'extensions à travailler pour cette machine. On

trouve de tout, depuis le plus simple, jusqu'au plus invraisemblable. La plupart sont faites pour remédier aux défauts les plus graves de la machine. Ainsi les claviers. Ils sont de deux sortes. Les premiers sont de faux claviers à touches qui se collent sur la membrane et ne font que retransmettre la pression. Ils sont peu efficaces et ne font que ralentir encore la frappe. Les seconds sont des vrais claviers qui se connectent à la place du modèle originel. Les extensionsmémoire s'échelonnent de 16 K à 64 K. En fait la 64 K n'est qu'une 56 K (les 8 autres K étant ceux de la ROM) et ne permet que 16K Basic, les 40 K supplémentaires se

octet ont même vu le jour en Belgique, mais leur fabrication a cessé. Les problèmes de chargement ont été résolus un temps grâce à un petit boîtier associé à un logiciel. Ce boîtier, le Qsave, était en fait un petit amplificateur associé à un filtre Le chargement se faisait alors à la vitesse record de 4000 Bauds et de manière beaucoup plus fiable. Malheureusement, cette extension d'origine anglaise n'est plus importée en France à notre connaissance. Cependant, une extension du même type d'origine française vient de voir le jour. D'autres extensions sont destinées à apporter de nouvelles possibilités à la machine. C'est le cas des cartes haute-résolution qui permettent de passer du médiocre mode graphique du  $ZX81$  (44  $\times$  64) à une véritable haute-résolution  $(192 \times 256)$ . On trouve de même des cartes génératrices de caractères, des synthétiseurs sonores ou vocaux, deux cartes couleurs (mais les couleurs prennent la place des caractères graphiques), un programmateur d'EPROM, des cartes entréessorties analogiques, des adaptateurs de joustick (particulièrement utiles pour les jeux car l'usage du clavier se révèle souvent difficile), une interface RS 232 et même un cravon optique. Enfin, un constructeur propose toute une série de capteurs divers. Le lecteur de disquettes est annoncé depuis très longtemps, mais tel l'Arlésienne, on ne le voit jamais paraître. Toutes ces extensions sont en général disponibles à un prix modique. En ce qui concerne la littérature, le ZX 81 est l'un des mieux pourvus et l'on peut trouver à peu près tout ce que l'on désire. Les logiciels ne sont pas en reste, tant pour les jeux, que pour les programmes éducatifs, de gestion ou utilitaires. En conclusion, malgré ses défauts le ZX 81 reste en 1985 un appareil irremplaçable. Pour une somme dérisoire, vous pourrez vous plonger dans les joies et les douleurs de la programmation, quitte à échanger ensuite cette machine pour une plus performante. Et si décidément l'informatique personnelle ne vous attire pas, vous n'aurez pas trop grévé votre budget (Importateur Direco International, Prix: 580 F).

partageant entre 32K pour les

variables et 8K pour le lan-

gage machine. Des extensions-

mémoire allant jusqu'à un méga-

Jacques Harbonn

# **BRANCH STARTED**

#### **Backgammon**

Quatre niveaux différents vous sont propo sés. Toutes les règles du jeu sont respectées, y compris le double dans cette version anglo-saxonne de notre célèbre jeu de trictrac. La stratégie du programme est assez officace mais les temps de réponse du pisson 4 sont beaucoup trop longs ainsi que le déplacement des pions. Néanmoins on se laisse assez facilement prendre par le jeu. (Cassette Psion.)

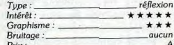

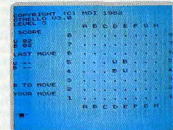

#### Othello

Neuf niveaux sont proposés pour ce grand<br>classique du jeu de réflexion. Les temps d'attente sont raisonnables excepté pour les plus élevés. Vous pouvez même reprendre le demier coup joué ou changer de camp en cours de partie. La force du programm est tout à fait correcte. Les graphismes le<br>sont également et permettent de relancer l'intérêt de ce leu s'apparentant au jeu de morpions. (Cassette Moi.)  $Type:$ Intérêt :  $+$ Graphisme Bruitage:  $p_{\text{riv}}$ 

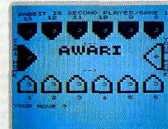

#### Awari

Il s'agit d'un jeu de réflexion très intéressant d'origine africaine, assez peu connu. Trois niveaux sont disponibles qui permettent de s'initier au niveau le plus facile et de progresser au deuxième. Au niveau le plus puissant, l'ordinateur joue encore assez rapidement et se révèle quasi-imbattable lorsqu'il commence. Cette version est la meilleure que nous ayons testé, tous ordinateurs confondus. (Cassette Understanding.) réflexion Type: Intérêt: Graphisme:

#### \*\*\*\*\*\*  $***$ Bruitage:  $Prix:$

84

# MICRO STAR

#### A bord de votre avion, yous avez pour mis-

sion de vous infiltrer au milieu des lignes ennemies et de détruire leurs installations. Pour éviter de tomber en panne d'essence, vous devez bombarder leurs réserves de carburant qui sont alors comptabilisées à

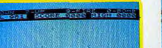

#### Othello

Une autre version pour ce « traditionnel »<br>des jeux de réflexion. Deux programmes sont proposés sur cette cassette. Le premier, en langage machine, est de loin le plus performant et dispose de neuf niveaux de jeu. Le second est nettement moins puissant mais, en Basic, il vous permettra plus facilement de vous initier à la programmation de ce jeu pour éventuellement l'amé-

**Biorythmes** 

quelque importance. Se méfier néanmoins

des justifications par trop systématiques. (Cas-

**3D Defender** 

Aux commandes d'un valsseau de l'espace

dernier modèle, vous devez détruire les

envahisseurs avant qu'ils ne parviennent à

atterrir. Ce jeu est particulièrement difficile.

Vous ne serez pas déçu et votre plaisir sera

entier. En effet les commandes réagissent

instantanément, le graphisme en trois

dimensions et l'animation sont en tous

points remarquables. (Cassette J. K.

sette Direco International.)

Tune -

\*\*\*\*

 $aucun$ 

 $- A$  $p_{\text{riv}}$ .

Intérêt -

Graphisme:

Bruitage:

Greye.)

Type:

Intérêt

 $\overline{A}$  $P_{\text{fix}}$ :

Graphisme

Bruitage.

A DI MARCA A LA

a se

réflexion

 $***$ 

**onnaicrance** 

\*\*\*\*

\*\*\*

aucur

\_action

\*\*\*\*\*\*

\*\*\*\*\*\*

 $\angle$  aucun

\_aucur

 $***$ 

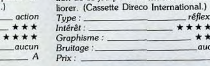

#### Gulp II Il s'agit d'une version un peu modifiée de Pac-Man Vous disposez ici d'un pistolet et de trente cartouches. Bien entendu, vous devez éviter les cannibales et récupérer les points du labyrinthe. Ce jeu, extrêmement rapide, permet de choisir tous les paramè-

votre actif et augmenteront votre autono

bien connu est correcte et de rapidité rai-

sonnable (Cassette Quick Silv.

Tune :

 $Int8r8t$ 

Graphisme:

Bruitage:

mie de vol. La version sur ZX 81 de ce ieu

tres et de les sauvegarder sur cassette. D'où un regain d'intérêt pour un type de jeu fai sant presque figure d'ancêtre. (Cassette informatique Service.) Tupe: oction

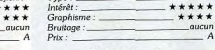

#### **Tyrannosaure Rex**

Vous allez parcourir sans plan un labyrin the en trois dimensions, où se cache le monstre. Des messages en bas de l'écran vous informent en permanence de ce qu'il fait. Vous verrez qu'il p'est pas si facile de eorie de la tanière de cet horrible monstre

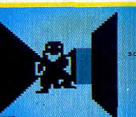

carnivore fort bien rendu. Ames sensibles s'abstenir. L'exécution de ce jeu est très rapide et le graphisme et l'animation remarquables. (Cassette informatique service.) \_\_ action Tupe: Intérêt : \*\*\*\*\*\* \*\*\*\*\*\* Graphisme:  $arein$ Bruitage.

Prix:

Mazogs<br>Perdu dans un labyrinthe gigantesque, vous devez récupérer les trésors qu'il contient et retrouver la sortie. Mais de hideux monstres gardent ces sombres couloirs. Pour les combattre : une seule solution s'offre à tions celle de trouver une épée et foncer

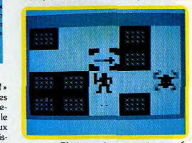

sur eux. Plusieurs niveaux sont proposés Le plus simple vous guide un peu avec une carte. Les amateurs apprécieront. (Cassette Bug Byte.)

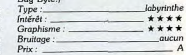

#### **Peloponnesian War**

Vous présidez aux décisions que doit prendre Athènes dans la bataille qui l'oppose à Sparte. Vous n'êtes pas les seuls protagonistes : dix autres pays yous entourent, dont il faudra yous faire des alliés, par la diplo matie, ou par la force. L'occasion, d'une

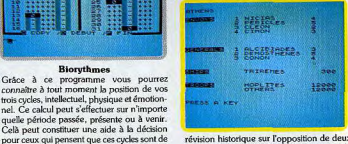

révision historique sur l'opposition de deux systèmes politiques : la démocratie et l'oligarchie. Un bon programme, difficile à battre au niveau 3. (Cassette Lothlorien.)  $<sub>wargame</sub>$ </sub> Type: Intérêt : \*\*\*\*\* Graphisme  $**$ Bruitage:  $arein$ Prix.

#### **Tyrant of Athens**

Vous êtes le dictateur d'Athènes, au 5<sup>e</sup> siècle avant Jésus-Christ également appelé le « Siècle de Périclès ». Les décisions que vous prendrez et vos activités militaires détermineront la durée de votre diktat et son issue. Vous aurez besoin de toute votre

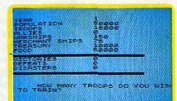

sagacité politique pour parvenir à combattre de front les pays voisins qui vous mena-

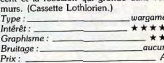

## OF KONT THE HERBERTS EXCELLENCY HOREE TO THE BASIC M

Dictator Vous présidez aux destinées d'un petit état Chaque mois yous devez accepter ou non une requête en fonction de l'équilibre politique du moment. Utilisez bien votre police secrète pour vous protéger, déjouer les tentatives de coups d'état téléquidés par des agents à la solde de l'étranger. Mais n'oubliez pas que votre but ultime est d'amasser de l'argent pour partir en Suisse. Un bon jeu parfaitement Immoral. (Cassette Gug-Byte.) Tupe: simulation de pouvoir Intérêt :  $*****$ Graphisme:  $\alpha$ ucum Bruitage:  $-$  aucun

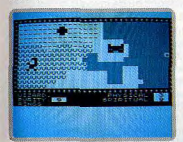

**Black Cristal** 

Vous incarnez au choix un guerrier, un elle<br>ou un magicien Vous recherchez les anneaux de la création pour détuire le Cristal Noir et anéantir le seigneur du Chaos Ce jeu se compose de sept programmes dif férents. Ne perdez surtout pas de vue,<br>valeureux défenseur du bien que dans certains, vous devrez faire preuve de beaucoup de rapidité et de sang-froid lors des combats. (Cassette Carnel.) Type: quentur Intérêt \*\*\*\*\*\*

Graphisme:  $+ + +$ Bruitage: \_aucun  $Div -$ 

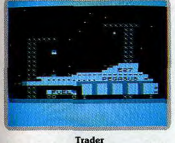

Vous êtes le riche propriétaire prêt à effectuer votre périple à bord du Pegase, votre vaisseau marchand. Ce voyage vous fera parcourir l'espace en tous sens. Vous allez rencontrer des civilisations très particulières et même assez dangereuses. Ce logiciel se compose de trois programmes qui s'enchaînent fort heureusement pour les passionnés. L'animation et les graphismes sont absolument<br>remarquables. (Cassette Pixel.)  $Type:$ Intérêt : Graphise

Bruitage

 $Prix:$ 

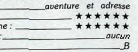

Subspace Striker-Xor<br>Xor vous invite à un fantastique combat par

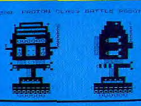

d'ennemis possibles avant d'être touché. Les graphismes sont très bons dans les deux cas. Deux logiciels d'action franchement excellent. (Cassette Pixel.)

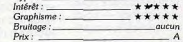

#### Minour

A l'aide de votre détecteur, vous vous mettez à creuser à la recherche d'un fabuleux trésor enfoul. Mais votre remue-mênage a dérangé un serpent qui se lance à votre pouraulte. Ce jeu extrêmement difficile à haut niveau est agrémenté par l'utilisation

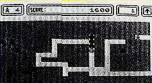

des manettes de jeu. Des graphismes et sur tout un bruitage excellents relancent pleinement l'intérêt que l'on prend à ce jeu. (Car buche VTR avec carte son )

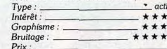

#### **Dallas**

P.D.G. d'une grande entreprise vous devez acheter des concessions de pétrole, faire établir une expertise et forer. Si yous trouvez le précieux liquide. il ne vous reste plus ou'à construire un réseau de pine-lines pour l'acheminer jusqu'à la raffinerie. Le but

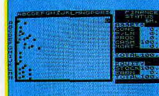

avoué de votre compagnie est de surpas ser et peut-être ruiner celle des Ewing. Mais 'attention aux catastrophes qui ne manque-<br>ront pas de s'abattre, (Cassette C.C.S.)  $T$ *vpe*:  $Int$ erêt : \_ Graphism

**Bruitage** 

Prix

the Wine May Shop, Mino ME East

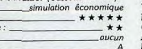

robot interposé. Vous verrez qu'il n'est quère facile de venir à bout de celui de votre adversaire. Subspace Striker est plus classique. Vous dirigez un sous-marin de l'espace, et vous devrez détruire le plus

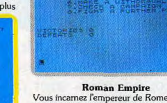

Vous incarnez l'empereur de Rome au pre-<br>mier siècle avant Jésus-Christ. Votre objectif est de conquérir les dix pays voisins qui vous sont hostiles. La diplomatie n'est d'aucun effet dans cette entreprise. La décision sera donc quemière. Vous disposez de dix-huit légions de cinq mille hommes pour constituer vos armées et de neuf généraux pour les commander. Un leu captivant, mais les manipu-

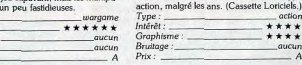

#### 3D Formule 1

dre à les reconnaître. La meilleure adanta

tion de ce grand classique sur cet ordina

teur. Demeure d'un vif intérêt, dans le type

action

\*\*\*\*

 $+ + + +$ 

qucur

Crocky

ce logicial cal di i puc-muri des piùs classi-

dues, wee son apymente et ses super-

tront de croquer avec délice l'un des fantó

mes qui vous poursuivent. Ceux-ci ont cha

cun leur caractère et il faudra appren-

Ce looiciel est un Pac-Man des plus classi

Vous devez négocier les virages à grande vitesse, en essayant bien entendu de ne pas vous planter dans le décor. Ce logiciel vous permet aussi de construire votre propre circuit. Il est de plus compatible avec la carte sonore et les manettes de jeu ce au

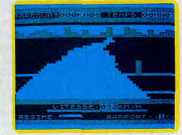

vous faudra éviter simultanément et vous apporte un grand confort et un réalisme aurez alors fort à faire. Les bruitages sont rendant le jeu tout à fait attrayant. Pourrait d'un réalisme époustouflant. Pour les as du rivaliser avec le bord des circuits. (Cassette plant (Cartouche V T R avec carte son ) Fre Informatique )

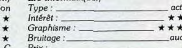

#### Cristal 5

Douze hommes ont disparu dans des circonstances mystérieuses sur la base spatiale de « Cristal 5 ». Votre personnage est doté de dix caractéristiques, qui lui permettront de réaliser certaines actions en fonction de leur score. Les trois programmes qui se suivent sont de difficulté croissante et vous

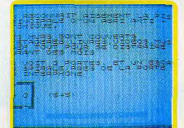

aurez sans doute bien du mal à parvenir au terme de ces aventures. Le scénario, bien fait, est captivant. (Cassette A.G.B.) jeu d'aventure et de rôle  $Type:$ Intérêt. \*\*\*\*\*\* Graphisme: \*\*\* Bruitage: queun Prix  $\overline{B}$ 85

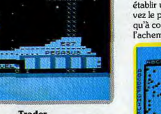

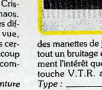

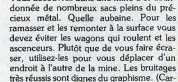

**Voleur** 

Vous découvrez dans une mine d'or aban-

ouche V.T.R. avec carte son.) êrêt. anhisme

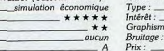

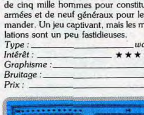

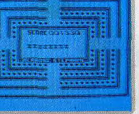

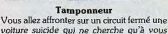

 $ac$ 

action

\*\*\*\*

 $***$ 

\*\*\*\*

 $+ + + +$ 

\*\*\*\*

 $+ + +$ 

percuter. Il faudra l'éviter en changeant de

couloir au bon moment tout en essayant de<br>parcourir l'intégralité de la piste. Au plus

haut niveau. C'est plusieurs voitures qu'il

Type:

Intérêt -

 $p_{\text{tr}}$ 

Graphisme:

Bruitage:

# Kid's school

A l'heure de la rentrée, Tilt a fait subir les affres de l'examen à de nombreux jeux éducatifs. Appréciation générale : des capacités mais devront fournir des efforts plus soutenus. Les jeux éducatifs sont recalés au dossier. Nous leur conseillons de repasser la session de rattrapage mensuelle dans la rubrique Kid's School.

Beaucoup de parents et d'enfants vivent l'échec scolaire comme une maladie honteuse. On n'en parle pas et pourtant 12 % des élèves en cours préparatoire, 13,7 % en troisième, 16,6 % en cinquième et 21.1 % en terminale redoublent leur classe dans l'enseignement public. Un élément de solution : l'E.A.O. ou enseignement assisté par ordinateur. Précepteur à la patience d'ange et au sang-froid électronique, répétiteur disponible à midi comme à minuit. professeur à la mémoire et aux ressources démesurées, l'ordinateur vient seconder (et non remplacer) enseignants et parents. enfants et adultes. Il n'y a pas d'âge pour apprendre. Avec l'annonce du plan « Informatique pour tous » par notre Premier ministre Laurent Fabius, ouvrant l'ère de l'ordinateur francais à l'école, les éditeurs de logiciels voient la vie en rose. Un marché de 200 millions pour eux en 1985 (coût du plan : 2 milliards). Il ne faut surtout pas rater le coche, même si le C.N.D.P. (Centre de documentation pédagogique) par le biais de l'unité du logiciel éducatif en truste une bonne part. Résultat : les didacticiels pullulent (plus de 300 recensés) au détriment de leur qualité. Que les possesseurs de Thomson, d'Apple et de Sinclair se réjouissent, ils auront de quoi occuper largement leurs soirées avec des exercices de math, français, anglais... Comme une limite s'imposait, nous avons laissé de côté les logiciels d'initiation à l'informatique ainsi que les expérimentations à usage professionnel du type tableur, traitement de texte, jeux d'entreprise ou comptabilité.

#### Du côté de chez Descartes

Perception. Notre sens de l'observation est complètement émoussé, notre système d'évaluation tordu, notre échelle de valeurs bancale, notre belle coordination partie... C'est ce qui ressort des quatre exercices du programme portant sur la perception des

longueurs. l'identification des formes, la comparaison des tailles et la coordination manuelle/visuelle, et qui s'inspirent des tests auxquels étaient soumis les pilotes d'avion lors de la Deuxième querre mondiale. Un peu limité - trop compliqué pour les petits, répétitif pour les grands - voici un logiciel qui s'adresse particulièrement aux enfants présentant des troubles de perception et d'évaluation. (Disquette Computerre pour Apple II.)

Logiforme. Une sorte de Mastermind en culottes courtes (dont nous avons déjà parlé dans Kid's School) qui remplace les plots de couleur par des petits lions et des ours en peluche. Derrière le barbare KJUBRF se cache la version russe du Logiforme livrée avec une photocopie du clavier cyrillique. Attention au travail de décodage. Pas encore très limpide, mais il y a de l'idée, (Disquette Langage et informatique pour T07/MO5.)

Polichinelle. Même inspiration que pour Logiforme, mais une présentation de moindre qualité et un intérêt, à long terme, limité. Parmi une gamme de sept couleurs, cinq sont cachées et l'enfant doit les retrouver en moins de seize coups, à partir d'indications fournies par l'ordinateur tel que localisation de la première couleur bien placée et total des couleurs présentes. Pas de niveaux de difficultés, des graphismes banals pour un ensemble médiocre. (Cassette Exelvision pour Exl 100.)

Briques logiques. Jimmy le goéland doit placer sur un chantier de construction d'immeubles, les outils (ressorts et autres échelles) qui permettront aux robots Martin et Martine d'aller ramasser les briques situées au rez-de-chaussée sans faire un plongeon de dix étages ni télescoper les murs. Un scénario rigolo, des graphismes gais pour un logiciel qui, sous des dehors d'historiette, cache les fondements de la

pensée logique et de la démarche systémique. Irremplacable pour les enfants de 4 à 8 ans. (Cassette Fischer-Price-Ediciel pour CBM 64 et T07/MO5.)

Logique et math. Entre 6 et 12 ans, les enfants passent au stade de la pensée opératoire concrète. Les opérations intellectuelles qu'ils réalisent font partie de la logique des relations ou de la logique des classes. Le but de ce logiciel est de faire acquérir la notion de différence, entre deux figures, et celle de classes, à partir d'exercices de tri des formes géométriques sur les diagrammes de Euler-Venn et de Caroll et d'un ieu de cartes plus convivial. Des étapes logiques très importantes mais une présentation tristement scolaire conçue avant tout pour le plaisir des profs. (Disquette Magnard-Informatique pour Apple II.)

#### Des bytes et des bouliers

Chiffres perchés. Un logiciel qui dans la tradition de Mary Poppins quidera les premiers pas en arithmétique des bambins de 3 à 7 ans. En effet les petits animaux qui truffent ce logiciel descendent du ciel en parapluie et dansent une java endiablée pour peu de l'enfant ait retrouvé, par lapin, kangourou et pingouin interposés, le nombre de ballons correspondant à celui inscrit dans les nuages. Au quatrième niveau ce nombre se transforme en une opération simple que l'enfant doit résoudre. Un logiciel qui réussit très bien sur les deux tableaux du jeu et de l'éducatif puisque mignon et évolutif. (Cassette Ediciel-Fischer-Price pour CBM 64, T07 et M05.)

Savoir compter. Au moins le titre se montre explicite sur le but de ce logiciel conçu pour le travail en classe. Huit modules sont proposés qui vont des buchettes aux opérations simples (on ne dépasse jamais neuf.) Les deux premiers introduisent la notion de nombre sous forme de petit jeu »

**Briques logique** 

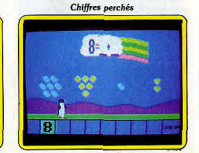

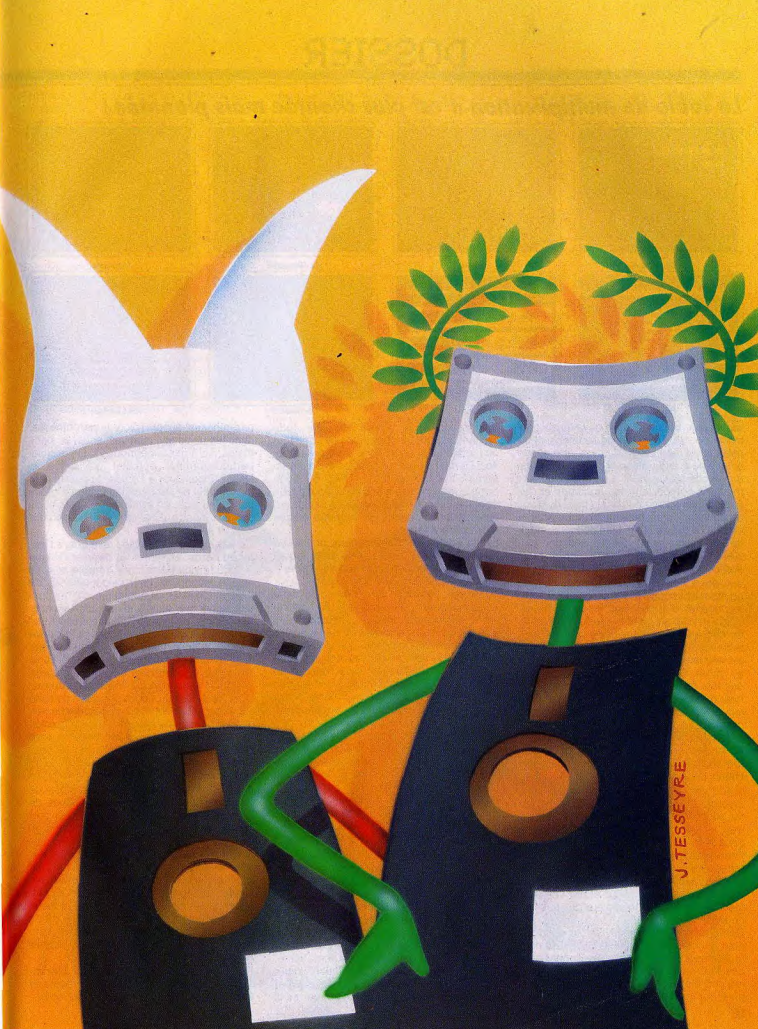

#### La table de multiplication n'est plus chantée mais pianotée !

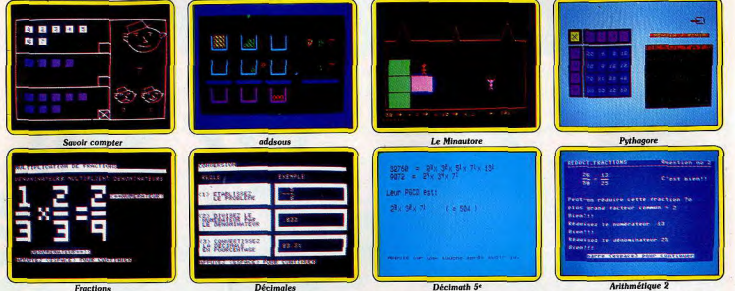

de billes. le troisième celle de la forme géométrique. Un problème de robinet sert de prélude à l'idée de graduation, une pesée à celle de comparaison et un histogramme à celle de classement. Les deux derniers modules comportent des additions et des soustractions illustrées par le biais de blocs de couleur. Le professeur peut modifier le nombre d'essais. Très bien pensé au point de vue strictement scolaire, mais un peu vieillot. (Disquette Computerre pour Apple II.)

Addsous. Pas de mystère : « add » comme addition et « sous » comme soustraction et un logiciel d'assistance aux enfants de 8 ans, et plus qui ne maîtrisent pas complètement les mécanismes opératoires. Nettement plus évocateur car le raisonnement est décomposé étape par étape et visualisé à l'écran. Chaque nombre est illustré par des lots de jetons symbolisant les centaines, dizaines et unités dont l'enfant peut suivre les déplacements physiques lors des calculs. Le nombre de retenues conditionne la force du jeu. Un logiciel sans surprises et un peu lent, mais qui a le mérite de remettre les idées en place. (Cassette Hatier pour T07/MO5 et Oric).

Additions. Toujours plus spécialisé, voici un programme qui porte exclusivement sur les additions de deux nombres à deux chiffres, inférieurs à cent ! Même principe que dans le cas précédent à la nuance près que l'on jongle avec des petits carrés rudimentaires et non plus avec des jetons. Une originalité : l'enfant (niveau CP, CE1, CE2) doit trouver tous les moyens d'écrire une égalité numérique (c'est fastidieux dès que l'on dépasse la dizaine).

Dans la série « Sinclair à l'école », notons pour les plus grands, (CE2, CM1) Table de multiplication, un contrôle des connaissances tout ce qu'il y a de plus terne et lent (un comble pour des questions aussi simples sur ordinateur) et Calcul de suites d'opérations, un programme qui rode l'enfant aux quatre opérations de base tout en l'initiant aux opérations avec parenthèses. Dernier de la liste Addition et soustraction-entiers relatifs (CM1, CM2, 6<sup>e</sup>) comporte quatre programmes de difficulté bien échelonnée pour additionner et soustraire des nombres positifs ou négatifs placés entre parenthèses.

Existe également Entrainement au calcul, (CM1, CM2, 6<sup>e</sup>): un logiciel dans lequel enfant doit complèter un tableau d'opérateurs par une fonction d'addition.

Tous ces logiciels dits instructifs sont accompagnés de cassettes d'encadrement, qui visent à animer « l'entraînement à la manipulation d'ordres numériques ; la formulation d'hypothèses à partir d'indications structurées et l'élaboration de stratégies ». Dans la pratique il s'agit toujours du même exercice accommodé à des sauces différentes. Soit trouver un chiffre, choisi par l'ordinateur, par tâtonnement et utilisation des symboles et .Selon les niveaux, les nombres auront 2, 3, 4 chiffres, des virgules... A moins d'aller chercher dans les sphères du sixième degré, l'intérêt frise le zéro. Point commun de tous ces logiciels qui tournent sur ZX 81 et/ou Spectrum : une absence d'originalité doublée d'une présentation peu séduisante. Pour le prix, on ne saurait demander l'impossible. (Cassette Disco pour ZX 81/Spectrum).

Calcul numérique. La première fois qu'un élève de 6<sup>e</sup> ou 5<sup>e</sup> voit apparaître une expression algébrique un peu compliquée dans une interrogation écrite, il pâlit devant cette forêt de parenthèses, de signes en tous sens, d'opérations en ligne... Pas de panique, il suffit d'apprendre à démêter l'écheveau et à répérer les priorités de calcul pour que l'opération devienne un automatisme. C'est ce que propose de faire Calcul numérique avec ses cinq niveaux de difficulté et ses neuf menus : calcul avec ou sans parenthèses, suppression de parenthèses, données positives, relatives, entières, décimales, sommes algébriques... Un logiciel particulièrement complet qui prend le temps d'expliquer à l'enfant le pourquoi et le comment de l'arithmétique et qui n'oublie pas le jeu avec un système de score et de bonus. Efficace. (Cassette Vifi-Nathan pour TO7 et MO5).

Le Minautore. Un Thésée de 8 ans, à l'instar du héros, va tenter de délivrer l'humanité du terrible Minautore, réfugié au fond de son labyrinthe. Pour se déplacer, point de joystick mais un calcul mental qui conduit à chercher dans une opération les opérateurs manquants ou l'origine d'une fonction numérique. A chaque bonne réponse Thésée avance dans la direction choisie. Attention en cas d'erreurs successives on se retrouve facilement bloqué et il faudra effectuer le chemin du retour sans fautes. Le Minautore meurt d'un bon coup de suite logique. Un jeu éducatif assez difficile qui, malgré une bonne idée, n'à pas su l'exploiter au maximum; les gribouillages tenant lieu de graphismes sont à pleurer de pauvreté. (Cassette Hatier pour MO5, TO7, Oric, Atari 800 et MSX.)

Pythagore. Pour faire rentrer les tables de multiplication dans la tête des élèves de cours élémentaire les maîtres choisissent souvent le forcing. Cliché final : des petits qui après quelques séances les récitent comme des litanies mais n'en maîtrisent pas toujours l'usage. Pythagore vient les assister avec un jeu de reconstruction des tables : un tableau à double entrée à compléter par les opérandes. Un logiciel sérieux avec des tableaux de plus en plus élaborés (9, 16, et 25 éléments) qui permet une rééelle progression. (Cassette Hatier pour TO7/MO5 et Atari 800.)

Fractions. Au menu six modules d'apprentissage pour aider l'enfant à comprendre et à manipuler les fractions dans des opéra-

tions aussi complexes que les additions, les soustractions, les multiplications et les divisions. L'originalité du programme vient d'un ' pré-test qui évalue son niveau avant de l'orienter vers la leçon la plus appropriée à ses besoins. De même avant chaque module, l'ordinateur lui explique ce qu'il sera en mesure de faire après l'exercice. Plus gratifiant que d'apprendre à l'aveuglette. (Disquette Computerre pour Apple II.)

Décimales, Pendant du logiciel précédent puisqu'il présente le concept des décimales comme étant une autre forme de fraction, Décimales constitue un solide cours d'appoint pour les enfants qui ont des difficultés. Outre les quatre opérations de base avec lesquelles il apprend à placer la virgule, il s'initie à la notion de chiffre significatif par le biais des arrondissements et au calcul des pourcentages. Si les règles sont clairement énoncées, un problème se pose pour les calculs eux-mêmes. Les divisions par exemple, sont posées à l'envers comme dans les méthodes nord américaines. (Disquette Computerre pour Apple II.)

#### **Math en vrac**

Suites de nombres. Si par hasard vous avez déjà calculé votre QI (quotien intellectuel) ou passé les trois jours à l'armée, vous voyez très bien de quoi il peut s'agir : une liste de nombres associés entre eux par une ou plusieurs lois qu'il faut complèter. Après une présentation théorique du principe. Suites de nombres propose six séries d'exercices de difficulté croissante renfermant chacune vingt-cinq problèmes (compter 30 minutes par série). Vous aurez droit en dernier lieu à un quiz très pro, semblable en tout point à ceux utilisés dans les tests d'aptitude. La réussite est histoire de rôdage. Les questions sont difficiles et l'on prend rapidement mal à la tête, mais le résultat en vaut la chandelle. A partir de 12 ans, en thérorie, nour tous en pratique (Disquette Computerre pour Apple II.) Didactimath 5<sup>e</sup> Anrès cette pléthore de

jeux éducatifs très sectoriels, voilà de quoi réjouir les parents et les enfants qui attendent un programme d'assistance générale puisque Didactimath chapeaute la presque totalité du programme d'algèbre de 5<sup>e</sup>, soit : les sommes, les différences, les produits et l'écriture simplifiée de nombres relatifs, la simplification des parenthèses, l'organisations des calculs, la distributivité, la factorisation, les diviseurs et multiples. Chaque programme inscrit au menu se subdivise luimême en sous programmes plus appronfondis. Dans « diviseurs et multiples » on retrouvera par exemple une introduction aux nombres premiers, à la décomposition primaire, au PGCD et au PPCM ainsi qu'un rappel sur les puissances.

De l'enseignement à la carte. Les explications des règles restent sommaires (l'enfant

devra s'aider de son cours), mais les exemples suivis d'exercices (entre 3 et 10) viennent en partie combler cette lacune. Un bon logiciel de révision. (Cassette Belin-Edil pour TO7/MO5)

Arithmétique 2. Toujours plus fort dans le multi-usage. Arithmétique 2 s'adresse aux élèves du cours moyen, de 6<sup>e</sup> et de 5<sup>e</sup>, il sait tout et fait tout... de manière un peu superficielle c'est inévitable. Lecture de l'heure. multiplications de fractions, nombres décimaux, facteurs premiers, conversion de pourcentages en décimaux, changements de base en système binaire... on en a pour son argent. Ce ne saurait être si beau car ce logiciel possède un défaut majeur puisqu'il n'apprend rien à l'enfant qui se contente de fournir les données à traiter puis de regarder avec émerveillement son CBM 64 afficher au bout de quelques longues minutes que  $5432178 = 2 \times 3 \times 193$ ×4691. De raisonnements nenni, de démarches analytiques point davantage bref de tout ce qui est vraiment pédagogique, pas la moindre trace. Du bon matériel pour ceux qui rêvent d'une machine qui exécuterait leurs devoirs en un clin d'œil. (Disquette Procep pour CBM 64.) Algèbre 2. C'est là, au milieu des représen-

tations graphiques d'équations et de vecteurs, que l'outil ordinateur prend sa pleine mesure. Quoi de plus pédagogique que de visualiser une fonction par sa parabole

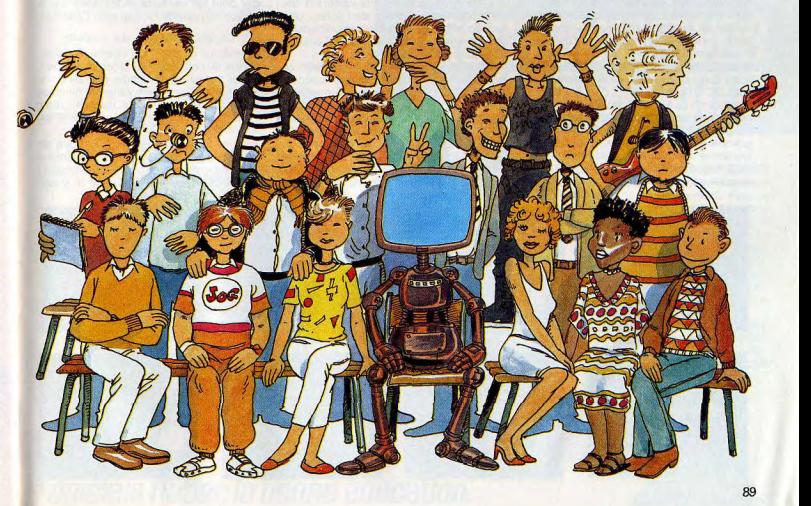

# **FOUS AVEZ TOUS IG DOSSE des maths : c'est mathématique**  $\bigcup_{\text{power line} \text{ and the total of the data set. For example, this case does every use a product of the data set. For example, this case does every case a product of the data set. For example, this case does not be possible. For example, this case does not be possible. For example, this case does not be possible. For example, this case does not be possible. For example, this case does not be possible. For example, this case does not be possible. For example, this case does not be possible. For example, this case does not be possible. For example, this case does not be possible. For example, this case does not be possible. For example, this case does not be possible. For example$

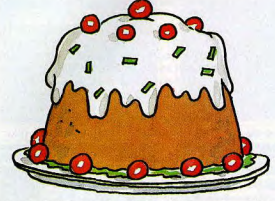

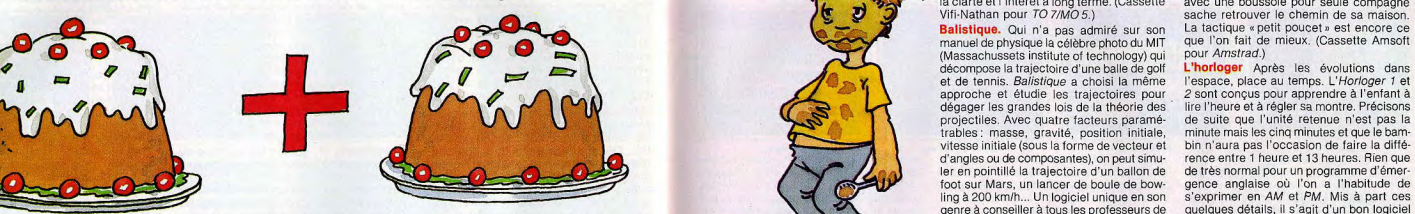

tion, racine polynôme, limite de série, résuldant les mêmes reproches qu'au logiciel fiche présentée à droite de l'écran. Une précédent, trop d'ambition et des explica- excellente introduction à la compréhension

papier millimétré); de laire varier à son ces bases assimilées, il introduit, à partir prendre Is raisonnements. Les domaines queue Magnard Informatique pour Apple 11) n'est pas idiot puisque l'ordinateur affiche in raison gré selon les intervalles sélectionnés, pour du dépouillement de fiches anthropologi- présentés sont la géométrie analytique, le **enfant les partifices anthropologi-** présentés sont la géométrie analytique, le **antille de** comprendre le rôle des conferences, pour entre les accordonnées at quel, as notions d'échantillon, de tri de calcul de transie e calcul intégral, le cal-<br>comprendre le rôle de cassette Amsoft de Cassette Amsoft de Cassette complement en die des coordonnes et questions d'eux facteurs et de classes de culmatriciel, la détermination de Pl, le cal-<br>passer de notions abstraites à du concret, population à deux facteurs et de classes de culmatricie

mes class of the relation of the section of the section of the section of the section of the section of the section of the section of the section of the section of the section of the section of the section of the section o équations intersections, parabo- de ludisme, le logiciel se conclusur un jeu se recompositions and the serve of the serve of the segments de approprend and the end of the securition of the securition of the securition of t les, courbes uselles enterposes als bastes simplet qui requiert la des et deplèces de mornale, introduisent effection and proportional enterpretational production and proportional enterpretational enterpretational enterpre connaissance du principe des classes et<br>des réflexes. En deux mots, vous devez tion, reflexes. En deux mots, vous devez ciel qui n'a pas su se donner les moyens des réflexes. En deux mots, vous devez ciel qui n'a pas su se donner les moyens tante, opérations vectorielles, suites logi- essayer de figer en vol un ballon rouge sur d'être réellement éducatif. On pourra l'uti-<br>ques, coordonnées polaires. On fera cepen- la case correspondant aux valeurs d'une liser ques, coordonnées polaires. On fera cepen- la case correspondant aux valeurs d'une liser pour les révisions et les devoirs à la<br>dant les mêmes reproches qu'au logiciel fiche présentée à droite de l'écran. Une maison. (Disq

(Notons, chez Langage et Informatique, un **math sup stat.** Si la notice conseille ce tissage du calcul des surfaces et des péri-<br>bon traceur de courbes sur disquette Tissé logiciel aux étudiants des classes supérieu- mètre pour MO/TO7.) res ou des premières années d'université, pèze. L'enfant peut faire varier les données par res ou des premières années d'université, pèze. L'enfant peut faire varier les données ciel est de permettre l'association d'une qu'un programme d'assistance aux classes une présentation qui laisse<br>image à des mots aussi sybillins que dia- de fin de second cycle, qui privilégie sette Direco pour ZX81.) plutôt qu'au professeur de mathématiques<br>e les statistiques Math sup stat

Vifi-Nathan pour TO 7/MO 5.) Périmètres et aires. Un logiciel d'appren-<br>Math sup stat. Si la notice conseille ce tissage du calcul des surfaces et des péri-

Périmètres et aires

Đž.

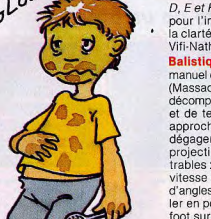

ta clarté et l'intérêt à long terme. (Cassette Vifi-Nathan pour TO 7/MO 5.)

' (Massachussets institute of technology) qui<br>
décompose la trajectoire d'une balle de golf **L'horloger** Après les évolutions dans ler en pointillé la trajectoire d'un ballon de<br>foot sur Mars, un lancer de boule de bowling à 200 km/h... Un logiciel unique en son<br>genre à conseiller à tous les professeurs de

passer un intervention and the set of the set of the set of the systemes of equation, les une figure cibic affichée à l'écran. Le but 18 x 18 carrés, une petite volture llisible et **Le géographe.** Si ce géographe connaît a du secondaire programme utiliai- l'analyse d'une poulation, en avant les histogrammes, les histogrammes, les histogrammes, les histogrammes, les histogrammes, les histogrammes, les histogrammes, les histogrammes, les histo res d'algète interprenent les discussions une les des des subjects du contre les des des les des des des des de<br>Interviet de la discussion de la controllation de la contre de la contre du AS de la carriva de la carriva de

sache retrouver le chemin de sa maison.<br>La tactique « petit poucet » est encore ce Balistique. Qui n'a pas admiré sur son La tactique « petit poucet » est encore ce<br>manuel de physique la célèbre photo du MIT que l'on fait de mieux. (Cassette Amsoft

approche et étudie les trajectoires pour <br>
2 sont conçus pour apprendre à l'enfant à<br>
dégager les grandes lois de la théorie des ilire l'heure et à régler sa montre. Précisons projectiles. Avec quatre facteurs paramé de suite que l'unité retenue n'est pas la<br>trables : masse, gravité, position initiale, minute mais les cinq minutes et que le bamminute mais les cinq minutes et que le bam-<br>bin n'aura pas l'occasion de faire la diffé vitesse initiale (sous la forme de vecteur et bin n'aura pas l'occasion de faire la diffé<br>d'angles ou de composantes), on peut simu-<br>rence entre 1 heure et 13 heures. Rien que d'angles ou de composantes), on peut simu rence entre 1 heure et 13 heures. Rien que let en pointillé la tralectoire d'un ballon de de très normal pour un programme d'émergence anglaise où l'on a l'habitude de<br>s'exprimer en AM et PM, Mis à part ces genre à conseiller à tous les professeurs de quelques détails, il s'agit d'un bon logiciel<br>
physique pour illustrer leurs dires. (Dis-d'apprentissage. Le système de correction (sans passer par le stade laborieux du pies d'allumettes ou de robinets. Une fois at de statistiques essayant de faire com- physique pour Illustrer leurs d'ine de correction entre leurs d'apprentissage. Les proprentissage.

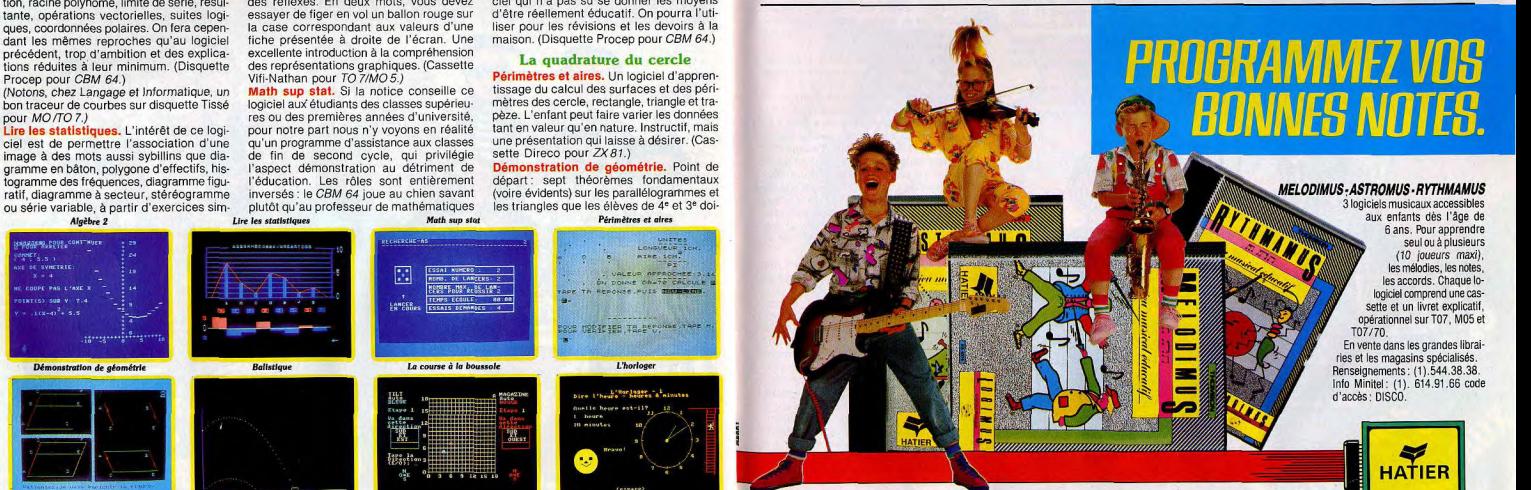

# Logiciels Hatier. la bonne éducation.

gramme en bâton, polygone d'effectifs, his l'aspect démonstration au détriment de **Démonstration de géométrie.** Point de<br>togramme des fréquences, diagramme figu-l'éducation. Les rôles sont entièrement départ : sept théorèm togramme des fréquences, diagramme figu-<br>ratif, diagramme à secteur, stéréogramme inversés : le CBM 64 joue au chien savant (voire évidents) sur les parallélogrammes et ou série variable, à partir d'exercices sim-<br>Algèbre 2 Lire les statistique

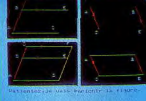

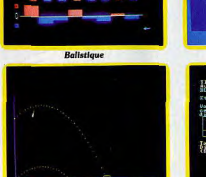

*r* 

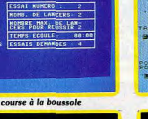

qu'un PAF (Petit Animal Familier... et laid)

car il désire que vous l'emmeniez dans une trentaine de pays d'Europe ou que vous

reconnaissiez celui où il a élu domicile et ce sans commettre de fautes d'orthogra-

phe. En cas de bonne réponse, il affichera

une fiche signalétique du pays en question

comportant le nom de la capitale, la super-

ficie, la population, la monnaie utilisée, le<br>produit intérieur brut, le taux d'inflation, la

croissance économique, le coût des impor-

tations et le revenu des exportations en mil-

liards de dollars. C'est ainsi que vous

découvrirez que San Marino est la capitale

de San Marin, un petit pays de 62 km<sup>2</sup>. Le

fond de carte affiché, s'il ne brille pas par

une fidélité à toute épreuve (la pauvre

R.D.A. apparaît longiligne), est du moins

reconnaissable. Des connaissances très

encyclopédiques axées sur la vie économi-

que du pays. Les enfants y seront-ils sen-

sibles ? Ambition dangereuse à moins d'une

mise à jour annuelle ou bi-annuelle. (Cas-

Histo-quiz. Pépin le Bref a été couronné

une, deux ou trois fois ? Napoléon est mort

à 54, 16 ou 69 ans ? Autant d'énigmes que

FERRY

Jules

sette Exelvision pour EXL 100.)

#### Malheureusement Rome ne s'est pas faite en un jour

Histoire-quiz.

 $1515$  =

El Waterloo

2 Harignan

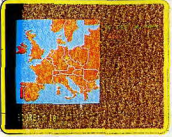

#### Tour d'Europe

et les océans du monde. il n'est vraiment calé sur rien. Sorti du Mont Blanc et du Puyde-Dôme, il sèche. En fait, ce n'est plus l'ordinateur qui enseigne, mais l'élève, par un réseau de questions qui débouchent sur la construction d'une mini-banque de données en forme d'arbre. L'intérêt est de donner l'occasion à l'enfant d'aller chercher des renseignements dans les dictionnaires et les atlas. L'inconvénient est qu'il faille faire preuve de patience et de ténacité pour obtenir une arborescence intéressante. Fort heureusement, ia banque est sauvegardable sur cassette. Notons gu'Amsoft revendique également la paternité d'un logiciel en tous points pareil au Géographe, si ce n'est qu'il traite du monde animal, végétal et minéral. Son nom : « Animal, végétal, minéral ». (Cassette Amsoft pour Amstrad.) Tour d'Europe. Rien n'est plus capricieux

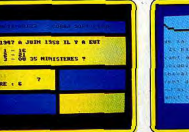

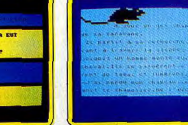

Apprendre à lire vite

#### Francak

ce logiciel vous proposera dans la droite ligne du célèbre Jeu des mille francs de Lucien Jeunesse. Un intérêt très ponctuel. Histo-quiz se rattrape de justesse en proposant des fichiers à faire soi-même sur le même modèle. Essayez d'épater vos amis avec des questionnaires-cinéma ou géographie spécialement méchants. (Cassette Cobra Soft pour Amstrad.)

#### Le livre et la plume

Prélecture. Objectif niveau maternelle. L'enfant de moyenne section apprend à se latéraliser et à contrôler l'espace horizontal et vertical par le biais de quatre jeux de direction. Pour les plus vieux (grande section et CP). Prélecture 5 propose deux exercices d'entraînement à la reconnaissance des symboles et à la discrimination rapide entre chiffres et lettres. Des programmes bien adaptés à leur fonction. (Cassette Direco pour  $ZX81$ .)

Apprendre à lire vite et mieux. L'idée de départ est bonne : une petite souris grignote le texte que lit l'enfant de 9-10 ans et sur lequel porte ultérieurement un contrôle de compréhension. Malheureusement, sur l'écran, la souris est devenue un animal préhistorique et, en dehors des quatre textes proposés sur la cassette, elle n'a plus rien. à se mettre sous la dent. La création d'historiettes n'est pas prévue au programme. Les vitesses de passage, bien que modulables, restent assez rapides, le texte est long (sept écrans) et les questions sont précises.. Pas facile, pas redéfinissable et pas cher. (Cassette Direco pour Spectrum et  $ZX81$ 

Français. Sous-titré : Aide à la lecture. Sous ce chapeau on retrouve deux cassettes vendues séparément, renfermant chacune deux exercices. Le premier, Alerte, fait figure d'entraînement à la lecture sélective (verticale, rapide et ligne à ligne). Un mot cible ou une esquisse apparaît sur l'écran pour laisser place immédiatement à une liste de mots au sein de laquelle l'enfant (de 6 à 10 ans) doit l'identifier. Un peu fastidieux et froid, mais certainement formateur, d'autant que l'enseignant qui a accès à l'éditeur peut modifier les fichiers. Memot, ultra-classique, joue sur la reconstitution de texte à partir d'un exercice à trou. La notice, particulièrement bien faite, suggère une liste d'exercices complémentaires à réaliser en classe.

La difficulté vient avec la deuxième cas-

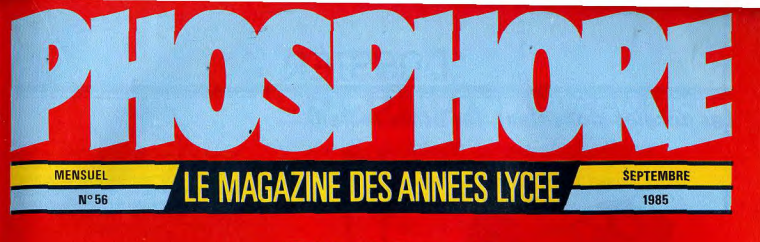

**20 PAGES POUR** 

**PRATIQUE 11 FICHES POUR TRAVAILLER** 

**LENT DES PROFS** 

MAGNE

Charles

#### Les paroles s'envolent, les écrits restent

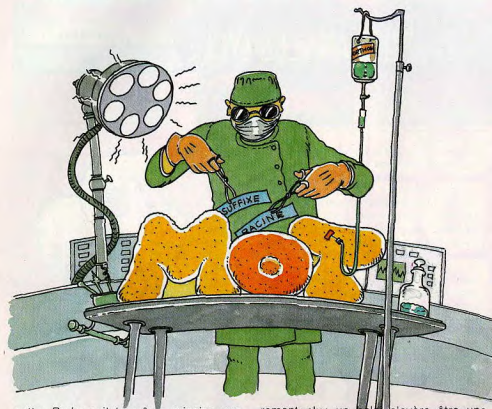

sette. Radar suit le même principe que Alerte, un tableau sert de support à la reconnaissance et à la distribution des signes. Une kyrielle de possibilités, du type tableau qui s'efface, ou affichage de demimots comme dans un interlude. Pêle-mêle vise, à travers un puzzle verbal, à améliorer la compréhension de l'écrit. Des logiciels non dénués d'intérêt mais qui pêchent par un manque d'illustrations graphiques et sonores. Très scolaires. (Cassette Vifi-Nathan pour TO 7/MO 5.)

Dans la veine jeu de lettres pour enfants du CP, CE 1, CE 2, citons un bon programme pour ZX 81 chez Direco, baptisé Améliorer sa lecture.

Savoir écrire. En deux mots : ce serait le célèbre Album du Père Castor muté en logiciel. Des petits dessins, reconnaissables précisons-le (ce n'est pas toujours le cas). s'affichent à l'écran, légendés de leur appellation. Une fois mémorisés l'enfant doit retrouver les noms d'objets. A noter quelques surprises liées à l'origine canadienne du logiciel qui nous ont particuliè-Savoir écrire

rement plu: un avère être une vadrouille, une poète une casserole et une casserole une marmite. Espérons que nos chères petites têtes blondes ne perdront pas le fil. Une bonne, mais très sobre, introduction à l'écriture. (Disquette Computerre pour Apple.)

Ardoise magique. Flash-back. Souvenezvous de la maîtresse qui fait crisser la craie sur le tableau noir en inscrivant de magnifiques ronds et déliés qu'il fallait recopier avec application sur son cahier. Aujourd'hui, la maîtresse se nomme Ardoise magique, elle connaît dix séries de mots plus tous ceux que vous voudrez bien lui suggérer et sa vitesse d'écriture est modulable. Un regret : voilà un logiciel qui aurait trouvé sa pleine valeur combiné à un stylo optique. Ce n'est pas prévu sur Amstrad. (Cassette pour Amstrad.)

Alphaville, L'enfant (de 4 à 8 ans) y apprend à reconnaître les lettres, à associer les majuscules aux minuscules, à mémoriser l'ordre alphabétique et, pour finir, à construire des mots simples. Le vec-Ardoise magique Alphaville

teur de tant de science est Pitou, un pingouin qui exerce la noble tâche de manutentionnaire dans un entrepôt de lettres. Une démarche logique originale, des scènes animées et colorées et un but : faire apprendre sans s'en rendre compte, largement atteint. Ultra-pédagogique. (Cassette<br>Fisher-Price-Ediciel pour TO 7/MO5 et  $CHM64$ )

Lettres magiques. Même objectif mais une mise en œuvre nettement plus rudimentaire. Les lettres défilent sur l'écran et l'enfant doit marquer la correspondance entre majuscules et minuscules. Monotone. mais gageons que le petit poisson vert qui mange en souriant les bonnes réponses constitue un ressort de motivation suffisant pour les enfants. (Cassette Amsoft pour Amstrad )

#### Autopsie du français

Racines. Avec ce logiciel on assiste à un effeuillage du mot, qui se dévêt de son suffixe, son préfixe et ses signes grammaticaux pour se retrouver tout nu. Son costume d'Adam c'est la racine, véritable support de signification commun à plusieurs langues. Le but du strip-tease est de faciliter la lecture et le travail des enfants de 10 à 14 ans par une compréhension automatique des mots. Un logiciel truffé d'exercices et d'exemples intégrés à un contexte informatif qui ne néglige pas l'aspect de la correction et rendu extrêmement vivant par la présence d'un bonhomme mascotte délivrant des certificats de bon travail !

Plus que d'apprendre, l'enfant a l'heureuse impression de comprendre. Grosse innovation, l'enseignant ou le parent a enfin accès à l'éditeur du contenu et, de ce fait, la possibilité de créer de nouveaux fichiers. de modifier, de transférer et d'imprimer les cinq déjà existants, voire d'initialiser une disquette auxiliaire et de transformer les paramètres spéciaux (renforcement sonore, système d'évaluation...) Tout est bon chez lui, il n'y a rien à jeter, même pas la notice qui se distingue par sa clarté. Notons que Magnard diffuse également une version médicale de Racines particulièrement recommandée aux élèves des facultés de pharmacie et de médecine. (Disquette Magnard Informatique pour Apple II.) Homophones. Les sons les plus simples sont toujours les plus traîtres. A cumule trois orthographes, ne parlons pas de C qui ▶ Lettres magiques

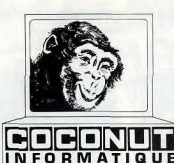

# **COCONUT PROGRAMME**

#### Le Spécialiste Logiciel de Paris

13, BOULEVARD VOLTAIRE - 75011 PARIS MÉTRO RÉPUBLIQUE

#### 雷(1) 355.63.00

DU LUNDI AU SAMEDI DE 10 H A 19 H

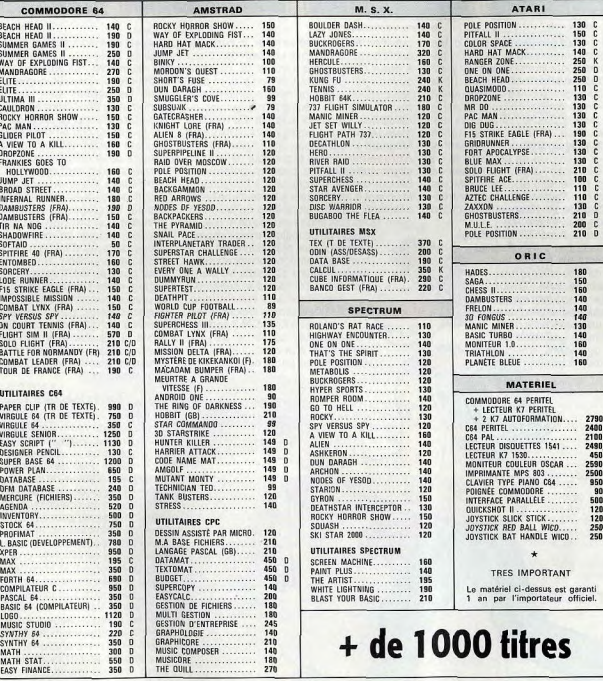

VENTE PAR CORRESPONDANCE Pour la France Métropolitaine

Chèque bancaire à l'ordre de Coconut · Frais de port 20 FF · Pas de contre-remboursement · Réservation possible par téléphone

- · démonstration permanente
	-

· des spécialistes

· des imports · un club (moins 10 %)

- · les derniers logiciels
- · des exclusivités
- 

 $510$  $Ans.1$ -Tab m

#### Une bonne syntaxe dans une tête bien remplie

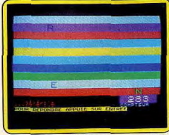

**STATISTICS** 

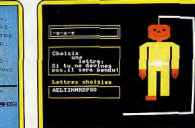

Le pendu

Améliorer son vocabulaire

plafonne à six. Les plus fameux sans doute sont les frères siamois ou et où. Pour éviter les erreurs d'interprétation rien ne remplace les trucs mnémotechniques dans la veine de « ou ne prend pas d'accent quand on peut le remplacer par ou bien ». C'est le parti rallié par ce logiciel qui propose aux enfants de 10 à 13 ans douze séries d'homophones et douze trucs agrémentés de trente-six exemples en contexte et de nombreux exercices « à trou ». L'éditeur de contenu est facilement accessible, Moins grand public que Racine mais aussi instructif que pédagogique, (Disquette Magnard Informatique pour Apple II.)

ssociations 2. Associer, les adultes n'arrêtent pas ! Les personnes, les idées, les mots, les noms... tout participe à ce processus si naturel qu'il semble inné. Erreur, ici encore l'apprentissage s'impose pour l'enfant de Bans. Dans chacune des trois expressions courantes affichées partiellement à l'écran, il existe un mot commun

que l'enfant doit déterminer à partir de petits textes explicatifs. Le cœur de « cœur à cœur », de « cœur joie » et de « à cœur ouvert » par exemple. Les corrections sont astucieuses. l'enfant neut connaître son pourcentage de réussite et l'accès au fichier reste toujours autorisé. Du très bon matériel pour les enseignants. (Disquette Magnard Informatique pour Apple II.)

Attrape-mots. Des lettres qui défilent en clignotant dans les couloirs colorés de l'écran comme les chevaux à Longchamp et un mot à reconstituer à l'aide d'une brève définition. Malgré huit niveaux de leu (maximum 10 lettres) et un système de score, on ressort de ce logiciel avec l'impression de s'être plus abîmé les yeux que d'avoir enrichi son vocabulaire.

Assez primaire, (Cassette No Man's Land pour TO 7/MO 5 et Amstrad.) Améliorer son vocabulaire.

Restons dans le logiciel terne. Ici l'enfant du CM 1/CM 2 apprend à remplacer un verbe par son synonyme et à le conjuguer, puis à reconnaître les intrus dans une liste de mots de même sens et à jouer aux mots croisés. Les grilles s'avèrent trop difficiles, les définitions maladroites voire fausses (ligne droite = axe) et, comble du mauvais goût, les parents sont largement mis à contribution pour taper les mots proposés. (Cassette Direco pour ZX 81.)

Le Rober

Le pendu. Si l'on en croit la notice ce jeu voudrait « aider les enfants à se rendre compte de la manière dont les mots sont formés et comment les lettres s'agencent entre elles ». Si l'on en croit les enfants qui, depuis des générations, tracent des potences sur les plages, c'est tout simplement amusant. Le principe est vieux comme Hérode : trouver un mot en moins de dix coups dans un minimum de temps sous peine de pendaison. Si le Pendu d'Amsoft n'est pas très joli, il est, par contre, relativement savant avec 250 mots en mémoire auxquels vous pouvez adjoindre tous ceux que vous désirez par l'intermédiaire du programme Word Store (encore faut-il l'avoir !). Reste qu'à notre avis un « pendu » entre amis vaut dix « pendus » sur ordinateur. Question d'ambiance. (Cassette Amsoft pour Amstrad.)

#### La valse des règles

Le Robert. N'eussé-je point connu toutes les astuces du verbe français j'aurais passé ma journée à compulser ce logiciel. Il eût fallu que vous le voyâtes et l'essayâtes vous-même. Pas de mystère, le Robert constitue le viatique de la conjugaison francaise. A partir des dix formes simples de la conjugaison présentées dans ce programme, à savoir pour les non initiés le présent de l'indicatif, le subjonctif présent, l'impératif présent, l'imparfait et le futur de l'indicatif, le conditionnel présent, le passé simple, le subjonctif imparfait et les participes présent et passé, on peut reconstituer, grâce aux auxiliaires, les 47 formes originelles. Pas vraiment passionnant au premier abord, le Robert arrive très rapidement à se muter en un jeu de connaissance captivant. Très à cheval sur la syntaxe et la sémantique, par exemple la différence entre ressortir (paraître à nouveau) et ressortir (être du ressort de), il offre néanmoins la possibilité de créer ses propres verbes et de les décliner à l'instar des « vrais ». Les asadémiciens vont probablement en avoir la chair de poul eférence indispensable pour les gr me pour les petits. ►

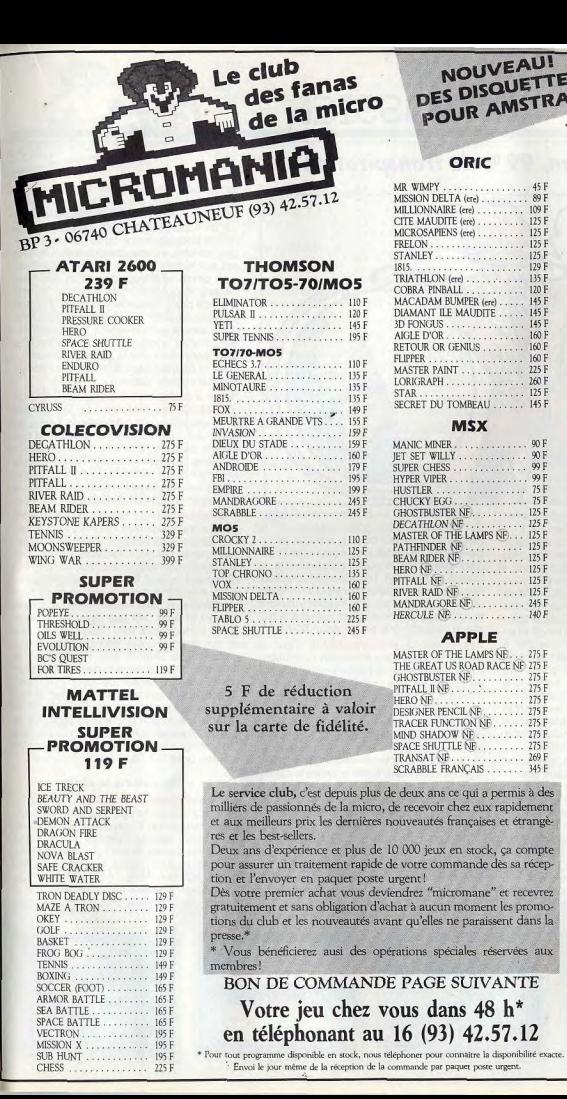

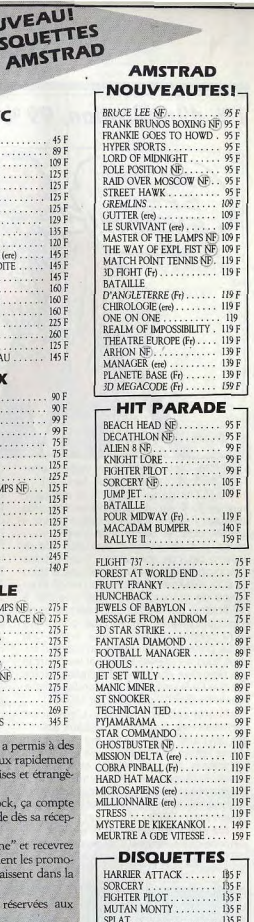

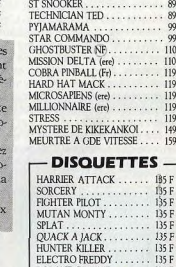

ROLAND IN TIME ....... 135 F

MASTER CHESS . . . . . . . . . 135 F

PUNCY . . . . . . . . . . . . . . . 135 F

135 F

135 F

SPANNERMAN .........

ROLAND IN CAVE . . . . . . . .

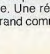

#### 1 % d'inspiration, 99 % de transpiration

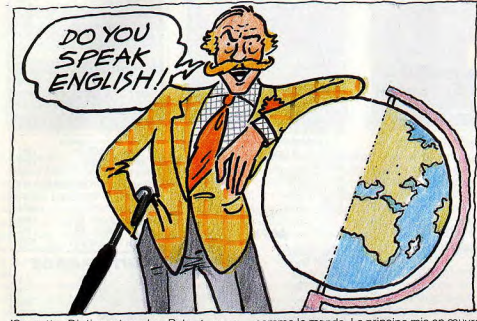

(Cassette Dictionnaires Le Robert pour TO 7/MO 5 et disquette pour Apple II.) Je-Tu-II. Deuxième larron de la conjugaison, Je-Tu-II adopte une démarche plus axée sur l'exercice. L'ordinateur ne vous dévoile plus les secrets du verbe, vous devez les trouver vous-même. Son rôle se limite à celui de correcteur. Trois options sont proposées : conjuguer un verbe (plus de 400 verbes en mémoire), au mode et au temps de votre choix : vous mesurer à l'ordinateur par le biais d'une séquence de coniugaison tirée au sort ou construire votre propre séquence pour coller une tierce personne. Attention, on ne peut tri cher, tous les appels à l'aide et les mauvaises réponses étant comptabilisées. Moins Sûr que Le Robert, mais plus pédagogique. (Cassette Ediciel pour TO 7et MO 57.)

Améliorer son orthographe. L'enfant est successivement confronté à quatre exercices qui l'amènent à écrire les chiffres en toutes lettres, participer à une loterie des caractères, associer un nom et son déterminant et répondre à des charades de plus en plus ardues. Varié, solide mais vraiment pas original dans sa présentation. (Cassette Direco pour ZX81.)

Dictée électronique. Première dictée. On s'étonne que personne n'ait pensé à exploiter plus tôt le filon d'un exercice vieux comme le monde. Le principe mis en œuvre par Infograme n'est quère sophistiqué : le maître ou le parent tape un texte (si possible exempt de fautes!) qu'il sauvegarde sur disquette. L'enfant sous la dictée entre sa propre version et l'ordinateur compare. Beaucoup de manipulations pour un résultat décevant. Les parents vont-ils vraiment apprécier de devoir aussi se prêter à la dictée. (Disquette Infograme pour TO 7.)

Apprendre à pronominaliser. Tout le monde sait qu'il faut en passer par là pour éviter les répétitions inutiles et maîtriser la syntaxe francaise : reconnaissons que ce n'est pas passionnant. Direco vous propose deux cassettes d'exercices sur Spectrum et ZX 81 pour passer ce cap difficile qui va du CE2 à la 6<sup>e</sup>. Le logiciel est tout à fait simple : une phrase s'affiche sur l'écran et l'enfant doit remplacer certains éléments, sujet ou complément, par le pronom correspondant. Un peu lent, des phrases banales pour un produit tout aussi banal mais qui est le seul à s'intéresser à cette partie non négligeable de Is grammaire. (Cassette Direco pour Spectrum et ZX 81.)

anges ? Il semblerait que les concepteurs<br>de jeux éducatifs s'en soient peu préoccu-

pés jusqu'à présent. Cette lacune est comblée puisqu'avec Scénario les enfants vont pouvoir créer leurs propres livres d"images sur un Apple II. A partir d'une centaine de petites décalcomanies telles que personnages, soucoupes volantes ou mouettes rieuqu'il devra appliquer dans l'un des cinq ses aux formes et aux couleurs modulables, décors proposés. Une fois le dessin légendé par le texte de son choix, l'enfant peut sauvegarder le scénario sur disquette. C'est simple de maniement, c'est exploitable à l'infini, c'est très joli, bref c'est très bien pour les enfants (de 6 à 10 ans)... comme pour les parents. (Disquette Edicel-Spinnaker pour Apple II.1

Arbre à histoire et à poèmes. Création et lecture des histoires. Le but de ces deux cassettes est d'écrire pas à pas, en duo, une histoire simple à partir d'une palette de trois réponses à dix questions données, puis de mémoriser l'histoire et de répondre à dix autres questions. Correct sans plus. A l'usage l'enfant risque fort de se lasser. (Cassette Direco pour ZX 81.) Ordifables. Révolu est le temps où l'écolier ânonnait bêtement Pierrette et le pot au lait. Grâce à Ordifables. Jean de La Fontaine passe sur micro-ordinateur avec tous les honneurs. Toujours et encore sous le charme du grand fabuliste par ce logiciel aussi mignon que drôle, même si au bout du compte les deux cassettes ne proposent en tout et pour tout que deux fables illustrées et deux jeux très classiques de Kim et de puzzle. C'est peu. Le gros atout d'Ordifables semble être l'emballage et l'humour de sa cigale-banjoiste à chaussettes rayées et de sa fourmi-croque-mortattaché-case qui s'expriment par bulles alors qu'une charmante voix féminine récite la fable entre deux accords de musique de cirque. Des personnages attachants que I'on retrouve dans les jeux. (Cassette Vifi-Nathan pour TO 7/MO 5.)

#### My micro is rich

Le nouvel anglais sans peine. Derrière ce titre prometteur se cache la bible des langues étrangères, à savoir la méthode Assimil connue et expérimentée par la moitié du globe. Quand Assimil passe sur micro L'imagination au pouvoir cela donne 146 leçons, 1 manuel de 300<br>**nario.** Quid de la créativité de ces petits pages, 500 exercices d'auto-contrôle, 2 dis-Scénario. Quid de la créativité de ces petits pages, 500 exercices d'auto-contrôle, 2 dis-<br>annes ? Il semblerait que les concepteurs quettes sur Apple, 4 cassettes sur Oric et 6 sur Thomson. Consistant mais point indi-

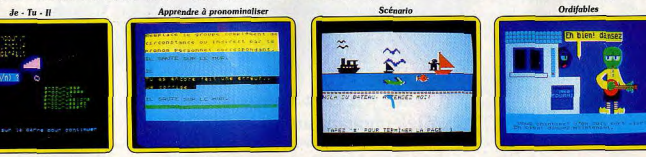

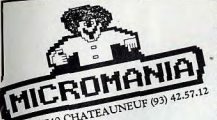

DOUGHBOY NF. GHOSTCHASER ....... 95/145 F ROCKFORD RIOT............ 95 F<br>ROCKFORD RIOT.......... 95 F STREET HAWK .......... 95 F SUMMER GAMES 2 NF. 95/145 F TALLADEGA ............. 95 F<br>BLACK WICHE BALL BLAZER.......... 109E D'ANGLETERRE (Fr) . . . . . . 119 F<br>A VIEW TO A KILL NE . . . . 119 F

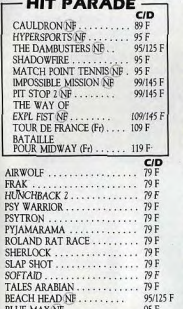

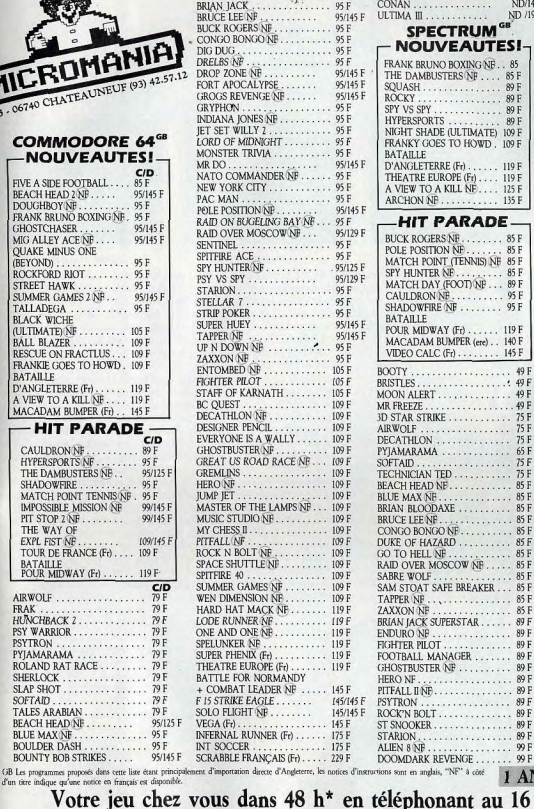

BRE00DA5L:..... \_ \_ .... Inn EUREKA FRANÇAIS I00..... - err EVERYONE ISA WALLY .-.. . . mn BRIAN JACK. .. 95F CONAN .....-... ND/141 F urn TOTHEIR) S....... no BRUCELEENP .` 951145E uLTIMA III ........ 50 1910 GYROV . ............. 991 **BUCK ACCORD AND RELEASE AND RELEASE AND RELEASE AND RELEASE AND RELEASE AND RELEASE AND RELEASE AND RELEASE AND RELEASE AND RELEASE AND RELEASE AND RELEASE AND RELEASE AND RELEASE AND RELEASE AND RELEASE AND RELEASE AND NOUVEAUTES!** THE UNDERWURLDE ......... 99F ...95E NOUVEAUTE51 GRDELws .. \_, 109 <sup>E</sup> DRELBSNP. - -.. 95F FlusI:xupU00B0XINlNF.. B5 LODERUNNFRNF .. .. 109E VNErip (9514L 5' t ORT OPPO CAL YPSE 9Aÿ51 THE DAMBUSTERS l;F . 85 F HARD HA E MACK .. .. 115 F  $SQLUASH$  . . . . . . . . . . . . . . . 89  $F$  $\begin{array}{c} \text{DE 3 - 06740 CHA1E}\end{array}$  CHATEPRON CONSULTED THE SET US EV US EV US EV US EV US EV US EV US EV US EV US EV US EV US EV US EV US EV US EV US EV US EV US EV US EV US EV US EV US EV US EV US EV US EV US EV US EV US EV tP .-. .. .. 89F REALM OF IMPOSSIBILITY . . . . 115 F<br>MILLIONNAIRE (ere) . . . . . . . . 125 F J NESSEN TO THE SERVICE OF THE SERVICE OF THE SERVICE OF THE MICROSAPIENS (ere) .......... 125 F MICH TSHADE (1.1 THAT TE 1.1 OF F WIDEO FICHES (Fe) NIGHT SHADE (ULTIMATE) 109 F VIDEO FICHES (Fr)............ 145 F<br>FRANKY GOES TO HOWD. 109 F VIDEO 3D (Fr).................. 145 F COMMODORE 64<sup>68</sup> LORD OF MIDNIGHT............ 95 FIGANCY COLUMATED TO HOW TO HOW TO HOW TO HOW TO HOW TO HOW TO HOW TO HOW TO HOW TO HOW TO HOW TO HOW TO HOW TO HOW TO HOW TO HOW TO HOW TO HOW TO HOW TO HOW TO HOW TO HOW T NOUVEAUTES! M(1NSTER TRIVIA .....,.... Il BATAILLF VCR lare) . ................ lOP MN DO . ................ 9î1145F D'ANGLFTERREI00 .. 119E BASIC ETENDU E,,) .. '' '' 160E CID. 501050000500RN0 ...... 911 THEATRE EUROPE IFN,--. 119 F 10600x01 A... 165E USE A SIDE FOOTBALL. ... BSF NEW YORK CITY. . . . . ....... 95F AVIEW TO A KILL NF BEACH HEAD 2 NF..... 95/145 F 125 F SCRABBLE (F 7 .......... ... 2290 PAC MAN ... .....--. 95F ARCHON NF . 135F FUREKAIFr1 .............. 299E **ATARI<sup>GE</sup>**<br>600/800/XL BUCK ROGERS NE ........ 85 F MG IALLEY ACE -.. SENTINEL .... 95F BUCK ROGERS NF........ 85 F HOUVEAUTES QUAKE MINUS ONE CE POLE POSITION NE ..... , , 85 F  $M\textrm{ATCH}$  POINT (TENNIS) NF 85 F BOUNTY BOB STRIKES B  $99/149$ BPY HUNTER NP ..-\_ -95/I25P MATCH TAY 1001) ..... 85 P BOUNTY 80B9 , ,, ,B 99I149P PSYV53FY \_....-.\_-.. 9SII29P C AULDRON (FOOT NP... 89F DIGWG\_. \_........-... 931 BTARION ................ 95F CAULDRON I:F.......... 95 F <sup>G</sup>11OST3N0SxR....... 9911Æ9P STFllAR ï ................ Æ5F SHADOWFIRE NF ........ 95F MELTDOWN .... ...... 99F STRIP POKER..... MIG ALLEY ACE ...... 991440 BLACK WICHE SUPER HUEY .. .. 95/145 F BATAILLE MR DO ................ 99 F NLTLM0TEj NF.. ,-..... IOSF POUR MIDWAY(Fl7.. 0 119E TAPPER NF. ..... 95/1Æ5F PAC PIAN ............ 99F  $VIDEO CALC$  ( $F1$ )....... 145 $F-$ STRIP POKER .----... 991149E RESCUE 00000 CTLl15.,. 109E YpXXON NF..... ...... 95F MDEOCALC (Fi).......-145E FRANKIEGOFS TDHOWD. IiDIF "'- OA000F .............. 105E BATAILLE 0NTOMRED NP .... 105 F BOOTY.. ...... 4<sup>9</sup>1 HAROHATMACK...\_... 119E FIGHTER PILOT .... 185 F eNSTLES ...... -' 49 F ARCHON ...... 139 F A MICADAM BUMPER FOR THE RESERVED OF THE RELEGIONS OF THE PARADE - THE PARADE - BECOMED DECATHION OF THE RELEGIONS OF THE RELEGIONS OF THE PARADE -HIT PARADE DESIGNER PENCIL.......... 189E AI hou ... ........... . 75F DROP 90x0 NF.... ., 991490 CID EVERYONE IS A WALLY .--. 189 F DECATHLON \_........ I ENCOUNTER NF ...... 0129F CAULDRON NF-......... ml GHOST cull ER M . 109 F no 0000A1090 ...... -.. 65 F f050 POSITION NF .... e 490 SHADOW FINE OR ALLOWS AND THE SHADOW FINE ON A SHADOW FINE ON A SHADOW FINE ON A SHADOW FINE ON A SHADOW FINE OR A SHADOW FINE OR A SHADOW FINE OR A SHADOW FINE OR A SHADOW FINE OR A SHADOW FINE OR A SHADOW FINE OR A SHAD MATCH PONT TENNI5 **HE** 95F JUMP JET --. .. -. IelI 000000051.. .. 85F EIS STRIKE EAGLE...-195/1Æ9F IMPOSSIBLE MISSION NP 991145 F MASITO OF THE LAMPS NP . -- LE F BRIAN 00IODAXE .. 010 PIT ST0P2NP.......\_ 991145E MUSICSTUDIO lx. ...- II F BRUCOLOSSI .65P BLUE MAX ............ 99P THE WAY DY MY CHE55 I1. ..-.. 111E CONGO BOTGO UF .. 85F DRFLBS .... 99/I49F 0010 ST51...... .. 1091451 PITFALL NF. .... 109E UuxEClFt150ARO .... 911 "' TOURDE FRANCE 1Is) .. -. 109E ROCK N BOLT NF .. .. 109 F GO 000 ELL NF ..... 85 F FORT CP0CAATPSE 506. ... 931149 E NATO COMMANDER NF... 99/149 F<br>SPITFIRE ACE 99/129 F POUR MIDWAY (Fd -..... lie SPITFIRE 40...... .-.. 109E SABRE WOLF..... 10 SPITFIRE ACE ............ 931129E CID SUMMER h006150 --.-.. 189E SAM STOAT SAFE BREAKER.. 85 F COMPUTER WAR ..... .... 119E AIRWOLF ................. 71 F WE DIMENSION AL . ...... 189E TAPPER on ..... ....... 851 LODE RUNNER.... .... 119 E PEAK ......... 79 F HARD HAT 1505000.... ... 119 F 1101005 NF .......... 85 F RAID ON BULELRJG BAY **ENDURO NF............... 89 F** TANK COMMANDER......... 119 F<br>DECATHLON NP.......... 125 F FIGHTER PILOT ................. 89 F PIFFALLIINF. .......... 125E <sup>F</sup> OLAND PAT RACE ......-. 791 THPSRR EE UR( PEIs .-.-... 1111 TIRE<sup>005</sup> ROLAND RAT RACE ....... 79E THEATRE EUROPE (F7-...... 119P GH 0)51 STEW NF ...-... me SPACE SHUTTLE NF.-....... IZSF SHERLOCK ..... ..... 79 F BATTLE FOR NORMANDY HERO NF ...... , 89 F **I**  FOOTBALL MANAGER ....... 89 F SOLO FLIGHT NB ......... 145/149 E F10000 EEAGIE....... 1411141 no OSN ...... 890 ZAXXOT NF .........\_ 145E TALES ARE STAND FLOORED FLAGHT NEXT STANDARD THE STANDARD THREE STANDARD THE STANDARD SPENCE RESIGNATION AND RESIGNATION ASSESS THAT A REPORT OF STANDARD THREE STANDARD THREE STANDARD THREE STANDARD THREE STANDARD THREE ST BEACH HEAD NF........ ...../1491 GHOSTBUSTER NE........ ND/199 F<br>CONAN ND.............. ND/149 F BLUE MAALINE .............. 95 F BREEN AL KUNNER (F)...... 10 F STARION,................... 99 F CONAN ND................ ND /14<br>BOULDER DASH ............ 95 F BAT SCRABBLE RANCAIS (F)...... 125 F DOOMDARK REVENGE ....... GB Les programmes proposés dans cente liste étant principalement d'importation directe d'Angleterre, les notices d'instructions sont en anglais, "NF" à côté  $1$  AN DE GARANTIE TOTALE ANOINE SURFACE COMMAND COMPANY COMPANY COMPANY COMPANY COMPANY COMPANY COMPANY COMPANY COMPANY COMPANY COMPANY COMPANY COMPANY COMPANY COMPANY COMPANY COMPANY COMPANY COMPANY COMPANY COMPANY COMPANY COMPANY COMPANY COMPANY

#### Votre jeu chez vous dans 48 h\* en téléphonant au 16 (93) 42.57.12

\* Pour tout programme disponible en stock, nous teléphoner pour connaître la disponibilité exacte. Envoi le jour même de la réception de la commande par paquet poste urgent.

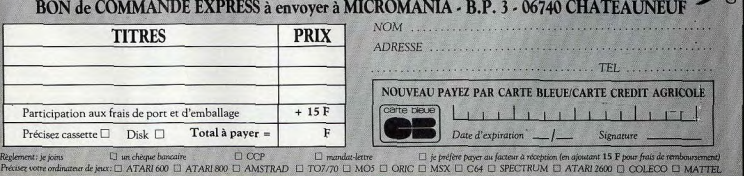

térit, au passé simple, à la forme progres-

sive et au passif. Nouveau et pédagogique.

A tout moment il est possible de demander

la traduction, la correction, l'explication ou

la règle de grammaire correspondante. Si

le jeu ne semble pas attirant il est toujours

possible de créer dix exemples personna-

lisés pour tromper l'adversaire. Une alter-

native qui repousse les frontières du logi-

ciel. Un programme éducatif qui a été

concu pour les enfants et non pour les pro-

fesseurs : Prétérit star ne lésine pas sur les

petits détails qui rendent le vaisseau spa-

cial véridique, les graphismes y sont soi-

qnés et relativement nombreux. (Cassette

Wormy, Même combat, à savoir faire entrer

trois cent cinquante verbes irréguliers dans

la tête des petits français qui possèdent

deux ans d'anglais scolaire. Le jeu com-

prend trois niveaux : reconnaissance des

verbes, mise au prétérit et au participe

passé. Pour rendre le tout un tantinet plus ludique chaque étape sert de support à une

aventure de Hula, le héros de la bande des-

sinée et débouche sur un petit dessin blanc

Belin-Edil pour TO 7 et MO 5.)

#### God save my micro...

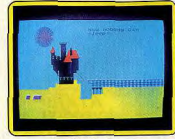

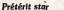

geste. Les textes explicatifs en français brillent par leur clarté. Un choix judicieux de couleur évite de tomber dans l'illisible. Nous n'épiloguerons pas sur les mérites et les inconvénients de cette méthode qui, en deux générations, a eu le temps de faire ses preuves et qui permet au tout débutant de comprendre les subtilités entre make et do. Un must côté grammaire, même si parfois on a la pénible impression de rabâcher. Trop sérieux pour mériter le qualificatif de jeu éducatif. A compléter par des lectures pour étendre le vocabulaire. (Disquette pour Apple, cassette pour Oric/TO 7/MO 5.) Prétérit star. Voici un logiciel, qui comme l'indique une voix suave, se propose, en y parvenant d'ailleurs avec brio, d'associer conjugaisons, chose plutôt rébarbative, et enquête policière. Le scénario repose sur Sleepy, un dormeur invétéré kidnappé par des extra-terrestres. Le plein de kérosène grammatical fait, la recherche dans l'espace intersidéral commence. A chaque étoile une série de colles, plus ou moins

ardues selon le niveau sélectionné, est

posée : mettre les verbes proposés au pré-

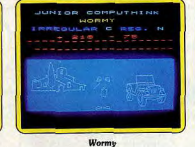

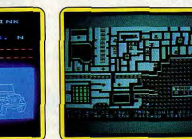

**Bingo Bay** 

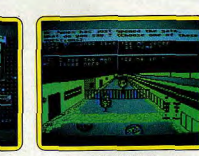

#### **Helto Mrs Jones**

et bleu peu sophistiqué. Solide sur le plan grammatical mais très scolaire. (Cassette Hatier pour Atari, Oric et Thomson.)

Bingo Bay. Déception. Ce logiciel qui table sur les tableaux du jeu et de l'éducation n'en satisfait vraiment aucun. Et pourtant, avec une partie de bingo dans les îles anglonormandes, c'était partir sous les meilleurs auspices. Cela débute par un parcours dans une ville - on aura du mal à reconnaître Saint-Helier sur ce plan plutôt bayeux - à partir des indications qui défilent en bas de l'écran. Bravo, si armé de trois ou quatre ans d'anglais, vous arrivez à reconnaître la rivière, le commissariat de police ou le collège Elizabeth. Plus que l'anglais on y apprend la lecture et l'action simultanées. Puis cela continue par une partie de bingo au casino où votre rôle consiste à repérer le chiffre qui s'inscrit en toutes lettres sur l'écran. Les pièges sont cousus de fil blanc et bien évidemment « fifty » suit « fifteen ». Au bout de cinq minutes la seule envie éprouvée est de s'arrêter. (Disquette Hatier pour Apple et Atari.)

Hello Mrs Jones ! Se faire inviter dans une famille anglaise à l'heure du thé n'a rien de très sensationnel. Mais une fois bredouillé le how do you do conventionnel en tendant la main, le français moyen sombre bien souvent dans le mutisme le plus complet, commet les erreurs fatales du type poser son pain sur la table et confond Leslie avec Mary et Polly avec Alice.

C'est là qu'intervient Hello Mrs Jones, véritable quide des convenances. Le scénario en est simple : invité à un dîner de tête il faut se confectionner un masque à partir des éléments proposés par le micro (plus de 80 variantes). Devant le miroir le résultat est apprécié par une série d'adjectifs composés, chers aux langues saxonnes. Une fâcheuse méprise sur le jour et l'heure fait que l'on se retrouve chez ses amis pour le thé. Si l'on est capable de se sortir de ce mauvais pas avec les phrases les plus appropriées à la situation, alors on peut espérer rencontrer « the pretty maid » et lui conter fleurette

Concret avec des formules de politesse banales mais qu'il faut absolument maîtriser, ce logiciel simple a trouvé un bon créneau malgré un usage assez limité dans le temps, pas de redéfinition. Somme toute assez pour le joueur. Si l'accompagnement musical brille par sa richesse, on n'échappe ▶

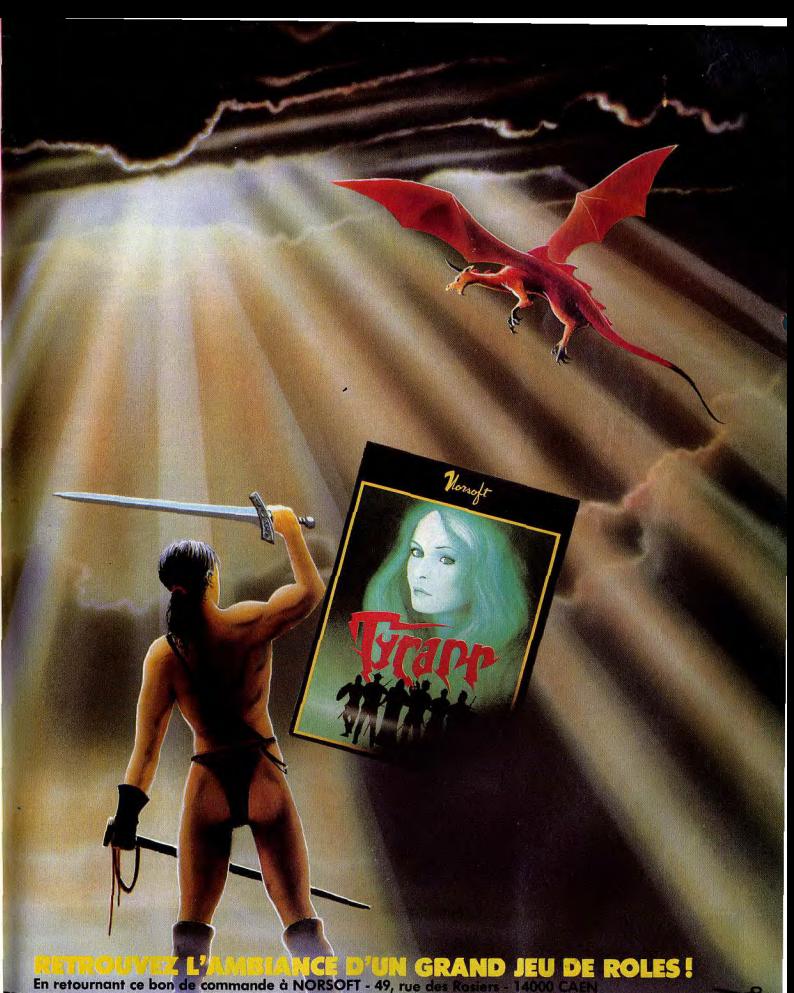

Je désire recevoir 1 TYRANN pour  $\Box$  AMSTRAD CPC 464 et 664 ELMO 5 CRIC-ATMOS Je joins un chèque de 205,00F (185F + 20F port) à l'ordre de OPUS **Nom** Adresse

# 100

#### Dry or on the rocks my micro is fantastic, isn't it?

pas pour autant au for he is a jolly good fellow. Les graphismes eux sont franchement déplorables. A partir de deux ans d'anglais. (Disquette Hatier pour apple et Atari.) East side Story. Comme dans la vieille chanson américaine. Frankie a descendu Johnny sous le coup de la jalousie. Après avoir bien répondu à quelques questions sur ce crime passionnel avec au passage quelques formes interrogatives et passives, pas très vicieuses pour celui qui a derrière lui les quatre années d'anglais requises, il s'agit de rejoindre le superintendant Macintosh de New York city. Sous prétexte d'une chasse à l'homme, East side Story ouvre les portes de la « grosse pomme », de Harlem à Chinatown, de la 42<sup>e</sup> rue à Broadway, du Manhattan skyline au Lincoln tunnel. Démarche originale et instructive sur un point de la civilisation américaine (familiarisation avec l'urbanisme géométrique des villes, les blocks...). Du côté de la grammaire, l'effort porte sur le maniement des might et should, les temps au passé, les adverbes de lieu et les locutions descriptives. Un logiciel intéressant car complet mais qui présente cependant le défaut de reléquer le « joueur » à un rôle assez passif, puisqu'il doit choisir mais non créer ses phrases. Comme d'habitude, les graphismes restent dans l'ombre. (Disquette Hatier pour Apple et Atari.)

Max the globe trotter. Perdu dans un aéroport, sur le quai d'une gare ou au milieu d'un restaurant, who you're gonna call? Micro Linguia. Avec Max on ait un grand pas en avant en qualité, et pour le prix : 1 200 F (justifiés) pour 4 disquettes, 2 cassettes et un manuel de 180 pages. Max présente une double originalité. D'abord de mélanger trois supports : le son avec lequel l'élève se forme l'oreille et apprend l'accent tonique ; l'élément micro, vivant et totalement interactif, indispensable pour les exercices ; et enfin, le papier, référence écrite ou pense-bête accessible à tous les niveaux. En second lieu de présenter des situations courantes de la vie, des voyages (bateau, avion, train et restaurant), des structures grammaticales du vocabulaire de tous les jours, voire de l'argot (slang) et des tournures typiques exprimées dans le plus pur accent cockney. Avec Max on change des traveller's chèques pour jouer au jack-pot, on essaye de convaincre le steward de se faire donner East side Story

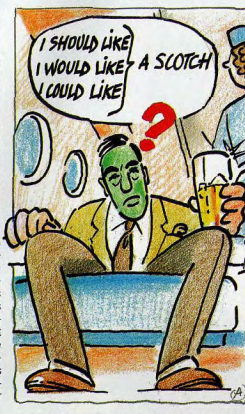

un whisky pour calmer sa peur-panique de l'avion..

Chaque situation est exploitée à fond par des dialogues, des exercices de compréhension, de vocabulaire, de structure, des jeux le tout en sort dynamisé par une musique rythmée, des tableaux clairs et soignés et un système de score. Plus qu'un programme d'initiation à l'anglais, Max se propose de rafraîchir les idées de tous ceux qui ont appris cette langue passivement, par une mise en scène. Aussi pédagogique qu'efficace. (Disquette et cassette Micro-Linguia pour Apple II.) Anglais. Méthode interactive de révision.

Ici encore cassette, disquette et petit guide vont de pair. Les similitudes s'arrêtent là. Anglais de Vifi-Nathan laisse de côté la petite histoire pour s'attaquer de manière plus scolaire à la grammaire et au vocabulaire à travers deux volumes. Le second, introduction au présent et au passé progressifs, décortique tous les moyens d'exprimer la possession, du verbe « have

Max the alobe trotter

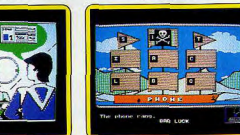

Anglois Vifi-Nathan

got » à la forme en S du génitif. Les trois unités proposées présentent la même structure : révision sur le support cassette, exercices de compréhension et dialogues avec -on ne saurait les éviter - les traditionnels exercices à trou, jeu de devinette, quiz et une sorte de jeu du pendu à la sauce pirate. Si une bonne place est réservée au ludique, en revanche les jeux proposés, bien que jolis, demeurent aussi creux que lents et font vraiment figure de prétexte. Heureusement l'apprentissage de la grammaire très progressif et les exercices (la triche est prévue au programme) viennent racheter ce défaut. Un logiciel assez léché qui souffre d'un manque d'imagination chronique. (Disquette-cassette Vifi-Nathan pour Apple II.)

**Anglais.** Attention un anglais peut en cacher un autre. Après Vifi-Nathan, Procep propose aux jeunes continentaux du secondaire quatre disquettes pour apprendre (à distinguer de « savoir utiliser ») des rudiments de langue anglaise. La première s'articule autour de treize programmes d'exercices de vocabulaire qui font manier conjonctions adjectifs, noms communs simplistes, synonymes, associations, lecture rapide, jeu du pendu. Résultat garanti mais au prix de quel ennui. Les banques de mots sont modifiables, mais vu les multiples symboles auxquels il faut alors avoir recours, le procédé devient une véritable aventure.

Anglais 2 s'attaque en force (quinze programmes d'exercices à trou) aux fameux accords des verbes. Rien à ajouter, si ce n'est que l'on a le vaque sentiment d'effectuer ses devoirs de vacances. Anglais 3 se consacre à l'orthographe et à la grammaire. Tous ceux pour qui la différence entre wish, with et which reste obscure en seront ravis. Le meilleur cru de la série malgré son aspect toujours très scolaire et une présentation uniforme. Anglais 4 clôture le tout avec de l'orthographe et un scrabble made in Great-Britain. (Disquette Procep pour CBM 64.)

Anglais. Troisième du genre, l'anglais de la série Sinclair à l'école évolue dans les eaux profondes de la médiocrité. Il se construit en quatre parties : exercice de synonymes ultra-lents, traduction français-anglais, travail de préfixe et suffixe et, se distinguant de la masse, exercice combinant lecture rapide, compréhension et mémorisation. Un ▶

**Anglais Procep** 

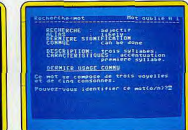

#### les nouveautés de la rentrée chez RUN NII MNIVERII Flueracsion **CONFUZIO** *Late Interfal* **DREAM IT, FLAY Y AMSTRA** FIVE-A-SIDE **SURVIVOR** SORCERY<br>64 C 150 F<br>AMSTRAD C 140 F CONFUZION<br>AMSTRAD C 105 F THE ROCKY HORROR **EXPLODING FIST** FOOTBALL SHOW<br>
SHOW<br>
64 C 135 F<br>
AMSTRAD C 145 F OS4 C 80 F<br>AMSTRAD KARATE iu deux joui<br>64 C 110 F **ILS ARRIVENT!!!** du nouveau sur 64 du nouveau sur AMSTRAD  $\blacksquare$ FAMOUS FACES POLE POSITION C 120 F ULYEES AND THE FLEES D 190 F LUCIFER REALM D 190 F ARIOLA SOFT SOLO FLIGHT II C 190 F D 190 F ARCHON C 160 F **BLUE MAX 2001 C 125 F** ONE ON ONE C 135 F SUMMER GAMES II C 130 F **MURDER ON REALM OF IMPOSSIBILITY C 135 F** BEACH HEAD II C 130 F 64 D 180 F - C 130 F THE ZINDERNELIE HART AT MACK C 135 F Des SUPER JEUX pour votre MICRO PLACE D'ITALIE **RÉPUBLIQUE** 62. rue Gérard - 75013 PARIS  $42 MAGASINS$ 5. bd Voltaire - 75011 PARIS Tél. (1) 581.51.44 Tél. (1) 338.96.31 **INFORMATIQUE**  $C =$ Cassette  $D =$ Disquette (ouvert de 9 h à 19 h) (ouvert de 10 h à 19 h) **FINIS LES PROBLÈMES DE CHARGEMENT NOUVEAU** Jouez en paix avec les cassettes d'alignement azimuth Demandez votre carte de fidélité RUN A CASSITI D'AUG **Azimuth Head Alidoment Tape DIPC AUTOR NOW** EXODUS-("TIMA III D 260 F Une aventure à c vire joueurs, 16 armes différentes, 8 sortes<br>d'armures, 32 sort, 11 classes de personnages, 5 races des '1 classes de personnages, 5 races, des villes plus ou moins accueillantes, des châteaux, des soulerrains, sans ou blier les mauvai rencontres et l'in fluence des astres onde qui de **APISTRAD CPC 44** vient réel grâce à un graphisme étor COMMODORE Réf.: 2444 130 F AMSTRAD Réf.: 67080 130 F Lemustdel'inco que coffret comprend Unaque comret comprend<br>
o Une cassette d'alignement de la<br>
tête AZIMUTH 3000.<br>
o Un jeu d'essai BANDANA CITY<br>
(Dour COMMODORE) ou CHOPPER<br>
SQUAD (pour AMSTRAD). · Un mode d'emploi en FRANCAIS. ditionnel de DON-<br>JONS et DRA-· Un tournevis spécial. - 64 C 130 F - D 155 F · Deux flèches indicatrices GONS Chargez vos jeux et programme:<br>en toute quiétude. AMSTRAD C 140 F **VOUS VOULEZ ÊTRE PLUS PERFORMANT !!!** jousticks - ATARI - CBM 64 - AMSTRAD - VIC 20 **GUNSHOT JOYSTICK**  $\rightarrow$ à découper et à renvoyer à RUN INFORMATIQUE dép<sup>t</sup> VPC - 62, rue Gérard - 75013 Paris Je préfére régler<br>par Carte Bloue

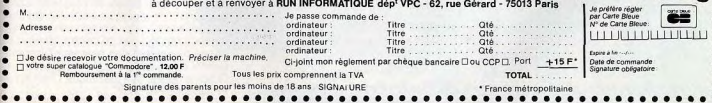

 $102$ 

#### Le pixel au micro c'est bien plus rigolo...

DO, RE, MI, FA. SOL. LA. SI. DO.

Musiromo

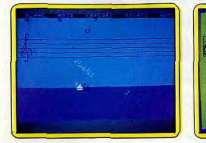

Point d'orgue 1

long texte s'affiche et s'efface à une vitesse variable. Vingt questions yous sont alors posées. Un logiciel pas très cher (65 F), cela se répercute hélas immédiatement sur la qualité. (Cassette Direco International pour  $ZX81$ .)

Dans la rubrique projet, notons chez Microlinguia la sortie de deux nouveaux logiciels. How do you do Mrs Jones, un programme d'anglais courant et The big deal qui, comme son nom l'indique, est spécialisé dans l'anglais du business. Télé-tutor, logiciel plus professionnel qui est adapté par Totale-Formation, propose un kit d'anglais général et Communication and business pour Apple et IBM PC couplé à un magnétophone.

Les autres langues étrangères se partagent les miettes. Assimil propose sur Oric 1/-Atmos, un Nouvel espagnol sans peine, copie conforme dans la langue de Cervantes de l'édition anglaise. Plus exotique, Langage et Informatique sort sur TO 7 et MO 5 Tamrine, un logiciel qui permet de créer des

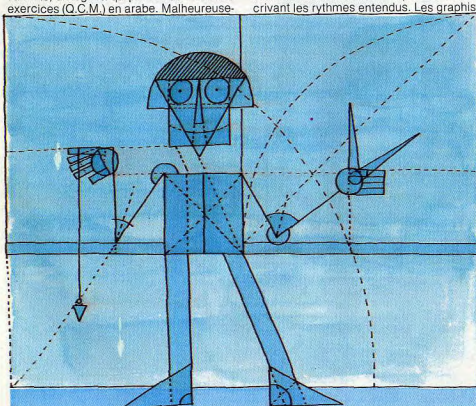

ment le clavier reste pour l'instant en francais. Enfin Nissane importe un programme d'initiation à l'hébreu

Le Petit Peintre

#### En taquinant les muses Point d'orque 1. Le solfège, hier, c'était

une vieille demoiselle pincée qui crovait en inculquer les rudiments par la grâce de son seul credo pédagogique : le coup de règle sur les doigts enfantins, sanctionnant chaque erreur. Le solfège aujourd'hui est devenu un logiciel mi-ludique mi-sérieux qui enseigne les notes en régatant et les rythmes en s'aidant d'oiseaux. Le premier tableau montre deux voiliers parés à virer les bouées du parcours musical. Pour l'emporter sur le bateau noir de l'ordinateur, il n'est qu'un moyen, reconnaître les notes qui s'affichent sur la portée suivant les choix de départ, pour la clé (sol, fa, ut 3<sup>e</sup>, ut 4<sup>e</sup>...) et les notes (graves, aiguës, lignes, interlignes ou toute la portée). Au deuxième tableau, un oiseau perché sur une branche siffle une mélodie en battant les temps avec les ailes. L'enfant doit lui répondre en inscrivant les rythmes entendus. Les graphismes sont superbes, la notice, pour sa part, est construite intelligemment. Point d'orgue 1 mérite un prix d'excellence. Cassette Ediciel pour CBM 64.)

Coccinelle

Musirama. Que celui qui a perdu le la de sa clarinette ne désespère pas, avec Musirama il est sûr de ne jamais égarer celui de son EXL 100 et pour cause : le travail exploratoire de la gamme (clé de sol uniquement) débute par cette note. L'enfant écoute le la puis une autre note qu'il doit identifier à l'oreille. Sa réponse, qu'il affiche à l'écran, est sonore ainsi que la correction. Trois niveaux de difficulté : de sol à si, de fa à do et de do à do. Un bon outil pédagogique pour initier les très jeunes enfants à l'écriture musicale et éduquer leur oreille. (Cas-

sette Technimusique pour EXL 100.) Le Petit Peintre. Les enfants sont les premiers peintres du monde et, paradoxalement, la plupart des logiciels de création graphique s'avèrent complexes d'utilisation. Un défaut que l'on ne pourra pas reprocher au Petit Peintre même si, en contrepartie, ses possibilités sont moindres. Sept couleurs, trait continu et pointillés, cercles creux et pleins, carré, rectangles creux et pleins, mode texte (lève et baisse crayon, sauvegarde et sortie sur imprimante). Innovation intéressante. l'enfant dispose d'une palette de trois outils de dessin, crayon optique, clavier et caractères télétel. Un logiciel qui a su se mettre à la hauteur de son auditoire mais qui, rapidement, ne lui suffira plus. (Cassette Belin pour TO 7/MO 5.) Coccinelle. Apprendre à programmer en dessinant : il fallait y penser. Grâce à Coccinelle, c'est désormais chose faite. Chaque petit programme (neuf maximum) correspond à la série de commandes utilisées pour créer le dessin. Il est fortement recommandé de passer par des sous-programmes. Pour tracer une maison, par exemple, on en utilisera trois ! P 1 dessinera une fenêtre, P 2 plusieurs fenêtres et P 3 tracera le contour de la maison et la mettra en couleur. La notice, dense mais synthétique, reprend les commandes de base, de présentation, de programmation, de couleur, de répétition et de changement d'échelle ainsi qu'une dizaine d'exemples. L'enfant ne peut pas se perdre. Nous n'en dirons pas autant des parents. (Disquette Ediciel pour Apple II.)

Dossier réalisé par Véronique Charreyron et Jacques Harbonn.

Voir tableau page suivante

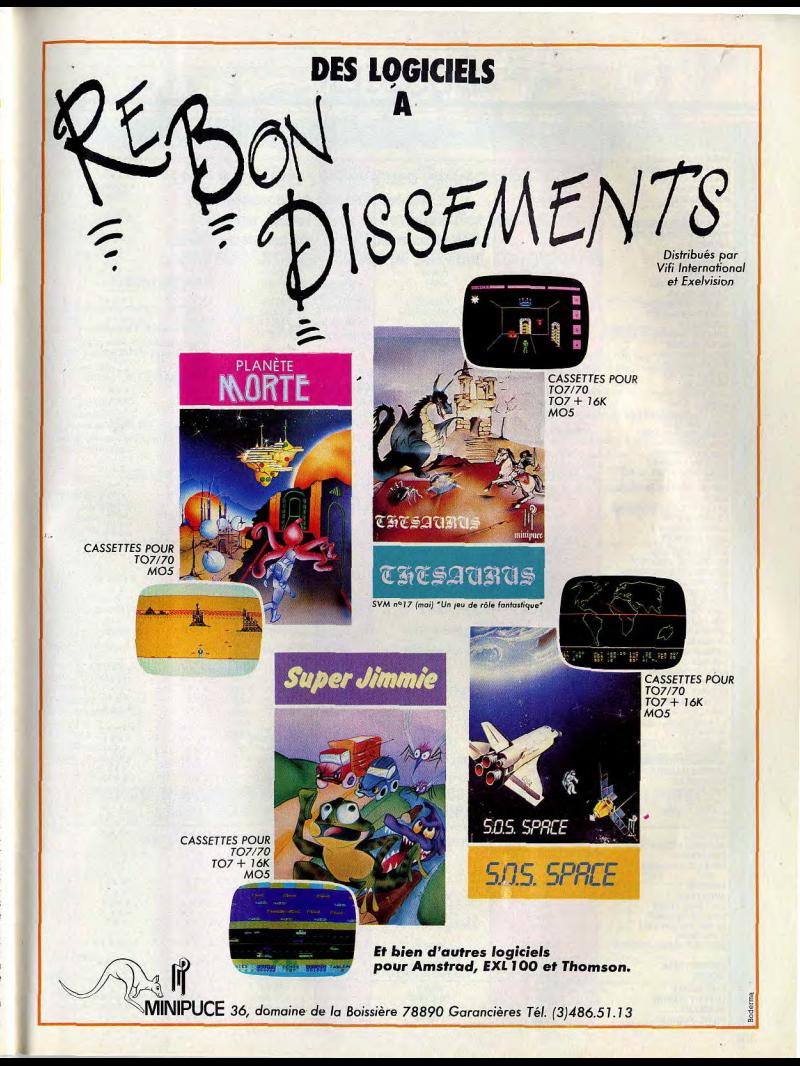

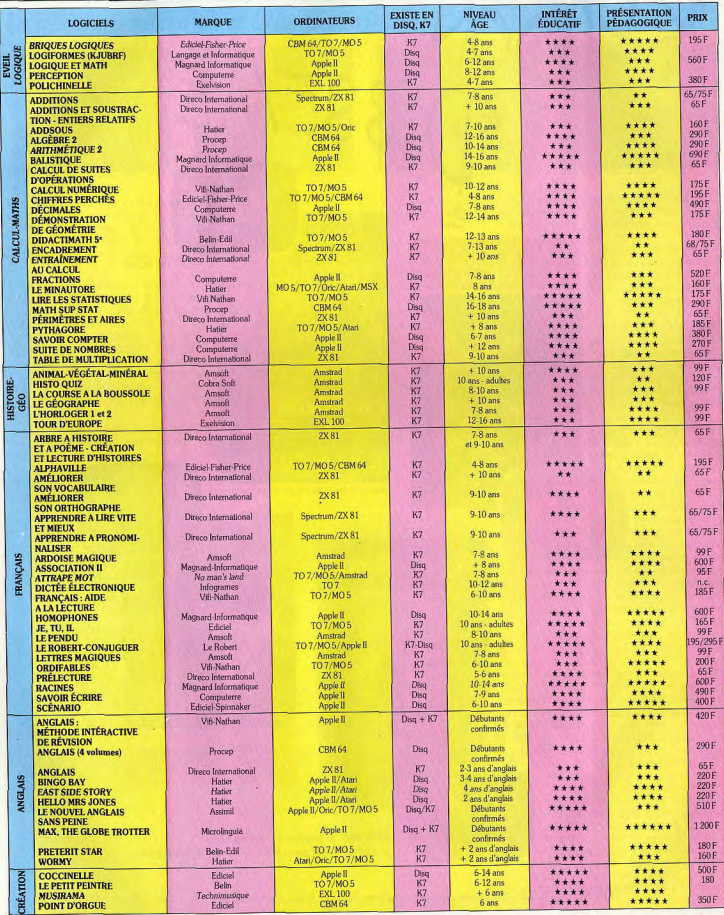

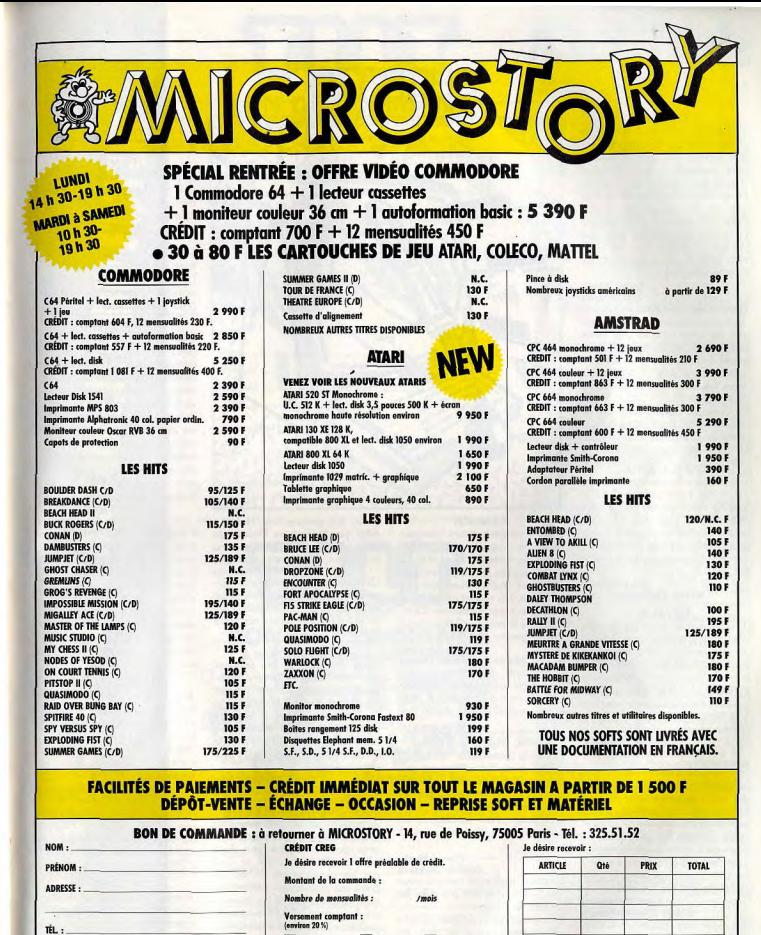

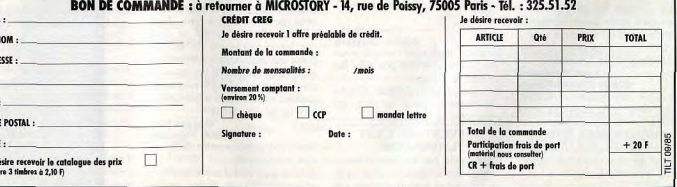

CODE VILLE Je dé<br>(joind

#### **SCOOP**

J'adore lire «Tubes » et « Coup d'œil » pour me tenir au courant des nouveautés, mais je dois te faire remarquer qu'il m'arrive d'avoir des logiciels avant toi via l'Angleterre et parfois de ne rien voir sur des grands hits américains. Je pense que tu devrais parler de programmes tels que Archon II, Beach head II, Blue Max 2001 et autres Soccer III sur Commodore 64.

#### David Fèbre **75009 Paris**

Dans ce cas nous vous proposons de nous envoyer une brêve critique de votre logiciel que nous publierons... accompagnée d'une photo de vous-même. Si d'autres lecteurs sont dans le même cas nous les invitons à nous écrire également.

Par ailleurs nous n'empêchons personne de nous adresser des · critiques de logiciels déjà passées au crible par nos spécialistes.

#### **CAPITALISME**

Les critiques des lecteurs du genre « il n'y en a que pour le C 64 et le ZX, Atari est un mal-aimé » m'horripilent. Alors une fois pour toutes fermez vos oreilles à ces propos et laissez faire l'actualité du logiciel. L'évolution, c'est tout à fait normal

#### **Rémy Vilnot** 93390 Clichy-sous-bois

#### **TUYAUX**

Je connais un truc qui permet d'accéder aux différents tableaux de Blagger sur C 64. Appuyez simultanément sur CTRL et la barre d'espacement. Puis sur CTRL et une lettre. Vous accéderez alors au tableau correspondant à la lettre.

Bonne chance.

#### Johan Delebecq 7770 Hesseaux (Belgique)

**ESPIONNAGE** 

'N'avez vous pas parmi les rapports de vos « espions » noté la prochaine sortie d'un nouveau microordinateur chez Amstrad ? Je désirerais acheter un 484, mais j'ai peur qu'il ne m'arrive la même aventure qu'à un ami qui a acheté un Oric 1 un mois avant la mise sur le marché de l'Atmos.

#### Alain Merassani 97200 Fort-de-France

Tilt n'est pas encore la C.I.A. Cependant nous pouvons vous rassurer : rien de neuf dans les hangars de Armstrad. Le dernierné reste le CPC 664, un 464 à lecteur de disquettes incorporé. Seule innovation en vue : un clavier AZERTY. On ne sait quand.

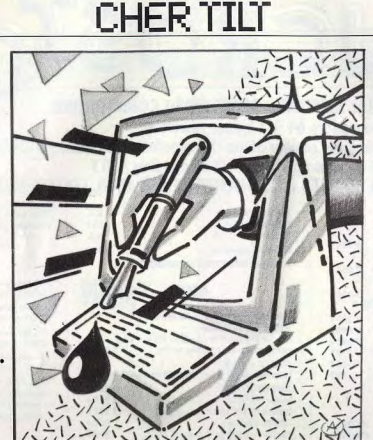

quide for playing the Hobbit»

édité par Melbourne House. Je

n'arrive pas à me le procurer dans

ma région. Martine Bruneau

Cet ouvrage est quasiment introu-

vable en France. Le mieux serait

de se le procurer en Angleterre ou

de le faire commander par votre

**IMPASSE** 

wurlde, je ne trouve que 374 sal-

les. Plus moyen d'avancer et

pourtant toujours pas la moindre

trace de « monstre ». Même topo

dans Jet Set Willy où je n'accède

qu'à 59 salles. Existe-t-il des pas-

**ADAM STORY** 

Je possède un Adam et je regrette

que Tilt ne passe pas plus de lis-

tings pour cette machine dans

« Sésame ». Et pourtant ce n'est

pas les programmes de jeu en

Basic qui manquent. J'en profite

pour te demander si les disquet-

tes de jeu pour IBM PC sont com-

patibles avec l'Adam muni de son

lecteur de disquettes.

05000 Briancon

Gérard Colin

**Vincent Hua** 

36600 Valencay

38000 Grenoble

#### **ATARIEN**

Dans le numéro d'avril vous parlez d'une nouvelle revue : l'Atarien. Possèdant un Atari 800 XL je souhaiterais le compulser réqulièrement. Malheureusement j'habite dans une région où les librairies sont assez démunies. Comment me le procurer ? Bravo pour ton magazine. Il est formidable. **Olivier Lecomte** 

61290 Longny-au-Perche Deux de mes jeux me donnent Pour vous abonner, il suffit des cauchemars. Dans Under-

libraire.

sages secrets?

#### d'envoyez une chèque de 240 F (290 F pour l'étranger) à Atari c/o Gecam, B.P. 681, 95200 Sar-

#### **VOL SUR VG 5 000**

Heureux possesseur d'un VG 5 000, je souhaiterais savoir si la maison Philips compte présenter à court terme un stylo optique. J'ai entendu parler de la sortie prochaine d'un simulateur de vol, qu'en est-il? Longue vie à Tilt.

celles.

#### **Pascal Morin** 69680 Chassieu La sortie d'un stylo optique pour

VG 5 000 ne rentre pas dans les projets de Philips. En revanche « Simulateur de vol » est annoncé pour le mois de

#### novembre au prix de 390 F. **L'AVENTURE C'EST**

**L'AVENTURE** Nous enregistrons votre réclamation avec intérêt. Passionnée par les jeux d'aventure, je souhaiterais savoir si quel-Si vous avez réalisé quelques jeux, qu'un à pu se procurer le livre « A envoyez-nous le listing et la

cassette témoin. Désolé, il n'existe pas de compatibilité entre Adam et IBM PC.

#### **TERMINAL**

Je possède un Amstrad CPC 464 et je voudrais savoir s'il est possible de le transformer en terminal? Je m'en sert déjà comme Minitel. **Guillaume Marchand 75005 Paris** 

La version Amstrad de Loritel, le logiciel de télécommunication de Loriciels, est prévue pour la fin octobre. C'est un très bon outil (voir Tilt Journal).

#### ET ALORS?

Il serait grand temps que Tilt organise un référendum sur son contenu. mais surtout sur la présentation de chacune de ses rubriques : fiches, posters. Comment se fait-il que vous ne parliez pas de programmes sortis pour Adam sur cassettes digitales. Smart Logo (que je dois franchiser) est formidable, Super Zaxxon d'une qualité nettement supérieure à la version cartouche, sans parler de Super Dragon'Lair?

#### **Francois Guyard**

91600 Savigny-sur-Orge L'enquête du numéro 24 a dû vous donner entière satisfaction ainsi qu'à de nombreux lecteurs. si nous en jugeons par le très grand nombre de retours du questionnaire. Nous tenons compte de l'avis de tous les lecteurs dans la rédaction et la conception du magazine. Pour les logiciels sur Adam, envoyez-nous vos propres critiques.

#### **THOMSON CABLE**

Je trouve ton journal super, surtout les rubriques « Tubes », « Coup d'œil » et « Sésame ». Venons-en au vif du suiet. Je désire acheter un modem pour mon TO7. Quel est le matériel disponible?

#### **Eric Libert** 02400 Château-Thierry

A ce que nous savons, il n'existe que le coffret Télétel de Thomson comprenant un modem et une cartouche Télétel pour le prix de 1 750 F.

#### **PROFIT**

Je suis en train d'élaborer un jeu et je souhaiterais le faire publier. Comment dois-je m'y prendre? Chapeau à ta revue qui ne cesse de s'améliorer.

#### **Bruno Mamer** 95300 Pontoise

Tentez votre chance auprès des sociétés de soft françaises et gardez bon espoir.

# **COMPLETEZ VOTRE COLLECTION**

**1** nossiep - Lee Jany & cristant er LUDIC : Pac Man (ATAR) 2800), RANC D'ESSAL **Mater Schware, LOGISTERS TRANSPORTS, UNITS AND ARRISED IN MARINE SCHOOL AND LEADER (ATARI 2600), Singeries, Billard américain (PHILIPS VIDEOPAC).** Boxe, Ski (MATTEL NTELLANS) (ATARI 2600), Singeries, Billard américain (PH

2 DOSSIER: Match à cinq: les consoles vidéo et leurs logiciels. LUDIC : Horse Racing (MATTEL **2.** COOSIER HAND A CON 168 CONSULTING WAS SERVED FOR UNITS UNITS AND REPORT OF THE UNITS OF THE UNITS OF THE UNITS OF THE UNITS OF THE UNITS OF THE UNITS OF THE UNITS OF THE UNITS OF THE UNITS OF THE UNITS OF THE UNITS O

3 DOSSIER: Passeport pour l'aventure. LUDIC : Stampede (ATARI 2600). BANC D'ESSAI : le This G 7200 et asset of traditional states is fond. LOGICIELS TEXTES: Bridge, Starwars, Maltis G 7200 et asset of traditional states is fond LOGICIELS TEXTES: Bridge, Starwars, Maltis and principle in the magnitude of the 2600). Sub Hunt, Frog Bog, Shafu, Reversi, Sword and Serpent, Micro Surgeon, Utopia, Tron II<br>MATTEL INTELLIVISION). Quatre en ligne, Sammai, Combattant de la Iberte, La quele des anneaux (VIDEOPAC PHILIPS). Cross Fire, Congo, Empire of the over Mind, Cyborg, Castle Wolfenstein, Kabul Spy (APPLE III\*). Sammy le serpent de mer. The Quast. Star Raiders. Caverns of mars<br>Kabul Spy (APPLE II\*). Sammy le serpent

**4** DOSSIER: Once ordentions a month (VDIC: Phila (ATAB), USCs (MATTEL)<br>
SARE POSTAGE: E-colar a man (VDIC: TESTES: Volume Dal, Contractions)<br>
SARE POSTAGE: E-colar a man (VDIC: SPI)<br>
STRES: TANDY TRS 80, Form **CALL COLAR** 

S possible to combats coat x LUDIC : Les aventuriers de l'arche perdue. BANC D'ESSAI : **DUSSIBIRY:** Les composis positeurs. L'UNIC: Les aventuiners de l'archipersiteurs. DANC Collection et Vectex. CHALLENGE: 7 l'ogiciels de tennis. CARTE POSTALE: Epoct Center.<br>
LOGICIELS TESTÉS: Mrs pac man, sea Quest, Sky J determine contre and the man, three Blast, Vanguard, Missile Command, Megamania, Guerriers<br>Patrel, L'empire contre attaque, Laser Blast, Vanguard, Missile Command, Megamania, Guerriers<br>te l'espace, Demon Attack, Phoenix, S de l'especie. Demon Altack, Phones, Star Fabdes, Star Massler, Star Voyager, Phaser Parlo, Space (ATAR) 2009.<br>Altack (ATAR) 2009. Vocal Fun, Maths Fun, Temas, L'armada de l'especie. Matema Estas Stirke.<br>Altack (ATAR) 2009.

DOSSIER: 120 à emporter en vacances. BANC D'ESSAI : He **OD DOSSIER:** TO pues à emporter en vacances BARC D'ESSAI : Homé Arcade. Datament, les pues de la primera du XV alebe. LOQUEIES, FISTÉS : Action Fore. Six pues de la Tanta de la Caracteries de la Tanta de la Caracteries de

7 DOSSIER: Les simulateurs de vol. LUDIC : Advanced dungeons and dragons (MATTEL). BANC console Mattel, CARTE D'ESSAI : Commodore 64, Home Vision, Extension ordinateur de la console Mattel. CAR<br>POSTALE: Les coulisses d'Atari à Silicone Valley. LOGICIELS TESTÉS : Asteroids Fire, Jun **POINT ACCOUNTS CONTROL** (SCIENCE AND A SURFACE AND CONTROL STATEMENT OF THE SURFACE PROPERTY AND CONTROL (SCIENCE AND CONTROL STATEMENT OF THE SURFACE AND CONTROL (SCIENCE AND CONTROL) AND CONTROLLED THE SURFACE AND CONT

8 SUPER GUIDE DES JEUX VIDÉO 1984. - 10 CONSOLES DE JEU VIDÉO : Video Secam Server Wood March 1980 (1990), Jones G. 7400 et Principal Andrews Wood March 2001 (1990), Die Ordereit Andrews March 2001 (1990), Jones G. 7400 240 (1990) ALC Die Ordereit Andrews March 2001 (1990), Jones G. 7400 240 (1990 12 Constitutes Electriconius S. LES MINIS QUI MARCHETA, 380 COORIER AU CHARGHETA (1992)<br>TRIVOSCOPE ET LES 60 LOGICIES. COURONNES PAR TULT: PRISI. Extens. Rivin Biol.<br>TRIVOSCOPE ET LES 60 LOGICIES. COURONNES PAR TULT: PRISI

**UDSSIER:** A secondary and model in the control of the free formula. BANC (1992) A secondary control of the control of the control of the control of the control of the control of the control of the control of the control 9 DOSSIER: Les courses automobiles. LUDIC: Interce alt (SPECTRUM). BANC

100 DOSSIER1: Les wargames LUDIC3: Le myslène de Vávoratour BAND (PRESAL)<br>1984 DODGELES TESTÉS: Cooke Monten Munch, Appla Band, DOME POSTALE: Las Végas<br>1984 LOGGELES TESTÉS: Cooke Monten Munch, Appla Band, De Britannico Ba

Monaco GP (YENO SC 3000), Dicky's I Invincible Island, and about Dicky is unamong, Iskramble (COMMODORE 64), Vol Oric (ORIC<br>Invincible Island, Manic Miner, Kong (SPECTRUM), Tennis (LASER 200), Le Dragon du doni

11 DOSSURY, LIGITORY SIMIDATION (UNITS) LINEARON (MERCITORIA ASSI) RANGO DESSALES EN ENCADO DE SALES EN ENCADO DE CARGO DE CONSUMIDADES EN ENCADO DE CONSUMIDADES EN ENCADO DE CONSUMIDADES EN ENCADO DE CONSUMIDADES EN ENCAD (APPLE II\*). Shoopy et le baron rouge, Pitfall III, Pigs in Space, Panda (ATARI 2600). Donions et le baron rouge, Panda (ATARI 2600). Donions et de baron rouge, Panda (ATARI 2600). Donions et

12 DOSSIER: Les secrets du dessin électronique. LUDIC: L'aigle d'or (ORIC). BANC<br>D'ESSAI: Segui, Veno SC 3000. LOGICIELS TESTES: Paini Bruse, Paini Magic, Hover Boover, Laser Zone, Jeep. Kong<br>(COMMODORE 64). Comparente des Frontistic Records Andrer, Tester (The Company, Paper Company, Paper Company, Paper Canadia, Rocket Rader, Scuba dive (SPECTRUM), Safari Hunting, Exerior, Borderline (YENO)<br>SC 3000), Black Jack Poker, Mr. Do. Wing War (COL Monsters (ORIC 1). Subspace Striker, Zor. Dallas (ZX 81), Bezolf, Snake Byte, Canyon Climber<br>(APPLE II\*). Treasure Island. Muncher (LYNX), C.L.I.O. (DAI). Koala Pad (APPLE, ATARI 800, IBM<br>PC, Commodore 64). Colour Graphic (VECTREX)

**13** DOSSIER: Les jeux de sport LUDIC: Fort Apocalypse (COMMODORE 64 et ATARI<br>600 XL), BANC D'ESSAI: Anam ROLES: Impinoliel Islami (SPECTRUM 48 R), LOGICIELS<br>TESTES: Basket Ball, Bourg, Decaltion, Lee Hodsey, Terres, Voley KRITANY-2006 (2008) (2008) (2008) (2008) (2008) (2008) (2008) (2008) (2008) (2008) (2008) (2008) (2008) (2008)<br>Cone Digital (2008) (2008) (2008) (2008) (2008) (2008) (2008) (2008) (2008) (2008) (2008) (2008) (2008) (2008)<br> Rival Birksdale (SPECTRUM), Harrary Altack, Hall Splatt, Gaspak, Wies de France, Persporte (ORIC), A RIVISOR (SPECTRUM), Harrary Altack (SUCR), September (2013), France, March 2000, France, March 2000, France, March 2000, **Control of the Control of the Control of the Control of the Control of the Control of the School of the Basic Ball (VIDEOPAC). Boxing, Hockey NBA<br>Basic Ball, PGA Golf, Soccer, Tennis (INTELLIVISION). Champion Golf, Champi** 

14 DOSSIER: 55 jeux éducatifs au tiltoscope. RÔLES: La citadelle (ORIC-ATMOS). BANC **THE DOSSIER:** Span extending in University POERS 1 is closely 600-CMMOS, BANC USED IN the USED of the USED of the USED CHIEF (CHIEF) (2018) and the USED of the USED CHIEF (2018) and the USED CHIEF (2018) and the USED CHI

15 DOSSIER: Les logiciels d'aide à la création musicale. RÔLE: Vahalla (SPECTRUM), BANC Lee, Galaxie L (APPLE III\*). Sabre Wulf, Stoppez les missiles, Blue Thunder, The Train Game, Cookie,<br>Thrusta, Super Sabre, Bruce Lee, Clympimania, Pedio, Pi Ballet, Pinball Wizzard, Horace Goes Skiing,<br>Jungle Fever, XOGS 4 Synthetia. Pilot (TO 7). Mangia (ATARI 2600). Boîte à musique, Editeur de sons, Jouer du piano (LASER 200). Othe Vic (VIC 20). Morceaux divers, Music Tutor (DAI). Création musicale (LYNX).

16 DOSSIER: Tous les joysticks. LUDIC : Flight Simulator 2 (APPLE II et COMMODORE 84).<br>RÔLE: Waydor (ORIC ATMOS). BANC D'ESSAI : MTX 512 Memolech. LOGICIELS TESTÉS : World<br>Cup, Match Point, Cosmic Cuuser, Jack and the Bean Fighter, P. Elevel, Poissing Company, State Marcola, Company, State Company, State Company, State Company, State Company, State Company, State Company, State Company, State Company, State Company, State Company, State Comp (ORIC 1). Evasion Record (LASER 200).

17 SUPER GUIDE DES JEUX VIDÉO 1985. - 8 CONSOLES DE JEU VIDÉO : Coled **THE SUPER VIOLENCE SECTION AND THE SECTION OF A SUPER VIOLENCE SECTION AND SUPER VIOLENCE SECTION AND SUPER VIOLENCE SECTION AND SUPER VIOLENCE SECTION AND SUPER VIOLENCE SECTION AND SUPER VIOLENCE SECTION AND SUPER VIOLE** Yeno CS 3000. Election 2.181 - CS specified and REMIGUERS ELECTRONINUMES. COMMISSION MARKET TOUT SAVOIR SURE LES ROBOTS. SOU CODICITELS DE JEEN AN<br>THIT COSCOPE THE TOOR LES DRIVER USED AND RESIDENCE DOUBLING THE TRANSPAREN int (SPECTRUM 48 K).

# **CHALLENGE** *lie*il

Le karaté... le sport de combat à mains nues le plus dangereux qui ait jamais existé. Avec, en prime, un sorcier machiavélique qui détient le secret de l'immortalité, la princesse de vos rêves à délivrer des griffes d'un cruel seigneur et, plus simplement, le plaisir de vous battre... Une trilogie sanglante pour six logiciels en « katas » majeurs. Et, peut-être, une ceinture noire dixième dan pour les meilleurs d'entre vous.

The Way of the Exploding Fist The Way of the Exploding Fist, soit en francais « l'explosion du poing », est sans aucun doute le logiciel le plus performant de ce challenge. Contrairement à Black Belt ou Bruce Lee, ce programme développe tout autant le réalisme de l'action que la qualité du graphisme. Le combat reste le seul soutien du jeu. Pas de scénario, encore moins d'aventure... Ce logiciel est exclusivement réservé aux fervents adeptes des sports de combat.

Sanglé dans votre kimono vous voici, après le bref salut réglementaire, face à votre adversaire. Vous avez choisi le mode « deux ioueurs » afin de maîtriser le plus rapidement possible les différentes techniques proposées. Le combat se déroule en plein air et seuls les déplacements longitudinaux sont autorisés. Dès sa prise en main, ce programme séduit par la richesse de ses possibilités. Le contrôle s'effectue soit au clavier soit au joystick et ne présente pas moins de seize actions différentes. Votre

joueur se déplace de gauche à droite sur l'écran, effectue des sauts périlleux avant et arrière pour une retraite plus rapide et s'accroupit pour les balayages. Les onze possibilités restantes vous permettront huit coups de pied différents (sauté, chassé, pivotant, etc.) et trois coups de poing classiques. Rassurez-vous, la maîtrise du manche est grandement facilitée par la précision graphique des mouvements et l'exactitude de la portée des coups. L'utilisation du clavier reste néanmoins fortement conseillée aux débutants.

Pour vous, professionnels, de nombreuses techniques vous permettent d'enrichir votre combat. Ainsi, chaque coup amorcé n'est nas nécessairement porté à terme. Ces « feintes » déplacent la garde de l'adversaire en vue du coup suivant. Car si le saut périlleux reste souvent le meilleur moyen d'éviter le KO, vous avez dès lors la possibilité de contrer toutes les attaques adverses, excepté les balayages au sol. Pour cela, il vous suffit de faire un pas en arrière ; c'est l'ordinateur qui se chargera de positionner votre garde! Pour vos assauts, tâchez de toujours surprendre l'adversaire. Les coups de pied retournés sont là pour ca : un saut périlleux avant, vous voici dos à l'ennemi. Ce dernier se trouve alors dans l'impossibilité de contrer votre puissant « chassé arrière ». Et même s'il se retourne ou déjoue votre feinte, vous aurez toujours la possibilité de lui faire face à nouveau par

un gracieux demi-tour ! Devant tant de complexité. l'issue du match ne saurait se baser uniquement sur le nombre de coups portés par chacun des joueurs. C'est l'arbi-

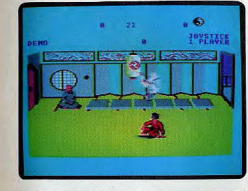

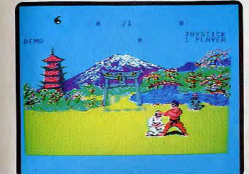

tre, assis sagement en arrière, qui décidera de votre sort. En ce qui concerne le jeu contre l'ordinateur, il vous faut affronter une vingtaine d'adversaires (de niveaux de plus

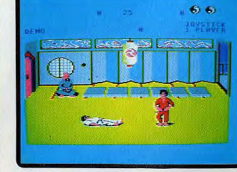

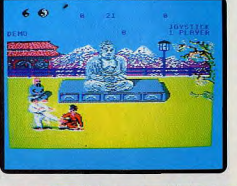

en plus élevés) pour obtenir finalement le dixième dan ceinture noire. Au cours du combat, un coup porté rapporte au joueur un demi ou un point selon la justesse de l'enchaînement. En cas de match nul, tout repose sur la beauté et l'efficacité de votre technique

Ce logiciel a tout mis en œuvre pour vous permettre de développer au maximum la connaissance de votre art. Le graphisme y est excellent. L'effet des coups est très précis et aucune équivoque ne vient jamais mettre en cause la décision de l'arbitre. L'action, si rapide soit-elle, permet l'élaboration d'enchaînements subtils où seule compte la distance entre les deux combattants. Pour un haut niveau de combat. l'emploi du joystick devient vite indispensable. Le clavier peut en effet freiner vos actions et ce, malgré la disposition judicieuse des « touches clés ». Notons enfin quelques situations pour le moins surprenantes auxquelles vous serez amené à faire face... Profitez-en pour relâcher votre tension nerveuse, c'est plus que jamais nécessaire ! (K7 Melbourne House pour Commodore 64. Prix: B.)

#### **Black Belt**

Black Belt yous propose une série de combats de compétition de karaté, sur un ring, jugés par un arbitre impartial. Ce logiciel se rapproche du vrai karaté, tant par ses possibilités de combat que par son ▶

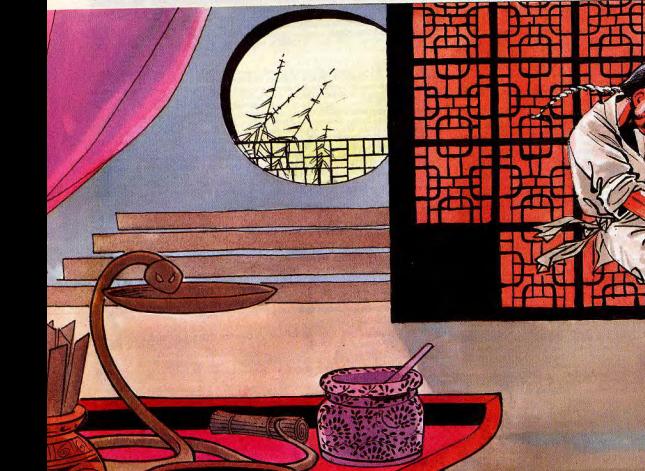

# **CHALLENGE**

mode de déroulement. Comme pour Kung-Fu et Bruce Lee, vous pouvez choisir d'affronter un adversaire humain ou bien l'ordinateur.

Il vous faut franchir une à une les étapes qui vous conduiront de la ceinture blanche à la ceinture noire. Le niveau de leu affecte la vitesse des coups. les effets de la fatique, la maîtrise de l'ordinateur et son intelligence du jeu. Black Belt peut se pratiquer au clavier ou à la manette de jeu, mais cette dernière est fortement recommandée, car la richesse des possibilités rend l'utilisation du clavier un peu difficile. En effet, différentes actions de déplacement, d'attaque ou de blocage sont disponibles. Ainsi vous pouvez avancer à gauche ou à droite, vers le haut ou vers le bas de l'écran ou même vous retourner. Les coups d'attaque sont représentés par des coups de pied directs en haut, au milieu ou en bas, des coups de pied tournants par la droite ou la gauche, des coups de pied chassés (en saut) et des coups de poing droits ou gauches.

Les attaques les plus difficiles ne sont autorisées que lorsque vous atteignez un certain niveau. Ainsi, il faut au moins être ceinture rouge pour maîtriser les coups de pied chassés. Vous disposez en outre de deux possibilités de blocage des coups de votre adversaire : le blocage latéral et le blocage bas. Les points sont comptés par l'arbitre en fonction des attaques ou des blocages réussis. Mais, attention, votre attitude au combat sera aussi sanctionnée. Ainsi si vous restez trop passif, vous contentant d'esquiver votre adveraire ou de lui tourner le dos, yous recevrez un avertissement de l'arbitre et si le nombre d'avertissements devient trop important, vous perdrez purement et simplement le combat.

Si l'un des combattants réussit un coup par-

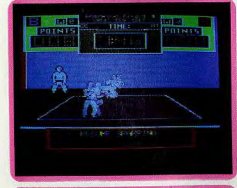

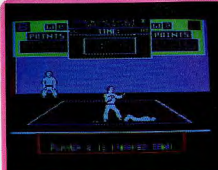

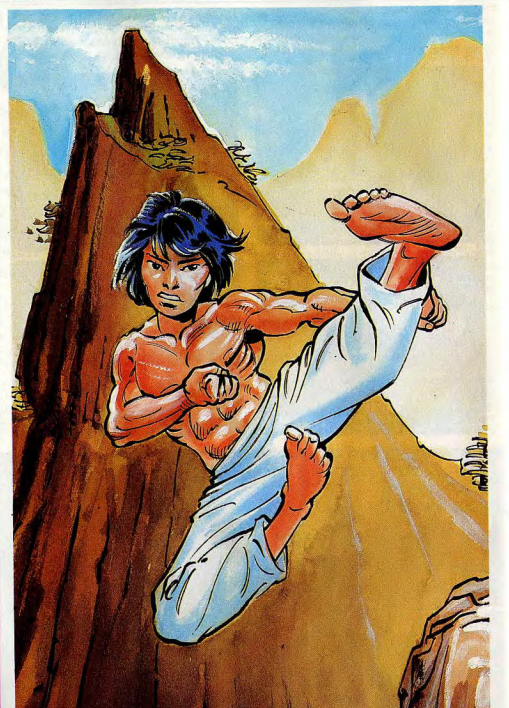

ticulièrement heureux, il peut parvenir à mettre son adversalre au tapis. L'arbitre compte alors jusqu'à dix, et si le joueur ne s'est toujours pas relevé, son adversaire est déclaré vainqueur. La réponse aux commandes est très rapide mais le graphisme et l'animation sont très moyens, tout à fait en deçà de ceux des autres logiciels présentés, d'autant que le décor reste toujours le même. Cependant, ce programme s'avère très intéressant car c'est celui qui offre les possibilités de combat les plus complètes et de loin. (Disquette Apple ED, pour Apple II. Prix: F).

#### Karatéka

Ce logiciel présente un scénario et un graphisme très fouillés. Contrairement aux autres, il ne peut se jouer que contre l'ordinateur. Le contrôle se fait grâce à la manette de jeu.

L'histoire est la suivante : un puissant seigneur, fort méchant, retient prisonnière dans son château, une belle princesse qui n'a que ses pleurs pour se défendre. Vous, karatéka à l'âme noble et généreuse, avez décidé de secourir la malheureuse et de la sortir des griffes de ce méchant personnage. Mais ce dernier a tout prévu pour

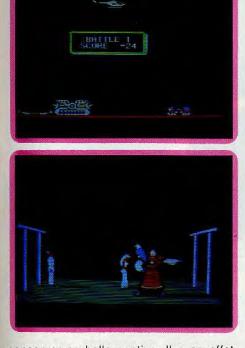

conserver sa belle captive. Il a en effet recruté toute une armée de karatékas pour défendre son château. Vous devez les affronter les uns après les autres.

Vous pouvez vous déplacer en avant ou en arrière, courir et donner des coups de pied ou de poing en haut, au milieu ou en bas. Vos points de vie et ceux de vos adversaires sont représentés au bas de l'écran. Les premiers karatékas que vous avez à combattre n'ont pas encore acquis une grande maîtrise de leur art. Vous pouvez en venir à bout assez facilement. En effet, ils avancent régulièrement sur vous. Il vous suffit donc de donner, au bon moment, des coups de pied qui diminuent leur vitalité et d'attendre qu'ils se précipitent à nouveau sur vous. Après chaque combat, mettezvous à courir, ce qui vous permet d'avoir moins d'adversaires à rencontrer. Mais surtout, mettez-yous en garde au moment où l'ennemi suivant apparaît sur l'écran, face à vous. Si par malheur, vous n'étiez pas en garde au moment du combat, une seule attaque de votre adversaire suffirait à vous étaler mort.

Les combattants suivants, ceux que vous rencontrez en entrant dans le château, sont un peu plus coriaces. En effet, ils peuvent très bien attendre eux aussi que vous approchiez. Vous devez alors foncer sur eux au moment où ils lancent leur pied, en profiter pour leur administrer une série de coups de poing et reculer avant qu'ils ne reprennent leurs esprits. Cette technique de combat reste d'ailleurs valable avec tous les combattants suivants, en prenant toutefois la précaution d'observer d'abord leur propre technique.

Dans cette seconde phase, vous avez aussi à affronter un aigle qui vous attaque et dimi-

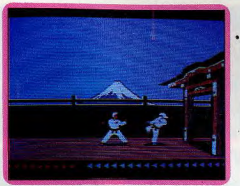

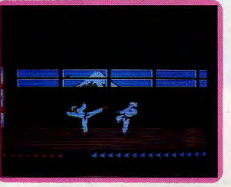

nue vos points de vie juste avant le combat. Vu sa rapidité, vous ne disposez que d'un très court instant pour ajuster votre coup et le renvoyer tout penaud sur l'épaule de son maître. Lorsque vous parvenez à la grille, suivez point par point la procédure suivante si vous désirez rester en vie. Approchez-vous à petits pas et donnez un coup de pied dessous. La grille va alors redescendre, puis remonter. Dès qu'elle sera à hauteur de votre tête mettez-vous à courir. Faites vite car si vous êtes trop lent, elle s'abattra sur vous et vous écrasera immanquablement.

Il vous faut maintenant faire face à des combattants valeureux. Suivez votre tactique et vous en viendrez à bout. Pour ouvrir les portes, il vous suffit de les frapper du pied. Les deux derniers combats sont de loin les plus difficiles. L'aigle ne dispose que de cinq points de vie mais ses attaques sont si foudroyantes que vous ne pouvez le toucher qu'une seule fois par passage. Si vous venez à bout de ce redoutable oiseau, il vous faut encore affronter le maître des lieux. Il est particulièrement rapide et son allonge est très supérieure à la vôtre. Nul besoin de longues explications pour comprendre que cet ultime combat est le plus ardu de tous. L'attaque à tout va mène irrémédiablement à l'échec. Seule une technique parfaite alliée à la ruse offre la victoire finale. A la mort de votre ennemi, vous gagnez le droit de vous précipiter dans les bras de la belle princesse, qui accueille son sauveur avec amour, pour peu que vous vous montriez courtois. Un très bon jeu, aux graphismes et à l'animation remarquables, dignes d'un dessin animé. (Disquette Broderbund Software, pour Apple II.  $Prix : F$ )

#### **Kung Fu**

Des six jeux d'arts martiaux que nous vous présentons aujourd'hui, Kung-Fu est le plus simple. Mais il est loin d'être inintéressant pour autant. La présentation, amusante, vous montre une danse folklorique orientale exécutée par les combattants mêmes que vous aurez à affronter. Il ne vous reste plus qu'à choisir si vous désirez combattre un adversaire en chair et en os, ou, faute de partenaire. l'ordinateur.

Le jeu peut se pratiquer au clavier ou à la manette de jeu, et pour une fois, l'utilisation du clavier n'est pas désagréable du tout. Si vous choisissez le jeu contre l'ordinateur, vous allez devoir affronter une kyrielle d'adversaires de force croissante, puis combattre plusieurs adversaires en même temps. Je peux vous assurer que vous aurez alors fort à faire pour rester en vie. Malheureusement le passage des

niveaux se fait un peu trop lentement. Vous disposez de deux mouvements de déplacement, avant et arrière et de quatre types de coups : coups de poing fermé, coups de tranchant de la main, coups de pied en haut ou en bas. Les points de vie de votre adversaire sont représentés par une série de symboles de Yin et de Yang. Vous avez deux moyens d'en venir à bout : soit en réduisant peu à peu à zéro le compte de ses points de vie, soit en lui portant un coup alors qu'il n'est pas en garde, (ce qui vous permet de l'assommer directement). Mais faites très attention car, bien entendu, votre adversaire peut en faire autant ! Vous pouvez juger de votre état en consultant la couleur du poing situé en bas à gauche de l'écran. Dès qu'un des combattants est mort, le programme vous propose de revoir la fin du combat au ralenti. Cette option très intéressante n'est d'ailleurs disponible que sur ce logiciel et vous permet de mieux analyser la raison de votre succès ou de votre échec.

L'animation est bien réalisée mais elle est trop lente et les réactions aux commandes sont ainsi beaucoup moins fidèles que pour les autres jeux présentés. Lorsque vous avez épuisé vos trois vies, le programme vous informe du niveau auquel vous êtes parvenu, depuis la modeste ceinture blanche jusqu'à la redoutable ceinture noire. Malgré ses quelques défauts, ce logiciel reste très agréable. (K7 Bug-Byte, pour Spectrum 48 K. Prix: B.)

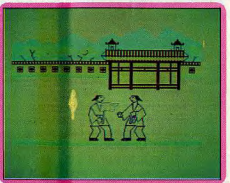

115

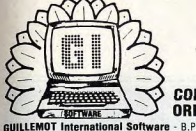

**COMMODOR CH HEAD FR** 

BEACH HEAD FR<br>BOUNTY BOB ST.BACK<br>BOUNTY BOB ST.BACK<br>BRUCE LEE FR<br>COMBAT LEADER FR<br>COMBAT LEADER FR<br>FIS STRIKE EADLE FR<br>FORT APOCALYPSE FR

**GS NEVERU**<br>ANA JONES

**DIE VACUA** CAVERNS UN ALL<br>CONGO BONGO<br>SENTINEL<br>STELLAR 7<br>COMMANDER

**NATO COMMANDER<br>UP'N DOWN<br>DROP ZONE<br>BEACH HEAD (D)<br>BRUCE LEE (D)<br>BUCK ROGGERS (D)** 

**BUCK AUGUSTERS (U)**<br>CONSAT LEADER<br>CONGO BONGO (D)<br>DRILES (D)<br>FIS STRIKE EAGLE (<br>FORT APOCALYPSE<br>BATTLE for NORMAL

**PASTEINDER PR<br>ROCK'N BOLT FR<br>GHOSTBUSTERS FR<br>MASTER OF THE LAMP!** 

**QUASIN**<br>FEPPER DRELBS<br>DAMBUSTERS<br>ULTIMA III<br>MONSTER TRIVIA<br>TALLADEOA<br>MISSION ASTEROID ULYSSES<br>WIZZARD AND PRINCE **DOUGH BL**<br>**PAC MAN<br><b>NR. DO!** 

# LES SUPER NOUVEAUTÉS<br>DE LA RENTRÉE SONT ARRIVÉES !..

**COMMODORE 64 . SPECTRUM . AMSTRAD . THOMSON MO5** ORIC-ATMOS . 7X 81 . MSX . APPIE II . ATARI

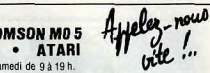

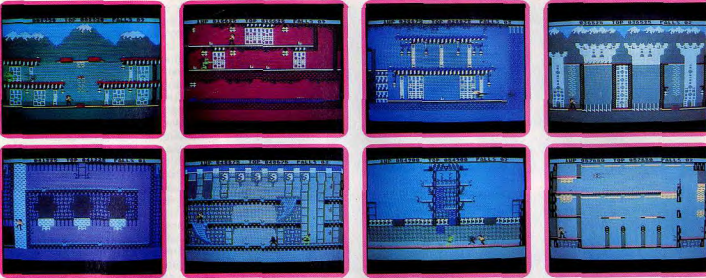

**CHALLENGE** 

#### **Bruce Lee**

Conformément à un enseignement approfondi des sciences orientales, vous voici devenu le maître incontesté des arts martiaux. Une dernière tâche vous attend: découvrir le secret de l'immortalité, jalousement gardé dans les profondeurs d'un temple chinois. C'est dans ce refuge réputé inviolable que vit le grand magicien, votre ultime adversaire.

Dans le domaine des techniques et combats d'arts martiaux, ce logiciel diffère des autres programmes présentés. Ici, l'action n'est pas uniquement basée sur le combat. C'est plutôt ce dernier qui sert de support au thème réel de l'aventure proposée. Dès les premiers moments de votre mission et alors que vous venez de vous introduire dans le temple du magicien, deux féroces adversaires surgissent à vos côtés : Ninia. tout d'abord, un frêle querrier armé d'une canne; rapide et nerveux, son ardeur netarit jamais. Bien que rapide, cet adversaire ne possède pas cependant une technique de combat très « poussée ». Oh combien plus dangereux est son acolyte, Yamo, samouraï à l'allure imposante qui, lui maîtrise parfaitement les divers arts martiaux et n'hésitera pas à vous suivre quelles que soient les ruses de déplacements utilisés. Lors des combats, vous n'avez la possibilité de porter à l'adversaire que deux attaques : le coup de poing droit pour la défense rapprochée et le coup de pied sauté pour les attaques plus violentes. Il vous faut atteindre par deux fois Ninia pour l'éliminer du jeu pendant quelques secondes. Quant à Yamo, trois coups portés en viennent à bout. Malheureusement pour vous, vos adversaires réapparaissent fort vite à l'écran et il est plus habile d'éviter l'ennemi aussi souvent que possible que de lui faire face. Le nombre restreint des possibilités d'attaque et l'efficacité réduite de ces dernières dans le déroulement de la partie ne font donc pas de Bruce Lee un véritable logiciel d'arts martiaux. Le combat n'est qu'occasionnel, il donne plus de vitalité et de fougue au déroulement de l'action sans

toutefois constituer son intérêt maieur. Ainsi, tandis que vous vous lancez dans l'aventure, vous êtes amené à parcourir une vingtaine de tableaux différents. Il vous faut traverser toutes les pièces et galeries du temple afin d'y collecter les lanternes fixées sur les murs. Votre déplacement, bien entendu manœuvré au joystick, vous permet de courir, de sauter, de vous aplatir au sol et d'escalader les échelles et palissades, Lorsque toutes les lanternes d'une pièce sont ramassées, une issue secrète vous dévoile une nouvelle salle et, vous l'aviez deviné, de nouveaux dangers. Car. si vos adversaires ne vous quittent jamais d'une semelle, les pièges semés dans les moindres recoins du temple ne sont pas pour autant dénués de férocité. Jaillisement de flammes, pieux empoisonnés, tapis roulants chargés d'électricité, votre périple vous réserve bien des surprises. Sachez donc allier la force physique de votre corps aux subtilités et à l'adresse de vos déplacements. Cette action ininterrompue s'agrémente d'un graphisme particulièrement réussi. La multitude des situations proposées, le nombre impressionnant des décors dans lesquels vous évoluez trouve un appui certain dans une animation sans faille. Quant à vos déplacements, leur grande précision vous permettra de faire face aux situations les plus incongrues.

Ce programme admet un ou deux joueurs et ce, selon deux variantes de jeu fort intéressantes. Vous pouvez soit jouer contre l'ordinateur, seul ou à deux, alternativement, soit jouer à deux l'un contre l'autre, le deuxième joueur dirigeant alors Yamo, l'ordinateur continuant pour sa part à gérer Ninja. Cette dernière possibilité est sans aucun doute la plus intéressante. Rappelons enfin que vous avez neuf vies pour mener à bien votre mission, ce qui est loin d'être excessif, car Bruce Lee est particulièrement difficile. Et si les premières salles sont relativement aisées à négocier, il ne faut pas se laisser bercer d'illusions. Mener le logiciel à bout est un authentique exploit, qui nécessite non seulement une grande habileté, mais également une bonne résistance nerveuse. N'hésitez pas à vous reposer quand cela est possible, ni à ménager vos forces tout au long du jeu en vue de vous livrera (K7 et disle ma et Commoquette dore 64

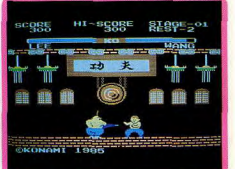

Vlan ! un seik pleine mâchoi dans la figure ashi-barai (chi dos. Splatch pied volant) er justicier de l'I fes. Sa missio pagode de la le gang Chop à feu et à san martiaux, du à Willy Wu, I' sant par Tao, pitié, Chen, le et Lady Lan, I' (shuriken).

Un graphism tonique qui pe sans craindre de de « cri qui tue » et vous y êtes pour de vra (K7 Kiorami pour MSX.)

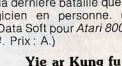

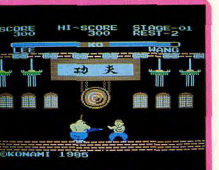

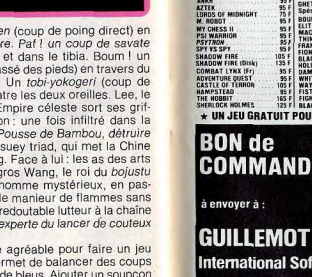

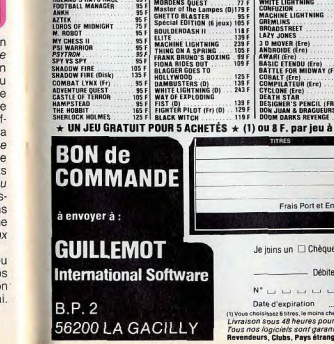

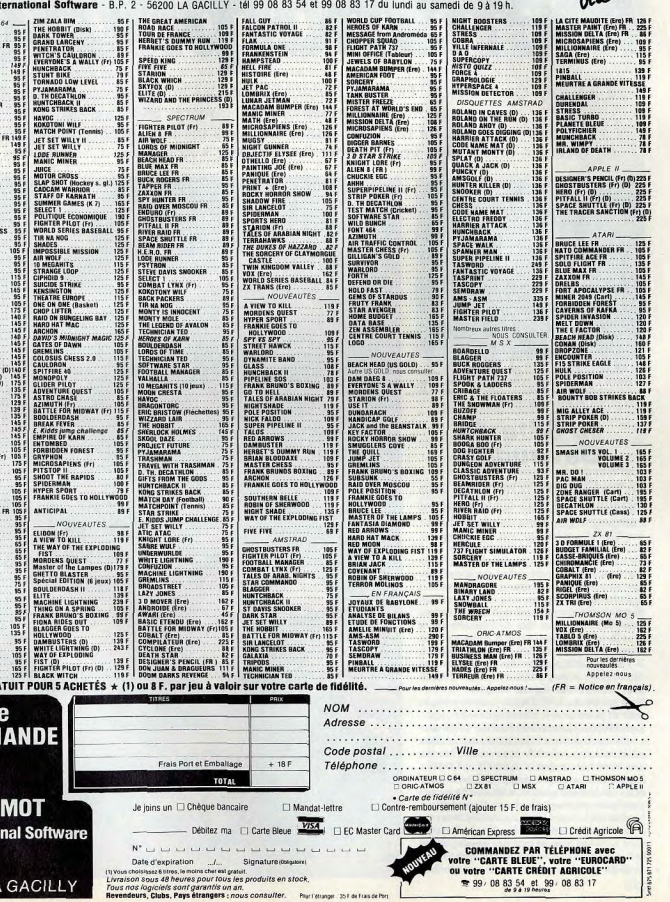

# **Métamorphoses**

« La Bête du Gevaudan » ? Un loup garou qui rôde les nuits de pleine lune est un rôle en or qui satisfera pleinement vos instincts meurtriers... A moins que vous ne préfériez sauver l'univers menacé avec « Shadowfire » ou créer de toute pièce votre propre logiciel avec « Adventure Construction Set »

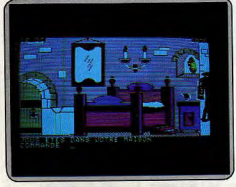

Les Français se mettent à la création de logiciels d'aventure de qualité. C'est le cas avec « la Bête du Gevaudan ». Construit à partir d'une vieille légende française, vous voici transporté au fond des campagnes reculées.

# La Bête du<br>Gevaudan

La terrible vérité éclate à vos yeux incrédules. La Bête qui terrorise les campagnes les soirs de pleine lune : c'est vous! Vite, un antidote!

Il y a quelques temps, on pouvait croire les Anglo-Saxons seuls à même de réaliser des jeux d'aventure de qualité. Les choses ont heureusement changé et depuis plusieurs mois on voit fleurir des programmes qui n'ont rien à envier à leurs concurrents d'outre mer.. La Bête du Gévaudan est de ceux-là. La société qui l'a créé (Compagnie Informatique Ludique) s'était déjà fait remarquer lors de la sortie de son premier logiciel, l'Enlèvement. Aujourd'hui, elle nous propose une aventure construite sur une vieille légende française.

Nous sommes en 1765. Depuis plusieurs mois, les nuits de pleine lune, la bête rôde dans les campagnes. Malheur à l'animal ou à l'humain qu'elle apercevrait car sa dernière heure serait sans nul doute advenue. La peur s'installe et personne n'ose plus s'aventurer hors de chez lui une fois la nuit tombée. L'armée tente de porter remède à la chose sans plus de succès. Une nuit pourtant, la bête n'échappe qu'à grand peine au groupe d'hommes en armes et semble avoir été blessée. Vous vous réveillez dans votre lit avec une intense douleur dans le bras. Stupéfaction! C'est une blessure profonde causée par une balle de fusil! Vous bandez votre bras et sortez dans le village. Rapidement vos voisins vous informent

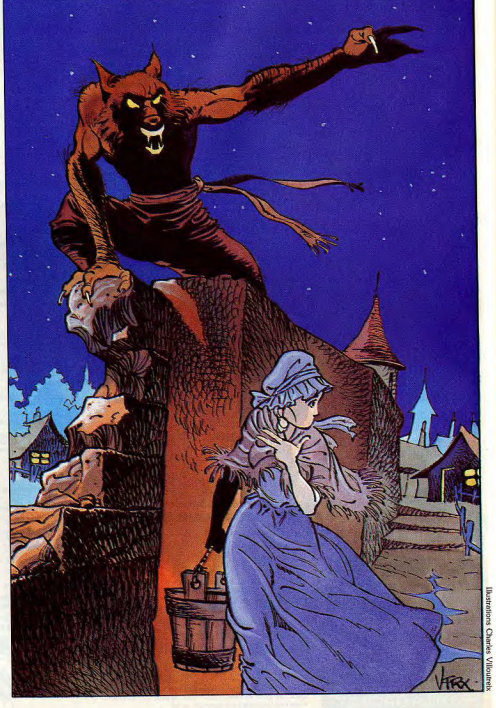

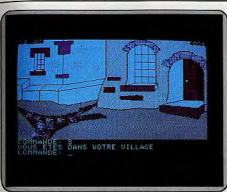

La peur s'installe, personne n'ose plus s'aventurer hors de chez lui une fois la nuit tombée. Depuis plusieurs mois, l nuits de pleine lune, une bête mystérieuse rôde. Malheur à<br>l'animal ou à l'humain qu'elle apercevra...

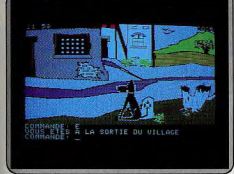

Une nuit, la bête échappe de justesse au groupe d'hommes<br>en armes qui réussissent cependant à la blesser. Vous sous<br>réseillez avec une profonde blessure causée par une balle.<br>Pas de doute : la bête, c'est sous.

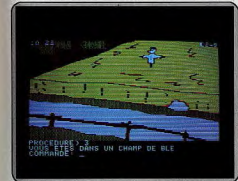

us reste que quelques heures avant la prochaine nuit ine lune. Vite : trouver à tout prix un antidote à la malé diction qui pèse sur vous... mais vous avez un problème : a<br>fait, que cherchez-vous au juste ?

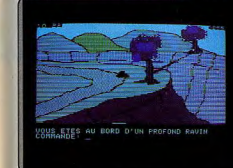

Remettez-vous en route après vous être renseigné auprès de l'alchimiste du village. Le ravin qui se trouve à l'est du vilage n'est pas facile à franchir, une corde s'impose pour y parvenir. Méfiez-vous aussi des bêtes sauvages...

des événéments de la nuit La terrible vérité se fait jour neu à peu en vous : la bête de Gévaudan est un loup-garou et vous êtes ce loup-garou! Il ne reste que douze heures avant la prochaine nuit de pleine lune. Vous devez à tout prix trouver un antidote à la malédiction car cet état n'a déjà que trop duré. De retour chez yous, commencez les préparatifs. Avant de quitter définitivement votre domicile, assurez-vous que vous êtes muni d'argent. Comme la méfiance n'est pas un trait de votre caractère, votre bourse est d'un accès facile. Rendez-vous directement à l'auberge car vous commencez à avoir sérieusement faim. Les émotions de la nuit, même si vous n'en étiez pas très conscient, ont entamé vos forces et votre blessure toute fraîche n'arrange rien. Après avoir mangé, n'hésitez pas, achetez de la nourriture supplémentaire, elle risque en effet de se révéler fort utile. En revanche, vous devrez éviter de boire ce bon vin que vous propose si gentiment l'aubergiste. Ce n'est pas qu'il tente de vous droguer, mais les effets de l'alcool pourraient vous faire sommeiller et vous perdriez une heure précieuse. Le problème est qu'en fait vous ne savez pas du tout ce que vous devez chercher. Pourquoi pas se renseigner auprès de l'alchimiste du village ? Il vous apprendra que quatre plantes sont necessaires pour lever le sortilège : la marcotte, l'élodée, la mandragore et le papyrus. Analysez bien le message, il donne une idée de l'endroit où trouver chaque plante. Il ne reste plus qu'à vous remettre en route. Certains des objets que vous trouverez, pourront sembler inutiles au premier abord. En fait, il n'en est rien. Le fléau ne constitue pas une arme comme on pourrait s'y attendre. Examinez-le pour deviner l'usage que l'on peut en faire. Le château du seiqneur des lieux est bien gardé, aucune chance donc de forcer le passage. En revanche avec de l'astuce. vous arriverez à voir le maître des lieux et à vous mettre dans ses bonnes grâces. Il yous sera alors permis d'explorer le château et de découvrir un tas de choses intéressantes. Paradoxalement, c'est aussi en vous fâchant avec le seigneur que vous pourrez progresser dans votre entreprise Le ravin qui se trouve à l'est du village n'est pas facile à franchir, une corde s'impose pour y parvenir. Ne tentez pas de sauter en bas : une mauvaise réception est si vite arrivée. Pour éviter ce genre de mésa-

venture, vous aurez d'ailleurs tout intérêt à sauvegarder le jeu assez fréquemment, de manière à ne pas être obligé de recommencer au début. De l'autre côté du ravin, d'importantes découvertes sont possibles. Méfiez-vous des bêtes sauvages car vous n'êtes pas de taille à vous défendre. N'oubliez pas d'aller rendre visite à l'hermite, cela se révélera fructueux. Pour découvrir le papyrus, inspirez-vous des contes de Lewis Caroll. Dans la forêt, une rencontre vous semblera fort désagréable au premier abord et pourtant c'est là que réside une des clés qui permet de franchir l'obstacle des marais. Comme toujours, un plan précis évite de se perdre.

Le dialogue avec l'ordinateur s'effectue soit de manière classique (verbe plus complément), soit directement en langage naturel, l'analyseur de syntaxe, étant assez puissant, comprend la plupart des tournures de phrases. Le vocabulaire est relativement étendu : plus de 300 mots. Les graphismes sont variés et de qualité, parfois agrémentés d'animation. De plus, les différents personnages que vous rencontrerez vous parleront de manière tout à fait compréhensible. Un très bon jeu d'aventure en francais. (Disquette C.I.L. pour Apple II. Prix : n.c.).

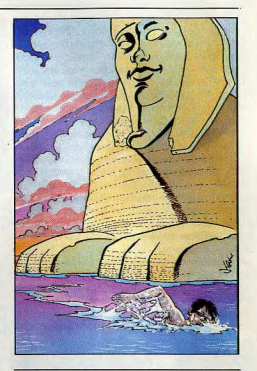

#### **Adventure** construction set

Créez votre aventure grâce aux possibilités quasi inépuisables de ce logiciel ou endossez une des huit personnalités proposées Tout commence par cet éternel problème : la difficulté du choix. En effet, vous pouvez jouer soit à l'une des huit aventures proposées, soit construire de toutes pièces ou seulement en partie la vôtre. Avant toutes choses, il faudra créer votre disquette de jeu. Le procédé est fort long et fastidieux. Il demande plus de vingt minutes et oblige à de multiples remplacements de disquette dans le lecteur. De plus, chaque disquette de jeu ne peut être utilisée que pour le jeu pour lequel elle a été créée. Les aventures proposées (ce sont en fait plutôt des jeux de rôle) sont de deux sortes. Les premières sont essentiellement destinées à ceux qui abordent pour la première fois ce type de jeu ou qui n'ont encore qu'une expérience restreinte. Il s'agit de huit miniaventures de difficulté croissante, qui ne contiennent au plus que quinze lieux différents.

La première, « Agent 00111 », vous propose de délivrer une belle jeune fille gardée prisonnière et de récupérer des micro-films. Cela est très facile et plutôt conçu pour se familiariser avec le mode de fonctionnement de l'ensemble de ces jeux. Ainsi par endroit, yous pourrez obtenir des conseils intéressants ou faire remonter votre niveau de force. Dans « Sam Club, Private I », vous tenez un rôle équivalent à celui d'Humphrey Bogart dans Le Faucon Maltais. « Alice in Wonderland » vous introduira dans le monde féerique de Lewis Caroll. Ici, pas de combat, mais la réflexion n'est bien sûr, pas exclue. Dans « Washington Crosses the Delaware », vous devrez parvenir à faire traverser la rivière à cet homme illustre. Un bon conseil : c'est en partant de l'école que vous avez une chance d'y parvenir. 119

« Deep. Dank Dungeon » est surtout réservé aux passionnés de Donions et Dragons. Vous y trouverez trésors et monstres à profusion et certaines parties du laburinthe demandent l'établissement d'un plan précis si vous ne voulez pas y finir vos jours! Dans « In the Nazi Castle », yous allez yous introduire dans un château gardé par une multitude d'hommes en armes et tenter de dérober les plans secrets. Inutile de vous préciser que les batailles seront nombreuses. Enfin « Save the Galaxy » yous introduit dans le monde des aventures spatiales. Il s'agira de retrouver et d'arrêter le maléfique Wistrik, celui qui vole tous les précieux cristaux de la planète Irata. N'oubliez pas pour autant de désamorcer la bombe qu'un mystérieux individu a placé dans un des réacteurs. Toutes ces aventures font partie d'un même « monde » et vous pourrez passer de l'une à l'autre sans avoir besoin de refaire une disquette de jeu.

La dernière aventure, « Rivers of Light », est pour sa part destinée à des joueurs confirmés. Elle prend place dans un monde beaucoup plus vaste et vous devrez faire preuve de toute votre sagacité pour résoudre avec succès les différents problèmes qui ne vont pas manquer de se poser. Transporté à

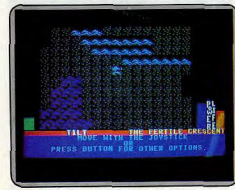

#### Huit mini-aventures vous sont proposées

l'époque de l'antique Egypte, sur les bords de l'Euphrate, vous avez appris que certains auraient réussi à découvrir le secret de la vie éternelle et rien ne pourra plus désormais vous arrêter dans vos recherches, si ce n'est la mort, bien entendu. Mais pour avancer dans cette quête il faut savoir nager, car vous êtes sur une petite île au milieu de la rivière. La hutte permet quand à elle de se téléporter jusqu'à un autre endroit. Là, explorez les environs pour trouver une arme, attaquez le troll qui rôde pour récupérer à sa mort l'os qu'il transportait, puis rendezvous dans la demeure de la vieille femme et donnezle lui. Elle yous offrira en échange une belle statuette que vous porterez au chasseur et vous acquérerez enfin le pouvoir de nager. A partir de là, vous pourrez revenir à votre lieu de départ et commencer l'exploration de toutes les villes qui bordent le fleuve. Le programme effectue de lui-même des sauvegardes réqulières, ce qui évite d'avoir à reprendre depuis le début en cas d'accident mortel (c'est si vite arrivé). Toutes ces aventures se jouent de la même manière. Vous disposez au départ d'un à quatre personnages. Ceux-ci sont caractérisés par leur vitesse, leur force, leur puissance, leur énergie, leur taille et leur dextérité. Ces caractéristiques peuvent varier en fonction des actions ou des problèmes survenus. Le dialogue avec l'ordinateur s'effectue en choisissant, à l'aide du joystick, l'option voulue.

Une fois lassé de jouer, sans doute voudrez-vous réaliser votre propre aventure. Pour ce faire, créez

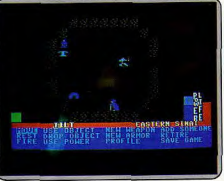

#### Toutes ces aventures se jouent de la même manière

de nouveau une disquette de jeu contenant cette fois l'un des trois canevas : aventure type Donjons et Dragons, aventure policière ou aventure spatiale. A partir de là, plusieurs solutions se présentent : soit entreprendre de créer l'histoire intégralement, soit la créer en partie et laisser le soin au programme de la compléter, soit encore la faire établir complètement par ce dernier, en précisant le niveau de difficulté requis. Il faut signaler que pour créer de toutes pièces une aventure de niveau 5, le programme mettra 36 minutes pour y parvenir!

Le système utilisé pour la création est assez simple. Ainsi, pour concevoir une région, vous dessinerez sa carte à l'aide des divers éléments proposés : fleuve, montagne, forêt, colline, etc. Puis vous établirez la liste des rencontres aléatoires proposées à votre aventurier dans ces différents endroits. Les êtres rencontrés ne sont pas tous agressifs ; un choix donc, une fois de plus, s'impose parmi les huit types de comportement. Vient alors le moment d'introduire les divers objets à leur place. Vous construirez enfin les demeures pièce par pièce, en précisant les êtres et les objets qu'elles renferment et les différents modes de passage : porte normale, à sens unique, trappe, téléportation et bien d'autres. Les puristes pourront même modifier la liste des objets, des sorts, des monstres et changer le graphisme des divers éléments. De plus, vous pouvez transformer tout ou partie de l'aventure, qu'elle ait été réalisée par vous ou par le programme.

Les graphismes type Ultima, aux possibilités quasi inépuisables et dotés d'un accompagnement sonore de qualité font de ce logiciel un ensemble remarquable, d'autant que les aventures proposées sont intéressantes. Regrettons cependant que la création préalable d'une disquette de jeu, obligatoire pour chaque option, soit si longue et fastidieuse, ce qui risque de décourager bon nombre de créateurs. (Disquette Electronic Arts, Commodore 64. Prix : n.c.).

Les graphismes ont des possibilités quasi inépuisables

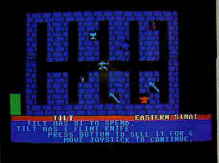

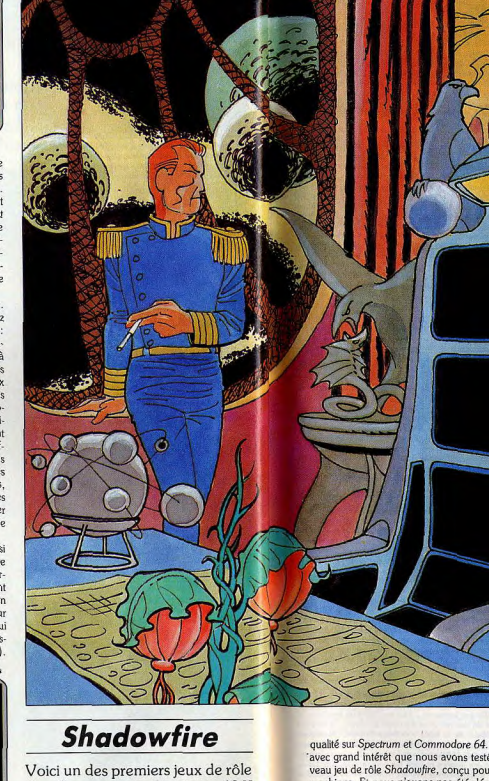

dans l'espace pour Spectrum 48 K et Commodore. Votre temps est compté pour sauver votre planète.

La firme Beyond a fait une entrée remarquée il y a quelques mois en proposant des jeux d'une rare

qualité sur Spectrum et Commodore 64. Aussi c'est 'avec grand intérêt que nous avons testé son nouveau jeu de rôle Shadowfire, conçu pour ces deux machines. Et nous n'avons pas été déçu, bien au contraire. Il s'agit de l'un des premiers jeux de rôle dans l'espace pour ces ordinateurs.

Nous sommes dans un lointain futur. Les vaisseaux intergalactiques peuvent facilement se rendre d'étoile en étoile en utilisant leur hyperpropulsion, mais pour l'instant personne n'avait encore trouvé le moyen

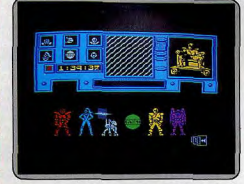

Nous sommes dans un lointain futur. Le général Zoff, traître à l'Empire, prépare une gigantesque conquête, nota nent en s'appropriant les plans d'un nouveau vaisseau capa-<br>ble de se rendre de planète en planète : le «Shadoufire».

de sauter directement sur une orbite planétaire. Le général Zoff, traître à l'Empire exploite cette situation à son avantage. En effet, il a caché sa forteresse volante, Zoff V, derrière l'anneau de méréorites qui entourent la planète Norgol. De là, il prépare une gigantesque conquête de tous les mondes pacifiques de l'Empire pour les soumettre à sa botte. Cependant les plans d'un nouveau vaisseau. le Shadowfire, capable de se rendre de planète en planète existent déjà. Celui qui s'en rendra maître. réduirait facilement l'autre à sa merci. Pour l'instant. ils sont détenus par l'ambassadeur Kryxix, dissimulés sur un micro-disque enfoui dans sa colonne vertébrale. Malheureusement pour l'Empire, l'ambas-<br>sadeur est prisonnier sur le Zoff V et dans quelques heures les spécialistes de Zoff risquent fort de le découvrir

Vous allez diriger l'organisation Enigma, au service de l'Empereur. En moins de cent minutes, vous devrez localiser et délivrer l'ambassadeur, capturer le général Zoff et détruire ou vous rendre maître de son vaisseau. Votre équipe se compose de six personnes, chacune possédant des qualités et des défauts propres. Quatre caractéristiques définissent les personnages : l'agilité qui conditionne la vitesse de déplacement, la force, l'énergie et la charge qu'ils peuvent transporter. Voici présenté chacun des personnages. Zark, le chef du groupe, est un humain. Il possède une grande connaissance des armes mais c'est aussi un expert du combat à mains nues. Syylk, son second, est un insectoïde, puissamment armuré et particulièrement fort. Sevrina est une criminelle condamnée à mort, seule la réussite de cette mission lui permettra d'éviter la peine capitale. Elle est

Vous allez diriger l'organisation Enigma, au service de l'Empereur. Votre temps est compté pour localiser et délivrer l'ambassadeur prisonnier, capturer le général Zoff et détruire ou vous rendre maître de son vaisseau

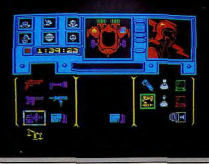

très indépendante et d'une loyauté douteuse : cenendant elle vous sera très utile car peu de serrures ne lui résistent. Torik est un aventurier de haut vol (ce qui paraît assez normal pour un oiseau), qui dispose de grandes connaissances concernant les explosifs et les armes. Les deux derniers sont des droïdes. Maul, spécialisé dans les combats et dont les capacités sont théoriquement très grandes bien qu'il ne fût jamais mis à l'épreuve dans ces conditions ; Manto, pourvu d'un rôle capital, est en effet le seul à pouvoir réaliser le transbordement des membres de l'équipe entre leur vaisseau et le Zoff V. Le dialogue avec l'ordinateur s'effectue d'une manière tout à fait originale. En effet, ici pas de phrases à taper plus ou moins bien comprises par le programme. Les différents choix sont effectués en sélectionnant une des icones proposées, comme dans le Macintosh d'Apple. Cette sélection est réalisée soit à l'aide d'un clavier, soit de façon beaucoup plus agréable avec un joystick. La version pour Commodore 64 permet même l'utilisation d'un crayon ontique. Il existe plusieurs stratégies possibles, en fonction de votre tempérament. Avant tout, il faudra équiper vos personnages, selon leur caractéristiques : de même bien sûr pour le reste de leur équipement.

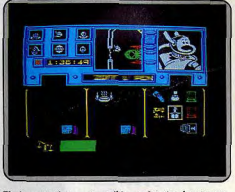

Plusieurs stratégies sont possibles, en fonction de votre tempérament. Le dialogue avec l'ordinateur s'effectue d'une manière<br>tout à fait originale. Les choix sont effectués en sélectionnant une des icônes proposées à l'aide du clavier ou du joystick.

En particulier n'oubliez pas de fournir à Sevrina les outils nécessaires, car dans le cas contraire, elle serait tout à fait incapable de forcer une serrure. Dans le même ordre d'idée, n'omettez surtout pas d'indiquer l'arme qui sera prise en main. Il serait en effet dommage d'équiper votre personnage d'armes redoutables qui resteraient dans son sac et l'obligeraient alors à se battre à mains nues. Lorsque toute votre équipe sera parée, confiez à Manto la mission de se rendre à bord du Zoff V et d'assurer le transfert de tous les autres membres de l'équipe. Vous pouvez effectuer les trois éléments de votre mission dans l'ordre que vous désirez. Selon vos goûts personnels, vous choisirez de maintenir le groupe uni, ce qui accentue sa force de combat mais ralentit considérablement l'exploration du Zoff V, ou au contraire vous préférerez permettre à chacun des membres d'explorer une zone particulière.

Quelque soit votre stratégie, c'est toujours avec difficulté que vous parviendrez au bout de votre mission. Un très bon jeu de rôle où l'on peut seulement regretter l'absence d'option permettant le déplacement groupé des personnages, ce qui aurait facilité considérablement les manipulations dans ce cas. (Beyond pour Spectrum 48 K et Commodore 64, cassette et disquette.) Jacques Harbonn

#### Gremline

Cinéma-jeu, après E.T. les Gremlins quittent la pellicule pour la bande magnétique, Mogways mignonnets. Gremlins sans pitié au soleil, sous la pluie ou le ventre plein  $\begin{array}{c}\text{aventure : type }\\ \star\star\star\star\star:\text{Inférét}\end{array}$ 

 $\star \star \star \star \star$ : graphismes  $\star \star \star \star$ : dialogue  $\star \star \star \star : \text{difficulté}$  $B:prix$ 

#### **Amélie minuit**

Quand le travail de bureau devient une course au trésor, un duel contre la montre. Piégée dans un gratte-ciel de la Défense, Amélie arpente 224 bureaux. aventure graphique : type  $\star \star \star \star$ : intérêt  $\star \star \star \star$  : graphismes  $\star \star \star \star :$  dialogue  $\star \star \star \star :$  difficulté  $B:$  prix

#### **The lost kingdom** of Zkul

Emparez-vous des richesses englouties des nains de la montagne. Pièges en gros, labyrinthes à gogo.  $a$ venture: type<br> $\star \star \star \star \star$ : intérêt

aucun: graphisme  $\star \star \star \star$ : dialogue  $\star \star \star \star \star \star :$  difficulté  $C: prix$ 

#### **Mandragore**

Star déjà sacralisée du jeu d'aventure made in France, Mandragore s'offre un tour sur Thomson et MSX. Déjouez les plans de l'infâme Yarod-Nod. Du sang-froid.  $\begin{array}{c} \text{aventure : type} \\ \star \star \star \star \star : \text{Infér\^et{et}} \end{array}$  $*****:graphics$ <br> $*****: dialogue$  $\star \star \star \star \star :$  difficulté  $C:$   $p$ rix

#### **Doomdark's** revenge

Amour, guerre, revanche, trois ingrédients épicés pour une épopée aussi belle que complexe. Bienvenue au pays de l¢emark aventure-statégie : type  $\star \star \star \star \star :$  Intérêt  $\star \star \star \star \star : graphs$  $\star \star \star \star :$  dialogue  $\star \star \star \star \star \star :$  difficulté  $B:$  prix

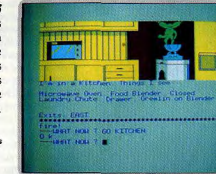

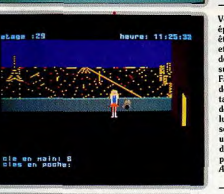

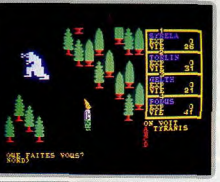

in the Hitts of Kan<br>tooking Nonting Kan

.<br>Si vous avez vu le film « Gremlins », vous savez déjà qu'il faut éviter aux Mogways de or our avez war to solell, d'être mouillé et, surtout, de manger après minuit, sinon<br>ils risquent de se transformer en redoutables Gremlins. Billy n'a pas suivi ces conseils. Avec l'aide de Gizmo, il va tenter de réparer son erreur. Pour commencer, il va falloir se débarrasser des quatre monstres qui occupent la maison et, donc, commencer par<br>s'armer, puis récupérer la commande à distance des apparells. Elle vous sera très utile dans la cuisine. Contrairement à la plupart des jeux d'aventure, il faudra l'actionner de nombreuses fois pour utiliser toutes ses possibilités. Elle permet entre autre de<br>retrouver Gizmo. Dans certains endroits, vous serez confronté à une bande de Gremlins. N'hésitez pas à fuir dans un premier temps. Vous reviendrez à lois rappe avoir préparé<br>votre attaque. Essayez aussi de prévenir les transformations de ces curieux animaux et de rendre inutilisables certains équipements qui pourralent se révéler dangereux aux mains des Gremlins. Le dialogue en anglais s'effectue de manière classique. Le vocabulaire est assez étendu et comprend de nombreux synonymes pour vous éviter versuchen er basset studierung er comprend um eine recherche fastidierung um er echerche fastidierung um einer er bei ben jeu, aux dessins de qualité. (K7)<br>Adventure International, Spectrum 48 K, Commodore 64, Amstrad, Ele

Vous sentez-vous l'âme d'une secrétaire et une conscience professionnelle à toute épreuve ? 11 heures : la blonde Amélie range son bureau. Horreur, le dossier qui doit<br>être discuté le lendemain au conseil d'administration a disparu sans laisser de traces et, à midi, les circuits électriques s'arrêtent. La chasse commence dans cette tous sur 224 bureaux renfermant un nombre incalculable d'armoires et de bibliothèques ! Face à cette multitude, trois facteurs limitatifs : un ascenseur, un dossier et une heure de recherche : de quoi donner des cauchemars à la pauvre Amélie aussi myope qu'une taupe, privée de ses lunettes (leur cachette est indiquée dans le niveau 1 mais point de 2 à 5). Heureusement, certaines découvertes telles qu'une machine à changer l'heure<br>lui permettent de souffier cinq minutes avant de tomber dans quelques pièges ou de se retrouver enfermée sur la terrasse. Un jeu d'aventure graphique original ancré dans une réalité... trop quotidienne pour beaucoup : l'ascenseur fait réellement un bruit d'ascenseur ; un décor très parisien avec vue sur une tour Eiffel illuminée est même prévu au programme. Pas très exotique mais très agréable. (K7 Ere Informatique pour

Il y a très longtemps, les Nains de la montagne furent assiégés par les hommes de Caras. Ils se replièrent dans Domed City puis réussirent à se débarrasser des attaquants. Votre ami Eldomir vous a confié la position probable de la cité perdue Vous allez tenter de vous emparer de ses richesses. Après une courte exploration (courte si toutefois vous ne vous êtes pas perdu), vous devriez apercevoir l'entrée souterraine de cette ville. C'est là que les choses vont se compliquer. Le jeu se déroulan en temps réel, vous ne disposerez parfois que de peu de temps pour taper vos instructions, en particulier pour franchir la grille ou lors des combats. Vous rencontrerez de nombreux personnages. Les uns sont bons ou neutres et d'autres vraiment pourris jusqu'à la moelle. Pourtant, n'attaquez pas sans raison, car certaines personnes pourront vous être d'une aide précieuse. Vous devrez absolument dresser un plan détaillé pour vous y retrouver dans les passages curvilignes faits précisément<br>pour désorienter. Dans les labyrinthes, déposez aux endroits importants des objets inutiles pour vous permettre de vous repérer. Le dialogue en anglais est assez facile car le programme accepte des phrases complètes et son vocabulaire est étendu. Cette aventure, uniquement textuelle, demeure passionnante. (Micro-cassette Talent, Q.L.)

En attendant Mandragore II, un bref flash-back sur cette aventure médiévale made in France lauréate du prix Arcade 1984, qui sort aujourd'hui en deux cassettes sur m 1 rance sauvente du print rationale proprietes, elles, nains, hobbits et mi-orcs sillonnent<br>le pays de Mandragore à la recherche de son père, prêtre de la flamme sacrée dans un temple juché sur un volcan. Clé de l'intrigue : l'énigme du donom de Yarod-Nor, insoluble à moins d'avoir percé les secrets des quatrains des neuf donjons de<br>Mandragore. Encore faut-il les localiser dans ce gigantesque pièges des monstres errants et surtout apprendre à survivre en commerçant. Aidez vous de la carte proposée par Infogrames et Tilt, méfiez-vous des conseils prodigués par l'ordinateur, gardez en tête la légende historique de Mandragore, procurez-vous<br>notre n° 19 et conservez votre sang-froid. On est un peu déçu de la qualité des graphismes sur MO 5. Pas de mystère, la faute en revient à la machine et non aux concepteurs. Faire « tenir » un jeu de rôle de cette complexité sur le MO 5 relève d'ailleurs à notre sens du tour de force. Un leu d'aventure qui mérite amplement son succès et qui, chose rare, ne nécessite pas pour jouer de plonger son nez toutes les<br>cinq minutes dans les pages du Harrap's. (Cassette Infogrames pour MO 5, C 64, MSX.)

L'eussiez-vous cru, la formidable épopée Lords of Midnight fait partie d'une trilogie dont le numéro deux, Doomdark's revenge, vient de sortir sur Spectrum. Le nœud de l'intrigue est une histoire aussi vieille que le monde... l'amour. Trève de romance, le mal ne tarde pas à montrer le bout de son nez sous les traits de Sharet, la voleuse de cœur, dont le héros Luxor, prince de la lune a détrôné le père, Doomdark magicien de Midnight. Aux yeux de Sharet, Luxor n'est qu'un vil usurpateur à éliminer. Pour simplifier le tout Morkin s'est fait kidnapper par Sharet, allias votre microordinateur. Celui(celle)-ci contrôle ses armées et tous les personnages que Luxor<br>rencontre dans le pays de Icemark, impartialement bien súr ! A vous de les convaincre de rejoindre vos armées. Les graphiques sont encore plus beaux que dans le premier jeu, les autochtones encore plus impériétrables et la carte encore plus nécessaire pour ne pas se perdre. Les campagnes militaires vous mèneront au-delà de toute frontière Plus stratégie qu'aventure. Les amateurs de Lords of midnight vont être aux nues, les autres devront se coltiner une notice en anglais assez trapue. On en ressort épuisé mais au courant des histoires de famille. En avant l'épopée. (Cassette Beyond pour Spectrum.)

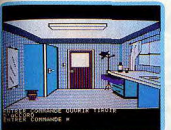

La tanière du détective

Exercice de conversation

日 冊

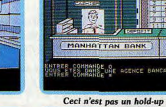

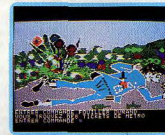

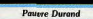

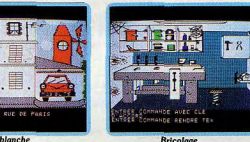

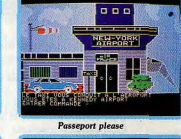

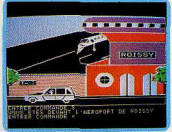

**Bienvenue à Paris** 

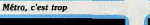

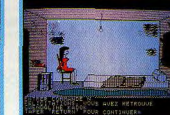

Sordide

do 600 11115

L'enlévement : Yann Chevrel avoue!

Merci aux valeureux aventuriers qui ont répondu à notre appel. Devant l'amoncellement de lettres, nous avons remis la sélection du gagnant entre les mains du sort. Résultat : Yann Chevrel dans le civil. Michael Alan dans le privé a gagné un abonnement gratuit de six mois.

Gwendoline Kadok, la fille d'un richissime Texan a été enlevée alors qu'elle remontait les Champs-Elysées. A New York : Kadok sort à la minute de votre OG. Sur le bureau : un chèque rondelet. Passeport en main, yous yous rendez à la banque pour l'encaisser en billets verts et marrons. Grimpez dans un taxi jaune et cap sur Kennedy Airport. Un conseil : laissez votre colt à la maison si vous ne voulez pas être pris pour un pirate de l'air. A bord du Concorde vous rêvez de la belle (et riche...) Gwendoline. Une fois sur le sol français vous n'avez qu'un but : gagner les Champs-Elysées. Un peu de sang froid, n'entrez pas au Lido, mais faîtes l'emplette d'un journal au klosque du coin. Son propriétaire se montre immédiatement plus loquace. Les buissons qui bordent la tour Eiffel recèlent de macabres découvertes. Au diable la morale, faites les poches du mort. Rendez-vous à Saint-Michel par la voie souterraine où vous attend un barman pas très clair en manque de cigarettes. Profitant de son absence

faufilez-vous dans son arrière salle. Ne perdez pas de temps à tout retourner mais bougez plutôt le lit du maître de céans. Il cache une partie de l'énigme. La suite est histoire d'orientation. Vous découvrirez - entre un arrêt à la station Vanneau, un stop au pied de la tour Eiffel, un tour de métro par Pasteur et le Trocadéro, une halte devant le kiosque, un passage à la Concorde -, que Paris est un véritable labyrinthe. Une fois à l'air libre, rue de Liège, dirigez vous vers le Moulin Rouge. Ce qui vous intéresse vraiment, c'est la coquette maison voisine. Entrez par la porte et cinglez vers la cuisine. Si vous ne voulez pas finir rôti, ne lambinez pas une fois la lampe de poche dénichée.

Inutile d'allumer la télévision du salon, fixez plutôt votre regard vers le superbe tapis persan. Il cache la voie vers des profondeurs carbonifères et d'autres merveilles du style atelier de bricolage. Armé d'une paire de tenaille, vous refaites surface et grimpez au premier étage. Prudemment vous poursuivez votre quête à l'étage supérieur pour déboucher dans le grenier. En fouinant à gauche et à droite, vous tombez sur une porte cadenassée. Courage, Alan vous arrivez au bout de vos peines. Bouddha vous livrera les clés du mystère. (Disquette C.I.L. pour Apple II).

#### La solution l'Enlèvement a également été fournie par:

Pierre-Marie Sangouard, Grenoble; Christophe Bonnet-Permettes, Le Chesnay; Fabrice Vernerey, Mandelieu; Bruno Mejean, Salindres; Laurent Dugimont, Versailles; Philippe Boucard, Marseille; Luc Sabato, Pierre Abel, Sartrouville; Cyriaque Crepin, Saint-Quentin; Stéphane Renaud, Livry-Gargan; Anne-Dominique Morigne, Etretat. Félicitations à tous les aventuriers pour les autres solutions complètes :

Fabrice Duvot, Dijon; Franck Bouleque, Corbas; Laurent Geneste, Limoges; Emmanuel Grain, Paris ; Hubert Arbogast, Illkirch ; Alain Contet, Strasbourg : Alain Fleury, Courroux : Eric Nigault, Honfleur; Michelle Ghio, Pascal Coutellier, Bourbourg Grégory Scheffer, Chambourcy ; Laurent Caquel, Reahville ; Franck Pasteau, Boulogne-Billancourt ; Olivier Scamps, Asnières ; Denis Nolleaux, Clamart ; J.-F. Dufour Lamartinie, Paris : Frédéric Botton, Metz; Pascal Faliu, Lamalou-les-Bains; Christophe Spielberger, Geispolsheim-Gare ; Gil May, Carcassonne; Dany Boolauck, Paris; Bruno Tissière. Charleville-Mezières ; Philippe Boucard, Marseille Olivier Chemin, Nantes ; Jean-Philippe Naquet, Forbach : Sébastien Van Audenhoue, Romilly-sur-Andelle ; Stéphane Darras, La Rochelle ; Franck Vettese, Saint-Genis-Laval; Pierre-Yves Rimet, Grenoble ; Christophe, Philippe Vanhecke, Pau; Stéphane Frerebeau, Vougeot; Philippe Morales, Vitrolles ; Frédéric Capelli, Saint-Martin-d'Heres ; Jérôme Ligere, Corbeil, Fabien Bedel, Paris ; Frédéric Lallali, Morsang-sur-Orge; Pascal Lochert, Breul-le-sec; Jean-Baptiste Petitpas, Boissy-Saint-Léger; Laurent Combes, Brax; Bruno Paccoud, Elbeuf; Jean-Claude Prunet, Pessac

Le prochain vainqueur figurera peut-être parmi eux mais pourrait aussi être vous. A vos plumes!

# SOS AVENTURE<br>**Eureka**

Fils de James Bond et d'Indiana Jones, vous embarquez dans un jet direction les Caraibes. Aventure, suspens, violence, Eureka touche à sa fin et Von Berg ricane, Tilt vous offre ses derniers conseils.

Vous êtes devenu aventurier expert, Et les difficultés ne vous déroutent plus. Avec votre attirail, sautez donc du Lear Jet Au dessus de la terre ferme, avec le parachute.

A part le plutonium, qui est radio actif. Ramassez tout ce qui traîne, vous le savez déjà. Examinez de près la pyramide inca Pour pouvoir y entrer, et pour en ressortir Examinez aussi l'idole des primitifs.

Pour franchir la clôture, qui est électrifiée, Voyez si vous trouvez un tissu isolant.

PLANDE L'ILE DE VON BERG

#### Pour ne pas alerter des chiens trop vigilants, Attendez un instant avant que d'avancer.

Donnez donc aux requins un morceau de panthère

Au fond de le piscine se trouve le bout de fer Dont vous frabriquerez la pince-monseigneur Qui pourra faire de vous un vrai cambrioleur.

La villa ne présente pas grande difficulté, Prenez de l'aspirine, et tuez le Chinois Ne soyez pas surpris si vous le retrouvez, Les gardes de Von Berg sont au moins 2 ou 31

Vous entrerez par là dans l'usine atomique, Fermée par une porte que vous devrez brûler Jeter l'huile sur le feu vous sera bénéfique Si d'un coup d'extincteur vous arrêtez les frais.

Emmené en prison, vous vous évaderez En cassant la radio pour trouver un aimant. Le nom méme d'Eureka vous sera échangé Contre le code qui servira ultérieurement.

Un coup de pompe dans la salle du broyeur,

Vous entrainera vers un plus grand danger: Courez 2, 4, 6 fois vers l'est du convoyeur Et après le marteau-pilon vous sauterez.

Pour entrer au labo, faites, comme les vitriers. Le bureau de Von Berg bientôt vous surprendra Pressez sur le bouton un nombre impair de fois, Sinon les piranhas vous auront à déjeuner!

Pour traverser la mine d'uranium sans risquer, Il faut mettre les piles dans le compteur Geiger. En sortant de la mine, une bonne douche

Vous débarassera de toutes les poussières.

Le Metachron est là, il recèle le cristal, Prés de lui déposez le crane et le doublon. Avec la bonne clé branchez le Metachron, Et vous pourrez obtenir le morceau final!

Fnfin nour vous enfuir, retournez à l'avion : Si votre vigueur est encore assez élevée Courez vers l'est, sautez et faites attention : L'aventure est finie, l'énigme va commencer!

# $S_{de}B$ CHAMBRE **DOUCHE RFW U**BIBLIOTHEQUE SALLE  $\mathcal{L}_{\mathcal{A}}$  ,  $\mathcal{L}_{\mathcal{A}}$ CELLULE METACHRO **ENTROLE** LACARD **BROYEUR**

**CREUSET** 

PLAN DE LAVILLA DE VON BERG

# **Message in a bottle**

Les Tilt-men continuent d'avoir des problèmes... Jeux de rôle ou d'aventure sont passionnants mais conduisent à des fins effroyables ou à des pièges sans issues. Alors si vous êtes perdu ou si an contraire, vous pouvez aider nos héros en difficulté, n'hésitez pas! Ecrivez-nous, nous publierons les questions et les réponses. Une réponse complète sera également publiée dans Tilt, après tirage au sort pour départager les ex-aequo. Un abonnement de six mois à gagner chaque mois pour le vainqueur.

Stéphane

y a dessous?<br>**Christophe** 

Gérard

**Anne**<br>En réponse à Renaud (Tilt n° 23). Pour tuer le gorille de Masquerade, il faut récupérer la pierre située à côté du serpent puis une fois devant la cage du gorille taper .land bra. ng rock ➢. On utilise **Is** rasoir **dans le sous-sol.** Devant le bloc de balsa, taper « cut block ». On trouve un pied de biche, indispensable pour ouvrir la cage. Quant à moi, l'aimerais savoir comment faire pour détruire la porte en pierre dans le dernier scénario de Xyphus sur Apple.

#### Christian

Dans Eureka à Colditz, ne donnez pas le chocolat sergent Bruiser, mais au garde qui patrouille en bas de l'escalier et qui vous arrête avec un « Verboten » sans discussion. Pour continuer, tapez « haut ». On trouve alors le disque de l'Anvil Chorus. Pour prendre le cirqge, tuez le sergent, c'est très facile. Rendez vous aux douches par le chemin extérieur. J'espère que ces indications aideront les aventuriers à s'en sortir.

#### *Pers* et Emmanuel

En réponse à Sam (Tilt n° 23). Pour rentrer dans le palais de Zimzalabim, il faut faire: « ao forward »,  $*$  right», « examine well », « get rope », « get flint », « go back ». Face aux murailles : « throw rope », « climb rope ». A l'intérieur du palais, avance jusqu'à la porte et tente « go back » jusqu'à ce que l'ordinateur t'accepte.

t'échapper auee le diamant.

#### Stéphane et Jean-Michel

François, pour trouver les tickets de métro dans l'Enlèvement, il faut te rendre au kiosque à journaux et taper « regarder kiosque », « acheter journal » (histoire de rendre le marchand plus bavard), « inter-<br>toire de rendre le marchand plus bavard), « inter-<br>roger marchand » et « voir Durand ». En allant au pied de la tour Eiffel (o.s.e) tu as l'heureuse surprise de tomber, dans les buissons, sur le cadaure de Durand et par la même occasion sur les fameux tickets. Tape trois fois « est » et descend dans le métro. Après quoi il s'agit d'avoir un bon plan de la R.A.T.P. pour ne pas se perdre. Prochain arrêt dans un bar louche. J'espère qu'avec ces indications tu retrouveras *Miss* Kndok.

#### Lourent

J'ai des ampoules à creuser en nain dans les dou, ches de la prison de Colditz malgré un fond musical fort agréable. Quant au chocolat, le sergent Bruiser n'en veut pas. Par ailleurs, je suis cloué dans le désert de l'ère préhistorique d'Euréka. Help!

**Eric**<br>Je suis coincé dans une des pièces de l'Aigle d'or d'où partent des oubliettes. J'ai le livre de la sagesse, une clé en fer et un pied de biche, mais rien n'y fait.

#### Virgin **ie**

J'aimerais comprendre le langage des hommes de l'ère préhistorique d'Eureka pour éviter de me faire tuer. Serait-ce parce que je ne possède pas l'anneau magique que Je suis toujours dénoncée comme sorcière du moyen-âge. Comment l'obtenir?

#### Franck

Qui pourrait me communiquer le code qui ouvre la porte du cachot dans le jeu Inca d'or sur ZX 81? *Merci.* 

#### Ludovic et Michel

Pour Lucas (Tilt n° 22). Pour casser le ravin dans Euréka, il te faut l'émissaire de Von Berg en lançant la hache, puis ramasser la corde posée à l'emplacement du cadavre. Une fois au bord du ravin, tape « utiliser corde ». Tu trouveras le goudron en bas à l'ouest. Je suis bloqué au temps d'Arthurian. Comment délivrer Merlin du cristal? Je joue de la harpe sans succès. Quel don dois-je faire au prêtre?

#### Frédério

Dans Masquerade, II est impossible de passer le générateur avec la boite. Allez vers le parc, passez la barrière métallique. (à l'endroit ou vous avez trouvé le gant) et posez la boite. Elle se placera dans la salle située au nord du générateur. S.O.S. dans Le casse, je ne parviens pas à creuser un trou de trois mètres pour rentrer dans la banque. Que dois-le faire?

#### Patrice

Drame: je cale dans le jeu Mabel's Mansion pour Apple. Arrivé à la salle de l'armure, je ne peux la détruire. Aidez moi.

#### Frédéric et Philippe

Pascal, pour pousser la momie dans Ie spectre d'Anubis (Tilt nº 22) il suffit de lui donner la bague verte qui se trouve dès le début du jeu par les instructions suivantes : « o,o, appuie soleil, n,o, ouvre coffre, prends vert ». Tu arrives dans la salle des coffres. Mets le spectre dans un sac puis dirige toi à l'est ou tu trouveras un passage secret permettant de sortir de la pyramide.

Olivier, rien n'est plus simple que de rentrer dans la maison avec Arsène Lapin : « grimpe arbre, corde, saute jardin, saute piscine, tuer crocodile, couteau, fouiller piscine, prends huitre, tuer chien, gaz, huitre, sortir piscine, aller statue, examiner statue, tourner bouton, prendre passe». A toi..

#### Philippe

Qui peut m'aider dans The count pour Apple? Je ramasse beaucoup d'objets sans en voir l'utilité dans les actions importantes.

#### Charles

Les nuits blanches deviennent dures à encaisser. Dans Ultima III, comment se procure-t-on les clès ? J'ai trouvé les « marks de force » de « king » et « fire », mais ou donc se cache la « mark of snake » et les « cards »?

Je suis désespérement bloqué dans Mission pas possible sur TO7. Aidez-moi. A quoi servent le tas d'ordures et le cube ? Que faut-il faire pour pénétrer dans le labo 23 ? Comment décrocher la caméra du mur

<mark>Aki</mark><br>La clé qui intéresse Stéphane (Tilt n° 23) dans le Diamant de l'île maudite se trouve dans un paquet de cigarettes situé dans le tiroir de la table à l'intérieur de la tour. Qui pourrait me renseigner sur l'utique des statuettes dans Tyrann 7 lité des sorts Okoy, Zadeq, Ydama, et Segoy ainsi

Comme tout aventurier, je suis bloqué dans le jeu Scoop sur Apple. Comment entrer dans le bureau du casino marqué « privé », puis dans l'hôtel ? Comment ouvrir la grille située à l'est de la place ? Il semblerait qu'il y ait un faux pli dans le tapis du casino. Peut-on le soulever pour regarder ce qu'il

Je r'omee pas à progresser dans Euréka pour C 64. Ou se trouve la petite pierre ronde dans la préhistoire? Comment échapper à la lèpre et comment prendre la potion de la sorcière à l'époque romaine ? Ou se cachent la pioche et la barre à mine dans Colditz? Comment développer les photos et mettre le phono en marche? Grdce au camion et à l'uniforme allemand, j'arrive à m'échapper mais non à dépasser le village et les champs. Enfin quel est le nom du neveu félon du roi Arthur et que faut-il donner au prètre pour recevoir le Graal?

Dans Knight Lore, la potion est-telle placée dans la marmite que garde le magicien ? Jean-Marie et Sébastien Je donne un coup de pouce à David (Tilt nº 23). Pour aider la vieille femme dans Eureka, il faut ramasser la grosse pierre placée à son côté, se rendre à la tanière du loup, lacher la pierre pour écraser le loup, prendre la carcasse et retourner la donner à la vieille. Elle te dira alors de creuser dans le nid de l'oiseau de la montagne pour trouver une tunique de plumes permettant de s'échapper de la tour de la fée Morgane. Dans Colditz, le trousseau de clés sert à ouvrir l'atelier que l'on aperçoit au début du jeu à côté des champs. Pour y arriver il faut s'échapper dans les camions de paille. Tu trouveras une pince forte utile. François

125

#### Titye at Tina

Je réponds à Fabien (Tilt n° 23). Une fois débarrassé du serpent dans le Diamant de l'île maudite, tu dois faire demi-tour pour te retrouver au pied d'un cocotier. Tape alors « grimpe cocotier » et « prends noix de coco ». On ne peut escalader les cocotiers dont le tronc est glissant. Il est impossible d'ouvrir le placard et la porte de la tour. Tu dois passer derrière la tour à l'endroit ou le mur est cassé ou grimper au cocotier (mettre les bottes) et passer par la fenêtre. N'oublie pas de déblayer le hangar avant de descendre sous le tour. Sinon tu ne pourras

#### Bruno

Avis aux aventuriers. J'ai acheté Forest at worlds end nour Amstrad et denuis rien ne va plus. Je me traîne de clairières en fermes brulées avec mon arc et mes flèches. Comment tuer l'elfe belliqueux?

#### Pierre

J'ai des népins quec Heros of karn sur Amstrad. Impossible de prendre la grenouille, l'argent et de rentrer dans le donion. Qui m'aidera?

#### **Jean-Philippe**

Comment fait-on pour sortir au bout du lac après la trappe des enragés dans Le Mystère de Kikekankoi? Je sèche complètement!

#### Algin et Patrick

En réponse à Damien pour Meurtre à grande vitesse (Tilt nº 22). Si tu parles de la malette, le code d'ouverture est 6275. Nous sommes loin d'avoir trouvé la solution ne sachant pas nous servir du Minitel et de l'ordinateur? Qui sera notre sauveur?

#### Davy

Aidez un nouvre tilman en mal d'aventure. Dans Epidémie, quel est le code pour atterrir et celui de la machine à remonter le temps?

#### Laurent

S.O.S. Mask of the sun. Donnez moi n'importe quelle indication pour avancer. Ou est le récipient dans Sand of Egypt? Merci.

#### Frédéric

Je suis bloqué dans Mindshadow. Impossible de quitter l'île maloré tous les objets dont je suis muni. À quoi servent la bouteille de rhum, la pièce d'acier, la pierre, le bout de paille et la liane? Mon rêve : rejoindre le bateau que l'on distingue au large de cette maudite île.

#### Thierry

Désespoir. Je n'arrive pas à approcher du wagon de Transylvania. Quel est le rôle des fourmis et du chef exterminateur dans Hulk? Comment faire pour obtenir une lanterne une fois dans la cabane de Serpent's star (Atari 800 XL)?

#### Luc

Bertrand (Tilt n° 22). Pour trouver la piscine dans Sands of Equpt, il faut utiliser les instructions suivantes : « 3n, 2w ; take shovel, 2n, kill snake, use shovel, 3e, dig, take canteen, 3w, dig, take torch, 2n, d, s, dig, take magnifer, e, w, n, w, s, e... » Je n'arrive pas à mettre la main sur le spectre dans la pyramide.

#### **Xavier**

Guillaume (Tilt nº 22) se demandait comment adresser la parole aux truands dans Le casse. Il faut taper « je demande un verre de Saint-Emilion » et suivre les indications. Quand la police arrive, tu t'enfuies avec « j'ouvre la trappe », « B ». Dans la cave: « J'ouvre un tonneau », « 1 », « j'entre dans un tonneau », « 1 ». Problème, je n'arrive pas à en sortir! Au secours.

#### Patrick

Dans Wing war, j'ai rassemblé les trois cristaux : l'eau, l'air et le feu. Restent le super cristal et le cristal de diamant Comment les trouver?

#### Laurent

A l'intention de Martine (Tilt nº 23) qui stagne dans Mission pas possible sur MO5. Tu dois appuyer sur le bouton du magnétophone qui apparait (app bou), puis prendre la bande (pré ban). L'ordinateur te donne alors les consignes.

Dans The Hobbit pour Spectrum, un certain Gollum raconte des histoires. Dois-je v attacher de l'importance? Comment ouvrir la « magic door » située au nord de la cave des elfes ? Au nord-est  $de$  la « great river » dans les montagnes, lorsque i'essave d'aller à l'est. l'ordinateur répond « the place in full for you to enter ». Quelle démarche adopter pour passer?

#### **Nicolas**

J'ai acheté L'Ile Maudite sur Spectrum 48 K. Je me retrouve bloqué devant la grille et le micro après avoir emprunté la barque. J'ai la carte, la combinaison, le badge et la clé en poche. Comment sortir de ce faux pas ? Faut-il mettre en marche le tapis roulant? Merci d'avance

#### Renée

Dans Paranoaik, je n'ai plus qu'un seul complexe : la superstition. La solution de Masquerade m'a permis de faire mourir de rire Mister Topp qui m'attendait derrière la porte. Hélas, cela fait des mois que je tourne en rond au fond du ravin s'étendant au pied du château de Dark Cristal. Je ne parle pas de mes ennuis avec le serpent venimeux de Mask of the Sun et avec l'étrange statue de Transylvania. L'anneau que je lui montre ne semble guère l'inspirer. Tout cela n'est que broutille par rapport à mon immense solitude dans les moments difficiles de Time Zone.

#### Florent

Dans l'épisode médiéval d'Euréka, je n'arrive pas à détacher le destrier blanc. Qui pourrait m'aider à me procurer les objets que me demande la sorcière dans la Rome antique?

#### Ting

Pour Laurent (Tilt nº 23) ; dans Waydor, boire l'eau bénite évite d'être mordu par le vampire dans la crupte. Qui pourrait m'aider à résoudre le mystère des portes qui disparaissent dans le laburinthe de la face B de Tyrann? Je n'arrive pas à faire de plan. D'autre part mes personnages se font tuer dès le premier combat.

#### Frédéric

Comment sortir du donjon de Gobelin dans The Hobbit? Dois-je utiliser la fenêtre et la corde? A quoi sert le barril de la cave des elfes ? Je sèche également dans Valhalla. Comment débuter judicieusement le jeu. Je n'arrive pas à trouver les objets (Ofnir, Dranir).

#### Laurent

Je viens au secours d'Eric (Tilt n° 23) bloqué devant le serpent dans Pierre magique. Il suffit d'avoir l'épée sur soi puis de taper « tuer serpent », « dire magique » et « ouvrir volet ». On peut alors descendre dans le cellier. Pas de mystère, c'est ici que je suis en panne. Tiltmen, à vos stylos!

#### Martial

Appel à tous les possesseurs d'Amstrad. Dans Forest at world's end, je cale devant un précipice en compagnie d'un dragon. Dans Message from Andromeda, je n'arrive pas à sortir de la maison aux pièces multicolores. Enfin, dans Jewels of Babylon, comment faut-il procéder pour passer les premiers tableaux (fontaine, rocher rond, dunes et palmiers) ?

#### **Guillaume**

S.O.S. Euréka. comment parier aux courses à Rome, entrer dans la pyramide et dans l'avion aux Caraïbes?

#### Christian

En rénonse à François (Tilt n° 23), voici de l'aide pour Wolfenstein II sur C 64. La bombe est généralement placée à l'étage ou débute le jeu. Pour ouvrir les coffres, il faut tirer dessus (5 à 15 balles) jusqu'à ce que tu trouves le « tool kit » (les outils). Dans certains coffres tu découvriras un « first kit » pour te soigner en cas de blessure, dans d'autres un poignard. N'attaque jamais de face. Fais le parcours le plus rapidement possible avec les passopes secrets (tue les soldats plutôt que de montrer le pass) puis reviens chercher la bombe. Dépose la au pied de la porte de la salle d'Hitler et retourne en vitesse à la salle 1.

#### **Stéphane**

Qui peut m'aider à dénicher le huitième trésor de Waydor? Comment savoir qui a dormi dans le lit ? J'ai déjà ramassé la bague, le bracelet, la broche, la croix, les assiettes, le saphir et la perle.

#### **Mathias**

Je suis plongé dans un casse-tête sans fin. Comment faire décoller la fusée dans Pujamarama sur Amstrad? Un grand merci à celui qui me donnera le tunou

#### **Dominique**

Bloqué dans la Montagne Magique sur Spectrumstop n'arrive pas à passer le ravin-stop-ai tous les objets en ma possession-stop-merci à mon sauveur.

#### **Nicolas**

Je lance une bouteille à la mer. Dans Guids in space j'ai réussi à me téléporter sur Saturne, mais je ne sais quoi faire. Comment acheter une lampe et accéder à l'intérieur de la maison ? Je désirais également quelques trucs à propos de The Quest (requins, ruines et Sphinx)

#### **Pascal et Louis**

Je vole au secours de Jean-Claude (Tilt nº 22) qui patauge dans l'Aigle d'or sur MO5. Les suites de pièces obscures aboutissent au livre sacré. Après tu seras coincé. Dans la pièce du diamant bleu, mets toi sur l'étoile, grimpe à la corde et tu découvriras l'aigle d'or. Remplace le par l'aigle de plomb. La clé en or ouvre les cheminées aux motifs droits et gauches différents (les derniers constituent la serrure). La torche s'allume à l'aide des torches murales. Le crucifix retourne les éclairs des fantômes. Evite le contact des chauves-souris en t'assevant et méfietoi des salles qui présentent des pointillés sur le sol ou des traits sur les murs. Il faudra les passer en sautant (herses).

#### **Martine**

Qui pourrait m'indiquer comment se faire capturer par les elfes après avoir traversé la toile d'araignée dans The Hobbit.

#### Anthony

Dans Maison de la mort et malgré les aides de Nadine pour sortir du bassin (Tilt nº 20), je ne trouve pas la commande pour plonger. Donnez-moi le fin mot de l'histoire.

#### Mohammed

A tous les Eurekaniens. Comment sortir de la galère dans la deuxième aventure ? J'ai la clé pour ouvrir le verrou et pourtant je me fais toujours dévorer par les requins. Par pitié indiquez-moi comment gagner la terre ferme. Mon coup de pouce, dans le château n° 2 de la fée Morgane : taper « manger » puis « A ». Votre vigueur grimpera jusqu'à 100.

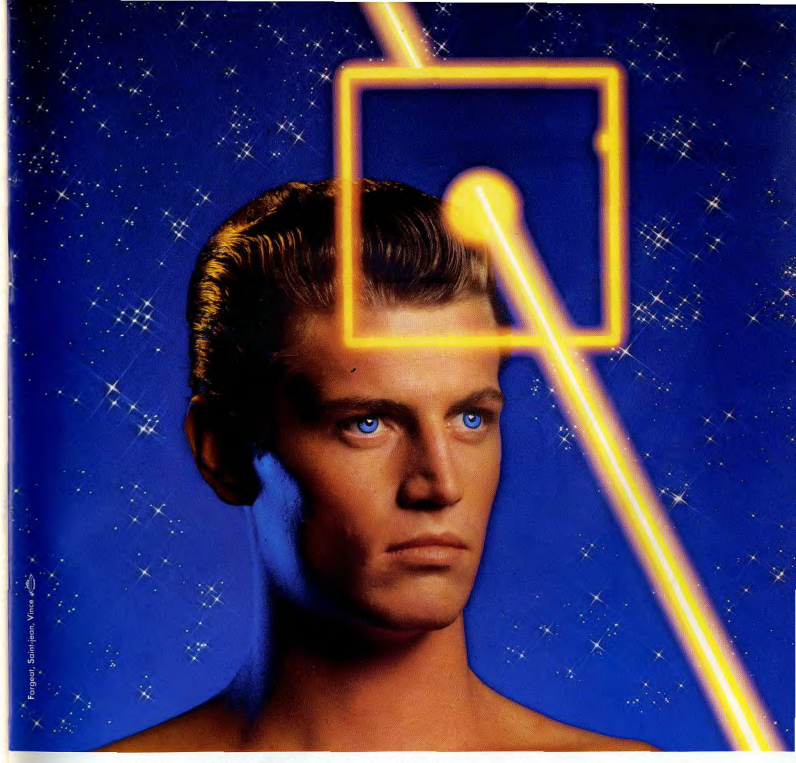

## FlexyDisk BASF: la force est avec vous.

Science

**BASF** 

**BASF** 

FlexyDisk

Une force nouvelle arrive dans le monde informatique, le FlexyDisk®BASF.

#### La force de la sécurité

La force du FlexyDisk BASF, c'est d'abord sa fiabilité. Chaque FlexyDisk BASF, contrôlé bit par bit, est certifié 100% sans erreur à sa sortie d'usine

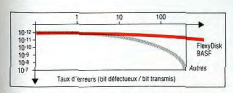

Même en cas d'utilisation intensive, le FlexyDisk BASF vous assure une fiabilité supérieure à la normale.

#### La force de la durabilité

Avec le FlexyDisk BASF, vos données sont en sécurité pour des dizaines d'années grâce à 'extraordinaire stabilité de la couche d'enduction magnétique

Le FlexyDisk BASF supporte plus de 30 millions de passages de tête par piste (70 millions pour le FlexyDisk Science) sans altération !

#### La force du nombre

Premier fabricant européen BASF vous propose une gamme de 600 disquettes. FlexyDisk BASF quel que soit votre système ordinateur, la force est avec vous.

**@BASF** FlexyDisk BASF : les mémoires intactes.

# **JEUX OLYMPIQUES - PARIS 1992**  $\overline{\mathbb{D}}$

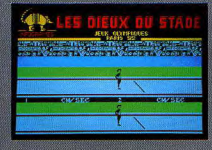

CASSETTE: MO 5 - TO 7 + 16 K - TO 7 / 70 INFOGRAMES

79, rue Hippolyte Kahn<br>69100 Villeurbanne - Tél. 7/803.18.46